# Skalierbarkeit von Cluster-Dateise von Cluster-Dateise von Cluster-Dateise von Cluster-Dateise von Cluster-Dat Verteilung der Metadaten

Zur Erlangung des akademis
hen Grades eines

# Doktors der Ingenieurwissens
haften

der Fakultät für Informatik

der Universität Karlsruhe (Technische Hochschule)

genehmigte

# **Dissertation**

von

# Guido Malpohl

aus Solingen

Tag der mündli
hen Prüfung: 9. November 2007

Erster Guta
hter: Prof. Dr. Walter F. Ti
hy Zweiter Guta
hter: Prof. Dr. Frank Bellosa

# Inhaltsverzei
hnis

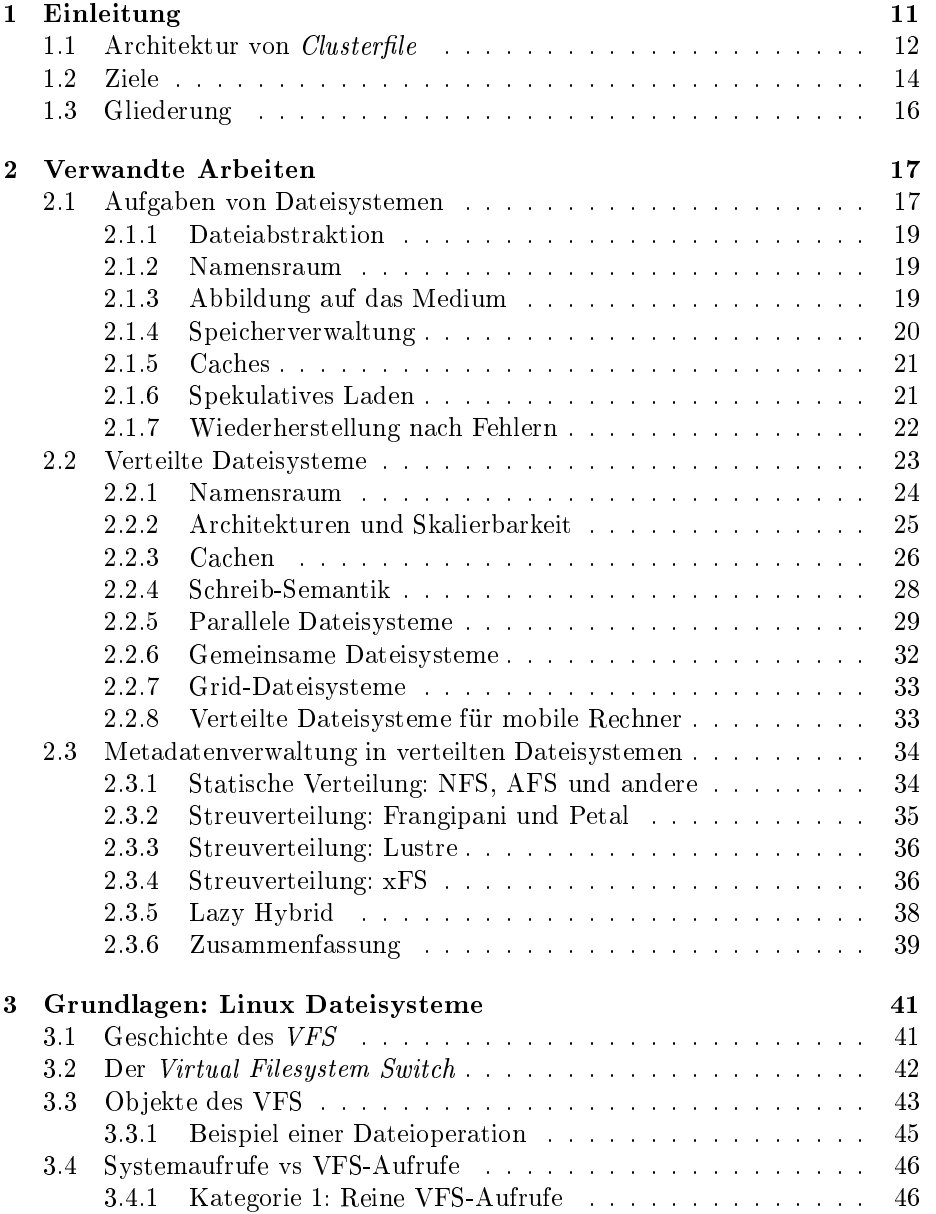

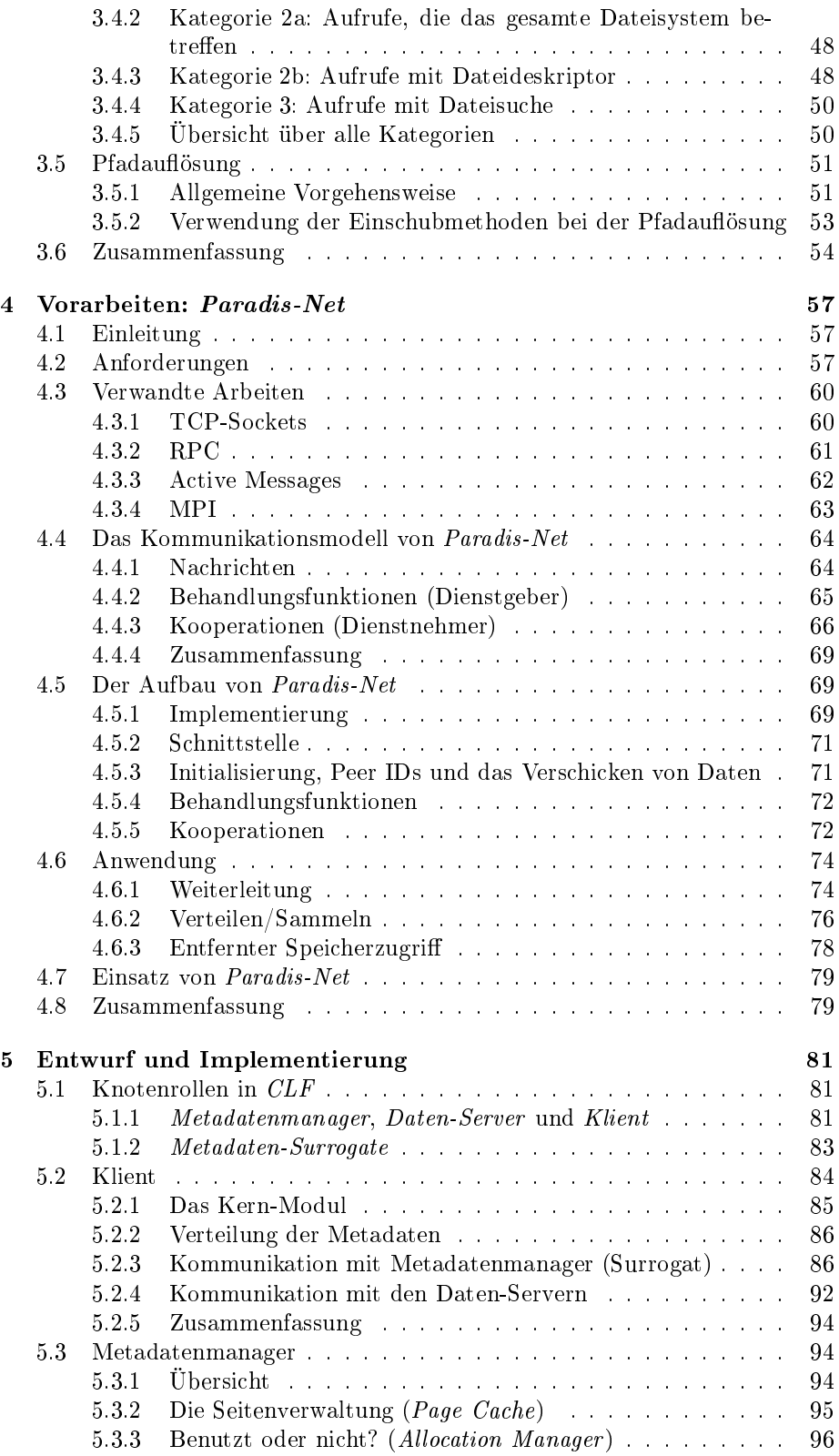

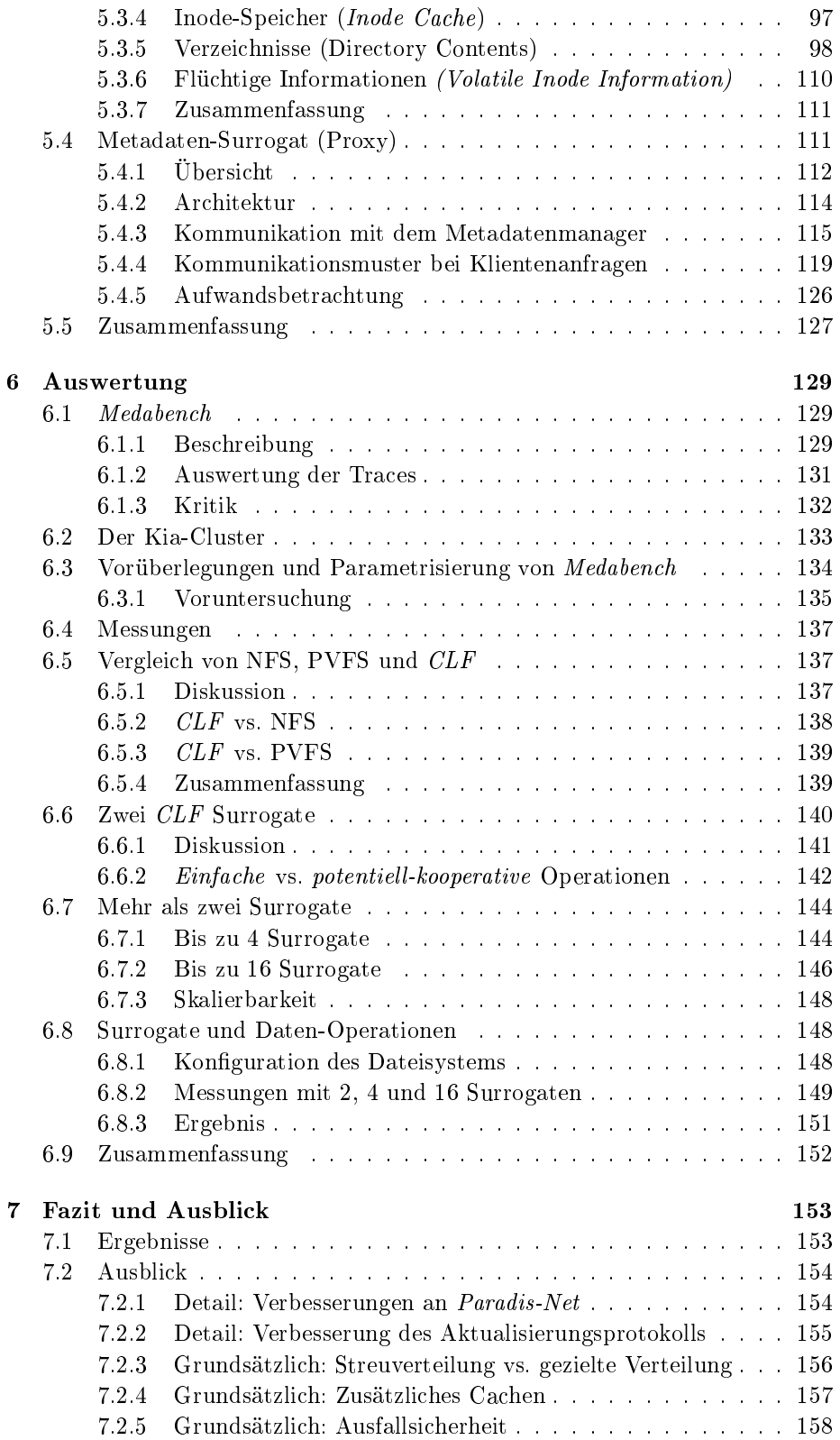

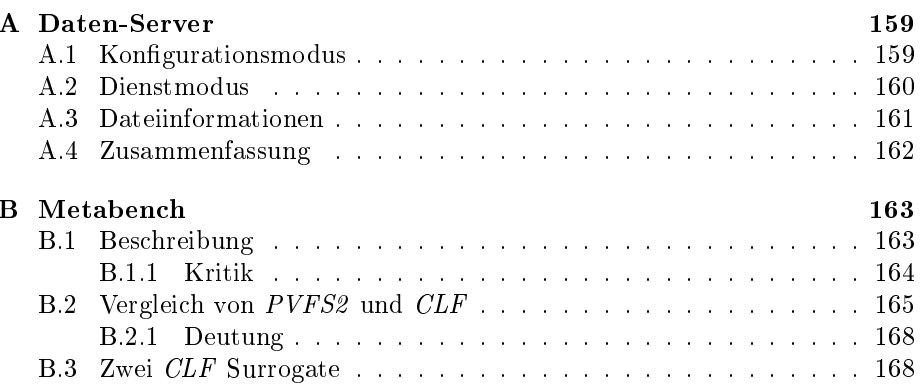

# Abbildungsverzei
hnis

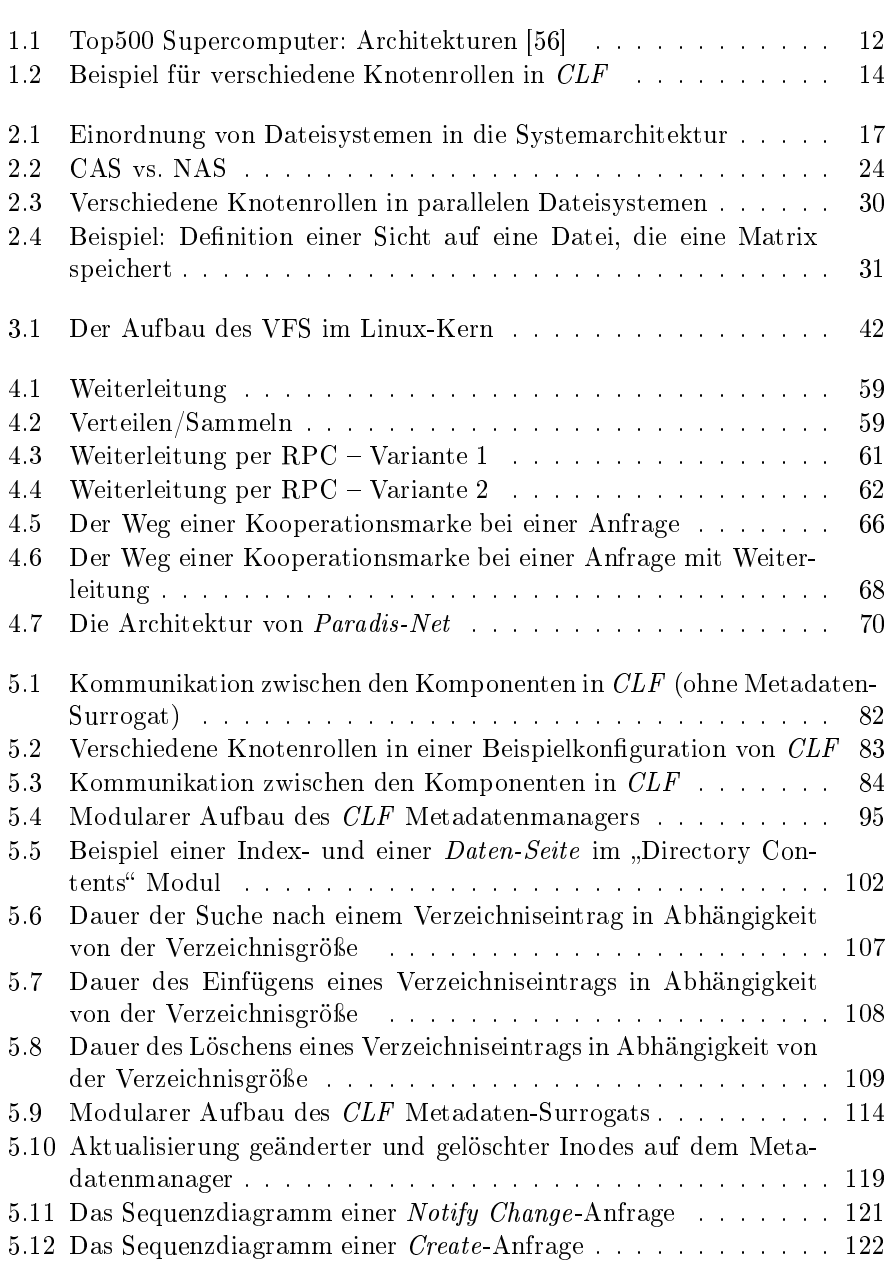

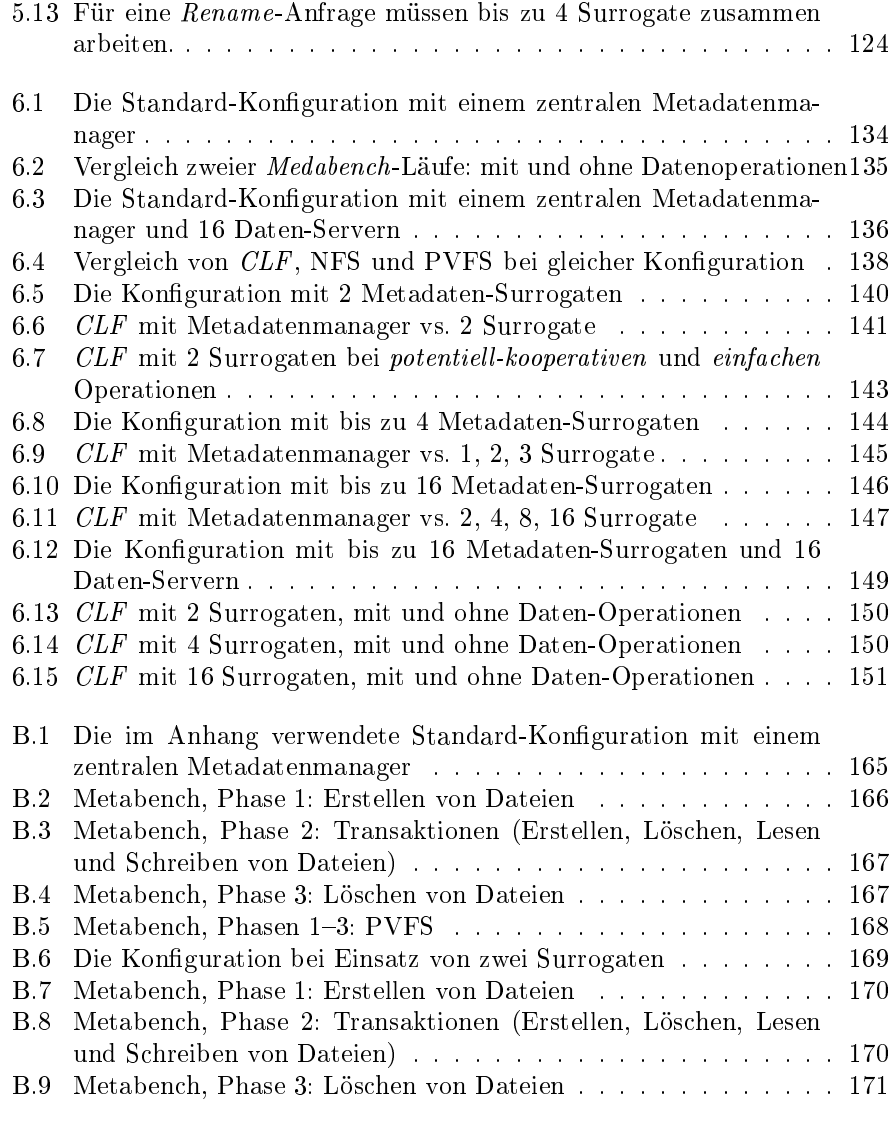

# Tabellenverzei
hnis

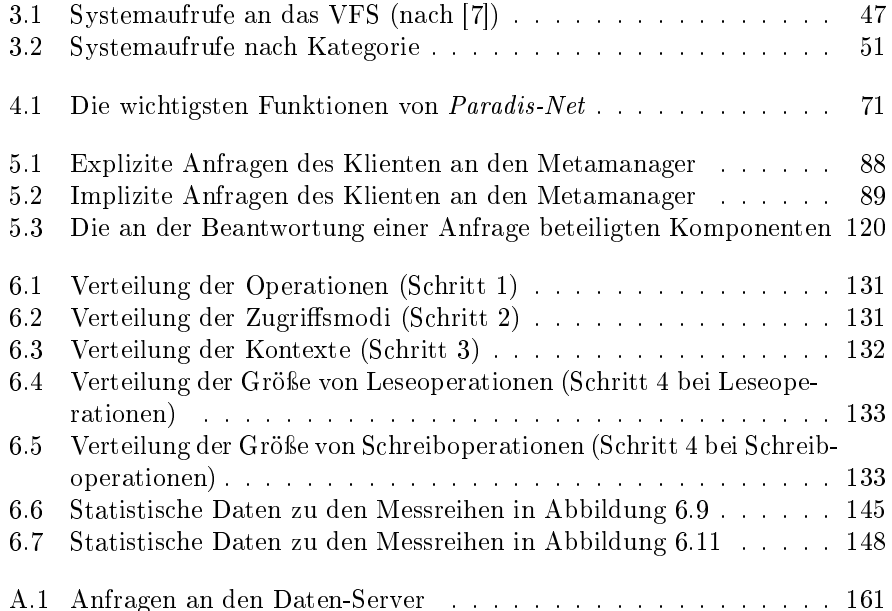

 $\rm \bf GUIDO~MLPOHL$ 

# Kapitel 1 Einleitung

No
h vor 8 Jahren galten Parallelre
hner auf der Basis von Standardprozessoren (Cluster) als Exoten mit geringer Leistungsfähigkeit. Zur Lösung großer wissenschaftlicher Probleme wurden teure Parallelrechner mit Spezialhardware benutzt. Diese Systeme waren, besonders auf Grund der von allen Prozessoren erreichbaren Peripherie (Speicher und Festplatten), aus Anwendersicht leicht handhabbar und stellten si
h dem Programmierer als ein ges
hlossenes System (Single System Image, SSI) dar.

Weil jedoch die Arbeitsplatzrechner einen großen Boom erlebten und daher auch mit große Budgets an der Weiterentwicklung der verwendeten Komponenten gearbeitet wurde, hatten diese bald in ihrer Leistungsfähigkeit die Spezialprozessoren überholt. Do
h der eigentli
he Grund, warum si
h Standardprozessoren au
h im Berei
h der Ho
hleistungsre
hner dur
hgesetzt haben, ist ihr -im Verglei
h zu den Spezialprozessoren- uns
hlagbares Preis/Leistungs-Verhältnis und glei
hzeitig die Entwi
klung von s
hnellen Netzwerken mit geringer Latenz und hohem Durchsatz, die eine effektive Zusammenarbeit der Einzelrechner ermögli
hen.

Dieser Trend zeigt sich auch deutlich in der seit 1993 halbjährlich erscheinenden TOP500 Liste [56]. In dieser Liste, die den Anspruch erhebt, die 500 s
hnellsten Parallelre
hner der Welt zu enthalten, tau
hten Cluster erstmals im Jahre 1998 auf. Von diesem Zeitpunkt an, stieg ihr Anteil an den 500 s
hnellsten Re
hnern stetig auf 72.20% (im November 2006), während die Anteile der anderen Architekturen abnahmen (Abbildung 1.1). Doch nicht nur im Höchstleistungsberei
h sind Cluster sehr erfolgrei
h. Auf Grund der geringen Kosten und der relativ einfachen Erweiterbarkeit entstehen auch immer mehr kleine und mittlere Installationen, die nur aus einigen Dutzend Knoten bestehen.

Trotz ihres Erfolgs haben Clustersysteme den großen Nachteil, dass sie sich dem Anwender, entspre
hend ihrer Ar
hitektur, nur als eine Ansammlung von Einzelre
hnern darstellen, die über ein Netzwerk verbunden sind. Der Programmierer muss zur Lösung seiner Re
henprobleme, diese auf die vorhandenen Re
hner aufteilen und mittels expliziter Kommunikationsanweisungen eine Zusammenarbeit herbeiführen. Denn obwohl in einem sol
hen Re
hnerbündel eine groÿe Menge an Ressour
en, insbesondere Haupt- und Festplattenspei
her, zur Verfügung stehen, sind diese ni
ht von jedem Knoten aus errei
hbar. Im Gegensatz zu den eingangs erwähnten spezialisierten Parallelre
hnern, bieten Clustersysteme keine einheitli
he Verwaltung dieser Ressour
en, ers
hweren dadur
h

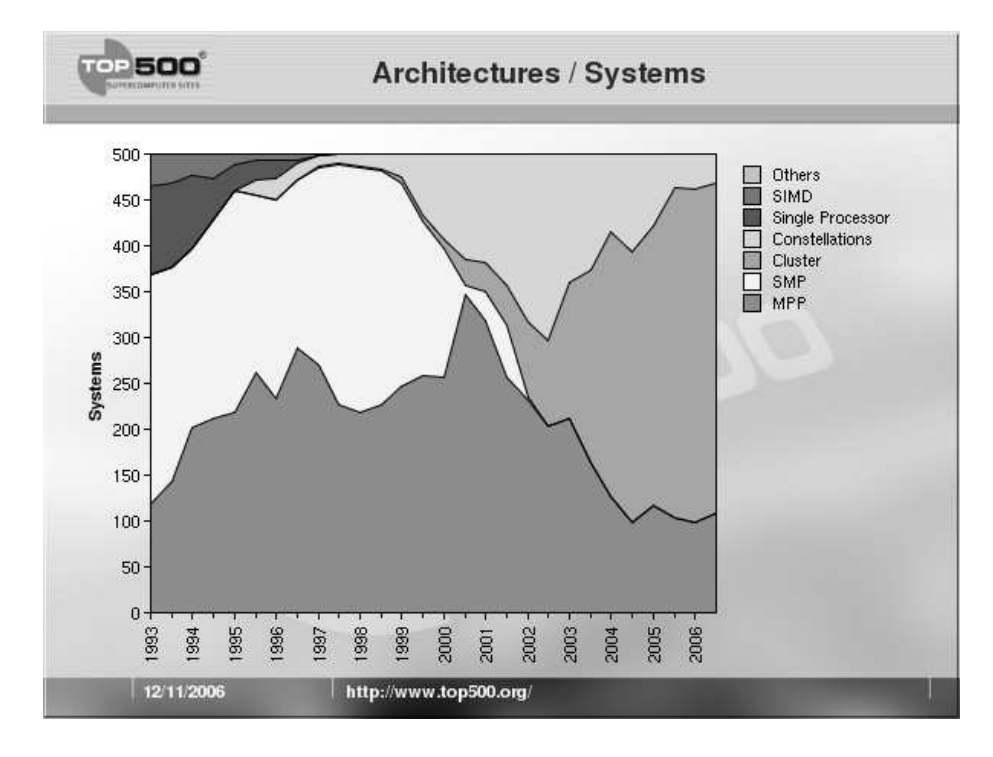

Abbildung 1.1: Top500 Supercomputer: Architekturen [56]

ihre Programmierung und Administration und bleiben aus diesen Gründen unter ihrer potentiellen Leistungsfähigkeit.

Ziel dieser Arbeit war die Weiterentwi
klung des parallelen Dateisystems (Clusterfile) zu dem Cluster-Dateisystem CLF (Cluster Filesystem), welches dur
h Kooperation der einzelnen Knoten die Skalierbarkeit der Metadatenverarbeitung verbessert, und darüber hinaus von jedem Knoten des Clusters einen einheitlichen Zugriff auf die gespeicherten Daten ermöglicht. Es soll nicht nur von parallelen Programmen genutzt werden, sondern vor allem au
h von lokalen, ein-Prozessor-Programmen, die für den Betrieb eines einzelnen Knoten notwendig sind.

# 1.1 Architektur von Clusterfile

In diesem Abschnitt wird zunächst die Architektur von Clusterfile vorgestellt, das der Ausgangspunkt für die Arbeiten an CLF war und ein typis
hes Beispiel für die Ar
hitektur eines parallelen Dateisystems ist.

 $Cluster file [44, 45]$  wurde als Dateisystem für parallele Programme entworfen und folgt der klassis
hen Ar
hitektur paralleler Dateisysteme, in der zwis
hen drei vers
hiedenen Rollen unters
hieden wird, wel
he die einzelnen Knoten im Cluster einnehmen können: Metadatenmanager, Daten-Server und Klient. Die Trennung zwis
hen Metadatenmanager und Daten-Server unters
heidet diesen Aufbau von den traditionellen Netzwerkdateisystemen, wie beispielsweise NFS [70]. Bei NFS gibt es nur einen einzigen Dienstgeber, der einen Teil seines lokalen Dateisystems an die anges
hlossenen Klienten exportiert. Da Anfragen

an das Dateisystem von einem Dienstgeber nur sequentiell verarbeitet werden können, kann er, besonders bei gleichzeitigem Zugriff von mehreren Klienten, zu einem Engpass werden. Diesem Problem treten parallele Dateisysteme dur
h eine Aufteilung des Dienstes entgegen.

Unter Metadaten versteht man im Allgemeinen Daten über Daten, bei Dateisystemen sind dies unter anderem die Verzei
hnishierar
hie und Informationen über die in ihr gespei
herten Dateien. Anders ausgedrü
kt: Metadaten sind alle Informationen in einem Dateisystem mit Ausnahme des Inhalts der Dateien. Der Metadatenmanager ist somit ausschließlich für die Verarbeitung dieser Verwaltungsinformationen verantwortli
h. Es ist wi
htig, dass diese Daten in einem konsistenten Zustand gehalten werden, da sonst die Integrität des Dateisystems gefährdet ist. Aus diesem Grund besitzt Clusterfile, wie auch die übrigen parallelen Dateisysteme, nur einen einzigen Metadatenmanager, der die an ihn gestellten Anfragen na
heinander bearbeitet.

Der eigentliche Inhalt der Dateien wird auf den Daten-Servern gespeichert, von denen es in einer Dateisystemkonfiguration beliebig viele geben kann. Die Dateien werden dazu in Blöcke gleicher Größe (üblicherweise 64KB) aufgeteilt und reihum auf den Daten-Servern gespei
hert. Der Index des ersten Daten-Servers wird variiert, um eine gleichmäßige Lastverteilung und Speicherbelegung zu errei
hen. Die Anfragen zum S
hreiben oder Lesen von Datenblö
ken stellen die Klienten direkt an die Daten-Server.

Darüber hinaus bietet Clusterfile auch die Möglichkeit Daten mittels einer flexiblen Funktiondefinition (sogenannte PITFALLS) fast beliebig auf die Daten-Server zu verteilen [46, 47]. Auf die flexible Daten-Verteilung wird hier ni
ht weiter eingegangen, da sie hauptsä
hli
h bei parallele Anwendungen zum Einsatz kommt, während si
h diese Arbeit auf den Einsatz des Dateisystems bei Ein-Prozessor-Software konzentriert.

Die dritte Rolle, die Knoten im Cluster bezügli
h des Dateisystems einnehmen können, ist die des Klienten. Der Zugriff auf die Dateien erfolgt entweder über eine spezielle Bibliothek, die ähnli
he Funktionalität bietet wie die Dateisystem-S
hnittstelle des Betriebssystems, mit dem Unters
hied, dass den Funktionen der Bibliothek der Präfix "clf" vorangestellt wird. In Anwendungen, die Clusterfile benutzen möchten, müssen Funktionsaufrufe wie beispielsweise open() und read() durch die Clusterfile-Äquivalente c1f\_open() respektive clf\_read() ersetzt werden. Auf Basis dieser Bibliothek kann auch über eine MPI-IO Schnittstelle auf Clusterfile zugegriffen werden. MPI-IO ist eine auf parallele Anwendungen zuges
hnittene Bibliothek, wel
he MPI-Anwendungen den effizienten Zugriff auf parallele Dateisysteme erlaubt. Sie bildet einen Teil des MPI2-Standards [34], einer Erweiterung von MPI1.1 [83].

Transparent für den Benutzer muss die Clusterfile-Bibliothek beim Zugriff auf Dateien zunächst Kontakt mit dem Metadatenmanager aufnehmen, um festzustellen, ob die gewüns
hte Datei existiert und um die Verteilung der Datei auf den Daten-Servern zu erfragen. Im Ans
hluss werden die benötigten Daten direkt bei den involvierten Daten-Servern angefordert. Falls bei der Operation mehrere Daten-Server involviert sind, so werden diese glei
hzeitig kontaktiert, um eine möglichst schnelle Bearbeitung der Anfrage zu ermöglichen.

Abbildung 1.2 zeigt eine mögli
he Konguration für einen Cluster mit 5 Knoten: Das Dateisystem wird von allen Knoten benutzt, wodur
h alle die Klienten-Rolle annehmen. Die ersten drei Knoten spielen jedo
h besondere Rollen. Knoten 1 ist Metadatenmanager und die Knoten 2 und 3 sind Daten-Server. Diese

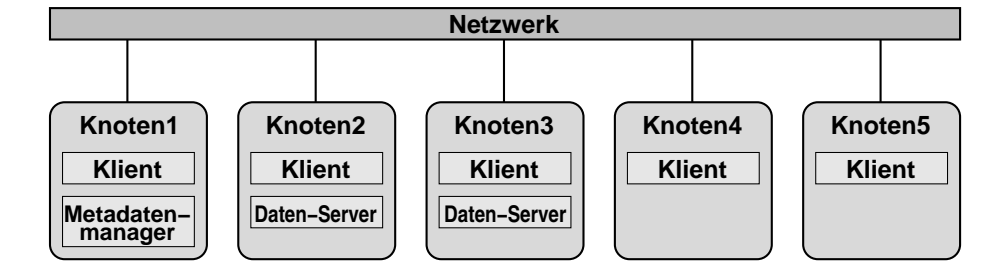

Abbildung 1.2: Beispiel für vers
hiedene Knotenrollen in CLF

drei Knoten müssen über eine lokale Festplatte verfügen, um die anfallenden Daten zu spei
hern, während die übrigen Knoten keine eigene Festplatte benötigen. Je nach Größe des Clusters und der Ausstattung der einzelnen Knoten können die Dienstgeber au
h auf dedizierten Knoten ablaufen, wel
he selber das Dateisystem ni
ht benutzen, um eine höhere Leistung zu errei
hen.

Das Dateisystem ist vollständig in der Programmierspra
he C auf der Benutzerebene implementiert. Die Dienstgeber benutzen jeweils die lokalen Dateisysteme auf ihren Knoten, um die anfallenden Daten zu spei
hern und verwenden eigene Ca
hing-Me
hanismen zur Vermeidung von Systemaufrufen. Wie bereits erwähnt, handelt es si
h bei der Klientensoftware um eine Bibliothek, wel
he die S
hnittstelle des Betriebssystems imitiert. Die Bibliothek wird an die Programme, die das Dateisystem benutzen, gebunden. Verwenden n Programme auf einem Knoten Clusterfile, so werden n Instanzen des Klienten erzeugt. So gesehen ist die Abbildung 1.2 ungenau, da es pro Knoten mehrere "Klienten"-Komponenten geben kann, oder für den Fall, dass kein Programm abläuft, dass Clusterfile benutzt, auch gar keine.

Die Kommunikation zwis
hen den einzelnen Komponenten wurde in Clusterfile direkt auf der Basis von TCP Sockets [30] implementiert. Auf Clustern werden zur Kommunikation über das Ho
hges
hwindigkeitsnetzwerk spezielle Betriebssystemmodule verwendet, die es erlauben, TCP-Verbindungen statt der proprietären Schnittstellen zu verwenden. So ermöglicht beispielsweise Sockets- $GM$  [32] die Kommunikation über das Myrinet-Netzwerk mittels Sockets, bei Infiniband [42] ist durch das Sockets Direct Protocol (SDP) [66] sogar die transparente Nutzung von Remote Direct Memory Access (RDMA) bei der Benutzung der Standard Unix Socket-Schnittstelle möglich.

#### **Ziele**  $1.2$

In dieser Arbeit wurde das Ziel verfolgt ein Clusterdateisystem (CLF) zu entwi
keln, dessen Anwendungsberei
h vor allem die ni
ht-parallelen Programme sind. Ni
ht-parallele Programme benutzen in der Regel die Dateisystem-S
hnittstelle des Betriebssystems, daher war es eine wi
htige Voraussetzung, das Dateisystem unter Linux montierbar zu ma
hen. Dieses Ziel s
hränkt den Entwurfsspielraum bei der Entwi
klung aufgrund der Rahmenbedingungen der zu erfüllenden Schnittstelle ein. Um die Anwendbarkeit von CLF in nicht-parallelen Programmen zu verbessern, sollte vor allem die Skalierbarkeit der Metadatenverarbeitung verbessert werden. Die Arbeit wird dabei motiviert dur
h S
hwähen in der Ar
hitektur der bisherigen parallelen Dateisysteme, wie sie im Abs
hnitt 1.1 vorgestellt wurde.

Parallele Applikationen verwenden in einem Dateisystem normalerweise wenige große Dateien, die häufig gleichzeitig von mehreren Rechenknoten gelesen und geschrieben werden [59, 76]. Die bisherigen Arbeiten an Clusterfile konzentrierten sich auf diesen Anwendungsbereich [44]. Für die Verwendung in nichtparallelen Anwendungen muss das Dateisystem jedo
h in der Lage sein, eine Hierarchie von Tausenden von Dateien jeglicher Größe effizient zu verwalten. Dadur
h kann ein einzelner Metadatenmanager, wie er übli
herweise von parallelen Dateisystemen verwendet wird, s
hnell zu einem Engpass werden, der die Leistungsfähigkeit beeinträchtigt. Der Grund dafür liegt in den häufig notwendigen Anfragen der Klienten: Klienten müssen bei nahezu jeder Operation des Dateisystems den Metadatenmanager kontaktieren um aktuelle Informationen zu erhalten oder eine Änderung vorzunehmen. Eine sol
he Änderung ist beispielsweise das Anlegen eines Verzeichnisses oder der Zugriff auf eine Datei.

Zunä
hst muss die Frage beantwortet werden, ob eine Aufteilung der Metadaten und damit au
h deren verteilte Verwaltung überhaupt mögli
h ist, ohne die Rahmenbedingungen der Dateisystems
hnittstelle des Betriebssystems zu verletzen. Der in dieser Arbeit vorgestellte Entwurf und die zugehörige Implementierung belegen die folgende These:

# These 1: In einem Cluster-Dateisystem ist es mögli
h, die Verwaltung der Metadaten automatis
h auf mehrere Knoten zu verteilen und glei
hzeitig die Schnittstelle des Linux-Betriebssystems zu erfüllen.

Für die automatis
he Verteilung der Metadaten ist es notwendig, die Verwaltung innerhalb des Metadatenmanagers den neuen Anforderungen anzupassen und eine Datenstruktur zu entwerfen, die eine Verteilung zulässt. Weiterhin muss ein Betriebssystemmodul für den Klienten entworfen werden, wel
hes es erlaubt, CLF wie jedes andere Dateisystem auf einem Knoten zu montieren. Damit können Anwendungen ni
ht nur mittels der Bibliothek, sondern au
h über die Dateisystemschnittstelle des Betriebssystems auf CLF zugreifen [29, 30].

Au
h wenn die grundsätzli
he Ma
hbarkeit der Verteilung gezeigt wurde, ist noch offen, ob die Verteilung auch die gewünschten Verbesserungen bei der Skalierbarkeit zeigt. Aufgrund vielfa
her Abhängigkeiten zwis
hen den einzelnen Ob jekten eines Dateisystems, wird die Verteilung zu einem erhöhten Kommunikationsbedarf zwischen den Verwaltungsknoten führen. So betrifft beispielsweise die Umbenennung einer Datei sowohl die Metadaten der betroffenen Datei, wie au
h die Metadaten des Verzei
hnisses in dem diese Datei abgelegt ist. Werden die Metadaten beider Objekte von unterschiedlichen Knoten verwaltet, müssen diese bei der Bearbeitung der entspre
henden Anfrage zusammen arbeiten. Diese Zusammenarbeit erfordert zusätzli
he Kommunikation, die eine erhöhte Belastung des Kommunikationsnetzwerks und eine erhöhte Bearbeitungszeit zur Folge haben kann.

Diese Arbeit weist na
h, dass si
h trotz der bes
hriebenen Probleme bei der Verteilung der Metadaten, folgende These belegen lässt:

These 2: Die Verteilung der Metadaten auf mehrere Cluster-Knoten steigert bei typis
hen ein-Prozessor-Anwendungen die Leistungsfähigkeit der Metadatenverwaltung im Verglei
h zur Verwendung eines zentralen Metadatenmanagers.

Um diese These nachzuweisen wurde zunächst das Verhalten der ein-Prozessor-Anwendungen untersucht und anhand von Studien ein Benchmark entwickelt, der in der Lage ist, die Metadatenleistung eines Clusterdateisystems zu vermessen. Der Ben
hmark läuft glei
hzeitig auf mehreren Klienten des Clusters ab und ist somit in der Lage die Skalierbarkeit der Metadatenverarbeitung zu untersu
hen, indem er die Anzahl der aktiven Klienten variiert und den errei
hten Dur
hsatz verglei
ht.

#### $1.3$ **Gliederung**

Kapitel 2 gibt zunächst einen Überblick über Dateisysteme im Allgemeinen und verteilte Dateisysteme im Speziellen und stellt anschließend die verwandten Arbeiten aus dem Berei
h der Cluster-Dateisysteme vor. Dabei steht insbesondere die Metadatenverwaltung im Mittelpunkt der Betra
htung.

In Kapitel 3 werden zunächst die Grundlagen dieser Arbeit gelegt. Dabei handelt es si
h um Linux-Dateisysteme, wobei besonderes Augenmerk auf das Linux-Dateimodell und die VFS-S
hnittstelle (Virtual Filesystem Swit
h), sowie die Implementierung von Dateisystemen geworfen wird.

Die im Rahmen dieser Arbeit entwi
kelte Netzwerks
hnittstelle Paradis-Net wird in Kapitel 4 vorgestellt. Sie stellt eine wi
htige Vorarbeit für die Implementierung der komplexen Kommunikationsmuster dar, die bei der Zusammenarbeit mehrerer Knoten benötigt werden.

Der Entwurf und die Implementierung von CLF werden in Kapitel 5 behandelt. Dort werden die einzelnen Komponenten (Klient, Daten-Server, Metadatenmanager und Metadaten-Surrogat), sowie deren Ar
hitektur und die verwendeten Kommunikationprotokolle bes
hrieben.

Die Effektivität des Dateisystems wird in Kapitel 6 untersucht. Anhand von Benchmarks werden unterschiedliche Konfigurationen von CLF untereinander und mit dem bekannten Dateisystem NFS vergli
hen.

Ein abschließendes Fazit und einen Ausblick bietet Kapitel 7.

# Kapitel 2

# Verwandte Arbeiten

In diesem Kapitel wird zunächst einen Überblick über Dateisysteme und deren Aufgaben im Allgemeinen gegeben. Dabei werden lokale Dateisysteme und verteilte Dateisysteme, sowie deren besondere Eigens
haften und Anwendungsgebiete betrachtet. Der letzte Abschnitt dieses Kapitels beschäftigt sich mit den eng verwandten Arbeiten zur Metadatenverwaltung bei Cluster-Dateisystemen.

# 2.1 Aufgaben von Dateisystemen

Massenspei
hergeräte wie Festplatten-, CD-ROM- und Diskettenlaufwerke besitzen eine Blockstruktur, das heißt aus Sicht des Rechners lassen sich die Daten nur als ganze Datenblö
ke lesen oder s
hreiben. Die Hardware der Spei
hergeräte präsentiert sich als großer linearer Bereich bestehend aus nummerierten Blöcken. Dateisysteme verwalten diese Blöcke und bieten gleichzeitig einen fle $x$ iblen und effizienten Zugriff auf den Speicherplatz. Sie sind traditionell ein Teil des Betriebssystems (Abbildung 2.1) und vermitteln zwis
hen den Anwendungsprogrammen und den Gerätetreibern.

Der unterhalb des Dateisystems angeordnete Gerätetreiber dient zur Ansteuerung des verwendeten Massenspei
hergerätes und bietet na
h oben eine einfa
he S
hnittstelle, die das Gerät als zusammenhängenden, linearen Berei
h darstellt, der in Blöcke gleicher Größe aufgeteilt wird. Auf diese Blöcke kann

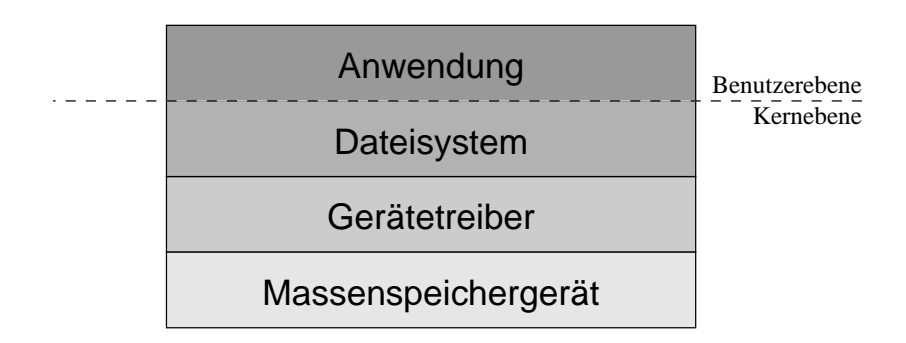

Abbildung 2.1: Einordnung von Dateisystemen in die Systemar
hitektur

über die Schnittstelle des Gerätetreibers lesend und schreibend zugegriffen werden.

Die Schnittstelle des Gerätetreibers ist offensichtlich nicht dazu geeignet die Anforderungen eines modernen Re
hnersystems zu befriedigen. Die zusätzli
he Funktionalitäten, die ein Dateisystem erbringt, werden in den folgenden Abs
hnitten bes
hrieben. Dazu gehören unter anderem die Dateiabstraktion (Abs
hnitt 2.1.1) und der Namensraum (Abs
hnitt 2.1.2).

Neben der in Abbildung 2.1 vorgestellten Anordnung gibt es no
h eine wi
htige Variante, bei der das Dateisystem ni
ht Teil des Betriebssystems ist, sondern als Benutzerebenenbibliothek zur Verfügung gestellt wird. Diese Variante wird dann verwendet, wenn ein Dateisystem für eine Spezialanwendung entworfen wird und die normierte S
hnittstelle des Betriebssystems zu bes
hränkt ist um die besonderen Anforderungen der Anwendung zu erfüllen. Beispiele für solche Dateisysteme sind beispielsweise das Google Dateisystem [36] und Clusterfile [44]. Im weiteren Sinne kann auch jede Datenbank als Benutzerebenen-Dateisystem angesehen werden.

Die Benutzerebenen-Dateisysteme besitzen den Vorteil, dass eine Anwendung die speziellen Möglichkeiten eines Dateisystems nutzen kann, wie beispielsweise die beliebige Aufteilung von Daten auf Daten-Server bei Clusterfile oder die re
ord append -Operation des Google-Dateisystems, die das atomare Anfügen von Datensätzen an eine Datei ermögli
ht. Ein Betriebssystem-Dateisystem kann so spezielle Funktionalität nur in sehr begrenztem Umfang anbieten. Auf der anderen Seite bietet es aber eine einheitli
he und normierte S
hnittstelle  $(\text{siehe zum Beispiel } POSIX$  [21]). Die einheitliche Schnittstelle erlaubt es einem Anwendungsprogramm "das Dateisystem" zu verwenden, ohne die spezielle Dateisystemimplementierung zu kennen, wel
he letztendli
h die Funktionalität bereitstellt.

Auf diese Weise ist es mögli
h, dass ein Programm mit den vers
hiedensten Dateisystemen zusammen arbeiten kann, ohne neu übersetzt werden zu müssen. Im Gegensatz dazu muss eine Anwendung bei Verwendung von Benutzerebenen-Dateisystemen im Allgemeinen mit einer Bibliothek gebunden werden und auf die Funktionen des Dateisystems hin angepasst werden. Dies stellt bei diesen Anwendungen jedo
h normalerweise keine Eins
hränkung dar, weil sie so entworfen wurden, dass sie ohnehin nur mit dem speziellen Dateisystem zusammen arbeiten können und andere Programme keinen Zugriff auf das Dateisystem benötigen.

Im Berei
h der parallelen Dateisysteme gibt es Normierungsbestrebungen für Schnittstellen in der Benutzerebene. So bietet MPI-IO [34] eine einheitliche Schnittstelle für den Zugriff auf (parallele) Dateisysteme, die auch Benutzerebenen-Dateisysteme sein können. Sie ermöglicht unter anderem die Definition von Sichten auf eine Datei die jedem Prozess einer MPI-Anwendung die Auss
hnitte der Datei, für die sie zuständig sind, als linearen Berei
h darstellen. Mit Hilfe von MPI-IO ist eine Entkopplung von Anwendung und Dateisystem mögli
h, die mit der von Betriebssystem-Dateisystemen verglei
hbar ist.

Die Ein-Prozessor-Anwendungen, die im Mittelpunkt dieser Arbeit stehen, benutzen jedo
h in der Regel Dateisysteme, die über die S
hnittstelle des Betriebssystems zugreifbar sind. Der Rest dieses Kapitel bes
häftigt si
h daher hauptsä
hli
h mit den Dateisystemen, die innerhalb des Betriebssystems implementiert sind, oder zumindest die Standards
hnittstelle des Betriebssystems erfüllen. Die folgenden Abs
hnitte bes
hreiben das Modell von lokalen Dateisystemen und die Te
hnologie, die bei der Implementierung zum Einsatz kommt.  $(siehe auch [43])$ 

#### Dateiabstraktion  $2.1.1$

In einem Dateisystem werden Daten vers
hiedener Benutzer (bzw. Prozesse) gespeichert, die inhaltlich große Unterschiede aufweisen. Daher wird der Speiherplatz in logis
he, inhaltli
h zusammenhängende Einheiten aufgeteilt, die Dateien genannt werden. Eine Datei stellt eine linear adressierbare Folgen von Bytes dar, die dur
h das Dateisystem auf den zugrunde liegenden physikalis
hen Spei
her abgebildet werden. Dateien werden über einen Namen referenziert.

Neben den in der *Datei* enthaltenen Daten speichert ein Dateisystem auch Verwaltungsinformationen, die so genannten Metadaten, die übli
herweise in einem separaten Berei
h des Spei
hermediums abgelegt werden. Jede Datei besitzt eine Metadatenstruktur, in der ihre Attribute, wie Dateigröÿe, Erstellungs-, Änderungs- und Zugriffszeitpunkte, Besitzer und Zugriffsrechte abgelegt sind. Zu diesen Attributen gehören au
h die Informationen zum Spei
herort des Dateiinhalts. In traditionellen UNIX-Systemen wird diese Struktur Inode genannt.

#### 2.1.2 Namensraum

Dateisysteme verwalten ihre Dateien mit Hilfe eines Namensraums, der es ermögli
ht Dateien zu eindeutig identizieren und zu verwalten. Jede Datei hat einen Namen, der als Zeichenkette definiert wird. Die Dateinamen werden über spezielle Dateien (die so genannten Verzei
hnisse) zu einer baumartigen Struktur verbunden. Verzeichnisse stellen Behälter für weitere Verzeichnisse oder normale Dateien dar und bilden dabei die inneren Knoten des Baumes. Der Pfad von der Wurzel des Baumes bis zu einem Dateiknoten identiziert die Datei innerhalb des Namensraums eindeutig.

In den frühen UNIX-Dateisystemen wurde der Inhalt der Verzeichnisse linear in einer Datei abgelegt. Daher war wie Dateisu
he eine sequentielle Operation, deren Aufwand mit der Größe eines Verzeichnisses skalierte. Neuere Dateisysteme verwenden B-Bäume zur Verwaltung der Verzeichnisse, um eine effizientere Suche zu ermöglichen. XFS [24] und JFS [5] verwenden einen B-Baum pro Verzeichnis, während ReiserFS [55] den gesamten Namensraum des Dateisystem in einem einzigen B-Baum verwaltet.

#### $2.1.3$ 2.1.3 Abbildung auf das Medium

In den vers
hieden Dateisystemen kommen unters
hiedli
he Datenstrukturen bei der Abbildung von Dateiblö
ken auf Blö
ke des Datenspei
hers zur Anwendung. In dem Dateisystem  $FAT$  [23], das in MS-DOS zum Einsatz gekommen ist, werden die Blö
ke einer Datei als eine verkettete Liste verwaltet. Der Na
hteil dieser Strukturierung ist, dass wahlfreie Zugriffe auf eine Datei nicht effizient durchgeführt werden können, weil auf der Suche nach einem Dateiblock die Liste sequentiell dur
hlaufen werden muss.

In den traditionellen UNIX-Dateisystemen [3] (zum Beispiel *MINIX* [82],  $EXT$  und  $EXT2$  [16]) werden daher die Blöcke einer Datei in einer Baumstruktur verwaltet, deren Wurzel der Blo
k ist in dem die Inode-Informationen der Datei gespei
hert werden. Innerhalb des Blo
ks gibt es vier Arten von Verweisen:

direkte, indirekte, doppelt-indirekte und dreifa
h-indirekte Verweise. Die Blö
ke kurzer Dateien können über die direkten Verweise gefunden werden (bei EXT2 werden 12 direkte Verweise gespeichert). Bei längeren Dateien wird, sobald keine direkten Verweise mehr verfügbar sind, der indirekten Verweis verwendet. Er verweist auf einen Blo
k, der wiederum Verweise auf die eigentli
hen Dateiblö
ke enthält. Sind alle indirekten Verweise ausges
höpft, werden die Blö
ke zunächst über doppelte und schließlich über dreifach Indirektion lokalisiert. Der Nachteil dieses Vorgehens ist, dass ein Zugriff auf einen bestimmten Block einer langen Datei mehrere Zugriffe auf das Medium zur Folge hat.

Neuere Dateisysteme, wie beispielsweise JFS, ReiserFS und XFS verwenden effizientere Methoden. Dazu gehört die Verwendung von Extents, die eine zusammenhängende Folge von Blö
ken bes
hreiben und statt der Referenzierung einzelner Blö
ke verwendet werden. Weiterhin werden die Extents und deren Position innerhalb der Datei in B-Bäumen verwaltet. Auf der Suche nach einem Dateiblock wird der B-Baum durchsucht, bis der entsprechende Block auf dem Medium gefunden wurde. Aus Effizienzgründen werden die  $B$ - $B\ddot{a}$ ume erst ab einer gewissen Dateigröÿe verwendet, damit bei kleinen Dateien der Aufwand der Baumverwaltung vermieden werden kann. Weitere Optimierungen zielen darauf ab, bei kleinen Dateien die Zahl der Zugriffe auf das Medium zu verringern: So können die Metadaten und Daten einer sol
hen Datei innerhalb des glei
hen Blo
ks gespei
hert werden, oder sogar mehrere kurze Dateien innerhalb eines Blo
ks abgelegt werden.

#### 2.1.4 Spei
herverwaltung

Die Daten eines Dateisystems werden auf Blockgeräten gespeichert, daher ist die Verwaltung der Information, ob ein bestimmter Blo
k bereits benutzt wird und die Su
he na
h freien Blö
ken eine wi
htige Aufgabe eines Dateisystems. Die offensichtliche Lösung mit einem Bit-Feld, dessen Bits die Verwendung der einzelnen Blö
ke repräsentieren, wird von den traditionellen UNIX-Dateisystemen verwendet. Die Datenstruktur muss ebenfalls auf dem Medium gespei
hert werden und der benötigte Platz wächst mit der Anzahl der zu verwaltenden Blöcke. Der für das Bit-Feld verwendete Platz stellt zusammen mit dem linearen Aufwand einer Suche nach freien Blöcken den größten Nachteil dieser Datenstruktur dar

Moderne Dateisysteme verwenden wiederum eine Kombination aus Extents und B-Bäumen um diesen Problemen zu begegnen. Der Vorteil von Extents liegt einerseits darin, dass sie weniger Platz auf dem Medium verbrau
hen, wenn das Dateisystem ni
ht zu stark fragmentiert ist und andererseits werden bei der Su che nach freiem Speicher gleich mehrere, aufeinander folgende Blöcke gefunden. Die Kombination aus B-Bäumen und Extents erlauben es eine bestimmte Zahl zusammenhängender Blöcke zu finden, wenn der B-Baum nach der Größe der Extents indiziert ist. Andererseits erlaubt die Indizierung na
h der Blo
knummer das Finden von nahe beieinander liegenden Blo
k-Gruppen, falls beispielsweise eine Datei verlängert werden soll. Nimmt man an, dass das Medium eine Festplatte ist, dann kann auf diese Weise die Zahl der Kopfbewegungen beim Lesen einer Datei vermindert werden.

Das Dateisystem XFS [24] verwendet alle im letzten Abschnitt beschriebenen Te
hniken zur Spei
herverwaltung.

Beim Lesen aus einer Datei werden die Daten, unabhängig von der Länge der Anfrage blo
kweise angefordert, weil das zugrunde liegende Gerät dies erfordert (siehe auch Abbildung 2.1). Damit bei wiederholten Zugriffen auf den gleichen Blo
k dieser ni
ht mehrfa
h vom Medium gelesen werden muss, wird er in einem Cache, einem vom Betriebssystem verwalteten speziellen Speicherbereich abgelegt. Der Ca
he spei
hert ni
ht nur den zuletzt gelesenen Blo
k, sondern eine feste Zahl an Blö
ken. Bei einer Anfrage wird zunä
hst geprüft, ob der angeforderte Blo
k bereits im Ca
he liegt und gegebenenfalls von dort gelesen.

Die Verwendung von Caches verbessert die Geschwindigkeit von Zugriffen auf das Dateisystem, wenn die Anwendung eine zeitli
he Lokalität in ihren Zugriffen aufweist. Zeitliche Lokalität bedeutet, dass ein Zugriff auf einen Block es sehr wahrs
heinli
h ma
ht, dass auf diesen Blo
k in naher Zukunft wieder zugegriffen wird. Untersuchungen haben gezeigt, dass die meisten Anwendungen diese Eigenschaft aufweisen [65, 77]. Daher kommen Caches in allen lokalen Dateisystemen zum Einsatz und sind zumeist als Teil des Betriebssystems implementiert.

#### $2.1.6$ Spekulatives Laden

Das spekulative Laden (engl. prefetching) dient, wie auch das Cachen, der Vermeidung von synchronen Lesezugriffen auf das Medium und damit dem Verringern der Zugriffszeiten auf das Dateisystem. Dazu werden Datenblöcke, die voraussi
htli
h in naher Zukunft benötigt werden, bereits vor dem eigentli
hen Zugriff auf diese, in den Cache geladen. Die Technik setzt das Vorhandensein eines Ca
hes voraus und wird dadur
h motiviert, dass trotz der Existenz eines Caches, das erstmalige Lesen eines Blockes dennoch einen Zugriff auf das Medium erfordert. Diese Zugriff ist um Größenordnungen langsamer als das Lesen aus dem Ca
he und verzögert daher die Leseoperation erhebli
h.

Den mögli
hen Vorteilen stehen aber au
h Na
hteile gegenüber. Werden spekulativ Blö
ke in den Ca
he geladen, die in der Folge ni
ht verwendet werden, dann verdrängen diese mögli
herweise Blö
ke, die kurz darauf wieder benötigt werden. Damit würde das spekulative Laden die Leistung des Dateisystems verringern.

In der Literatur werden vers
hiedene Ansätze für das spekulative Laden bes
hrieben:

- Sequentielles Vorauslesen stützt si
h auf die Beoba
htungen von Studien, die besagen, dass Zugriffe auf Dateien größtenteils sequentiell sind. Diese Art von spekulativem Laden wird von den meisten aktuellen Dateisystemen unterstützt, darüber hinaus wird sie au
h von einigen Betriebssystemen direkt unterstützt.
- Lernende Verfahren verwenden Aufzeichnungen vergangener Zugriffe auf bestimmte Dateien und versuchen daraus zukünftige Zugriffsmuster abzuleiten.  $[50]$
- Anwendungsgesteuertes Vorausladen: Die Anwendung kann dem Dateisystem über eine spezielle Schnittstelle Datei-spezifische Hinweise für das  $spekulative$  Laden geben. [15]
- Statis
he Analyse kann von einem Übersetzer dazu verwendet werden in einem Programm Zugriffsmuster zu erkennen und entsprechende Hinweise in das generierte Programm einzusetzen. Diese Te
hnik automatisiert das  $anwendungsgesteuerte Vorausladen. [57]$
- Spekulative Ausführung von Programmteilen kann zur Laufzeit des Programms dazu verwendet werden, zukünftige Zugriffe auf das Dateisystem vorauszusagen. Die spekulative Ausführung findet dann statt, wenn das Programm auf das Ergebnis einer Dateisystem-Anfrage warten muss. [18]

Mit Ausnahme des anwendungsgesteuerten Vorausladens sind die Verfahren automatisch und erfordern keinen Eingriff der Programmierers. Das sequentielle Vorauslesen und die lernenden Verfahren können au
h na
hträgli
h auf bereits übersetzte Programme angewandt werden, während die übrigen Verfahren einen speziellen Übersetzer benötigen.

Nur das sequentielle Vorauslesen ist in aktuellen Dateisystemen (au
h aufgrund der Unterstützung von Seiten der Betriebssysteme) zu finden, die restlihen Verfahren wurden bislang nur für Prototypen implementiert.

#### 2.1.7 Wiederherstellung nach Fehlern

Dateisysteme müssen in der Lage sein na
h einem Systemabsturz einen konsistenten Zustand errei
hen zu können und normal weiter zu arbeiten. Dies ist deshalb s
hwierig, weil Veränderungen an einem Dateisystem in der Regel mehrere Blöcke betreffen, die bei einem Absturz zwischen zusammen hängenden S
hreiboperationen in einen inkonsistenten Zustand gelangen können. Wird beispielsweise eine Datei bes
hrieben, so müssen einerseits die Daten selber auf das Medium ges
hrieben werden und andererseits die Verwaltungsinformationen aktualisiert werden, die mit großer Wahrscheinlichkeit in unterschiedlichen Blö
ken gespei
hert werden.

Das Problem wird einerseits dur
h das bereits in den vorhergegangen Abschnitten behandelte Caching und andererseits durch die Umordnung der Schreibebefehle zur Verminderung von Kopfbewegungen bei Festplatten vers
härft. Beide Techniken dienen der Latenzverringerung bei Zugriffen auf das Medium. Sowohl das Caching, wie auch die eventuelle Umordnung der Schreibbefehle können innerhalb des Dateisystems, in dem Blo
kgerätetreiber und in der Hardware des Gerätes selbst vorgenommen werden, wobei die oberen S
hi
hten auf den Optimierungsgrad der unteren Schichten Einfluss nehmen können. Doch auch dann wenn das Dateisystem die absolute Reihenfolge der S
hreiboperationen festlegt, kann es, wie im vorangegangen Abs
hnitt bes
hrieben, bei voneinander abhängigen S
hreiboperationen zu Inkonsistenzen kommen.

Traditionelle Dateisysteme wie beispielsweise EXT2 [16] überprüfen bei der Montage des Dateisystems ob dieses zuvor ordnungsgemäß heruntergefahren wurde. Ist dies ni
ht der Fall wird die Konsistenz des gesamten Dateisystems überprüft indem alle Blö
ke dur
hlaufen, untersu
ht und gegebenfalls korrigiert werden. Der Zeitaufwand ist abhängig von der Größe des verwendeten Mediums und kann bei aktuellen Festplatten 10 bis 60 Minuten in Anspru
h nehmen. Während dieser Zeit ist das Dateisystem und damit in der Regel au
h der Re
hner ni
ht verfügbar.

Um diesem Problem zu begegnen wurden log-basierte Dateisysteme (engl. log-structured file systems, LFS [68]) entwickelt. Die Grundidee besteht darin, dass bestehende Blö
ke ni
ht übers
hieben, sondern in einer neuen Version an das Ende einer zirkulären Liste ges
hrieben werden, wel
he von den Blö
ken des Mediums gebildet wird. Diese Liste wird Log genannt. In regelmäßigen Abständen schreibt das Dateisystem einen Kontrollpunkt (engl. Checkpoint) an das Ende des Logs um zu markieren, dass ein konsistenter Zustand errei
ht wurde. Stürzt zu einem bestimmten Zeitpunkt der Re
hner ab, kann das Dateisystem trotz einer eventuell unterbro
henen Änderung an dem Dateisystem zu dem letzten Kontrollpunkt zurü
kkehren und das Dateisystem damit von dem letzten bekannten konsistenten Zustand aus weiter führen.

Ein LFS erfordert eine sehr komplexe Freispei
hersammlung (engl. garbage collection), weil nicht nur die Verwaltungsinformationen, sondern auch die Daten in dem Log abgelegt werden. Daher verwenden aktuelle Dateisysteme eine Variante dieses Ansatzes, bei dem nur die Metadaten in einem so genannten Journal abgelegt werden. Dur
h den Einsatz von Journalen kann es zwar im Falle eines Systemabsturzes zu Inkonsistenzen bei den Dateiinhalten kommen, die Metadaten lassen si
h jedo
h in kurzer Zeit in einen konsistenten Zustand bringen, wodur
h das Dateisystem s
hnell wieder einsatzbereit ist. Beispiele für solche Dateisysteme sind JFS [5], ReiserFS [55] und XFS [24].

#### 2.2 Verteilte Dateisysteme

Unter verteilten Dateisystemen versteht man Dateisysteme, die eine Zusammenarbeit von mehreren eigenständigen Komponenten über ein Netzwerk erfordern. Ziel eines verteilten Dateisystems ist es in der Regel, dass von mehreren Re
hnern auf das Dateisystem zugegriffen werden kann und es dem Benutzer wie ein lokales Dateisystem ers
heint.

Verteilte Dateisysteme weisen große Unterschiede auf, die auf die verwendeten Komponenten und die Entwurfsziele zurü
k zu führen sind. Die folgenden Kriterien erlauben eine grobe Charakterisierung:

Netzwerkverbindung: Die Netzwerkverbindung spielt eine wi
htige Rolle für die Aufgabe, die das Dateisystem erfüllt. Handelt es si
h um ein Ho
hges
hwindigkeitsnetzwerk mit hohem Dur
hsatz und geringer Latenz, wie sie beispielsweise in Clustern anzutreffen sind, kann das Dateisystem von wissenschaftlichen Anwendungen verwendet werden, die große Datenmengen verarbeiten und übli
herweise parallel von mehreren Re
hnern auf das Dateisystem zugreifen. Der hohe Durchsatz der Netzwerkverbindung kann von dem Dateisystem an die Anwendung weitergegeben werden und die geringe Latenz ermögli
ht eine enge Zusammenarbeit der einzelnen Komponenten des Dateisystems.

Auf der anderen Seite können mit Grid-Dateisysteme mehrere räumli
h entfernte Re
henzentren verbunden werden, deren Ressour
en ein gemeinsames Dateisystem bilden. In diesem Fall gibt es große Variationen in der Verbindungsqualität: Während lokale Rechner die im letzten Abschnitt bes
hriebenen Ho
hges
hwindigkeitsnetzwerke nutzen können, weisen die Verbindung zu entfernten Komponenten des Dateisystems einen geringeren Dur
hsatz und eine höhere Latenz auf. Au
h ist die Si
herheit der Daten bei einer verteilten Organisation s
hwerer zu garantieren als bei einem

24 GUIDO MALPOHL

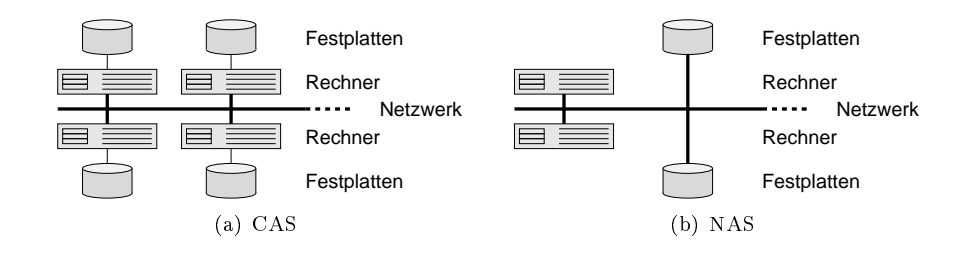

Abbildung 2.2: CAS vs. NAS

in si
h ges
hlossenen System. Diesen heterogenen Bedingungen müssen Grid-Dateisysteme Re
hnung tragen.

Mobile Rechner, PDAs (Personal Digital Assistant) und Mobiltelefone bringen no
h einen weiteren Typ der Netzwerkverbindung ins Spiel. Diese Geräte besitzen keinen permanenten Netzwerkzugriff und können daher nur zeitweise auf die entfernten Komponenten eines verteilten Dateisystems zugreifen. Dennoch besteht die Notwendigkeit auch bei unterbrochener Verbindung das Dateisystem weiter benutzen zu können.

- Anschluss der Festplatten: Die Festplatten sind entweder an einen Rechner anges
hlossen (engl. CAS, omputer-atta
hed storage, Abbildung 2.2(a)) oder direkt an das Netzwerk (engl. NAS, network-atta
hed storage, Abbildung 2.2(b)). Im Fall von CAS hat nur ein einzelner Rechner direkten Zugriff auf die Festplatte und fungiert für die übrigen Rechner als Dienstgeber, wenn diese die Festplatte nutzen wollen. Die ist übli
herweise bei verteilten Dateisystem der Fall. Wenn ein verteiltes Dateisystem NAS verwendet, wird es auch gemeinsames Dateisystem (engl. shared file  $system [60]$  genannt.
- Paralleler Zugriff: Eine weitere Sonderform der verteilten Dateisysteme bilden die *parallelen Dateisysteme*. Diese Dateisysteme sind auf parallele wissens
haftli
he Anwendungen spezialisiert und bieten mehreren Re
hnern gleichzeitig Zugriff auf die Dateien oder sogar auf verschiedene Teile der selben Datei. Dies wird dadur
h errei
ht, dass die Dateien über mehrere Festplatten verteilt werden, die von unters
hiedli
hen Dienstgebern verwaltet werden (im Fall von CAS).

Die folgenden Abschnitte betrachten verschiedene Aspekte der unterschiedli
hen Typen von verteilten Dateisystemen und geben einen Überbli
k über den Stand der Te
hnik.

## 2.2.1 Namensraum

Übli
herweise verwalten verteilte Dateisysteme, ähnli
h wie lokale Dateisysteme, die Dateien in einem Baum. Auf eine Datei kann über einen Pfad zugegriffen werden, wobei die Datei im Unters
hied zu lokalen Dateisystemen über mehrere entfernte Re
hner verteilt sein kann.

Ein verteiltes Dateisystem speichert eine Datei ortstransparent (engl. location transparent ), wenn der Benutzer anhand des Pfades ni
ht erkennen kann, ob

eine Datei lokal oder entfernt gespeichert ist. Das Dateisystem NFS [70] bietet beispielsweise Ortstransparenz.

Der Pfad einer Datei ist ortsunabhängig (engl. location independence), wenn die Datei auf allen Re
hnern, die das verteilte Dateisystem verwenden, unter dem glei
hen Pfad zugreifbar ist. Aus Ortsunabhängigkeit folgt daher Ortstransparenz, aber nicht umgekehrt. AFS [14, 41] ist ein Beispiel für ein Dateisystem das Ortsunabhängigkeit bietet.

#### $2.2.2$ Architekturen und Skalierbarkeit

NFS [70] gilt als eines der ersten verteilten Dateisysteme. Mit seiner Dienstnehmer-Dienstgeber-Ar
hitektur (engl. lient-server ar
hite
ture) war es beispielhaft für die erste Generation der verteilten Dateisysteme. Intern verwendete NFS die Technik der entfernten Methodenaufrufe (RPC, engl. Remote Procedure Call [58], wobei der Dienstgeber für die Verwaltung des Dateisystems verantwortli
h ist. Im einzelnen sind dies folgende Aufgaben:

- Beantworten von Anfragen der Klienten
- Verwalten der Metadaten
- Verwalten und Speichern der Daten auf der lokalen Festplatte
- Eventuell: Ca
hen von Daten und Metadaten, um die Bearbeitung der Anfragen von Klienten zu bes
hleunigen.

Ein NFS-Dienstgeber exportiert einen Teil(-baum) eines lokalen Dateisystems an entfernte Klienten, die diesen in ihren lokalen Verzei
hnisbaum einfügen. Für den Benutzer auf einem Klienten ist ni
ht unmittelbar erkennbar, wel
he Teile des Verzei
hnisbaumes lokal und wel
he entfernt abgelegt werden. Genau genommen stellt NFS kein eigenständiges verteiltes Dateisystem dar, weil auf Seite des Dienstgebers die Verwaltung der Daten und Metadaten von einem lokalen Dateisystem übernommen wird; NFS ermögli
ht somit den entfernten Zugriff auf ein lokales Dateisystem.

Demgegenüber besteht  $AFS$  [41] aus einer Menge von eigenständigen Dienstgebern (Vice), die jeweils einen unterschiedlichen Teil des Dateisystems verwalten. Auf Seite der Klienten werden die vers
hiedenen Dienstgeber in einem gemeinsamen Namensraum zusammengeführt auf den von allen Klienten einheitlich zugegriffen werden kann.

Obwohl ein verteiltes Dateisystem aus mehreren Komponenten besteht, die über ein Netzwerk verwaltet werden, bedeutet dies ni
ht, dass es dabei die potentielle Parallelität dieser Komponenten ausnutzt. Bei der zuvor betra
hteten Dienstnehmer-Dienstgeber-Architektur, die bei NFS und AFS anzutreffen ist, werden die Daten und Metadaten des gesamten Dateisystems (oder im Fall von AFS : eines Teils des Dateisystems) von einem einzelnen Dienstgeber verwaltet. Auf dem Dienstgeber werden die eingehenden Anfragen von Klienten serialisiert und nacheinander bearbeitet. Dadurch kann der Dienstgeber bei wachsender Zahl an Klienten zu einem Flas
henhals werden, der die Leistungsfähigkeit des Dateisystems bes
hränkt.

Eine höhere Skalierbarkeit des Datendurchsatzes kann durch Verteilung oder Replikation der Daten auf mehrere Komponenten errei
ht werden. Replikation (bzw. Cachen) ist vor allem dann vorteilhaft, wenn die Daten vor allem gelesen und selten geändert werden, wie beispielsweise in dem Internet-Dateisystem PAST [69]. Der Nachteil von Replikation sind die erhöhten Kommunikationsund Verwaltungskosten, die bei der Konsistenzerhaltung zwis
hen den Replikaten anfallen. Im folgenden Abschnitt 2.2.3 wird das Cachen in verteilten Dateisystemen ausführli
h behandelt.

Höherer Datendur
hsatz kann au
h dur
h Verteilung der Daten auf mehrere Komponenten errei
ht werden. Parallele Dateisystem, wie beispielsweise PVFS [17] und Clusterfile [47] trennen dazu zunächst die Datenverarbeitung von der Metadatenverarbeitung. Weiterhin werden die Daten, ähnli
h wie bei der RAID-Technik [19] blockweise auf verschiedene Dienstgeber verteilt. Auf diese Weise können die Klienten dur
h parallele Anfragen an mehrere Dienstgeber einen höheren Dur
hsatz errei
hen, als es mit einem einzelnen Dienstgeber mögli
h wäre. Die parallelen Dateisystem werden in Abs
hnitt 2.2.5 genauer betra
htet.

Ein letzter Engpass bleibt die Metadatenverwaltung, die zumeist bei einem einzigen zentralen Dienstgeber verbleibt. Es gibt einige konzeptionelle Ansätze, au
h wenn die praktis
he Umsetzung in reale Dateisysteme bislang no
h ni
ht vorgenommen wurde. In Abs
hnitt 2.3 werden die verwandten Arbeiten in diesem Bereich untersucht. Am weitesten geht die Verteilung bei  $xFS$  [2], das vollständig ohne zentralen Dienstgeber entworfen wurde. Dadur
h wird verhindert, dass eine einzelne Komponente die Leistungsfähigkeit des Systems bes
hränkt. Sowohl Daten, wie au
h Metadaten sind über alle Komponenten verteilt und teilweise repliziert. Aufgrund der Komplexität des Entwurfs ist eine vollständige Implementierung von xFS jedo
h bis heute ni
ht gelungen.

#### 2.2.3 Ca
hen

Ziel des Ca
hens in verteilten Dateisystemen ist es einerseits, wie bereits bei den lokalen Dateisystemen (siehe Abschnitt 2.1.5), Festplattezugriffe durch Zwis
henspei
hern der Daten im Hauptspei
her zu verhindern. Diese Te
hnik kommt zumeist auf den Dienstgebern zum Einsatz, insbesondere wenn diese (wie NFS) auf einem lokalen Dateisystem aufsetzen. Andererseits bietet si
h bei verteilten Dateisystemen als weitere Cache-Ebene das Cachen auf den Dienstnehmern an, um auf diese Weise Netzwerkkommunikation und die damit verbundene Verzögerung mögli
hst zu vermeiden.

Schon NFS, als eines der ersten verteilten Dateisysteme, nutzt das Zwischenspei
hern sowohl auf dem Dienstgeber, als au
h auf den Dienstnehmern. Dur
h die zwei Ebenen steht jedem Klienten ein größerer Cache zur Verfügung, der sich einerseits aus dem gemeinsamen Ca
he auf dem Dienstgeber und andererseits aus dem lokal genutzten Ca
he auf dem Klienten selber zusammen setzt.

Um die Cache-Größe und damit die Trefferquote im Cache weiter zu erhöhen, wurde erstmals 1994 von den Entwicklern von  $xFS$  (Dahlin et al. [26]) vorges
hlagen, die Klienten zusammen arbeiten zu lassen und so die einzelnen Ca
hes der Klienten zu einem gemeinsamen Ca
he zusammen zu fügen. Diese Technik wird kooperatives Cachen (engl. cooperative caching) genannt und ist dadurch motiviert, dass bei Hochgeschwindigkeits-Netzwerken der Zugriff auf den Speicher eines anderen Klienten um ca. zwei Größenordnungen schneller ist, als der Zugriff auf die Festplatte des Dienstgebers.

Nach Dahlin et al. setzt sich ein Algorithmus zum kooperativen Cachen aus drei Teilen zusammen:

- Eine lokale und globale Suchstrategie : Beim kooperativen Cachen kann jeder Klient einen gesuchten Block nicht nur im eigenen Cache, sondern au
h in den Ca
hes der anderen Klienten su
hen. Ist ein Blo
k in keiner Klienten-Cache zu finden, wird eine Anfrage an den Dienstgeber gesendet. Die Suchstrategie beschreibt auf welche Weise ein Klient in den Caches na
h einem angefragten Blo
k su
ht.
- Eine lokale und globale Ersetzungsstrategie : Wenn ein Blo
k in einen Ca
he geladen wird, der bereits voll ist, muss der Algorithmus mittels der Ersetzungsstrategie ents
heiden, wel
her Blo
k aus dem Ca
he verdrängt wird. Darüber hinaus muss ents
hieden werden, ob der Blo
k verworfen, zurückgeschrieben oder in den Cache eines anderen Klienten verschoben wird.
- Ein Konsistenzprotokoll : Wenn ein Block in den Caches mehrerer Klienten zu finden ist, muss ein Konsistenzprotokoll im Fall von Änderungen die Konsistenz der Kopien sicherstellen. (Die von Dahlin et al. beschriebenen Algorithmen betrachten nur die Leseleistung der Algorithmen und definieren kein Konsistenzprotokoll.)

In dem Papier von Dahlin et al. werden eine Reihe von Algorithmen bes
hrieben und anhand von Simulationen vermessen. Am besten schneidet der n-chance forwarding-Algorithmus ab, der aus diesem Grund in dem Dateisystem  $xFS$  [2] implementiert wurde:

- Suchstrategie: Zunächst sucht der Klient in seinem lokalen Cache. Bei Misserfolg stellt er eine Anfrage an den Dienstgeber, der den Blo
k sendet, falls er diesen im Cache hält. Andernfalls sendet er die Anfrage an einen Klienten weiter, der laut seiner internen Liste den Block im Cache speichert; auf die Festplatte wird nur dann zugegriffen, falls kein solcher Klient gefunden wurde.
- Ersetzungsstrategie : Der Anteil des Caches, den ein Klient dem gemeinsamen Ca
he zur Verfügung stellt, ändert si
h dynamis
h in Abhängigkeit von der Auslastung des Klienten: Je weniger aktiv ein Klient ist, desto mehr Spei
her stellt dieser zur Verfügung.

Blö
ke können auf mehreren Klienten repliziert im Ca
he gespei
hert werden; der Dienstgeber führt Bu
h über alle Blö
ke. Blö
ke werden aus den Cache verdrängt, sobald sie mittels einer lokalen LRU-Strategie (engl. least recently used, dient dem Auffinden des am längsten nicht mehr referenzierten Blo
ks) ausgewählt wurden. Eine Sonderrolle spielen die nur einmal im globalen Cache gespeicherten Blöcke, die so genannten Singlets: Sie werden im Falle ihrer Verdrängung bis zu  $n$  Mal an einen weiteren, zufällig ausgewählten Klienten weitergeleitet und anschließend verworfen.

Ein weiterer von Dahlin et al. ges
hriebener Algorithmus ist das Hashdistributed caching. Bei diesem Verfahren wird jedem Block anhand des Hashwertes seiner Adresse ein Klienten-Cache fest zugeordnet, der den Block speichert. Falls also ein Klient den Block nicht in seinem lokalen Cache findet, kann er si
h direkt mit dem zugeordneten Klienten in Verbindung setzen. Spei
hert au
h dieser den Blo
k ni
ht, wird die Anfrage an den Dienstgeber gestellt. Dieser Algorithmus erfordert keine globale Ersetzungsstrategie, weil jeder Blo
k genau einem Klienten-Ca
he zugeordnet ist und ni
ht auf andere Klienten verdrängt werden kann. Die globalen Caches von PAFS [25] und Clusterfile [45] verwenden diesen Algorithmus.

Neuere Arbeiten verfeinern die Algorithmen. Der Home-based Serverless Cooperative Caching-Algorithmus  $(HSCC [62])$  stellt beispielsweise eine Kombination aus den *hash-distributed caching* und dem *n-chance forwarding* dar: Im Unterschied zum *n-chance forwarding*, bei dem der globale Cache von einem zentralen Dienstgeber verwaltet wurde, verteilt HSCC die Verwaltung. Dazu weist es jedem Block einen Heimat-Klienten zu, der für die Verwaltung der ihm zugewiesenen Blöcke verantwortlich ist. HSCC wird in CARDs (Cluster-Aware Remote Disks [61]), einem virtuellen Blockgerätetreiber eingesetzt, der die transparente Verwendung von entfernten Festplatten ermögli
ht.

#### 2.2.4 S
hreib-Semantik

Dur
h den Einsatz von Ca
hes, die eine Replikation der Daten erlauben, kann es in verteilten Dateisystemen zu einem Konsistenzproblem kommen, sobald mehrere Prozesse auf eine Datei oder ein Verzeichnis zugreifen und mindestens einer der Prozesse die Daten oder den Verzei
hnisinhalt verändert. Für diesen Fall muss festgelegt werden, wie mit den eventuell entstehenden Inkonsistenzen umgegangen wird. Die Schreib-Semantik eines Dateisystems definiert, zu welhem Zeitpunkt lesende Prozesse eine Veränderung der Daten (oder Metadaten) sehen, wenn die Daten (oder Metadaten) glei
hzeitig ges
hrieben werden.

#### Unix-Semantik

Die bekannteste Semantik ist die UNIX-Schreib-Semantik. Sie stammt ursprüngli
h von den Einzelre
hnern und sieht vor, dass na
h dem S
hreiben einer Datei dur
h einen Prozess alle na
hfolgenden Leseoperationen dur
h beliebige Prozesse die geänderten Daten liefern. Die Semantik ist offenbar auf Einzelrechnern einfach implementierbar, weil sie über einen einzelnen lokalen Cache verfügen, über den alle Anfragen abgewickelt werden. Bei verteilten Dateisystemen können jedo
h mehrere Ca
hes auf vers
hiedenen Re
hnern den selben Blo
k spei hern. Wenn nun ein Klient eine Änderung an dem Blo
k vornimmt, müssen laut UNIX-Semantik alle nachfolgenden Zugriffe auf den Block von allen Klienten die neue Version lesen. Daher müssen replizierte Blö
ke entweder aktualisiert oder invalidiert werden, bevor die S
hreiboperation beendet ist.

Bei dem Dateisystem  $xFS$  [2] kommt beispielsweise ein Invalidierungsprotokoll zum Einsatz, das vor dem S
hreiben eines Blo
kes die Freigabe dur
h einen Blo
k-Manager abwartet. Der Blo
k-Manager stellt si
her, dass alle Replikate des Blo
kes in anderen Ca
hes als ungültig markiert werden, bevor er das S
hreiben des Blo
kes erlaubt. Das Protokoll kann aufgrund der zusätzli
hen Kommunikation und des Verwaltungsaufwands bei den anderen Ca
hes zu einer groÿen Verzögerung der S
hreiboperation führen.

Auf der anderen Seite lässt si
h das Konsistenzproblem au
h vermeiden, indem keine Replikation von Blö
ken erlaubt wird, wie es beispielsweise beim Hash-distributed caching (siehe Abschnitt refrel:cache) vorgesehen ist. Nachteil

dieser Einschränkung ist die geringere Wahrscheinlichkeit von lokalen Treffern im Cache und somit eine schlechtere Leistung bei überwiegend lesenden Zugriffen auf Dateien.

Um den großen Aufwand, der bei Einhaltung der UNIX-Semantik anfällt, zu reduzieren wurden schwächere Schreib-Semantiken vorgeschlagen:

#### Sitzungs-Semantik

Als Sitzung wird der Zeitraum zwischen Öffnen und Schließen der Dateien bezei
hnet. Die Sitzungs-Semantik sieht vor, dass alle Änderungen die ein Prozess an einer Datei vornimmt erst dann für andere Prozesse si
htbar sind, wenn der schreibende Prozess die Datei schließt.

Die Semantik verringert die für die Konsistenzerhaltung notwendige Zeit, weil das Konsistenzprotokoll ni
ht na
h jeder einzelnen S
hreiboperation, sondern erst beim Schließen der Datei durchgeführt werden muss. Das Dateisystem AFS [41] verwendet die Sitzungs-Semantik.

#### Transaktions-Semantik

Die Transaktions-Semantik stammt ursprüngli
h aus dem Berei
h der Datenbanken. Eine Transaktion beinhaltet mehrere Operationen auf dem Dateisystem, die atomar bearbeitet werden. Das bedeutet, dass die Veränderungen an der Datei erst mit dem Beenden der Transaktion für andere Prozesse si
htbar werden. Werden mehrere Transaktion auf unters
hiedli
hen Klienten zur gleichen Zeit durchgeführt, ist undefiniert, in welcher Reihenfolge sie zur Ausführung kommen. Dateioperation, die ni
ht Teil einer Transaktion sind, werden wie ein Transaktion mit nur einer Operation behandelt.

Diese Semantik hat, wie die Sitzungs-Semantik, den Vorteil, dass die Konsistenzprotokolle ni
ht na
h jeder einzelnen Dateioperation ausgeführt werden müssen, sondern nur na
h Beendigung einer Transaktion.

#### NFS-Semantik

Das Dateisystem NFS [70] verwendet ein festes Zeitschema für die Konsistenzherstellung. Die Daten in den Ca
hes verfallen na
h kurzer Zeit, so dass sie neu vom Dienstgeber geladen werden müssen. Beim S
hreiben einer Klienten werden die Daten dur
h den lokalen Ca
he hindur
h direkt auf den Dienstgeber ges
hrieben.

Die Aktualisierungsabstände betragen übli
herweise 3 Sekunden für Daten und 30 Sekunden für Metadaten. NFS garantiert, dass alle Klienten na
h Ablauf dieser Zeit die Änderungen empfangen haben.

#### 2.2.5 Parallele Dateisysteme

Untersuchungen von Dateizugriffsmustern haben gezeigt, dass Ein-Prozessor-Anwendungen selten gleichzeitig auf die selbe Datei zugreifen [4]. Die Architektur der klassischen verteilten Dateisysteme orientiert sich an dieser Beobachtung und serialisiert alle Anfragen auf einem einzelnen Dienstgeber.

Wie bereits in Abschnitt 2.2.2 beschrieben, unterscheiden sich parallele Dateisysteme von den übrigen verteilten Dateisystemen dadur
h, dass sie ni
ht nur die Verwaltung der Daten und Metadaten trennen, sondern au
h die Daten

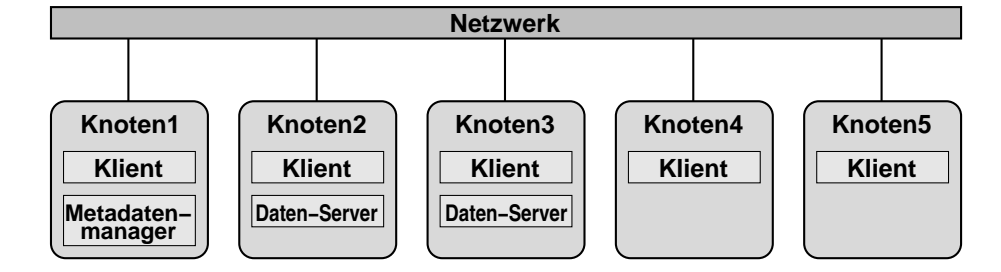

Abbildung 2.3: Vers
hiedene Knotenrollen in parallelen Dateisystemen

auf mehrere Knoten verteilen, um auf diese Weise einen höheren Dur
hsatz zu ermögli
hen. Dies ist motiviert dur
h Untersu
hungen, die festgestellt haben, dass bei parallelen Anwendungen häufig von mehreren Knoten gleichzeitig auf die selbe Datei zugegriffen wird [59, 76]. Die Teile der Datei auf welche die unterschiedlichen Knoten zugreifen, überscheiden sich normalerweise nicht.

#### Verteilung der Daten

Damit ein echter paralleler Zugriff möglich ist, müssen die Teile der Dateien, auf die parallel zugegriffen wird, auf verschiedenen Festplatten gespeichert sein und diese Festplatten müssen sich in unterschiedlichen Rechnern befinden. In parallelen Dateisystemen gibt es verschiedene Rollen, welche die Knoten eines Super
omputers einnehmen können: Metadatenmanager, Daten-Server und Klient, die auch Rechenknoten genannt werden. Ein Knoten kann auch mehrere Rollen übernehmen, wie Abbildung 2.3 illustriert. Die *parallelen Dateisysteme* für Cluster, wie beispielsweise PVFS [17], Clusterfile [44] und GPFS [72], verwenden alle diesen Entwurf.

Um die mögliche Parallelität ausnutzen zu können, müssen die Zugriffsmuster der parallelen Anwendungen mögli
hst gut zu der Aufteilung der Dateien auf die Festplatten passen. Bei einer ungünstigen Verteilung der Daten kann es zu einer ungewollten Serialisierung der Anfragen kommen, wie beispielsweise von Isailă et al. [47] beschrieben wird. Es ist daher wünschenswert, dass ein paralleles Dateisystem eine möglichst flexible Austeilung der Dateien auf die Daten-Server erlaubt.

Bei GPFS und PVFS werden die Dateien in Blöcke gleicher Größe aufgeteilt, die reihum auf alle verfügbaren Daten-Server verteilt werden. Während diese Verteilung dem Dateisystem eine besonders einfa
he Verwaltung der Datenblö
ke erlaubt, ist sie jedo
h für den Benutzer des Dateisystems transparent und kann au
h ni
ht auf die Anwendung abgestimmt werden.

Andere Dateisysteme offenbaren die physikalische Verteilung einer Datei, beispielsweise durch die Darstellung als Teildateien (engl. subfiles), die weiterhin linear adressiert werden können (zum Beispiel: DPFS [75]). Der Benutzer kann Einfluss darauf nehmen, auf welchem Daten-Server eine Teildatei gespeichert wird, um diese auf das Zugriffsmuster einer Anwendung abzustimmen.

Das Dateisystem Vesta [22] orientiert sich bei der Aufteilung der Dateien in Teildateien an Matrizen. Matrizen werden in parallelen Anwendungen sehr häufig verwendet und in der Regel bearbeitet ein Knoten einen Teil der Gesamtmatrix, so dass es wüns
henswert ist, die vers
hiedenen Teile der Matrix

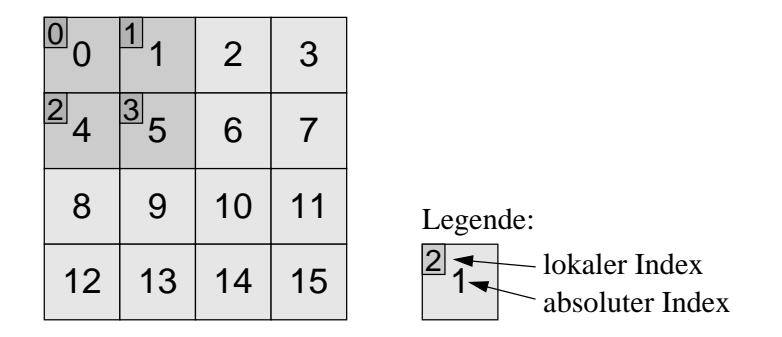

Abbildung 2.4: Beispiel: Definition einer Sicht auf eine Datei, die eine Matrix spei
hert

auf unterschiedlichen Daten-Servern zu speichern [59]. Vesta erlaubt allerdings nur eine Aufteilung in zwei-dimensionale re
hte
kige Felder; höhere Dimensionen werden ni
ht unterstützt.

Auch Clusterfile orientiert sich an Matrizen, ermöglicht jedoch durch eine rekursive Verteilungsfunktion au
h mehrdimensionale Verteilungsmuster. Cluster file verwendet zur Beschreibung der Verteilung einen Formalismus namens PIT-FALLS, der ursprüngli
h aus dem Übersetzerbau stammt und für die Umverteilung von Feldern in Rechnern mit verteiltem Speicher eingesetzt wurde [67]. Durch die rekursive Erweiterung der PITFALLS in Clusterfile sind beliebige Verteilungen der Dateien auf die Daten-Server mögli
h.

#### Si
hten

Einige *parallele Dateisysteme* ermöglichen den Klienten nach dem Öffnen einer Datei das Definieren von Sichten (engl. views). Eine Sicht ist eine transparente Abbildung des lokalen (au
h: logis
hen) Dateiindexes auf den absoluten Index der Datei. Nach der Definition einer Sicht kann der Klient mehrere unzusammenhängende Teile der Datei mit einer Anweisung lesen oder bes
hreiben, weil sie dur
h die Abbildung auf den lokalen Dateiindex linear zusammenhängend ers
heinen.

Eine Sicht kann beispielsweise beim Lesen aus einer Datei, die eine große Matrix spei
hert, dazu verwendet werden, dass der Klient nur auf den für ihn relevanten Teil als zusammenhängenden Datenblo
k zugreifen kann. Abbildung 2.4 zeigt dies beispielhaft an einer 4x4-Matrix, die zeilenweise gespei
hert wird: Der absolute Index bezieht sich auf die gesamte Datei, der lokale Index bezieht sich auf einen Klienten. Nach Definition der Sicht (dunkelgrau unterlegt), sind für den Klienten nur no
h die Matrixeinträge 0, 1, 4 und 5 unter den lokalen Indizes 0, 1, 2 und 3 zugreifbar; der Rest der Datei ist für diesen Klienten ni
ht mehr verfügbar. Mit Hilfe der Si
ht ist es dem Klienten mögli
h, alle für ihn relevanten Informationen mit einer Operation einzulesen.

Sichten werden von einigen parallelen Dateisystemen und auch von Bibliotheken, wie MPI-IO [34] angeboten. Die einzelnen Systeme unterscheiden sich in der Ausdruckskraft der Formalismen, die sie für die Definition der Sichten verwenden: Das Dateisystem Vesta [22] erlaubt die Definition von zwei-dimensionalen Sichten und hat damit die gleichen Einschränkungen, die auch bei der Festlegung der physikalischen Verteilung der Daten auf die Daten-Server zutreffen. Benutzer des Dateisystems PVFS [17] können bei Verwendung der Benutzerebenen-Bibliothek mehrdimensionale Sichten definieren.

Sowohl in MPI-IO, wie auch in Clusterfile [47] werden Sichten rekursiv definiert, wodurch die größte Flexibilität erreicht wird. Bei MPI-IO werden ges
ha
htelte MPI-Datentypen verwendet, um beliebige Si
hten auf Dateien zu definieren, die auch auf herkömmlichen Dateisystemen gespeichert sein können. Um die erweiterten Fähigkeiten eines parallelen Dateisystems innerhalb von MPI-IO zu verwenden, ist eine spezielle Implementierung notwendig, wel che die Definition der Sichten mittels der MPI-Datentypen auf den Formalismus des Dateisystems abbildet. Eine sol
he Implementierung existiert für Cluster file (das intern PITFALLS zur Definition von Sichten verwendet). Es konnte nachgewiesen werden, dass die Mächtigkeit der Sichten-Definition in Clusterfile mindestens so groß wie die von MPI-IO ist  $[81]$ .

Neben den Vorteilen von Si
hten für den Benutzer gibt es au
h Vorteile für Dateisysteme. Sichten werden nach dem Öffnen einer Datei und vor dem ersten Zugriff auf diese gesetzt. Das ermöglichst schon zu diesem frühen Zeitpunkt die Bere
hnung der Abbildung zwis
hen der Si
ht und der physikalis
hen Verteilung der Daten auf den Daten-Servern. Weiterhin können Si
hten von dem Dateisystem als Hinweis auf das Zugriffsmuster einer Anwendung interpretiert werden. Diese Hinweise können zur Verbesserung des Ca
hens und Vorausladens

## 2.2.6 Gemeinsame Dateisysteme

Ursprüngli
h waren die Festplatten bei verteilten Dateisystemen direkt an die Re
hner anges
hlossen. Damit ein entfernter Re
hner auf eine Festplatte zugreifen kann, muss er zunächst den Rechner kontaktieren an den diese angeschlossen ist. Falls dieser Dienstgeber ni
ht verfügbar ist, aufgrund eines Absturzes, Überlast oder einem anderen Grund, ist au
h die Festplatte ni
ht verfügbar. Der direkte Anschluss der Festplatten an das Netzwerk (engl. network-attached storage, NAS) trennt die Rechner von den Festplatten und macht sie allen Klienten direkt über das Netzwerk zugängli
h (siehe au
h Abbildung 2.2).

Dieser Ansatz hat mehrere Vorteile: [37]

- NAS ermöglicht eine einfache Trennung von Daten und Metadaten: ein Metadatenmanager verwaltet die Metadaten, während die Daten auf den Festplatten gespeichert werden. Beim Öffnen einer Datei kontaktiert ein Klient zunächst den Manager und erhält eine Marke (engl. Token), die den Zugriff auf den Dateiinhalt autorisiert. Nachfolgende Zugriffe des Klienten auf die Datei können den Manager umgehen und direkt zwis
hen Festplatte und Klient abgewi
kelt werden.
- Im Allgemeinen kann auf dedizierte Dienstgeber-Re
hner verzi
htet werden und sie können aufgrund der geringeren Last für andere Zwe
ke verwendet werden.
- Der Dur
hsatz kann gesteigert werden, weil die Anfragen der Klienten und die Daten der Antworten ni
ht im Hauptspei
her des Daten-Servers zwis
hengespei
hert und von dem Betriebssystem verarbeitet werden müssen. Stattdessen ri
htet der Klient seine Anfrage direkt an die Festplatte.
- Im Fall von CAS (engl. *computer.attached storage*) werden die Daten zunächst über den internen Bus des Daten-Servers und anschließend über das Netzwerk zwis
hen Dienstgeber und Klient versendet. Bei NAS entfällt der erste S
hritt.
- Wenn ein Rechner ausfällt ist der Zugriff auf die Festplatten nicht in Mitleidens
haft gezogen; sie sind weiterhin für die übrigen Re
hner verfügbar.

Die größte Herausforderung bei NAS ist der gleichzeitige Zugriff mehrerer Klienten auf den selben Datenblo
k. Besitzen zwei Klienten S
hreibre
hte auf einem Blo
k, kann dies zu Inkonsistenzen führen, insbesondere dann, wenn es si
h bei den im Blo
k gespei
herten Informationen um Verwaltungsinformationen handelt. Daher muss eine externe Verwaltungsinstanz den schreibenden Zugriff auf Blö
ke koordinieren, beispielsweise dur
h die Ausgabe von Marken, die den schreibenden Zugriff auf einen bestimmten Block oder einen Bereich von Blöcken erlauben.

#### $2.2.7$ Grid-Dateisysteme

Ein Grid ist ein System, das entfernte Ressour
en koordiniert, die ni
ht einer zentralen Instanz untergeordnet sind und das offene, standardisierte Protokolle und S
hnittstellen verwendet um ni
ht triviale Dienstgüten bereitszustellen (nach Ian Foster [35]). Praktisch bedeutet dies, dass eine Reihe von geographisch entfernten Re
hnenzentren, ihre Ressour
en (Spei
her und Re
henkapazität) zusammen schließen, um auf diese Weise Aufgaben zu lösen, die sie alleine nicht bewältigen könnten. Der Begriff Grid hat seinen Ursprung in dem Vergleich dieser Technologie zum Stromnetz (engl. *power grid*). Demnach soll das Grid ebenso einfa
h Ressour
en zur Verfügung stellen, wie es mögli
h ist Strom aus einer Ste
kdose zu beziehen.

Grid-Dateisysteme [63] fassen die Speicher-Ressourcen verschiedener verteilter Einri
htungen zusammen. Spei
her-Ressour
en sind in diesem Fall ni
ht Festplatten, sondern auf einer höheren Ebene zu verstehen, wie beispielsweise Dateien, Dateisysteme oder Datenbanken. Ein Grid-Dateisystem fasst die Ressour
en zu einem gemeinsamen Namensraum zusammen und ermögli
ht die gemeinsame Nutzung.

Die besonderen Herausforderungen bei der Implementierung von Grid-Dateisystemen sind größtenteils administrativ: Dezentrale Verwaltung der Benutzer und Benutzerre
hte, Si
herheit der einzelnen Re
henzentren, sowie Integration und Entfernen von Ressour
en, ohne die Gesamtintegrität des Systems zu gefährden sind nur einige Beispiele für Aufgaben, die ein Grid-Dateisystem von den zuvor bes
hriebenen verteilten Dateisystemen unters
heidet.

#### 2.2.8 Verteilte Dateisysteme für mobile Re
hner

In verteilten Dateisystemen kommunizieren die einzelnen Komponenten über ein gemeinsames Netzwerk miteinander. In der Regel spielt si
h die Kommunikation zwis
hen einem zentralen Dienstgeber und den räumli
h verteilten Klienten ab. In den vorangegangen Abschnitten wurde zumeist angenommen, dass das Netzwerk zu jedem Zeitpunkt verfügbar ist; dies trifft bei mobilen Rechnern nicht zu.

Damit der Benutzer eines verteiltes Dateisystems au
h bei einer Unterbre hung des Netzwerkdienstes seine Arbeit fortsetzen kann, müssen spezialisierte Dateisysteme eingesetzt werden. Bei diesen mobilen Dateisystemen wird der gesamte Inhalt des Dateisystems auf die Festplatte des lokalen Re
hners vorgeladen. Im Fall einer Netzwerkunterbre
hung kann der Benutzer weiterhin auf das Dateisystem zugreifen, das intern die lokale Kopie der Daten verwendet. Während der Unterbre
hung kann der Benutzer ohne Eins
hränkungen das Dateisystem modizieren. Die Veränderungen werden an den Dienstgeber gesendet, sobald dieser wieder per Netzwerk verfügbar ist.

Falls zwei Benutzer unabhängig voneinander Veränderungen vornehmen, die sich widersprechen, muss dieser Konflikt behoben werden. In einigen Fällen, wie beispielsweise bei Quelltexten kann dies, analog zu Konflikten bei Versionshaltungssystemen, automatis
h behoben werden. In den übrigen Fällen ist ein manueller Eingriff notwendig. Das Dateisystem  $Coda$  [71] implementiert diese Techniken.

#### 2.3 Metadatenverwaltung in verteilten Dateisystemen

Das Thema dieser Arbeit ist die Verteilung der Metadatenverwaltung eines Cluster-Dateisystems auf mehrere Dienstgeber. Wie bereits im Abschnitt 2.2.2 bes
hrieben wurde, kann ein zentraler Metadatenmanager bei einer hohen Zahl von Anfragen zu einem Engpass werden, weil 50% bis 80% aller Zugriffe auf ein Dateisystem die Metadaten betreffen [65]. Trotz der, im Vergleich zu den Daten, geringen Gröÿe der Metadaten, kann die Verwaltung dieser Informationen die Leistungsfähigkeit des gesamten Dateisystems bes
hränken.

Bezügli
h der Verwaltung von Metadaten gibt es bereits einige Arbeiten. Im Mittelpunkt dieser Arbeiten steht zumeist die Frage na
h dem besten Verteilungsmuster für Metadaten, obwohl die grundsätzli
he Ma
hbarkeit einer sol hen Verteilung bis heute nur anhand von Simulationen gezeigt wurde. In den folgenden Abs
hnitten werden, ausgehend von einer Auswahl verteilter Dateisysteme, vers
hiedene Verteilungste
hniken vorgestellt.

#### Statische Verteilung: NFS, AFS und andere 2.3.1

Bei den traditionellen Netzwerkdateisystemen wird meist ni
ht zwis
hen Metadaten- und Datenverwaltung unters
hieden. Trotzdem ist au
h bei diesen Dateisystemen eine Lastverteilung mögli
h, indem Teile der Dateisystemhierar
hie statis
h vers
hiedenen Dienstgebern zugeordnet werden. Diese statis
he Verzeichnisverteilung muss normalerweise manuell durch einen Systemadministrator vorgenommen werden. Für die Klienten ist diese Verteilung besonders einfa
h zu handhaben, da das Finden des verantwortlichen Dienstgebers einfach ist und Anfragen direkt an den für einen Verzei
hnisbaum zuständigen Knoten ges
hi
kt werden können. Zu den zahlrei
hen Vertretern dieser Gruppe von Dateisystem gehören beispielsweise NFS [70],  $AFS$  [41],  $Coda$  [71] und  $Zebra$  [40].

Eine solche Verteilung kann durchaus den gewünschten Effekt der Lastverteilung haben. Offensichtlich ist aber der Aufwand relativ groß, denn die Balanierung ist ein manueller Prozess, der ni
ht automatisiert abläuft und daher nur begrenzt skaliert. Dur
h die statis
he Verteilung können si
h diese Dateisysteme

au
h ni
ht an s
hwankende Anforderungsmuster anpassen. Sie werden von einem Administrator auf bestimmte Annahmen hin optimiert, verhalten si
h aber in anderen, ni
ht vorhergesehenen Situationen, suboptiomal.

Weil bei den meisten dieser Dateisystemen gleichzeitig mit den Metadaten au
h die Daten verteilt werden, sind diese besonders anfällig für Engpässe, so genannte Hot Spots. Hot Spots entstehen dadur
h, dass bestimmte Dateien besonders "populär" sind, also von vielen Klienten gleichzeitig angefordert werden. In dieser Ar
hitektur ist für jede Datei nur ein einziger Dienstgeber verantwortli
h, der bei vielen Anfragen auf mehrere seiner Dateien überlastet werden kann, während die Dienstgeber, die für andere Teile der Dateihierar
hie zuständig sind, ungenutzt bleiben.

## 2.3.2 Streuverteilung: Frangipani und Petal

Frangipani [84] ist ein verteiltes Dateisystem, das vor allem auf leichte Erweiterbarkeit und gute Lastverteilung spezialisiert ist. Frangipani besteht aus zwei Schichten: Die obere Schicht ist das Dateisystem selbst, während die untere Schicht von Petal [51], einem virtuellen Blockgerät, gebildet wird.

Petal besteht aus einer Reihe von verteilten Speicherdienstgebern, die ein gemeinsames, Blo
k-basiertes Spei
hersystem implementieren. Klienten greifen auf die Blö
ke mittels einer RPC-S
hnittstelle zu und besitzen nur wenige Informationen über die Verteilung der Daten, die über eine virtuelle Festplattennummer und einen Blo
kindex indiziert werden. Insgesamt hat Petal einen Adressbereich von 2<sup>64</sup> Bytes. Die Dienstgeber sorgen für eine gleichmäßige und redundante Verteilung der Blö
ke auf die verfügbaren Festplatten und erlauben au
h eine na
hträgli
he Erweiterung des Systems um weitere Dienstgeber und Festplatten. Das Verfahren zur Verteilung der Blö
ke auf die Festplatten ist Chained-Declustering, das ursprünglich aus dem Bereich der Mehrprozessor-Datenbankverwaltung stammt. Es verteilt die Blö
ke reihum auf die Dienstgeber, so dass bei n Dienstgebern, nummeriert von 0 bis  $n-1$ , ein Block b auf dem primären Dienstgeber  $d = b$  modulo n gespeichert wird. Um Redundanz zu errei
hen, wird zusätzli
h eine Kopie des Blo
kes auf eine sekundären Dienstgeber  $(b + 1)$  modulo n gespeichert. Beim Zugriff auf einen Block hat immer der primäre Dienstgeber Priorität, der sekundäre Dienstgeber kann in Überlastsituationen jedo
h Anfragen übernehmen. Für S
hreiboperationen wird die Konsistenz dur
h eine Sperre auf dem primären Dienstgeber gewährleistet. Fällt dieser aus, so kann der sekundäre Dienstgeber den Auftrag übernehmen.

Das Dateisystem Frangipani ist oberhalb von Petal implementiert und ähnelt der Implementierung eines lokalen Dateisystems, das Blo
kgeräte benutzt. Dadurch, dass es sich bei *Petal* um ein virtuelles Blockgerät handelt, welches in Wirkli
hkeit ein verteilter Dienst ist, erbt Frangipani die Redundanz und die balan
ierte Verteilung der Daten. Obwohl Petal Konsistenz auf Blo
kebene garantiert, so ist jedo
h, wie au
h bei anderen verteilten Dateisystemen, ein Sperrme
hanismus für Strukturen höherer Ebene, wie beispielsweise Dateien notwendig, um die Konsistenz des gesamten Dateisystems zu si
hern. Der Sperrme
hanismus wird von verteilten Dienstgebern implementiert, die miteinander kooperieren um Skalierbarkeit und Fehlertoleranz zu errei
hen.

Die Metadaten werden in Frangipani zusammen mit den Dateiinhalten auf einem Petal-Gerät gespeichert. Daher werden sie durch die implizite Verteilung der Blö
ke automatis
h auf mehrere Dienstgeber verteilt. Ents
heidend für die

Zuordnung ist allein der Index des Blo
kes in dem die Metainformationen gespei
hert werden. Es handelt es si
h also im Kern um eine Verteilung anhand von Streuadressierung. Vorteil ist die einfache Auffindbarkeit der Daten und die geringe Wahrscheinlichkeit von Ballungen (engl. hot spots) bei intensiver Metadatenaktivität in einem Verzei
hnis. Ein Na
hteil ist die geringe Kopplung zwischen Dateisystem und Verteilungsfunktion, die aus der Gleichbehandlung von Daten und Metadaten resultiert. Mit den zusätzli
hen Informationen eines Dateisystem wäre eine bessere Verteilung der Metadaten mögli
h. So könnten beispielsweise der Inhalt eines Verzei
hnisses und die Metadateninformationen des Verzei
hnisses auf dem glei
hen Knoten gespei
hert werden. Um das zu errei hen, müsste zwis
hen Metadaten und Daten unters
hieden werden. Weiterhin dürften die Metadaten nicht auf den Petal Blockgeräten gespeichert werden, aber dies widersprä
he der Ar
hitekturkonzeption dieses Dateisystems.

## 2.3.3 Streuverteilung: Lustre

Lustre [9] ist eines der bekanntesten Cluster-Dateisysteme und gleichzeitig auch eines des jüngsten. Das Pro jekt begann 1999, die Entwi
klung startete ein Jahr später. Lustre wurde so entworfen, dass es den Anforderungen der größten Cluster genügen kann und zeigt in großen Installationen, wie beispielsweise einem 4000 Knoten Cluster der Lawren
e Livermore National Laboratories angebli
h gute Skalierbarkeit. Es gibt allerdings keine Veröffentlichung, die dies anhand von Messungen na
hvollziehbar bes
hreibt. Au
h sind viele der in vers
hiedenen Dokumenten (wie beispielsweise dem White Paper [8]) beschriebenen Eigens
haften no
h weit von der Fertigstellung entfernt. Dies ist allerdings ni
ht offensichtlich und erschließt sich erst nach intensiver Nachforschung. Laut Informationen auf der Lustre-Web-Seite wird Lustre auf sechs der schnellsten elf Linux-Clustern verwendet.

Lustre verwendet die übli
he Ar
hitektur mit den Rollen des Metadatenmanagers (MetaData Server, MDS), Daten-Servers (Object Storage Target, OST) und Klienten, sieht aber die Möglichkeit von mehreren MDS en vor. In der aktuellen Version von Lustre ist eine echte Verteilung von Metadaten noch nicht vorgesehen, es ist jedoch der gleichzeitige Betrieb von zwei MDSe möglich. Es findet dabei zwischen diesen Dienstgebern kein Lastausgleich statt; der zweite MDS spiegelt den ersten und ersetzt ihn, falls er ausfällt. Es wird allerdings versi
hert, dass der Metadatenmanager au
h bei Systemen mit mehr als tausend Knoten bisher keinen Engpass darstellt.

Denno
h ist die Verteilung der Metadaten geplant. Es ist aber unklar, wann dieses Problem in Angriff genommen wird. Die Metadaten sollen anhand der Hashsummen ihrer Namen auf die verfügbaren MDS verteilt werden. Dieser Ansatz wird dem hierarchischen Verteilen vorgezogen, da er auch bei großen Verzeichnissen mit tausenden von Dateien, auf die gleichzeitig zugegriffen wird, skaliert.

## 2.3.4 Streuverteilung: xFS

Dem Dateisystem  $xFS$  [2] liegt die Idee zugrunde, dass alle Dienste über die beteiligten Re
hner verteilt werden (Anything, Anywhere). Damit soll einerseits hohe Leistung und Skalierbarkeit und andererseits au
h Fehlertoleranz erreicht werden. xFS baut dabei auf der Forschung aus verschiedenen anderen
Berei
hen auf: Zur Spei
herung der Daten wird eine Kombination aus RAID  $(Redundant \; Arrays \; of \; In expensive \; Disks \; [19])$  und Log-basierten Dateisystemen [68] verwendet. Mittels Redundanz wird, wie bei RAID, Fehlertoleranz erreicht, während gleichzeitig die große Schwäche von RAID, nämlich der durch die Redundanz verringerte Dur
hsatz, dur
h eine Log-basierte Verwaltung der Daten auf den Daten-Servern abgemildert wird. Um Daten- und Metadatenkonsistenz zwischen den gleichberechtigten Teilnehmern zu erreichen, kommen Cache-Konsistenztechniken aus dem Bereich der Multiprozessoren [52] zum Einsatz

In dem vollständig verteilten System, das si
h darüber hinaus au
h dynamisch ändern kann, stellt sich das Wiederauffinden von Daten und Metadaten als ein großes Problem dar. Um die verschiedenen Informationen aufzufinden, werden 4 Datenstrukturen beziehungsweise Abbildungen verwendet: Manager Map, imap, file directory und stripe group map.

Die *stripe group map* enthält mögliche Verteilungsschemata der Dateiinhalte auf die Daten-Server. Die Art der Verteilung, das heißt, welche stripe groups für die Verteilung verwendet wird, kann für jede Datei separat festgelegt werden. Die Datenstruktur wird global auf allen Re
hnern repliziert. Intern werden die Dateien in xFS, wie auch in anderen Dateisystemen, über eine Indexnummer (Inode-Nummer) angesprochen. Die Abbildung von Dateinamen auf Dateiindex wird durch die *file directory* Datenstruktur ermöglicht, die auf den Daten-Servern gespeichert wird. Weil xFS Verzeichnisse wie normale Dateien verwaltet, entspri
ht die Su
he na
h dem Dateiindex einer Su
he in einer bestimmten Verzeichnisdatei. Die Imap Datenstruktur enthält Informationen über die Position des Logs für diese Datei und ist auf dem für die Datei zuständigen Metadatenmanager zu finden. Dieser wird wiederum mit Hilfe der Manager Map bestimmt.

Die Manager Map bes
hreibt die Abbildung von einem Dateiindex auf einen Metadatenmanager. Dazu wird ein Hashwert des Dateiindexes bere
hnet und als Index in der Manager Map verwendet. Diese Datenstruktur ist im Grunde nur eine Tabelle, die alle Metadatenmanager enthält. Dur
h die Indirektion ist es mögli
h, dass Metadatenmanager im laufenden Betrieb hinzukommen können oder au
h das System verlassen können. Da es si
h um eine kleine Datenstruktur handelt, ist sie global auf allen Knoten repliziert, so dass es den Klienten mögli
h ist, direkt den verantwortlichen Manager zu finden und anzusprechen.

Es ist wichtig festzustellen, dass es sich bei  $xFS$  in weiten Teilen um einen konzeptionellen Entwurf handelt, dessen Funktionstü
htigkeit ni
ht vollständig gezeigt wurde. Im einzelnen lässt si
h ni
ht feststellen, wel
he Funktionalität tatsächlich lauffähig war und welche nur per Simulation untersucht wurde. Klar ersi
htli
h ist allerdings, dass alle dynamis
hen Funktionen, wie beispielsweise das Ändern der Verteilung von Metadaten auf Metadatenmanager und au
h dynamis
he Veränderungen an der Stripe Group Map, ni
ht innerhalb des Prototyps implementiert wurden.

Obwohl xFS eine Verteilung von Metadaten auf vers
hiedene Metadatenmanager anhand ihres Dateiindexes erlaubt, existieren keine Messungen, wel
he die angebli
he Lastbalan
ierung zeigen. Au
h wird ni
ht bes
hrieben, wie die Datenstruktur Manager Map dynamis
h manipuliert werden müsste, um dies zu erreichen.

# 2.3.5 Lazy Hybrid

Lazy Hybrid (LH) [10] ist eine Metadatenverteilungstechnik, die versucht, die Verteilung nach Verzeichnissen und nach Hashwerten miteinander zu kombinieren. Dabei sollen die Vorteile beider Verfahren, ni
ht jedo
h deren Na
hteile übernommen werden.

Ähnli
h wie einer reinen Streuverteilung, werden bei LH die Metadaten anhand eines Hashwertes einem Metadatenmanager zugewiesen. Der Hashwert wird aus dem Pfad der Datei oder des Verzei
hnisses bere
hnet, wodur
h die Kosten einer Traversierung des Pfades vermieden werden sollen. In Verzeichnissen werden aber trotzdem no
h hierar
his
he Informationen gespei
hert, um die Auflistung von Verzeichnissen und andere Operationen auf Verzeichnissen zu ermögli
hen. Wenn ein Klient auf eine Datei zugreifen mö
hte, bere
hnet er zunä
hst den Hashwert und benutzt diesen als Index in eine global replizierte Tabelle (Metadata Lookup-Table, MLT), um den verantwortli
hen Dienstgeber zu finden. Durch die Indirektion über die MLT ist es relativ einfach möglich, Metadatenmanager hinzuzufügen oder zu lös
hen.

Ein Problem, das dur
h die fehlende Traversierung des Pfades entsteht, ist die Zugriffskontrolle in POSIX, bei der ein Zugriff auf eine Datei durch Restriktionen der Oberverzeichnisse eingeschränkt werden kann. Dies soll bei LH durch Zugriffskontrolllisten (*Access Control Lists (ACL)*) behoben werden, allerdings bleibt unklar, wie genau dies funktionieren soll.

Bei LH gibt es aufgrund der Ar
hitektur vier problematis
he Operationen, die besonders aufwändig sein können: 1. Durch die Änderung der Zugriffsrechte eines Verzeichnisses müssen die ACLs aller untergeordneten Verzeichnisse und Dateien modifiziert werden. 2. Das Umbenennen eines Verzeichnisses ändert ni
ht nur den Hashwert des Verzei
hnisses selber, sondern au
h den aller untergeordneten Verzei
hnisse und Dateien, die in Folge dessen unter Umständen auf einen anderen Metadatenmanager migrieren müssen. 3. Beim Lös
hen eines Verzei
hnisses entsteht ein ähnli
her Aufwand, nur müssen hier die Metadaten der untergeordneten Verzei
hnisse und Dateien gelös
ht werden. 4. Wird die MLT verändert, weil beispielsweise ein weiterer Metadatenmanager hinzukommt, muss ein Teil der Metadaten auf diesen neuen Dienstgeber "umziehen", eine globale Operation, die mit hohem Syn
hronisierungs- und Kommunikationsaufwand verbunden ist.

Um diesen potentiellen Problemen zu begegnen, werden die notwendigen Aktualisierungen verzögert bis auf die betroffenen Metadaten zugegriffen wird (Lazy Update). Dazu besitzen alle Metadatenmanager Invalidierungslisten, die den Zugriff auf veraltete Daten verhindern. Diese Listen entstehen auf Grund von Invalidierungs- oder Aktualisierungsna
hri
hten, wel
he die Metadatenmanager austaus
hen.

Das Lazy Hybrid Metadatenmanagement existiert nur als konzeptioneller Vorschlag, an einem Prototyp wurde zwar im Jahre 2004 gearbeitet [11], aber dieser wurde bis heute ni
ht fertig gestellt. Obwohl Simulationen gute Ergebnisse zeigten, ist s
hwer vorhersehbar, ob das Verfahren wirkli
h den anderen Verfahren überlegen ist, so lange die Implementierung aussteht.

<sup>&</sup>lt;sup>1</sup> Aufgrund der Betrachtungen über den Aufbau der Dateisystemschnittstelle des Linux-Kerns in Abs
hnitt 3, ist es zweifelhaft, ob si
h diese Te
hnik in aktuellen UNIX-Dateisystemen implementieren lässt.

# 2.3.6 Zusammenfassung

Nach umfangreicher Literaturrecherche konnte kein Cluster-Dateisystem gefunden werden, das erfolgreich eine Metadatenverteilung implementiert und sich über die Dateisystems
hnittstelle eines Betriebssystems montieren lässt. Einige Dateisysteme existieren nur als Simulationen ( $Lazy$  Hybrid) oder besitzen diese Fähigkeit nur auf dem Papier (Lustre, xFS). Andere Dateisysteme sind nicht verfügbar oder es existieren keine Informationen über die Effektivität der Metadatenverteilung (Frangipani ).

GUIDO MALPOHL

# Kapitel 3

# Grundlagen: Linux Dateisysteme

Bei CLF handelt es sich um einen Dateisystem-Prototyp, der nicht nur für eine Simulationsumgebung, sondern für den Einsatz unter realistis
hen Bedingungen in einem Cluster entworfen wurde. Der Prototyp muss zeigen, dass die von ihm neu eingeführten Techniken auch unter Wahrung der vom Betriebssystem vorges
hriebenen S
hnittstelle anwendbar sind. Aus diesem Grund wird in diesem Kapitel zunächst ein Blick auf die Dateisystemschnittstelle VFS des Linux Kerns geworfen und insbesondere au
h auf die Eins
hränkungen, die dur
h ihre Nähe zur Implementierung von EXT2, des Standarddateisystems von Linux, entstanden sind.

## Geschichte des VFS  $3.1$

Die Möglichkeit unterschiedliche Dateisysteme gleichzeitig auf die gleiche Art und Weise, das heißt über eine einheitliche Schnittstelle, zu verwenden ist eine Selbstverständli
hkeit für moderne Betriebssysteme. Als erstes Betriebssystem besaÿ 1985 SunOS 2.0 von Sun Mi
rosystems diese Fähigkeit, motiviert dur
h die gleichzeitige Einführung von NFS (Network File System [70]). Die Technik wurde unter dem Namen *VNODES* [49] bekannt, ist aber heute nur noch als *VFS* oder Virtual Filesystem Swit
h bekannt. Linux besitzt den VFS -Me
hanismus seit der Einführung des "Extended file system" im Jahre 1992 (Linux 0.96c).

Au
h wenn die Einführung des VFS ursprüngli
h dur
h die Einführung eines Netzwerkdateisystems motiviert war, so ist dieser Me
hanismus denno
h hauptsächlich auf die effiziente Implementierung von lokalen Dateisystemen ausgeri
htet. Au
h heute no
h orientiert si
h die Implementierung an dem Standarddateisystem Ext2, das durch die geringen "Reibungsverluste" sehr effizient implementiert ist. Das hat aber zur Folge, dass theoretis
h mögli
he Optimierungen, wie zum Beispiel im Berei
h der Pfadverfolgung, nur bedingt oder au
h gar ni
ht realisierbar sind.

Dieses Kapitel behandelt die S
hnittstellen und Datenstrukturen des Linux Kerns (Version 2.6), die bei der Implementierung eines Dateisystems benutzt werden müssen. Dabei werden hauptsächlich zwei der fünf verschiedenen Dateitypen behandelt: Dateien und Verzeichnisse. Symbolische Verknüpfungen (engl.

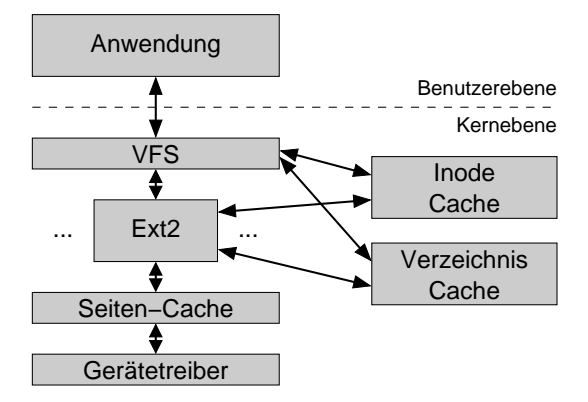

Abbildung 3.1: Der Aufbau des VFS im Linux-Kern

symbolic links), Gerätedateien (engl. device files) und Kanäle (engl. pipes) werden ni
ht betra
htet, da sie für die Implementierung von CLF nur geringe Be $deutung haben.$  (Siehe auch [7])

Ziel dieses Abs
hnittes ist es, einen Einbli
k in die Implementierung von Dateisystemen unter Linux zu geben und dabei Mögli
hkeiten und Grenzen des vorgegebenen Rahmenwerks zu betra
hten. Das Hauptaugenmerk liegt auf der Frage, wel
he Aufgaben dem konkreten Dateisystem zufallen und wel
he direkt von der VFS-S
hi
ht übernommen werden. Kapitel 5 wird bei der Bes
hreibung des Entwurfs von CLF auf dieses Wissen aufbauen.

# 3.2 Der Virtual Filesystem Swit
h

Der Virtual Filesystem Swit
h (au
h bekannt als Virtual Filesystem) ist eine Softwares
hi
ht innerhalb des Linux Kerns, die alle Datei-bezogenen Operationen verarbeitet [38]. Abbildung 3.1 zeigt schematisch die Rolle dieser Schicht: Sie ist für die Verarbeitung aller Dateizugriffe auf der Benutzerebene zuständig. Funktionalität, die allen Dateisystemen gemeinsam ist, wie beispielsweise die Pfadauflösung und die Kontrolle der Zugriffsrechte werden von ihr übernommen, um unnötige Duplikationen zwis
hen den Dateisystem-Implementierungen zu vermeiden. Diese Funktionalität kann durch Einschubmethoden des spezifis
hen Dateisystems (in der Abbildung steht das Dateisystem Ext2 stellvertretend für eine beliebiges spezifisches Dateisystems) erweitert oder teilweise auch ersetzt werden. Daher müssen spezifische Dateisysteme die gemeinsamen Datenstrukturen, wie beispielsweise die Inode Struktur (repräsentiert eine Element des Dateisystems, wie beispielsweise eine Datei oder ein Verzei
hnis) benutzen und au
h Gebrau
h von den vorgegebenen Ca
hes ma
hen. In der Abbildung sind der Inode Cache und der Verzeichnis Cache als separate Module dargestellt, man kann sie aber dur
haus au
h als Teil des VFS ansehen.

Unterhalb eines spezifischen Dateisystems findet sich der Seiten-Cache (engl. Page Ca
he), den lokale Dateisysteme benutzen können, um auf das darunter liegende Gerät zuzugreifen.<sup>1</sup> Durch diese Architektur ist das Dateisystem un-

 $^1$ Seit Linux 2.4 ist der Seiten-Cache mit dem so genannten *Buffer-Cache* zusammengelegt

abhängig von dem zugrundeliegenden Medium, da es über eine standardisierte S
hnittstelle mit dem Gerätetreiber kommuniziert. Aber au
h Dateisysteme, die ohne Blo
k-Geräte (engl. blo
k devi
e) arbeiten, wie beispielsweise Netzwerke-Dateisysteme können den Seiten-Ca
he benutzen. Allerdings müssen sie die Seiten dann selber bes
hreiben, oder einen speziellen Gerätetreiber anbieten, der die Lese- und S
hreibanforderungen über das Netzwerk an den zuständigen Rechner weiterleitet und die Antworten im Seiten-Cache ablegt.

Die Grundidee hinter dem VFS ist die Einführung eines gemeinsamen Dateimodells, an das si
h die unterstützten Dateisysteme halten müssen. Dieses Modell entspri
ht dem der traditionellen Unix-Dateisysteme, da Linux seine nativen Dateisysteme (Ext, Ext2, Ext3) mit mögli
hst minimalem Overhead dur
h die zusätzliche Schicht benutzen möchte. Daher muss jede spezifische Dateisystem-Implementierung ihre physikalis
he Organisation auf dieses Modell abbilden.

Ein Beispiel dafür ist die Verwaltung von Verzeichnissen. Nach dem Unix-Dateimodell wird ein Verzei
hnis wie eine Datei behandelt, die eine Liste aller in diesem Verzeichnis enthaltenen Dateien und Verzeichnisse speichert. Im Gegensatz dazu spei
hert beispielsweise das MS/DOS-Dateisystem die Position aller Dateien mit Hilfe einer Tabelle (FAT = File Allocation Table). Bei diesem Dateisystem sind Verzei
hnisse keine Dateien und daher muss die Linux-Implementierung dieses Dateisystems, die Verzeichnis-"Dateien" bei Bedarf erstellen, um die S
hnittstelle zu erfüllen, obwohl diese Dateien kein physikalis
hes Äquivalent auf dem Datenträger besitzen.

Die Benutzung des Unix-Dateimodells ist die größte Einschränkung des VFS. Sie ist aber unumgänglich, da Linux alle Dateisysteme innerhalb eines großen, einheitlichen Baumes verwaltet.

# 3.3 Ob jekte des VFS

Bei der Implementierung eines Dateisystems für Linux ist der Programmierer auf die Benutzung von vier Objekten festgelegt: Superblock-, Inode-, File- und Dentry-Ob jekte. Der Linux-Kern ist zwar in der ni
ht-ob jektorientierten Programmierspra
he C programmiert, aber die S
hnittstelle des VFS ist trotzdem im gewissen Maße objektorientiert, wenn man ein Objekt als ein Softwarekonstrukt sieht, das sowohl die Datenstruktur, wie au
h die Methoden, die diese manipulieren, definiert.

Die Ob jekte sind als normalen C-Strukturen implementiert, die neben den Datenfeldern au
h Funktionszeiger enthalten, die Funktionen mit festgelegten Signaturen referenzieren. Diese Funktionen entspre
hen den Methoden des Objekts und ihre Signaturen enthalten in der Regel als ersten Parameter einen Zeiger auf das Objekt (die Struktur) auf der die Operation ausgeführt werden soll. In man
hen Fällen können die Methoden au
h ohne Implementierung bleiben (der Funktionszeiger enthält in diesem Fall den Wert 0<sup>04</sup>) um anzuzeigen, dass die Standardimplementierung der VFS-S
hi
ht verwendet werden soll.

## 3.3.0.1 Das Superblock-Objekt

spei
hert Informationen über ein Dateisystem, wie beispielsweise die Gerätenummer, die Blo
kgröÿe, Daten zur Festplatten-Quota und Listen zur Verwal-

worden, der in Linux 2.2 zwis
hen dem Seiten-Ca
he und dem Gerätetreiber angeordnet war.

tung von Inode- und File-Objekten. Die Methoden von Superblock-Objekten dienen der Handhabung von Inodes, der Überprüfung von Quota-Bes
hränkungen und dem Abmontieren (engl. unmount) des Dateisystems. Zu jedem montierten Dateisystem existiert genau ein Superblock-Objekt.

# 3.3.0.2 Das Inode-Objekt

spei
hert allgemeine Informationen über eine Datei oder ein Verzei
hnis, wie beispielsweise Zugriffsrechte, Besitzer, Größe oder Änderungsdatum. Es speihert jedo
h ni
ht den Dateinamen oder andere Informationen bezügli
h des Pfades der Datei, stattdessen ist jedes Ob jekt mit einer innerhalb des Dateisystems eindeutigen Nummer verknüpft, über die jede Datei und jedes Verzeichnis identiziert werden kann. Die Methoden dieser Ob jekte dienen zum Erstellen, Lös
hen und Verändern von Dateien und Verzei
hnissen, sowie zu deren Auf finden. Auch Symbolische Verknüpfungen, Gerätedateien und Kanäle werden dur
h Inode-Ob jekte repräsentiert. Diese Arten von Inodes werden jedo
h in den folgenden Betra
htungen ni
ht behandelt.

# 3.3.0.3 Das File-Objekt

speichert Informationen zur Interaktion zwischen Prozessen und einer offenen Datei (im wesentli
hen die aktuelle Position in der Datei und die Optionen mit denen die Datei geöffnet wurde). Die Methoden von File-Objekten dienen dem Öffnen, Lesen, Schreiben und Schließen von Dateien, sowie dem Lesen von Verzei
hnissen. Weiterhin sind au
h Operationen zur Spei
herabbildung (engl. memory mapping) und zum Sperren (engl. lo
king) von Dateien innerhalb dieses Objektes definiert.

## 3.3.0.4 Das Dentry-Objekt

spei
hert die Verknüpfung zwis
hen dem Dateinamen mit dem zugehörigen Inode-Objekt (directory entry). Weiterhin speichert es auch einen Verweis auf das Dentry-Ob jekt des Oberverzei
hnisses. Im Falle von Verzei
hnissen werden au
h Zeiger auf die in diesem Verzei
hnis enthaltenen Dentry-Ob jekte verwaltet. Dentry-Objekte werden bei der Suche nach Dateien (Funktion: lookup()) erstellt und in einem speziellen Cache (Dentry-Cache bzw. Verzeichnis Cache in Abb. 3.1) gespeichert, der bei weiteren Suchen nach dieser Datei den Zugriff auf die unteren Ebenen (Page-Cache, Festplatte) vermeidet. Dentry-Objekte besitzen Methoden zu ihrer eigenen Verwaltung, das heißt zum Vergleichen, Lös
hen und Freigeben der Einträge, sowie die für Netzwerkdateisysteme wi
htige Funktion d\_revalidate(), mit der das VFS abfragt, ob das Objekt noch gültig ist

Jedes dieser Objekte besitzt einen Zeiger, mit dem auf so genannte "private" Informationen des Objekts verwiesen werden kann. Dieser Zeiger wird von einigen Dateisystemen dazu verwendet weitere Informationen zu referenzieren, die über die in den Standardfeldern gespeicherten hinausgehen. Bei der bereits erwähnten Implementierung des MS/DOS-Dateisystems kann so beispielsweise einem Verzei
hnis ein Verweis auf die FAT-Tabelle angehängt werden.

Übli
herweise werden dazu von den Dateisystemen Strukturen angelegt, die diese Informationen enthalten und dur
h den Zeiger an die vom VFS erwarteten Objekte "angehängt" werden. Neben des Speichers für das eigentliche Objekt wird zusätzli
her Spei
her angefordert, so dass auf diese Weise erhöhte Spei
herfragmentierung verursa
ht wird. Dies ist gerade bei den vielbenutzten Inode-Ob jekten s
hädli
h für die Leistungsfähigkeit der Implementierung.

Aus diesem Grund gibt es seit der Kern-Version 2.6 zusätzli
he Funktionen im Superblock-Objekt, die vom VFS für die Speicheranforderung der Inode-Ob jekte verwendet werden, sofern sie von einem Dateisystem implementiert wurden. Mit Hilfe dieser Funktion kann der Spei
her für die Standard-Inode-Obiekte und die zusätzlichen Informationen eines Dateisystems "am Stück" angefordert und au
h gemeinsam freigegeben werden. So lässt si
h zumindest bei den am häufigsten benutzten Datenstrukturen eines Dateisystems, den Inodes, die zusätzli
he Felder zur Spei
herung von Informationen benötigen, eine Reduktion im Spei
herverbrau
h und eine zeitezientere Allozierung und Freigabe erreichen.

### 3.3.1 Beispiel einer Dateioperation  $3.3.1$

Zur Veranschaulichung des Zusammenwirkens der Objekte betrachten wir den Aufruf der Funktion fd = open("/path/file", O\_RDONLY) innerhalb eines Benutzerlevel-Programms. Der Aufruf bewirkt, dass die Datei /path/file im nurlesen-Modus geöffnet wird und ein Dateideskriptor (ein Prozess-eindeutiger Index) angelegt wird, unter dem folgende Funktionsaufrufe die Datei referenzieren können. Die Funktion "open" ist eine POSIX-Funktion [21], die von einer C-Bibliothek (zum Beispiel Glibc [30]) implementiert wird und einen Systemaufruf auf die Kern-Funktion sys\_open dur
hführt.

sys\_open ist Teil der VFS-Schicht und muss nun zunächst die Datei finden, oder genauer gesagt: Das Inode-Ob jekt, das die Datei repräsentiert. Die Funktion do\_path\_lookup traversiert dazu den Dateibaum. Im Fall von "/path/file" stellt die Funktion zunächst fest, dass es sich um einen absoluten Pfad handelt, daher greift sie auf das im Kern gespeicherte Wurzeldateisystem zu und erhält das Inode-Ob jekt des Wurzelverzei
hnisses.

Bis zu diesem Punkt ist der Ablauf für alle Dateisysteme glei
h, aber die Su che nach dem Unterverzeichnis "path" ist eine Operation, die sich von Dateisystem zu Dateisystem unterscheidet. Daher wird die Suche in einem Verzeichnis durch eine Methode des Inode-Objektes ausgeführt. Jedes neue Inode-Objekt wird so initialisiert, dass die Funktionszeiger auf die Methoden "seines" Dateisystems verweisen. In diesem Fall wird die Methode lookup() benutzt, um festzustellen, ob ein Unterverzeichnis mit dem Namen "path" existiert. Angenommen, dieses Verzei
hnis existiert, dann fordert die lookup()-Methode vom Inode-Ca
he die Inode mit der gesu
hten Nummer an (Funktion: iget()) und initialisiert sie; dazu gehört au
h die Initialisierung der Funktionszeiger.

Nachdem das Inode-Objekt für das Verzeichnis "path" angelegt wurde, übernimmt wieder die do\_path\_lookup Funktion die Kontrolle und benutzt zur Su che nach der Datei "file" wiederum die lookup-Methode eines Inode-Objektes, in diesem Fall die des gerade erstellten Objektes, welches das Verzeichnis repräsentiert. Diese Operation erzeugt (wiederum unter der Annahme, dass die Datei existiert) ein entsprechendes Inode-Objekt für die Datei.

Zum Öffnen der Datei wird schließlich ein Objekt vom Typ File erzeugt und die open() Funktion aufgerufen, auf die in der Datenstruktur von File verwiesen wird. Die File-Struktur existiert ni
ht auf dem Spei
her-Medium,

sondern nur im Hauptspeicher, als ein Konstrukt, das Anwendungen den Zugriff auf Dateien erlaubt. Im letzten Schritt weist die sys\_open-Funktion schließlich dem file-Objekt einen Dateideskriptor (engl. file descriptor) zu, über den die Anwendung auf die Datei zugreifen kann.

Anmerkung: Tatsächlich ist die Suche nach einer Datei aufwändiger, als hier dargestellt wurde. Insbesondere die Verwendung des Inode- und des Verzei
hnis-Caches (engl. dentry cache) wurde zur Vereinfachung weggelassen.

Dieses Beispiel zeigt, dass das VFS einem Dateisystem Freiheiten bei der Implementierung der entsprechenden Einschubmethoden (open, lookup, etc.) erlaubt, aber die Methoden auf die Verwendung der gemeinsamen Dateisystem-Ob jekte und damit auf das gemeinsame Dateimodell festlegt.

# 3.4 Systemaufrufe vs VFS-Aufrufe

Tabelle 3.1 zeigt alle Betriebssystemaufrufe für die das VFS zuständig ist, mit Ausnahme von Operationen bezügli
h Gerätedateien, Kanälen, symbolis
hen Verknüpfungen und Netzwerkoperationen. Die Tabelle enthält eine vollständige Liste dieser Aufrufe, allerdings werden die in CLF ni
ht implementierte Operation grau dargestellt. Es handelt si
h dabei um asyn
hrone Lese- und S
hreiboperationen (eine Neuerung in Linux 2.6), Kombinationen aus Datei- und Netzwerkoperationen, Syn
hronisationsoperationen und die Verwaltung von erweiterten Attributen (au
h eine Neuerung in Linux 2.6). Auf die Implementierung der Operationen für den Prototyp wurde verzichtet, da es sich um "optionale" Operationen handelt, deren Implementierung keinen weiteren Erkenntnisgewinn gebra
ht hätte.

Wie im vorhergehenden Abschnitt (3.3.1) anhand eines Beispiels gezeigt wurde, korrespondieren die Einschubmethoden der VFS-Objekte nicht in allen Fällen 1:1 mit den Betriebssystemaufrufen. Insbesondere die für diese Dissertation wi
htige Metadaten-Verwaltung wird bereits teilweise vom VFS selber übernommen. Dies ist einerseits ein Vorteil, da si
h so die notwendige Implementationsarbeit reduziert, aber andererseits s
hränkt dies au
h die Optimierungsmögli
hkeiten ein. Zur Illustration wird in diesem Abschnitt das Verhältnis zwischen den Systemaufrufen und den mögli
hen Aufrufen an VFS-Eins
hubmethoden dur
h die Einführungen von Kategorien systematisiert.

Dabei ist zu bea
hten, dass das VFS bei jedem Systemaufruf Vor- und Na
harbeiten leistet und in keinem Fall den Kontrollfluss direkt an die Einschubmethoden übergibt. Zu diesen Arbeiten gehört beispielsweise das Überprüfen von Zugriffsrechten auf Dateien, Verzeichnisse und auf eventuell übergebene Spei
herberei
he.

# 3.4.1 Kategorie 1: Reine VFS-Aufrufe

Zu dieser Kategorie gehören Systemaufrufe, die vollständig von der VFS-S
hi
ht mit Hilfe der VFS-Ob jekte dur
hgeführt werden ohne auf eine native Dateisystemoperation in Form einer Eins
hubmethode zuzugreifen. Sie gliedern si
h weiterhin in vier Gruppen:

1. Funktionen, die Dateideskriptoren manipulieren, ni
ht aber die Datei selber: dup() dup2()

Systemaufruf Beschreibung Montieren von Dateisystemen mount() umount() umount2() sysfs() Liefert Informationen über verfügbare Dateisysteme Dateisysteme Liefert Statistiken über ein Dateisysstatfs() fstatfs() statfs64() fstatfs64() ustat()tem Ändern des Wurzelverzeichnisses chroot() pivot\_root() chdir() fchdir() getcwd() Ändern des aktuellen Verzeichnisses mkdir()Erstellen und Entfernen von Verzeichnissen Abfragen und Ändern von Verzei
hnisget dents () get dents for a few form () reading () einträgen unlink() rename() rename() rename() rename() rename() rename() rename() rename() rename() rename() rename() re Ändern des Besitzers und der Zugrishowever, i.e.,  $\mathcal{L}_{\text{max}}$  is the form  $\mathcal{L}_{\text{max}}$ re
hte der Datei f
hown16() l
hown16() hmod() f
hmod() Abfragen des Dateistatus stat() fstat() lstat() a

ess() oldstat() oldfstat() oldlstat() stat64() lstat64() fstat64()open() close() creat() umask() Öffnen, Schließen und Erzeugen von Dateien dup() dup2() fcntl() fcntl64() Handhabung von Dateideskriptoren select() poll() Warten auf Ereignisse einer Menge von Dateideskriptoren Ändern der Dateigröße trunched at the structure of the structure of the structure of the structure of the structure of the structure ftruncate64() lseek() \_llseek() Ändern der Dateiposition Lese- und S
hreiboperationen read() write() readv() writev() sendfile () sendfiles () readahead() Asyn
hrone Lese- und S
hreiboperatioio\_setup() io\_submit() io\_getevents() nen io and an electronic control and a strong control and a strong control and a strong control and a strong control and a strong control and a strong control and a strong control and a strong control and a strong control and pread64() pwrite64() Setzen der Dateiposition und anschließender Zugriff Spei
herabbildung mmap() mmap2() munmap() madvise() min
ore() remap\_file\_pages() fdatasync() fsync() sync() msync() Synchronisieren von Dateien flock() Abschließen von Dateien Setzen, Lesen und Ändern von erweisetxattr $\langle\, \rangle$ terten Attributen getxattr() lgetxattr() fgetxattr() listication () in the compact  $\{0,1\}$  is the compact of  $\{1,2\}$ 

Tabelle 3.1: Systemaufrufe an das VFS (nach [7])

removexattr() lremovexattr()

fremovexattr()

Grau gedru
kte Systemaufrufe sind in CLF ni
ht implementiert.

- 2. Funktionen, welche die Seitenverwaltung betreffen, aber nicht direkt auf Dateien zugreifen: madvise(), mincore() und remap\_file\_pages()
- 3. Funktionen, welche den aktuellen Prozess betreffen: umask() getcwd(). umask() ändern die Standard-Si
htbarkeit von neu erzeugten Dateien indem das entspre
hende Feld in der Prozess-Datenstruktur geändert wird. Anfragen an getcwd() werden vollständig aus dem Dentry-Cache erfüllt und erfordern keinen Zugriff auf das native Dateisystem.
- 4. Die Funktion fchdir() ändern das aktuelle Verzeichnis eines Prozesses auf den Pfad einer geöffneten Datei.

# 3.4.2 Kategorie 2a: Aufrufe, die das gesamte Dateisystem betreffen

Die Systemaufrufe dieser Kategorie betreffen keine einzelnen Dateien oder Verzei
hnisse, au
h wenn beispielsweise die Aufrufe zum Montieren des Dateisystems einen Pfad als Parameter erwarten. Aus Si
ht des Dateisystems in dem das Verzei
hnis existiert auf das ein weiteres Dateisystem montiert wird, gehören diese Befehle in die Kategorie 3.

Der Linux-Kern führt eine Liste mit den unterstützten Dateisystemtypen, welche durch file\_system\_type-Objekte repräsentiert werden. Diese Liste ist dynamis
h, weil dur
h das Laden von Modulen zur Laufzeit weitere Dateisysteme hinzukommen können.

Die Aufrufe in dieser Kategorie gliedern si
h in drei Gruppen und benutzen jeweils genau eine Eins
hubmethode aus dem Superblo
k-Ob jekt oder dem file\_system\_type-Ob jekt:

- 1. sysfs() liefert Informationen über die im Kern registrierten Dateisysteme. Die Informationen stammen aus vers
hiedenen Feldern des file\_system\_type-Objektes.
- 2. Funktionen zum Montieren und De-Montieren des Dateisystems: mount(), umount() und umount2() rufen die Methoden get\_sb() beziehungsweise kill sb() zum Erzeugen und Freigeben des Superblock-Objektes auf.
- 3. Funktionen zum Abfragen von Statistiken über das Dateisystem: statfs(), statfs64() und ustat(). Die aufgezählten Funktionen führen zum Aufruf der statfs() Methode des Superblock-Objektes.

## 3.4.3 3.4.3 Kategorie 2b: Aufrufe mit Dateideskriptor

Diese Systemaufrufe arbeiten mit Dateideskriptoren und vereinfa
hen dadur
h die Kontrollme
hanismen der VFS S
hi
ht. In den Aufrufen muss nur si
hergestellt werden, dass der übergebene Deskriptor gültig ist, das heißt auf eine geöffnete Datei verweist und auf eventuell übergebene Speicherbereiche zugegriffen werden kann. Die Existenz der Datei und die erforderlichen Zugriffsrechte können als gegeben vorausgesetzt werden und au
h die Su
he na
h der Datei im Dateibaum entfällt.

Bei Aufrufen von Funktionen dieser Kategorie wird genau eine Eins
hubmethode aufgerufen (falls definiert), welche die eigentliche Aufgabe zu erfüllen hat. Es lassen si
h darüber hinaus vier Gruppen unters
heiden:

- 1. Funktionen, die auf Methoden des Superblo
k-Ob jektes zugreifen: fstatfs() und fstatfs64() rufen die Funktion statfs des Superblo
k-Objektes der aktuellen Datei auf.
- 2. Funktionen, die auf Methoden des Inode-Ob jektes zugreifen: f
hown(), fchown16(), ftruncate(), ftruncate64() und fchmod() bewirken einen Aufruf der Methode setattr() (falls definiert) des Inodes-Objektes, welches mit der geöffneten Datei assoziiert ist. Alle betroffenen Felder und die neuen Werte werden in eine speziellen Struktur (struct iattr) als Parameter übergeben. Im Fall der Systemaufrufe ftruncate () und ftruncate64() wird die Methode trun
ate() des Inode-Ob jektes aufgerufen. Die Systemaufrufe fstat(), oldfstat() und fstat64() dienen zur Abfrage von Feldern des Inode-Ob jektes. Bevor die Daten aus dem Inode-Ob jekt kopiert werden, wird zunächst die Einschubmethode getattr() aufgerufen um die Aktualität der Felder si
her zu stellen.
- 3. Funktionen, die auf Methoden des File-Ob jektes zugreifen. Hinter den Systemaufrufen getdents(), getdents64() und readdir() steht jeweils ein Aufruf der Methode readdir() des File-Ob jektes, das in diesem Fall ein Verzeichnis repräsentiert. Der Aufruf von 1seek(), \_11seek(), read(), write(), pread64() und pwrite64() führt zu einem Aufruf der glei
hnamigen Methoden, wobei die Implementierung der lseek() Methode optional ist. Bei den Funktionsaufrufen readv() und writev() werden entweder die glei
hnamigen Methoden zum Lesen bzw. S
hreiben in die übergebene Liste der Speicherbereiche aufgerufen, oder es erfolgt ein mehrfacher Aufruf der read() bzw. der write() Methoden. Bei Aufrufen von mmap() und mmap2() kommt die mmap() Methode des File-Ob jektes zum Einsatz. Der Aufruf von fcntl() und fcnt164() führen zu einem Aufruf der VFS-Methode do\_fcntl(), welche in Abhängigkeit von den übergebenen Parametern die File-Objekt-Methoden check\_flags(), dir\_notify, lock() oder tasyn aufrufen oder au
h nur zu einer Manipulation der Prozessoder File-Objekte führen. Der Systemaufruf close () verringert schließlich den Referenzzähler der File-Objektes. Erreicht dieser den Wert 0, ruft das VFS die release() Methode des File-Ob jektes auf.
- 4. Die Systemaufrufe readahead() und munmap() betreffen die Seitenverwaltung des Kerns. Die durch sie aufgerufenen Einschubmethoden gehören zu den Spei
herverwaltungsoperationen, die innerhalb eines address\_spa
e-Objektes definiert werden, das in dem Inode-Objekt referenziert wird und Informationen über die im Seiten-Cache gespeicherten Seiten einer Datei trägt. readahead kann, sofern die Seiten ni
ht bereits geladen wurden, zu einem mehrfachen Aufruf der readpage() Methode führen, sofern diese implementiert wurde, andernfalls wird mit einem Fehler abgebro
hen. Bei munmap() werden gegebenenfalls die Methoden writepage() bzw. writepages() verwendet, um veränderte Seiten zurü
kzus
hreiben. Genau genommen greift munmap() ni
ht über einen Dateideskriptor auf die Datei zu, sondern über eine im address\_spa
e-Objekt gespei
herte Referenz auf das Inode-Objekt.

# 3.4.4 Kategorie 3: Aufrufe mit Dateisu
he

In die letzte Kategorie fallen schließlich Aufrufe, die neben ihrer eigentlichen Funktion au
h eine oder mehrere Su
hen innerhalb des Dateisystems auslösen, wel
he zu weiteren Aufrufen von Eins
hubmethoden führen. Beispielhaft wurde dieser Vorgang in Abs
hnitt 3.3.1 gezeigt. Der folgende Abs
hnitt 3.5 wird die Auflösung von Dateinamen im Detail betrachten, an dieser Stelle wird zunächst nur die eigentli
h Funktion des Systemaufrufs betra
htet, die im Ans
hluss an die Pfadauösung ausgeführt wird.

Die Aufrufe lassen si
h in folgende drei Gruppen gliedern:

- 1. Die Systemaufrufe dieser Kategorie führen, abgesehen von den für die Pfadauösung notwendigen Aufrufen, zu keinen weiteren Aufrufen von Eins
hubmethoden: hroot() und pivot\_root() ändern das Wurzelverzeichnis des aktuellen Prozesses und chdir() ändert das aktuelle Verzeichnis des Prozesses.
- 2. Der Systemaufruf open() führt zum Aufruf der glei
hnamigen Methode in dem entsprechenden File-Objekt. Alle übrigen Zugriffe auf Methoden aus File-Objekten finden über Dateideskriptoren statt.
- 3. Der Großteil der Aufrufe in dieser Kategorie bezieht sich auf Inode-Objekte. das heißt Dateien und Verzeichnisse. Zum Erzeugen von Dateien und Verzeichnissen werden die Aufrufe creat() und mkdir() verwendet, genau wie die Gegenstücke zum Löschen (unlink() und rmdir()) zum Aufruf der gleichnamigen Methoden in dem Inode-Objekt des Oberverzeichnisses führen. Der Systemaufruf rename() dient ni
ht nur dem Umbenennen von Dateien und Verzeichnissen sondern auch dem Verschieben. Auch hier ruft das VFS die gleichnamige Methode in der Inode des Oberverzeichnisses auf. Zum Ändern des Besitzers, der Si
htbarkeit oder der Länge einer Datei (abgesehen von der Länge lassen si
h diese Operationen au
h auf Verzeichnisse anwenden) durch die Funktionen chown(), 1chown(), chown16(), lchown16(), chmod(), truncate() und truncate64() ruft das VFS die Eins
hubmethode setattr() aus, um das darunter liegende Dateisystem über die Änderungen zu informieren. Zur Abfrage der Felder eines Inode-Ob jektes können die Systemaufrufe stat(), lstat(), access(), oldstat(), oldlstat(), stat64() und lstat64() verwendet werden. Das VFS stellt zunächst durch den Aufruf der Einschubmethode getattr() sicher, dass die Daten aktuell sind und kopiert sie anschlieÿend in den gewüns
hten Spei
herberei
h oder prüft sie (im Falle von  $access()$ ).

### 3.4.5 Übersicht über alle Kategorien

Tabelle 3.2 listet no
h einmal alle Kategorien und die ihnen zugeordneten Systemaufrufe auf. Wie auch schon in die vorhergehenden Abschnitten, wurde Aufrufe weggelassen, die für CLF ni
ht implementiert wurden.

| Kategorie 1: Reine VFS-Aufrufe                                      |                                                                                  |  |  |
|---------------------------------------------------------------------|----------------------------------------------------------------------------------|--|--|
| Gruppe                                                              | Aufrufe                                                                          |  |  |
| 1. Manipulation von Dateideskriptoren                               | dup() dup2()                                                                     |  |  |
| 2. Seitenverwaltung                                                 | madvise() mincore() remap_file_pages()                                           |  |  |
| 3. Prozessoptionen                                                  | getcwd() umask()                                                                 |  |  |
| 4. Verarbeitung im VFS                                              | fchdir()                                                                         |  |  |
|                                                                     |                                                                                  |  |  |
| Kategorie 2a: Aufrufe, die das Dateisystem als Gesamtheit betreffen |                                                                                  |  |  |
| Gruppe                                                              | $A$ ufrufe                                                                       |  |  |
| 1. Registrierte Dateisysteme                                        | sysfs()                                                                          |  |  |
| 2. Montieren von Dateisystemen                                      | $mount()$ umount() umount2()                                                     |  |  |
| 3. Statistiken über ein Dateisystem                                 | statfs() statfs64() ustat()                                                      |  |  |
|                                                                     |                                                                                  |  |  |
| Kategorie 2b: Aufrufe mit Dateideskriptor                           |                                                                                  |  |  |
| Gruppe                                                              | $A$ ufrufe                                                                       |  |  |
| 1. Aufruf von superblock-Methoden                                   | fstatfs() fstatfs64()                                                            |  |  |
| 2. Aufruf von inode-Methoden                                        | fchown() fchown16() ftruncate()                                                  |  |  |
|                                                                     | ftruncate64() fchmod() fstat() oldfstat()                                        |  |  |
|                                                                     | fstat64()                                                                        |  |  |
| 3. Aufruf von file-Methoden                                         | getdents() getdents64() readdir() lseek()                                        |  |  |
|                                                                     | _llseek() read() write() pread64()<br>pwrite64() readv() writev() mmap() mmap2() |  |  |
|                                                                     | fcnt1() fcnt164() close()                                                        |  |  |
| 4. Seitenverwaltung                                                 | readahead() munmap()                                                             |  |  |
|                                                                     |                                                                                  |  |  |
| Kategorie 3: Aufrufe mit Dateisuche                                 |                                                                                  |  |  |
| Gruppe                                                              | Aufrufe                                                                          |  |  |
| 1. Kein Aufruf von Einschubmethoden                                 | chroot() pivot_root() chdir()                                                    |  |  |
| 2. Aufruf von file-Methoden                                         | open()                                                                           |  |  |
| 3. Aufruf von inode-Methoden                                        | $creat() mkdir() unlink() rmdir() rename()$                                      |  |  |
|                                                                     | chown() lchown() chown16() lchown16()                                            |  |  |
|                                                                     |                                                                                  |  |  |

Tabelle 3.2: Systemaufrufe na
h Kategorie

 $t = 1$ 

oldlstat() stat64() lstat64() trun
ate()

# 3.5 Pfadauösung

Viele Systemaufrufe erhalten den Pfad der Datei, auf der sie operieren sollen, als Parameter übergeben. Damit die Operation ausgeführt werden kann, muss das VFS zunächst eine Pfadauflösung durchführen, also die durch die übergebene Zeichenkette repräsentierte Inode finden. Nachdem dieser Prozess in Abs
hnitt 3.3.1 beispielhaft vorgeführt wurde, wird dieser Abs
hnitt die allgemeine Vorgehensweise erläutern. Anschließend folgt eine Beschreibung des Einflusses, den ein konkretes Dateisystems dur
h Eins
hubmethoden auf diesen Algorithmus nehmen kann.

# 3.5.1 Allgemeine Vorgehensweise

Der Algorithmus zerlegt den Pfad in seine Bestandteile, die Pfadelemente genannt werden. Diese Pfadelemente müssen, mit Ausnahme des letzten, Verzei
hnisse repräsentieren. Zunächst wird dabei zwischen absoluten Pfaden (beginnen

mit einem "/") und relativen Dateinamen unterschieden. Im ersten Fall beginnt die Su
he im Wurzelverzei
hnis des Prozesses, im zweiten Fall im aktuellen Verzei
hnis des Prozesses. In der Prozessstruktur sind Zeiger auf die zugehörigen Dentry-Objekte gespeichert, die wiederum mit einem Inode-Objekt verknüpft sind.

Ausgehend von diesem initialen Verzeichnis wird nach dem ersten Element des Pfades gesucht, um das dazu gehörige Inode-Objekt zu finden und zu laden. Wurde die Inode gefunden, wird darin na
h der Inode des zweiten Bestandteil des Pfades gesu
ht. Dies wird für alle Elemente des Pfades wiederholt, bis der gesamte Pfad aufgelöst wurde.

Um unnötige Zugriffe auf das Medium, auf dem das Dateisystem gespeichert ist, zu vermeiden, wird die iterative Su
he dur
h den Verzei
hnis-Ca
he (Dentry-Cache) beschleunigt. Er speichert das Ergebnis von bisherigen Suchen im Hauptspei
her und erlaubt daher bei der wiederholten Su
he eines Dateinamens in einem Verzeichnis die Umgehung des Mediums. Die Objekte vom Typ Dentry existieren nur zu diesem Zwe
k: Sie stellen eine Verbindung zwis
hen den Inode-Ob jekten und ihren Namen her und sind untereinander im Sinne der Verzeichnishierarchie verknüpft.

In traditionellen Unix-Dateisystemen existiert die Verknüpfung zwis
hen einer Inode und ihrem Namen nur implizit dur
h das Oberverzei
hnisses. Verzeichnisse werden als Dateien verstanden, welche die im Verzeichnis enthaltenen Ob jekte als Paare von Inode-Nummern und Namen spei
hern. Diese Darstellung ermögli
ht eine einfa
he Implementierung der elementaren Su
h-Operation in der Pfadauflösung, welche in einem Verzeichnis nach einem Namen sucht und als Ergebnis die zugehörige Inode-Nummer liefert.

Das iterative Su
hverfahren wird dur
h die folgenden Eigens
haften von UNIX-Dateisystemen ers
hwert:

- Die Zugriffsrechte müssen bei jedem Schritt daraufhin überprüft werden, ob der Prozess die für das Lesen des Verzei
hnisinhaltes notwendigen Re
hte besitzt.
- Bei einem Dateinamen kann es si
h um eine symbolis
he Verknüpfung handeln. In diesem Fall muss die Su
he auf den Pfad der Verknüpfung fortgesetzt werden, um anschließend mit dem ursprünglichen Pfad fort zu fahren.
- Dur
h symbolis
he Verknüpfungen kann es zu Endloss
hleifen bei der Pfadauflösung kommen, wenn eine der Verknüpfungen auf sich selbst verweist. Das VFS muss diese Möglichkeit in Betracht ziehen und die Endlosschleife aufbrechen.
- Auf jedes Verzeichnis kann ein Dateisystem montiert werden. Trifft das VFS bei der Pfadauösung auf ein sol
hes Verzei
hnis, muss die Su
he in dem neuen Dateisystem fortgeführt werden.
- Die Pfadauflösung ist Prozess-spezifisch: Der gleiche Pfad kann in unters
hiedli
hen Prozessen unters
hiedli
he Dateien bes
hreiben. Das gilt au
h für absolute Pfade, weil das Wurzelverzeichnis eines Prozesses verändert werden kann.

Die Beachtung der genannten Punkte wird von der VFS-Schicht garantiert. Ausgehend von der Funktion path\_lookup() ist die Auswertung des Pfades im Sinne einer S
hablonenmethode implementiert, die zugrunde liegenden Dateisysteme können dur
h die Implementierung der Eins
hubmethoden in jeder Iteration Einfluss auf den Ablauf der Pfadauflösung nehmen, jedoch nicht die Auflösung als ganzes ändern oder ersetzen.

## 3.5.2 Verwendung der Einschubmethoden bei der Pfadauflösung

Im vorangegangenen Abschnitt wurde der grobe Ablauf der Pfadauflösung vorgestellt, wie sie vom VFS im Linux-Kern dur
hgeführt wird. In diesem Abs
hnitt soll die Frage geklärt werden, welche Einflussmöglichkeiten ein konkretes Dateisystems auf diesen Prozess hat, oder genauer: An wel
her Stelle des Su
halgorithmus werden wel
he Eins
hubmethoden aufgerufen?

Die Pfadauösung ist ein iterativer Algorithmus, der bei der Inode des Wurzelverzeichnisses oder des aktuellen Verzeichnisses des Prozesses beginnt. In jedem S
hritt wird ein weiteres Pfadelement aus dem Gesamtpfad entnommen und in dem zuletzt gefundenen Verzeichnis gesucht. Sobald eines der Pfadelemente ni
ht gefunden werden kann, bri
ht der Algorithmus mit einem Fehler ab. Diese Schleife findet sich in der Kernel-Routine \_\_link\_path\_walk(), die für die Suche nach der nächsten Inode die Funktion do\_lookup() aufruft.

Die Funktion do\_lookup() erhält als Parameter einen Zeiger auf das aktuelle Verzeichnis (als Dentry-Objekt) dir und die Zeichenkette des zu suchenden Pfadelements (name). Der Algorithmus zur Suche sieht dann wie folgt aus:<sup>2</sup>

- 1. Suche das Dentry-Objekt zu dem Pfadelement name im Dentry-Cache. Bei Erfolg fahre bei 3., andernfalls bei 2. fort.
- 2. Rufe die lookup() Methode des Inode-Objektes von dir mit dir und name als Parameter auf. Kehrt diese erfolgrei
h zurü
k, fahre bei 4. fort, ansonsten kehre mit Fehlermeldung zum Aufrufer zurü
k.
- 3. Wurde der Verzei
hniseintrag im Dentry-Ca
he gefunden, muss geprüft werden, ob der gefundene Eintrag (dentry) no
h gültig ist. Dazu wird die d\_revalidate() Methode des Dentry-Ob jektes aufgerufen, sie hat 2 mögli
he Rü
kgabewerte:
	- (a) dentry ist ni
	ht mehr gültig: Fahre bei 2. fort.
	- (b) dentry ist no
	h gültig oder wurde aktualisiert.
- 4. Vor der erfolgrei
hen Beendigung von do\_lookup() wird untersu
ht, ob auf der gefundenen Inode ein weiteres Dateisystem montiert wurde. Ist dies der Fall wird die Wurzel-Inode des montierten Dateisystems, ansonsten die gefundene Inode an \_\_link\_path\_walk() zurü
k gegeben.

Die Suche nach Pfadelementen beruht also hauptsächlich auf den Einschubmethoden lookup() (definiert im Inode-Objekt) und d\_revalidate() (definiert

<sup>&</sup>lt;sup>2</sup>Die Darstellung ist stark vereinfacht und dient in erster Linie dazu den Einsatz der wichtigsten Einschubmethoden darzustellen. Für mehr Details siehe fs/namei.c in den Kernel-Quelltexten.

im Dentry-Objekt). Die Methode d\_revalidate() wurde für Netzwerkdateisysteme eingeführt, weil si
h diese Dateisysteme aufgrund von anderen Klienten, die das auf das glei
he Dateisystem zugreifen, verändern können, ohne dass die Änderung dur
h die lokale VFS-S
hi
ht läuft. Dadur
h sind die Einträge im Dentry-Cache, die normalerweise von den entsprechenden Routinen des VFS aktualisiert werden, ni
ht immer auf dem neusten Stand. Bei ni
ht-netzwerkbasierten Dateisystemen ist diese Methode normalerweise ni
ht implementiert, woraufhin do\_lookup() die Gültigkeit eines im Dentry-Ca
he gefundenen Eintrags voraussetzt. Es entfällt in dem oben angegebenen Algorithmus der S
hritt 3.

Bei jeder Pfadauflösung, das heißt bei der Benutzung von Systemaufrufen der Kategorie 3, erfolgt für jedes Pfadelement eine Su
he im Verzei
hnis-Ca
he. Wurde das Element ni
ht gefunden, erfolgt ein Aufruf von lookup(), ansonsten wird die Gültigkeit durch d revalidate() sichergestellt. Damit ist der Aufwand der Prozedur direkt abhängig von der Länge des Pfades, wobei es vorteilhaft ist, wenn der Eintrag bereits im Cache gespeichert und auch noch gültig ist. Im ungünstigsten Fall werden für ein Pfadelement beide Eins
hubmethoden aufgerufen.

## $3.6$ Zusammenfassung

Das VFS bietet ein Rahmenwerk, das bei der Implementierung eines Dateisystems benutzt werden muss. Es legt das Dateisystem auf die Verwendung des Linux Dateimodells fest, insbesondere auf die Verwendung der vier zentralen Datentypen Inode, File, Superblo
k und Dentry, die aufgrund der in ihnen abgelegten Funktionszeiger als Ob jekte angesehen werden können.

Die Implementierung eines konkreten Dateisystems erfolgt dur
h Implementierung dieser Funktionen, wel
he vom VFS bei Bedarf aufgerufen werden. Ni
ht implementierte Methoden (der Funktionszeiger wurde auf "Null" gesetzt) werden im Regelfall dur
h Standard-Algorithmen aus der VFS-S
hi
ht ersetzt.

Vom VFS werden alle Datei-bezogenen Systemaufrufe bearbeitet, wobei die S
hi
ht Aufgaben übernimmt, die allen Dateisystemen gemeinsam sind. Dazu gehören neben der Verwaltung der zentralen Datentypen au
h die Überprüfung der Parameter von Systemaufrufen und schließlich des Aufrufs der korrekten Eins
hubmethoden eines konkreten Dateisystems. Anhand des Verhältnisses zwischen Systemaufrufen und Einschubmethoden, lassen sich 4 Kategorien von Systemaufrufen unters
heiden, die in Tabelle 3.2 dargestellt sind.

Aufrufe in Kategorie 1 führen zu keinem Aufruf einer Eins
hubmethode. Bei Aufrufen der Kategorien 2a und 2b erfolgt genau ein Aufruf einer Eins
hubmethode, wobei si
h diese Kategorien darin unters
heiden, dass die Aufrufe in einem Fall auf eine bestimmten Datei geri
htet sind (Kategorie 2b) und im anderen Fall das gesamte Dateisystem betreffen (Kategorie 2a). Systemaufrufe der Kategorie 3 führen zu den meisten Aufrufen von Eins
hubmethoden, da sie neben der eigentli
h Dateisystemoperation au
h eine Pfadsu
he beinhalten, die zu mehrfa
hen Aufrufen von Eins
hubmethoden führen (siehe Abs
hnitt 3.5).

Die Betra
htung des Verhältnisses zwis
hen Systemaufrufen und Aufrufen von Eins
hubmethoden ist wi
htig, um die Entwurfsfreiheiten bei der Implementierung von Linux-Dateisystemen zu erkennen und um im Speziellen die Entwurfsentscheidungen von CLF nachvollziehen zu können. Im Allgemeinen lässt si
h feststellen, dass Systemaufrufe der Kategorie 3, aufgrund der notwendigen Validierung in jedem Pfadauösungss
hritt bei Netzwerkdateisystemen besonders aufwändig sind.

GUIDO MALPOHL

# Kapitel 4

# Vorarbeiten: Paradis-Net

Die verschiedenen Komponenten von CLF kommunizieren über das Hochges
hwindigkeitsnetzwerk des Clusters miteinander und verwenden dabei komplexe Kommunikationsmuster, die mehr als zwei Teilnehmer haben. Um diese Interaktionen mögli
hst einfa
h und elegant implementieren zu können, verwendet CLF Paradis-Net, eine Netzwerkschnittstelle, die für diesen Zweck entworfen und implementiert wurde. Dieses Kapitel bes
hreibt die Bibliothek beginnend bei den Konzepten bis hinunter zu der konkreten S
hnittstelle.

## $4.1$ **Einleitung**

Paradis-Net [54] ist eine Netzwerkbibliothek, die sich besonders für den Einsatz in verteilten Anwendungen und Betriebssystemdiensten eignet. Dabei spielt es keine Rolle, ob die Anwendung über Ho
hges
hwindigkeitsnetzwerke (wie zum Beispiel Myrinet  $[6]$  oder InfiniBand  $[42]$  über oder relativ langsame Transportmedien kommuniziert (wie zum Beispiel dem Internet). Sie abstrahiert von der verwendeten Netzwerkhardware und bietet eine einfache Schnittstelle, welche die Implementierung von komplexen Kommunikationsmustern erlei
htert.

Paradis-Net wurde auf Grund der Anforderungen des parallelen Dateisystems Clusterfile und der neuen Anforderungen von CLF entwickelt und behebt dabei Schwächen, die andere Kommunikationsparadigmen in diesen Anwendungsberei
hen zeigen. Auf diese S
hwä
hen sind s
hon die Entwi
kler des Dateisystems  $xFS$  [2] im Jahre 1996 gestoßen, wie sie in einem abschließenden Erfahrungsbericht über die Arbeit an  $xFS$  schreiben [87]. Sie stellen fest, dass die Hauptursa
he für ihre Probleme bei der Implementierung die Netzwerks
hnittstellen waren, die ni
ht zu den zu verwirkli
henden Diensten passten. Glei
hzeitig formulieren sie eine Liste von Eigens
haften, die eine geeignete Netzwerkschnittstelle für xFS erfüllen sollte. Der folgende Abschnitt fasst diese Forderungen zusammen und ergänzt sie um die eigenen Erkenntnisse bei der Entwi
klung von CLF .

# 4.2 Anforderungen

Die Anforderungen an die Netzwerkschnittstelle, die in diesem Abschnitt abstrakt bes
hrieben werden, entstammen einerseits der eigenen Erfahrung bei

der Implementierung von CLF und andererseits dem Erfahrungsberi
ht des Entwicklerteams von  $xFS$  [87].

Obwohl es unzählige Netzwerks
hnittstellen für die vers
hiedensten Netzwerke gibt, steht der Entwi
kler eines verteilten Betriebssystemdienstes vor einer schwierigen Wahl: Soll für die Anwendung möglichst hohe Performanz erreicht werden, dann muss er eine systemnahe und auf das verwendete Netzwerk spezialisierte Bibliothek verwenden, wodur
h die Portabilität der Anwendung auf andere Hardware zumindest gefährdet ist. Soll hohe Portabilität errei
ht werden, so muss eine mögli
hst überall verfügbare S
hnittstelle verwendet werden, wodurch die Leistungsfähigkeit leidet: Die Schnittstelle soll als möglichst dünne S
hi
ht zwis
hen der Anwendung und einer systemnahen, spezialisierten Bibliothek agieren, um einerseits die gewüns
hte Abstraktion und andererseits au
h hohe Performanz zu bieten.

Vor allem für die Implementierung von Dienstgebern ist es von Vorteil, wenn die verwendete Netzwerks
hnittstelle Paket-orientiert ist und ni
ht nur aus einem unstrukturierten Datenstrom besteht. S
hnittstellen, die einen Datenstrom zwis
hen zwei Knoten anbieten, zwingen den Benutzer in den meisten Fällen dazu, ein Protokoll zu implementieren, welches das Versenden von Nachrichten einer bestimmten Länge erlaubt. Diese Aufgabe sollte direkt von der Netzwerks
hnittstelle erfüllt werden. Darüber hinaus sollen den einzelnen Na
hri
hten vom Absender Typen zugeordnet werden können, damit der Empfänger eingehende Nachrichten ohne Betrachtung des Inhalts sortieren kann: Die Netzwerkschnittstelle soll paketorientiert sein und verschiedene Nachrichtentypen unterstützen.

Auf der Empfängerseite sollen die ankommenden Na
hri
hten asyn
hron von Behandlungsfunktionen abgearbeitet werden. Die Auswahl der Behandlungsfunktionen soll anhand des Nachrichtentyps erfolgen, so dass diese Vorgehensweise dem Verhalten eines RPC-Aufrufs [58] auf der Empfängerseite ähnelt. Die Verwendung von Behandlungsfunktionen erleichtert insbesondere die Implementierung von Dienstgebern.

Weiterhin ist es bei Dateisystemen unerlässli
h, dass die Reihenfolge der Na
hri
hten zwis
hen zwei Knoten erhalten bleibt. Erzeugt ein Klient beispielsweise eine Datei, um sie anschließend zu öffnen, dann kann eine Vertauschung dieser beiden Anforderungen zu unvorhergesehenem Verhalten führen. Daher wird auf die Verarbeitung der Nachrichten in parallelen Fäden verzichtet: Die Netzwerkschnittstelle soll ankommende Nachrichten innerhalb einer Ereigniss
hleife mittels Behandlungsfunktionen abarbeiten und dabei die Reihenfolge der Nachrichten zwischen Sender und Empfänger aufrecht erhalten.

Ein Teil des Dateisystems CLF sind im Linux-Kern und damit im Betriebssystem verankert. Es handelt si
h dabei um das Klienten-Modul, wel hes das Montieren des Dateisystems auf einem Re
henknoten erlaubt. Dieses Kern-Modul muss sowohl mit dem Metadatenmanager, als au
h mit den Daten-Servern kommunizieren. Das setzt voraus, dass die Netzwerks
hnittstelle innerhalb des Betriebssystems implementierbar ist und eine Kommunikation mit einer entspre
henden Gegenstelle auf der Benutzerebene erlaubt: Die Netzwerkschnittstelle soll sich für eine Implementierung innerhalb des Linux-Kernels eignen.

Das größte Problem sehen Wang und Anderson [87] jedoch in fehlender Unterstützung bei der Implementierung komplexer Protokolle, die über das klassis
he Dienstnehmer/Dienstgeber-Muster hinausgehen. Dabei handelt es si
h im

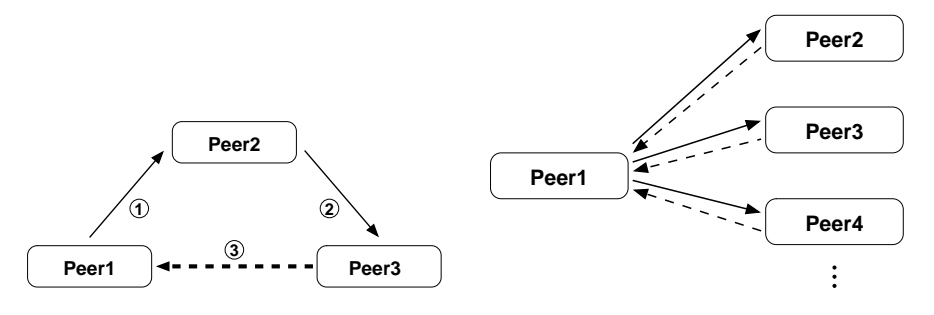

Abbildung 4.1: Weiterleitung Abbildung 4.2: Verteilen/Sammeln Durchgezogener Pfeil: Anfrage - Gestrichelter Pfeil: Antwort

Wesentli
hen um zwei generis
he Muster: Die Weiterleitung (engl. Continuation  $Passing)$  und das Verteilen/Sammeln (engl. Scatter/Gather).

Abbildung 4.1 zeigt das Weiterleitungsmuster: Der Knoten Peer1 stellt eine Anfrage an Peer2 (1). Da dieser die Anfrage nicht direkt beantworten kann, leitet er sie an einen dritten Knoten weiter (2). Dieser antwortet auf die Anfrage, und schickt die Antwort direkt zu Peer1 zurück (3). Dieses Muster tritt beispielsweise in xFS [2] beim kooperativen Cachen (siehe Abschnitt 2.2.3) auf: Auf einem Klienten (Peer1) wird aus einer Datei gelesen. Da sich die entsprechenden Daten nicht im lokalen Cache befinden, schickt der Klient eine Anfrage an den Manager. Dieser verwaltet ni
ht nur die Daten auf seiner Festplatte, sondern auch Listen über den aktuellen Cache-Bestand der Klienten und findet heraus, dass ein zweiter Klient (Peer3) die gewünschten Daten speichert. Moderne Netzwerke weisen eine niedrige Latenz auf und aus diesem Grund ist es besser, die Daten aus dem Spei
her des anderen Klienten zu kopieren, als sie von der Festplatte des Managers zu lesen. Daher wird die Anfrage an Peer3 weiterges
hi
kt und von diesem beantwortet, indem die gewüns
hten Daten direkt an den lesenden Klienten ges
hi
kt werden.

Das zweite typische Muster für Dateisysteme wie xFS und Clusterfile, welche die Daten einer Datei über mehrere Daten-Server verteilen, ist das Verteilen/- Sammeln-Muster. Es tritt dort auf, wo ein Klient Anfragen an vers
hiedene andere Knoten schickt und anschließend auf Antworten wartet, die in beliebiger Reihenfolge eintreffen können. Dabei kann es sich beispielsweise um eine Lese-Anfrage an vers
hiedene Daten-Server handeln, die jeweils nur einen Teil der betreffenden Datei speichern. Abbildung 4.2 illustriert das Protokoll: Die Anfragen werden gleichzeitig losgeschickt (wenn möglich) und die Interaktion ist erst dann beendet, wenn jeder angespro
hene Knoten eine passende Antwort zurückgeschickt hat.

Bisherige Netzwerks
hnittstellen bieten dem Programmierer nur wenig Unterstützung bei der Implementierung sol
her Kommunikationsmuster. Das Ziel beim Entwurf von Paradis-Net war es daher, dass die Netzwerkschnittstelle dem Benutzer die effiziente Implementierung von Protokollen, wie dem Dienstnehmer/ Dienstgeber- (Client/Server), dem Weiterleitungs- (Continuation Pas $sing)$  und dem Verteilen/Sammeln-Muster (Scatter/Gather), erleichtert.

In diesem Abs
hnitt werden vers
hiedene Netzwerks
hnittstellen vorgestellt und an den Forderungen des letzten Abs
hnitts gemessen. Die Auswahl orientiert si
h an dem, was in anderen Dateisystemen zum Einsatz kommt.

Das Transmission Control Protocol (TCP) ist ein zuverlässiges, verbindungsorientiertes Transportprotokoll für Computernetze, das 1981 als RFC 793 [28] standardisiert wurde. TCP ist Teil der Internetprotokollfamilie und stellt einen virtuellen Kanal zwis
hen zwei Endpunkten (So
kets) her. Auf diesem Kanal können in beide Richtungen Daten übertragen werden. TCP-Sockets sind unter Linux/UNIX Teil des Betriebssystems und werden über standardisierte Schnittstellen (GLIBC [30]) angesprochen. Trotz des schwergewichtigen Protokolls, werden sie aufgrund ihrer breiten Verfügbarkeit von vielen Dateisystemen, wie zum Beispiel NFS (ab Version 3 [13]), AFS [41], PVFS [17] und von Clusterfile [44] benutzt. Neuere Entwi
klungen erlauben es, TCP-So
kets au
h über Ho
hges
hwindigkeitsnetzwerke zu verwenden, die mit Hilfe von vers
hiedenen Optimierungen die Latenz auf die Gröÿenordnung der proprietären S
hnittstellen senken können. So erlaubt beispielsweise Sockets-GM [32] die Kommunikation über das Myrinet-Netzwerk mittels So
kets, bei InniBand heiÿt die entspre chende Schnittstelle Sockets Direct Protocol (SDP) [66].

TCP-So
kets arbeiten aus Anwendungssi
ht auf der Basis von Byteströmen. Anwendungen müssen daher in vielen Fällen den unstrukturierten Datenstrom mit eigenen Protokollen zu einem Paket-orientierten Dienst erweitern. Dies ist bei der Implementierung von Netzwerkdateisystemen unerlässli
h, da diese anfrageorientiert und mit variierenden Nachrichtengrößen arbeiten. Der Empfänger einer Nachricht muss in der Lage sein, einzelne Nachrichten (Anfragen oder au
h Antworten) aus dem Bytestrom zu extrahieren und weiter zu verarbeiten. Bei TCP-So
kets muss diese Arbeit von der Anwendung übernommen werden. Weiterhin muss vor der eigentlichen Kommunikation zunächst einmal die virtuelle Verbindung zu dem Kommunikationspartner aufgebaut werden. Bei dem Verbindungsaufbau müssen beide Seiten aktiv werden: Eine Seite muss die Verbindung initiieren und die andere Seite muss sie akzeptieren. Über jede sol
he Verbindung kann der Knoten mit genau einem Partner kommunizieren.

Alternativ zur Strukturierung des Datenstromes kann eine Anwendung au
h für jede Anfrage eine neue Verbindung aufbauen und na
h Empfang der Antwort wieder schließen. Nachteil dieser Vorgehensweise ist vor allem die große Verzögerung, die dadur
h verursa
ht wird. Beim Aufbau einer TCP-Verbindung treten beide Seiten miteinander in Kontakt, bevor überhaupt Daten ausgetaus
ht werden können. Darüber hinaus würde der Empfang einer Antwort von einem anderen Dienstgeber im Rahmen des Weiterleitungs-Musters den Aufbau einer weiteren Verbindungen erfordern, über welche die Nachricht beim Klienten eintreffen würde. Der Klient müsste die Antwort aus der neuen Verbindung empfangen und mit der ursprüngli
hen Anfrage in Verbindung setzen. Bei diesen Aufgaben bieten TCP-So
kets keinerlei Unterstützung.

Aber selbst wenn man davon ausgeht, dass zwis
hen allen beteiligten Knoten offene Verbindungen bestehen, helfen TCP-Sockets nicht bei der Implementierung des Weiterleitungs- oder des Verteilen/Sammeln-Musters, sie ers
hweren

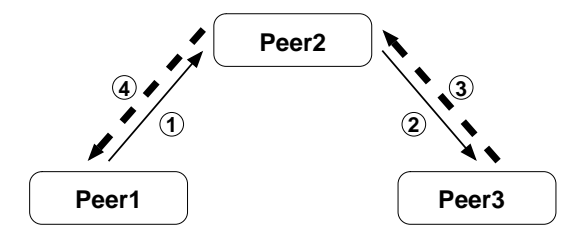

Abbildung 4.3: Weiterleitung per  $\text{RPC}$  – Variante 1

Durchgezogener Pfeil: Anfrage – Gestrichelter Pfeil: Antwort

es aufgrund der Endpunkt-Semantik sogar. Beim Weiterleitungsmuster ist im Vorherein ni
ht bekannt, von wel
hem Knoten die Antwort gesendet wird. Daher muss die Anwendung alle offenen Endpunkte auf eventuelle Antworten hin überwa
hen und die Antwort aus diesen in Empfang zu nehmen. TCP-So
kets arbeiten für die Entwi
klung von verteilter Software ni
ht auf der ri
htigen Abstraktionsebene.

# 4.3.2 RPC

Entfernte Prozeduraufrufe (Remote Procedure Call, RPC [58]) werden in verteilten Dienstnehmer/Dienstgeber Anwendungen eingesetzt und kommen au
h in dem Netzwerkdateisystem NFS (bis Version 3 [70]) zum Einsatz. Ihr großer Vorteil liegt in der einfa
hen Semantik, die einem lokalem Funktionsaufruf ähnelt. Die Grundidee beim Entwurf von RPCs war es, den Entwi
kler von den unnötigen Komplikationen des Netzwerks fern zu halten, damit er si
h auf die Probleme höherer Ebene konzentrieren kann. Dies funktioniert au
h re
ht gut, solange es si
h um ein reines Dienstnehmer/Dienstgeber System handelt. Wie bereits im vorangegangenen Abs
hnitt erläutert, sind für bestimmte Anwendungen ni
ht nur sol
he einfa
hen Kommunikationsmuster notwendig, sondern au
h Muster, die eine Interaktion von mehreren Knoten in vers
hiedenen Rollen erfordern.

Versu
ht man sol
he Muster mittels entfernter Prozeduraufrufe zu synthetisieren, so führt diese zu unnatürli
hen Konstruktionen, die darauf zurü
kzuführen sind, dass ein entfernter Aufruf immer aus einem Anfrage-Antwort Paar besteht. Abbildung 4.3 zeigt den Versu
h einer Implementierung des Weiterleitungsmusters (Abbildung 4.1) mittels RPCs. Die dur
hgezogenen, dünnen Pfeile stellen dabei die (entfernten) Prozeduraufrufe und die gestri
helten Pfeile die Antworten dar. Die Dicke der Pfeile soll die Größe der Nachricht wiederspiegeln. Peer1 stellt zunächst die Anfrage an Peer2, der wiederum einen entfernten Aufruf an Peer3 ri
htet. Aufgrund der Semantik von entfernten Aufrufen muss die Antwort dem Weg der Anfragen zurü
k zum ursprüngli
hen Aufrufer folgen. Dabei kommt es zu dem im Grunde unnötigen Datentransfer über Knoten 2, der zusätzli
h Spei
her zum Zwis
henspei
hern der Antwort von Knoten 3 zur Verfügung stellen muss.

Eine Mögli
hkeit den zusätzli
hen Transfer zu vermeiden zeigt Abbildung 4.4: Hier findet der eigentliche Datentransfer während eines zusätzlichen entfernten Aufrufs statt und ni
ht während der Rü
kkehr. Dabei müssen alle beteiligten

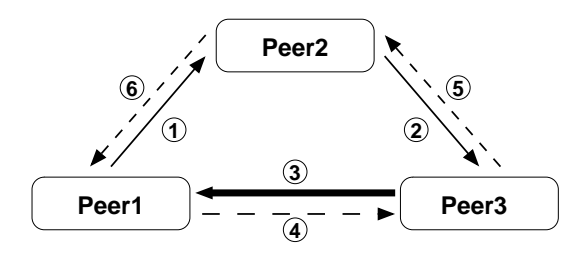

Abbildung 4.4: Weiterleitung per RPC – Variante 2

Dur
hgezogener Pfeil: Anfrage Gestri
helter Pfeil: Antwort

Knoten sowohl als Dienstgeber, wie au
h als Dienstnehmer auftreten. Für Knoten 1 besteht eine weitere S
hwierigkeit darin, den entfernten Aufruf von Knoten 3  $(3)$ , mit der eigenen Anfrage  $(1)$  an Knoten 2 in Verbindung zu setzen. Vor dem Absetzen des entfernten Aufrufs muss der Knoten 1 dafür zunächst lokal Informationen ablegen, die es ihm erlauben, die spätere Anfrage eines anderen Knoten als Antwort auf die vorausgegangene, eigenen Anfrage zu erkennen. Neben diesen Komplikationen wird durch die Auflösung der entfernten Aufrufe (Schritte (4), (5) und (6) noch weitere Verzögerung verursacht, da Knoten 1 dur
h die RPC Semantik bis zum Abs
hluss seines entfernten Aufrufs blo
kiert ist.

Alleine an der Anzahl der notwendigen Netzwerknachrichten lässt sich schon die Ineffizienz von RPCs bei der Implementierung dieses Musters ablesen. Unter der Annahme, dass die Nachricht nicht nur einmal, sondern n Mal weitergeleitet wird, sind im optimalen Fall (Abbildung 4.1)  $n + 1$  Nachrichten notwendig, während mit entfernten Prozeduraufrufen entweder 2n (Abbildung 4.3) oder  $2n+2$  (Abbildung 4.4) Nachrichten verschickt werden müssen.

Für die Implementierung des Verteilen/Sammeln-Musters (Abbildung 4.2) scheinen RPCs zunächst besser geeignet: Peer1 stellt nacheinander die Anfragen an Peer2, Peer3,...und erhält jeweils eine Antwort zurück. Bei genauerer Betra
htung wird jedo
h klar, dass aufgrund der blo
kierenden Semantik von entfernten Prozeduraufrufen nur eine sehr ineffiziente Implementierung möglich ist. Für dieses Muster sollten alle Anfragen, unabhängig vom Eintreffen der Antworten, innerhalb kürzester Zeit abgeschickt werden, damit die Dienstgeber diese parallel beantworten können und um die Verzögerungen dur
h den Netzwerktransfer zu verstecken. Bei der Verwendung von RPCs kann die nächste Anfrage jedo
h erst dann losges
hi
kt werden, wenn die Antwort auf die letzte Anfrage eingetroffen ist. Durch die Serialisierung der Anfragen geht theoretisch mögli
he Parallelität verloren.

Insgesamt besitzen Entfernte Prozeduraufrufe zwar eine relativ hohe Abstraktionsebene, sind aber für die Implementierung der komplexen Kommunikationmuster nur s
hle
ht geeignet.

# 4.3.3 A
tive Messages

Aktive Nachrichten (Active Messages, AM [53, 86]) ist eine systemnahe Kommunikationss
hnittstelle, die als eine Art Mas
hinenspra
he für Entwi
kler von

Kommunikationsbibliotheken verstanden werden kann. Die S
hnittstelle kam, hauptsä
hli
h aus Performanz-Gründen, bei der Implementierung des Dateisystems xFS zum Einsatz.

Die Grundidee der Aktiven Nachrichten ist, dass eine Nachricht die Kennung einer Prozedur mit sich führt, die für ihre Weiterverarbeitung auf der Empfängerseite zuständig ist. Dies ähnelt den entfernten Funktionsaufrufen, mit dem Unters
hied, dass die Behandlungsfunktionen auf Empfängerseite ni
ht für die Beantwortung der Anfrage, sondern nur für das Empfangen der Nachricht zuständig sind.

Die Nachrichten werden zuverlässig ausgeliefert, aber möglicherweise nicht in der richtigen Reihenfolge. Wenn eine Nachricht eintrifft, wird die Behandlungsfunktion aufgerufen und läuft bis zu ihrer Beendigung. Dieser Aufruf ist einer der Gründe für die Effizienz von AM, führt aber gleichzeitig zu Einschränkungen im Programmiermodell. Da während der Laufzeit der Routine keine weiteren Na
hri
hten empfangen werden, muss sie s
hnell und blo
kierungsfrei ablaufen. Daher dürfen Behandlungsfunktionen ni
ht die Bearbeitung der Anfrage übernehmen, sondern nur die Nachricht in Empfang nehmen und die Anwendung informieren. Die Anwendung übernimmt anschließend in einem anderen Ausführungsfaden die Beantwortung und s
hi
kt die Antwort an den Klienten. Bei einigen Implementierungen darf die Behandlungsfunktion einer Anfrage genau eine Nachricht an den Absender der Anfrage senden. Um Verklemmungen zu vermeiden, darf die Behandlungsfunktion der daraufhin abgesetzten Antwort das Netzwerk überhaupt ni
ht benutzen. So können mit Hilfe der Behandlungsfunktionen einfa
he Anfrage/Antwort-Muster implementiert werden. Die in Abs
hnitt 4.2 bes
hriebenem Kommunikationsmuster sind mit AM zwar implementierbar, erfordern aber relativ aufwändige Programmierung. Die Schnittstelle bietet au
h nur s
hwa
he Unterstützung für Dienstnehmer/Dienstgeber Muster.

Obwohl AM bei der Implementierung von xFS zum Einsatz kam, spre
hen si
h die Entwi
kler rü
kbli
kend jedo
h ausdrü
kli
h gegen den Einsatz der Schnittstelle in verteilten Systemen aus [87]. Die Hauptgründe, die gegen den Einsatz von AM spre
hen sind die niedrige S
hnittstellenebene, die viele systemnahe Details entblöÿt und die Bes
hränkung auf ein Dienstnehmer/Dienstgeber Kommunikationsmodell.

Das Message Passing Interface (MPI [33, 83]) ist ein Schnittstellenstandard, der dur
h das MPI Forum, einem Konsortium von Computerherstellern, Naturwissens
haftlern und Entwi
klern von Bibliotheken, im Jahr 1993 festgelegt wurde. MPI hat si
h in den letzten Jahren zu einem de-fa
to Standard bei der Programmierung von parallelen Anwendungen für Cluster na
h dem SPMD (Single Program, Multiple Data) Prinzip entwickelt. MPI unterstützt sowohl Punkt-zu-Punkt Nachrichten, wie auch gemeinsame Operationen von mehreren Teilnehmern. MPI wird von festen Gruppen von Prozessen benutzt, die gemeinsam in Kommunikatoren organisiert sind, wel
he den Kontext der MPI Operationen festlegen. Innerhalb eines Kommunikators werden die teilnehmenden Prozesse anhand einer eindeutigen Nummer, dem so genannten Rang unterschieden und adressiert.

Zu den globalen Operationen gehören au
h Verteil-Operationen, die Daten,

wie beispielsweise Matrizen, na
h bestimmten Mustern an eine Reihe von Prozessen versenden können. Dazu wird auf jedem der beteiligten Knoten der glei
he Befehl ausgeführt, der anhand des Ranges die Rolle des aufrufenden Prozesses innerhalb der globalen Operation erkennt. Weiterhin gibt es au
h Sammel-Operationen, die analog zu den Verteil-Operationen funktionieren.

Aus vers
hiedenen Gründen ist MPI jedo
h ni
ht für den Einsatz in verteilten Dateisystemen geeignet. Zunächst einmal bestehen Netzwerkdateisysteme aus vers
hiedenen unabhängigen Diensten, die unabhängig voneinander gestartet und beendet werden und ni
ht aus einem einzelnen Programm, das auf allen teilnehmenden Knoten gemeinsam gestartet wird. In einer MPI-Laufzeitumgebung ist das Hinzukommen von Kommunikationsteilnehmern na
h dem Start, sowie das Wegfallen von Kommunikationspartnern zur Laufzeit ni
ht vorgesehen. Na
h dem Start aller MPI-Prozesse registrieren si
h diese bei der Laufzeitumgebung, wel
he die Kommunikatoren bildet; ein na
hträgli
hes Hinzukommen von Prozessen ist nicht vorgesehen. Es gilt als Fehler, wenn sich ein Kommunikationspartner vorzeitig beendet, daher werden au
h die übrigen Prozesse automatis
h von der Laufzeitumgebung beendet.

Insgesamt gesehen ist das Kommunikationsmodell von MPI ni
ht für die Implementierung von verteilten Dateisystemen geeignet.

## 4.4 Das Kommunikationsmodell von Paradis-Net

Aufgrund der speziellen Anforderungen (siehe Abs
hnitt 4.2) wurde für das Clusterdateisystems CLF eine neuartige Kommunikationss
hnittstelle entwi ckelt. In diesem Abschnitt soll zunächst das Kommunikationsmodell erläutert werden, das der im folgenden Abs
hnitt bes
hriebenen, konkreten Programmiers
hnittstelle zugrunde liegt.

Die Bibliothek Paradis-Net arbeitet mit einem verbindungslosen Peer-to-Peer Kommunikationsmodell, bei dem jeder Kommunikationsendpunkt glei
hzeitig Dienstgeber und Dienstnehmer sein kann. Für jeden Kommunikationsendpunkt wird eine Adresse vergeben, die innerhalb des verwendeten Netzwerks eindeutig ist. Eine Instanz von Paradis-Net kann au
h mehrere Endpunkte de nieren, falls der Knoten über unters
hiedli
h Netzwerke errei
hbar ist.

Ein Beispiel dafür ist ein Cluster, der über ein normales und ein Ho
hgeschwindigkeits-Netzwerk verfügt, wie Ethernet und Infiniband. Mit Paradis-Net kann dann ein Programm (= eine Paradis-Net-Instanz) jeweils einen Endpunkt für Ethernet und einen für Infiniband registrieren. Anschließend wird das Programm unter einem Endpunktnamen wie "tcp...." für Ethernet und "verbs...." für Infiniband erreichbar sein.

# 4.4.1 Nachrichten

Zwischen den Endpunkten können Nachrichten beliebiger Größe ausgetauscht werden. Eine Na
hri
ht besteht aus folgenden Elementen:

Typ: Eine Nachricht besitzt einen Typ. Nachrichtentypen müssen zwischen den vers
hiedenen Kommunikationsteilnehmern abgespro
hen werden. Der Empfänger einer Nachricht entscheidet anhand des Typs der Nachricht, wie diese zu behandeln ist.

- Daten: Der eigentliche Inhalt der Nachricht besteht aus unstrukturierten Daten einer bestimmten Länge, die der Empfänger anhand des Nachrichtentyps interpretieren kann.
- (optional) Kooperationsmarke: Die Kooperationsmarke spielt eine besondere Rolle bei dem Entwurf von Netzwerkprotokollen. Mehr dazu in Abs
hnitt 4.4.3.

Na
hri
hten werden dur
h Aufruf der Funktion send an einen bestimmten Endpunkt gesendet. Kehrt die Funktion ohne Fehler zurü
k, garantiert Paradis- $Net$ , dass sie beim Empfänger eingetroffen ist oder eintreffen wird; der lokale Speicherbereich, der die Nachricht enthält, kann weiterverwendet werden. Werden nacheinander mehrere Nachrichten mit Paradis-Net an den gleichen Kommunikationspartner verschickt, garantiert Paradis-Net, dass diese in der gleiche Reihenfolge dort eintreffen, in der sie abgeschickt wurden.

### 4.4.2 4.4.2 Behandlungsfunktionen (Dienstgeber)

In Paradis-Net gibt es nur eine Sendeoperation und keine Empfangsoperation. Na
hri
hten werden automatis
h empfangen und an Behandlungsfunktionen weitergeleitet. Die Behandlungsfunktionen werden dur
h die Anwendung bei Paradis-Net registriert. Bei der Registrierung wird angegeben, für wel
hen Na
hri
htentyp eine Behandlungfunktion zuständig ist. Eine Behandlungsfunktion kann auch für mehrere Nachrichtentypen registriert werden; weiterhin gibt es au
h die Mögli
hkeit, eine Standard-Behandlungsfunktion fest zu legen. Diese Funktion wird immer dann aufgerufen, wenn für den Typ einer eingetroffenen Na
hri
ht keine spezielle Behandlungsfunktion registriert wurde.

Trifft eine Nachricht auf einem Endpunkt ein, wird Speicher für die Nachricht angefordert, der na
h Beendigung der Behandlungsfunktion wieder frei gegeben wird.<sup>1</sup> Alle eintreffenden Nachrichten werden von Paradis-Net serialisiert und die Behandlungsfunktionen werden na
heinander aufgerufen. Auf eine parallele Verarbeitung den Anfragen in mehreren Ausführungsfäden wird verzi
htet, um zu vermeiden, dass voneinander abhängige Anfragen glei
hzeitig verarbeitet werden. Die registrierte Behandlungsfunktion mit folgenden Parameterm aufgerufen: Nachrichtentyp, Absender, Nachricht und Kooperationsmarke.

Behandlungsfunktionen erlei
htern die Implementierung von Dienstgebern: Der Typ einer Anfrage ents
heidet darüber, wel
he Behandlungsfunktion aufgerufen wird, um die Anfrage zu bearbeiten und per send an den Dienstnehmer zurü
k zu senden.

Eine verglei
hbare Te
hnik liegt au
h der Implementierung von entfernten Funktionsaufrufen auf der Dienstgeberseite zugrunde. Der Na
hri
htentyp übernimmt bei Paradis-Net die Aufgabe des Funktionsnamens bei RPCs, indem er bestimmt, welche Funktion aufgerufen wird. Der Inhalt einer Paradis-Net-Anfrage entspri
ht den Parametern einer entfernten Funktion, während der Inhalt einer von der Behandlungsfunktion gesendeten Antwort dem Rü
kgabewert eines entfernten Funktionsaufrufs entspri
ht.

 $1$ Optional verzichtet *Paradis-Net* auch auf das Freigeben des Speichers, er muss dann von der Anwendung frei gegeben werden.

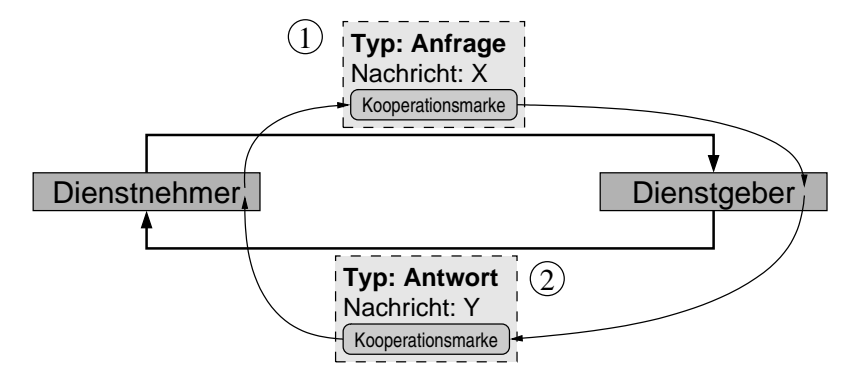

Abbildung 4.5: Der Weg einer Kooperationsmarke bei einer Anfrage

# 4.4.3 Kooperationen (Dienstnehmer)

Während Behandlungsfunktionen die Implementierung der Dienstgeberfunktionalität erlei
htern, ers
hweren sie die Implementierung des Dienstnehmers. Der Grund dafür liegt in der asynchronen Behandlung der ankommenden Nachrichten in einem eigenen Ablauffaden, der von Paradis-Net gestartet wird.

In der Regel können Dienstnehmer na
h dem Absetzen einer Anfrage ohne die Antwort des Dienstgebers ni
ht unbegrenzt weiterarbeiten. Zu einem bestimmten Zeitpunkt muss die Ausführung gestoppt und auf das Eintreffen der Antwort gewartet werden. In Paradis-Net existiert jedo
h kein Befehl zum Empfangen einer Nachricht, da einkommende Nachrichten automatisch empfangen und an Behandlungsfunktionen weitergeleitet werden. Um dieses Problem mit den bisher vorgestellten Mitteln zu lösen, ist ein erhebli
her Aufwand notwendig: Ein Ausführungsfaden, der eine Anfrage stellt, müsste in einem gemeinsamen Spei
herberei
h einen Eintrag vornehmen, der von einer Behandlungsfunktion ausgelesen werden muss, um auf diese Weise eine Verbindung zwis
hen beiden Ausführungskontexten herzustellen. Dies müsste von dem Benutzer unter Zuhilfenahme von Te
hniken wie Monitoren und Signalen implementiert werden.

# 4.4.3.1 Einfa
he Kooperationen

Um die Implementierung von Dienstnehmerfunktionalität zu erleichtern wurde in Paradis-Net das Konzept der Kooperation eingeführt. Mit Hilfe einer Kooperation kann eine Anwendung definieren, dass sie auf eine oder mehrere Antworten wartet, die in Zukunft eintreffen werden.

Eine Kooperation wird dur
h einen Paradis-Net -Aufruf erstellt, bevor die Anfrage an den Dienstgeber ges
hi
kt wird; als Ergebnis des Aufrufs erhält die Anwendung eine so genannte Kooperationsmarke. Die Kooperationsmarke repräsentiert eine einzelne Kooperation. Sie wird an die Anfrage angehängt (die send-Funktion besitzt einen entsprechenden Parameter) und der Dienstgeber hängt sie wiederum an seine Antwort. Damit ermögli
ht er es dem Dienstnehmer den Zusammenhang zwischen der zuvor gestellten Anfrage und der eintreffenden Antwort herzustellen.

Um auf das Eintreffen der Antwort zu warten, ruft die Anwendung auf dem Dienstnehmer eine Paradis-Net-Funktion zum "Beenden" der Kooperation auf und übergibt ihr die Kooperationsmarke. Diese Funktion blo
kiert so lange, bis die Antwort des Dienstgebers (genauer: . . . bis eine Antwort, der die glei
he  $K\text{-}ooperations$  marke angehängt wurde  $\ldots$ ) eingetroffen ist, oder wahlweise, bis eine Zeits
hranke übers
hritten wurde. Weiterhin bietet Paradis-Net au
h eine Funktion an, die es ermöglicht den Zustand einer Kooperation nicht-blockierend abzufragen.

Abbildung 4.5 stellt den Weg einer Kooperationsmarke bei einer einfa
hen Anfrage an einen Dienstgeber dar. Anfragen und Antworten müssen bestimmte Typen haben. Der Typ der Anfrage muss beim Dienstgeber mit der entspre henden Behandlungsfunktion assoziiert sein und der Typ der Antwort muss beim Dienstnehmer als Kooperationstyp bei Paradis-Net registriert werden. Ein Nachrichtentyp, der als Kooperationstyp registriert ist, führt nicht zum Aufruf einer Behandlungsfunktion, sondern veranlasst Paradis-Net dazu die eintreffende Nachricht anhand ihrer Kooperationsmarke einer offenen Kooperation zuzuordnen und gemäß der Definition der Kooperation zu empfangen. Auf diese Weise ist es beispielsweise mögli
h, eine Antwort in einem von der Anwendung zur Verfügung gestellten Speicherbereich zu empfangen (siehe Abschnitt 4.4.3.4).

Das in der Abbildung dargestellt Kommunikationsmuster ähnelt dem der entfernten Prozeduraufrufe, im Gegensatz zu diesen ist der "Funktionsaufruf" (d.h. das Absenden der Anfrage auf dem Dienstnehmer) jedo
h ni
ht blo
kierend. Nachdem die Anfrage (1) gesendet wurde und bevor die Antwort (2) eintrifft, kann der Dienstnehmer noch beliebige weitere Operationen ausführen. Insbesondere ist es auch möglich gleichzeitig mehrere Kooperationen, auch aus mehreren Ausführungsfäden heraus, zu starten und diese in beliebiger Reihenfolge zu beenden.

# 4.4.3.2 Kooperationen: Weiterleiten

Ein wi
htiger Unters
hied zwis
hen Kooperationen und entfernten Prozeduraufrufen besteht darin, dass die Antwort des Dienstgebers nicht anhand ihrer Herkunft, sondern anhand der mitgeführten Kooperationsmarke erkannt wird. Daher ist es mögli
h, dass au
h andere Kommunikationsendpunkte die Antwort an den Dienstnehmer schicken und nicht nur der Endpunkt, an den ursprünglich die Anfrage gestellt wurde.

Mit Kooperationen lässt si
h daher das Weiterleitungsmuster (siehe Abs
hnitt 4.2) lei
ht implementieren. Abbildung 4.6 zeigt den Weg des Kooperationstokens bei der Weiterleitung der Anfrage von Dienstgeber1 auf Dienstgeber2. Dieses Szenario unters
heidet si
h aus der Si
ht des Anwendungsprogramms des Dienstnehmers ni
ht von der einfa
hen Anfrage aus Abbildung 4.5.

Um die Weiterleitung der Anfrage von Dienstgeber1 auf Dienstgeber2 zu erlei
htern, gibt es ein spezielles Paradis-Net -Kommando, das nur im Kontext einer Behandlungsfunktion aufgerufen werden darf: forward. Das Kommando sendet, wie send, eine Nachricht an einen Kommunikationsendpunkt, unterscheidet sich aber von send dadurch, dass auf dem Zielrechner der tatsächliche Absender dur
h den ursprüngli
hen Auftraggeber ersetzt wird. Auf das Beispiel in Abbildung 4.6 bezogen, bedeutet das: Dienstgeber1 verwendet in der Behandlungsfunktion, in der die Nachricht (1) verarbeitet wird, das forward-Kommando, um die vom Dienstnehmer stammende Nachricht an Dienstgeber2 weiterzuleiten.

Dur
h Verwendung des forward-Kommandos, statt des send-Kommandos,

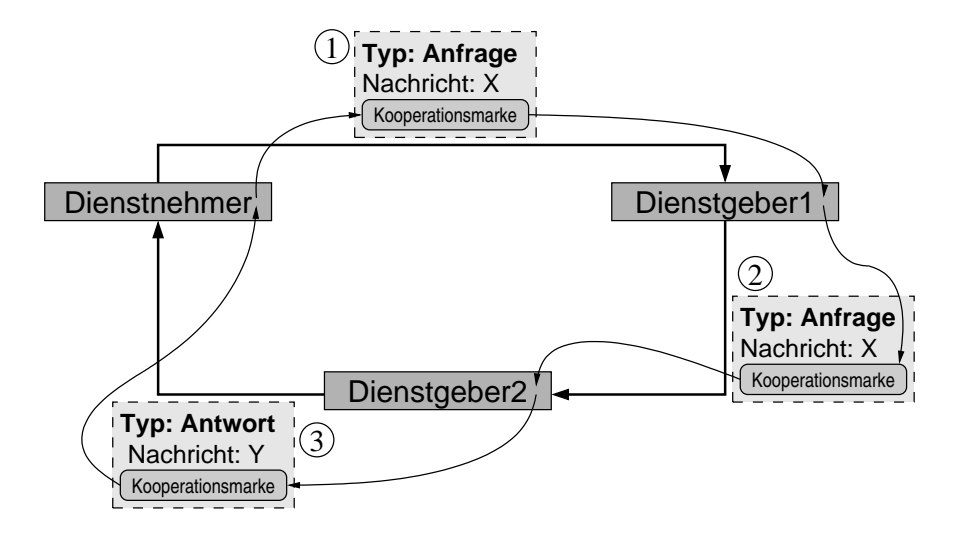

Abbildung 4.6: Der Weg einer Kooperationsmarke bei einer Anfrage mit Weiterleitung

wird beim Aufruf der Behandlungsfunktion durch Paradis-Net nicht der wirkliche Absender (Dienstgeber1), sondern der ursprüngliche Absender der Nachricht (Dienstnehmer) übergeben. Für die Behandlungsfunktion auf Dienstgeber2 ers
heint es so, als ob die Na
hri
ht direkt von dem Dienstnehmer ges
hi
kt wurde. Der Vorteil daran ist, dass bei der Implementierung der Behandlungsfunktion keine Fallunters
heidung zwis
hen den direkt von einem Dienstnehmer gesendeten und den weitergeleiteten Na
hri
hten vorgenommen werden muss. Weiterhin muss die Adresse des Dienstnehmers ni
ht in die Na
hri
ht ges
hrieben werden.

Auf dem Dienstnehmer wird schließlich die Nachricht (3) empfangen und anhand der angehängten Kooperationsmarke als Antwort auf die Anfrage <sup>1</sup> erkannt. Wie bereits erwähnt, unters
heidet si
h daher die Anwendung auf den Dienstnehmer in diesem Fall ni
ht von dem in Abbildung 4.5 dargestellten Kommuniktionsfall.

# 4.4.3.3 Kooperationen: Verteilen/Sammeln

Neben der Weiterleitung lässt si
h au
h das in Abs
hnitt 4.2 bes
hriebene Verteilen/Sammeln)-Muster in Paradis-Net mit Hilfe von Kooperationen implementieren: Eine Kooperation bes
hreibt die Antwort, die ein Dienstnehmer auf eine Anfrage von einem Kooperationspartner erwartet. Im Allgemeinen kann diese Antwort auch aus mehreren Nachrichten bestehen und das Resultat mehrerer Anfragen sein.

Ein Dienstnehmer kann eine Kooperation starten, die mehrere Antwort-Nachrichten erwartet und anschließend die gleiche Anzahl Anfragen an unters
hiedli
he Dienstgeber stellen. Sobald die Kooperation gestartet wurde, ist Paradis-Net in der Lage die Antworten der Dienstgeber zu empfangen, da das Empfangen der Nachrichten in einem separaten Ausführungsfaden vorgenommen wird. Na
h dem Starten der Kooperation beginnt die Anwendung die Anfragen an die Dienstgeber nacheinander zu verschicken, anschließend wartet sie auf die Beendigung der Kooperation, d.h. auf das Eintreffen aller Antworten, weil eine Kooperation erst dann als beendet gilt, wenn alle erwarteten Nachrichten eingetroffen sind.

Es ist sogar denkbar das Verteilen/Sammeln- und das Weiterleitungs -Muster miteinander zu verknüpfen. Das bedeutet, dass die einzelnen Dienstgeber ni
ht direkt auf die Anfragen antworten, sondern diese an andere Dienstgeber weiterleiten. Aufgrund der mitgeführten Kooperationsmarken kann Paradis-Net auf dem Dienstnehmer die Antworten der ri
htigen Kooperation zuordnen.

# 4.4.3.4 Kooperationen: Spei
her angeben

Beim Eintreffen einer Nachricht an Kommunikationsendpunkt reserviert Paradis-Net automatisch ausreichend Speicher zum Ablegen der eintreffenden Nachricht. Bei Nachrichten mit Kooperationstyp, die nicht zum Aufruf einer Behandlungsfunktion führen, kann eine Anwendung dies aber umgehen, indem sie selbst den Spei
her zur Verfügung stellt und beim Erstellen der Kooperation angibt. Trifft die Antwort-Nachricht mit der passenden Kooperationsmarke auf dem Dienstgeber ein, wird sie direkt in den von der Anwendung dafür vorgesehen Spei
herberei
h ges
hrieben.

Beim Lesen von Daten von einem Dienstgeber kann diese Mögli
hkeit dazu verwendet werden, das Kopieren der angeforderten Daten aus dem von Paradis-Net automatis
h angelegten Spei
her in der Anwendung zu vermeiden.

## 4.4.4 4.4.4 Zusammenfassung

Die Bibliothek Paradis-Net bietet einer Anwendung typisierten Nachrichtenaustaus
h und kombiniert Unterstützung für Dienstgeber- und Dienstnehmer-Rollen. Für die Implementierung von Dienstgeberfunktionalität können Behandlungsfunktionen verwendet werden, die von Paradis-Net in Abhängigkeit vom Typ einer eintreffenden Nachricht aufgerufen werden. Bei Implementierung einer Anfrage an einen Dienstgeber kommen Kooperationen zum Einsatz, die darüber hinaus au
h die Realisierung der zuvor vorgestellten Kommunikationsmuster Weiterleitung und Verteilen/Sammeln unterstützen.

## 4.5 Der Aufbau von Paradis-Net  $4.5$

In diesem Abschnitt wird die konkrete Schnittstelle und Architektur der Paradis-Net -Bibliothek bes
hrieben, wel
he die in Abs
hnitt 4.4 vorgestellten Konzepte umsetzt.

Die Paradis-Net Bibliothek bildet eine dünne Schicht zwischen der Anwendung und den jeweiligen nativen Schnittstellen (Abbildung 4.7). Aus Sicht der Anwendung handelt es si
h um eine S
hnittstelle, die unabhängig von der verwendeten Netzwerkte
hnologie ist; die Netzwerke werden anhand von eindeutigen Zei
henketten-Namen unters
hieden.

# 4.5.1 Implementierung

Die Bibliothek ist in der Programmierspra
he C und unter Verwendung der POSIX Threads Bibliothek (PThreads, [12]) implementiert. Alle Paradis-Net-

| Anwendung                     |                            |                    |  |  |
|-------------------------------|----------------------------|--------------------|--|--|
| <b>Paradis-Net</b>            |                            |                    |  |  |
| <b>TCP/IP</b><br><b>Modul</b> | <b>VIA</b><br><b>Modul</b> | ΙB<br><b>Modul</b> |  |  |
| <b>TCP/IP</b>                 | /IA                        | IR                 |  |  |

Abbildung 4.7: Die Ar
hitektur von Paradis-Net

Funktionen wurden Thread-sicher entworfen und können daher aus unterschiedli
hen Kontexten glei
hzeitig aufgerufen wurden.

Bei zeitkritis
hen Funktionen, wie beispielsweise dem Senden von Daten werden die kritis
hen Datenstrukturen fein-granular ges
hützt und damit das glei
hzeitige Senden an unterschiedliche Kommunikationpartner ermöglicht. Wird aus unters
hiedli
hen Ausführungskontexten die Sende-Operation mit dem glei
hen Kommunikationspartner aufgerufen, serialisiert Paradis-Net die Nachrichten. Der S
hutz der kritis
hen Berei
he ist mit den Mutex-Strukturen der POSIX Threads-Bibliothek realisiert<sup>2</sup> . Die Bibliothek startet bei ihrer Initialisierung einen Ausführungsfaden, den Empfands-Faden, der während der gesamten Laufzeit der Bibliothek aktiv ist. Dieser Faden ist einerseits für den Empfang von eingehenden Na
hri
hten verantwortli
h und andererseits für die Verwaltung der Verbindungen zwis
hen den Kommunikationsteilnehmern. Im Falle von TCP/IP akzeptiert er beispielsweise neu aufgebauten Verbindungen, die von der Gegenseite dur
h die Sende-Operation aufgebaut werden.

Der Empfangs-Faden empfängt die eingehenden Nachrichten nicht nur, sondern verarbeitet sie au
h entspre
hend des Na
hri
htentyps: Handelt es si
h bei der eintreffenden Nachricht um eine Antwort, die Teil einer Kooperation ist, wird sie mittels der Kooperationsmarke identifiziert und entsprechend der Kooperationsbes
hreibung empfangen. Ans
hlieÿend werden eventuell andere Ausführungsfäden benachrichtigt, die auf die Beendigung der Kooperation warten. Die Kooperationslogik gehört zu dem komplexesten Teilen von Paradis-Net und wird vollständig von dem Empfangs-Faden dur
hgeführt. Dazu gehört au
h das eventuelle Anfordern von zusätzli
hem Spei
her und die Verteilung einer eingetroffenen Nachricht über mehrere zuvor vom Benutzer angelegten Speicherberei
he.

Ist eine eingehende Na
hri
ht ni
ht Teil einer Kooperation, wird sie in speziell angefordertem Spei
her empfangen und die vom Benutzer festgelegte Behandlungsfunktion aufgerufen. Diese Behandlungsfunktion wird jedoch nicht im Ausführungskontext des Empfangs-Fadens aufgerufen, sondern von einem weiteren Faden, der nur für den Aufruf der Behandlungsfunktionen vorgesehen ist, der Auslieferungs-Faden. Er kommuniziert mit dem Empfangs-Faden über eine Warteschlange nach dem Erzeuger-Verbraucher-Muster und ermöglichst es den Behandlungsfunktionen wiederum Paradis-Net -Funktionen aufzurufen. Würde die Sende-Operation direkt im Kontext des Empfangs-Fadens aufgerufen, be-

 $^2$ In der Kern-Implementierung von *Paradis-Net* kommen hier die Kern-Semaphoren zum Einsatz.

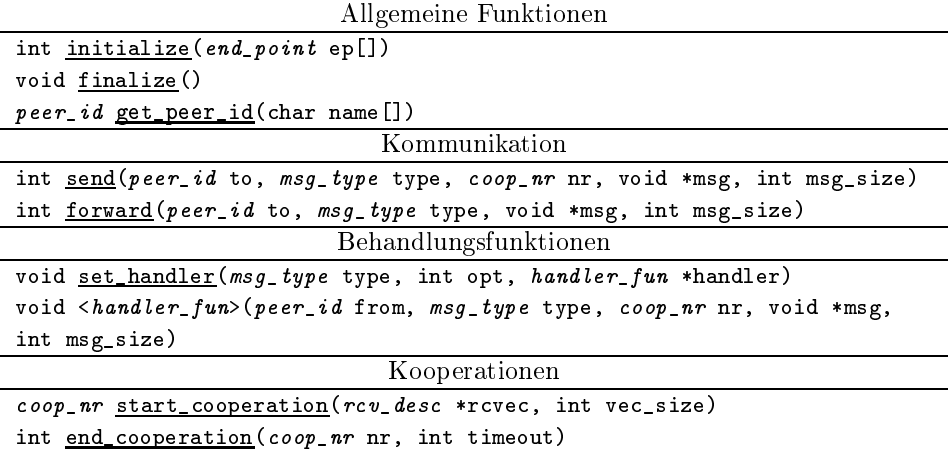

int cooperation\_finished(coop\_nr nr)

Tabelle 4.1: Die wi
htigsten Funktionen von Paradis-Net

stände die Gefahr einer Verklemmung, wenn zwei Kommunikationspartner si
h gleichzeitig Nachrichten zusenden und dabei blockieren weil die Gegenseite nicht empfängt.

Dur
h die mehrfädige Programmierung der Bibliothek, kann ein Programm, das Paradis-Net verwendet, auf Multi-Prozessor Ar
hitekturen implizit parallel ablaufen. Daher ist es wi
htig, dass au
h in dem Anwendungsprogramm kritis
he Bereiche geschützt werden. Kritische Bereiche sind dort zu finden, wo Behandlungsfunktionen auf Datenstrukturen zugreifen, die au
h in anderen Ausführungskontexten verwendet werden.

Die folgenden Abschnitte stellen die wichtigsten Funktionen von Paradis-Net vor, welche in Tabelle 4.1 zu finden sind. Abschnitt 4.6 zeigt, wie die Weiterleitungs- und Verteilen/Sammeln-Muster mit Paradis-Net konkret implementiert werden können.

## 4.5.3 Initialisierung, Peer IDs und das Verschicken von **Daten**

Die Funktion initialize (siehe Tabelle 4.1) muss vor allen anderen Funktionen aufgerufen werden. Sie initialisiert die internen Datenstrukturen, öffnet die lokalen Endpunkte und startet den Empfangs-Faden. Das Argument ep enthält eine Liste mit der Konfiguration aller Endpunkte, die auf dem lokalen Knoten geöffnet werden sollen. So muss beispielsweise bei einem TCP/IP-Endpunkt eine Port-Nummer angegeben werden, unter der dieser Endpunkt errei
hbar ist. Die inverse Operation finalize schließt alle geöffneten Endpunkte, stoppt die Ausführungsfäden und gibt die intern verwendeten Datenstrukturen frei.

In Paradis-Net besitzt jeder Endpunkt einen eindeutigen Namen. Dieser Name besteht aus Protokoll- und Adress-Informationen. Der Name eines TCP- Endpunktes ist beispielsweise: "tcp: IP-Adresse: Portnummer". Aus Gründen der Bequemlichkeit und Effizienz werden in den meisten Operationen statt diesen Zeichenketten so genannte Peer-IDs verwendet. Dabei handelt es sich um lokal eindeutige Nummern, die von Paradis-Net dur
h die Funktion get\_peer\_ id (siehe Tabelle 4.1) zugewiesen und in den übrigen Paradis-Net-Funktionen an Stelle der Endpunktnamen verwendet werden.

Die Paradis-Net Bibliothek bietet nur eine explizite Sendeoperation: send (siehe Tabelle 4.1). Diese Funktion sendet eine typisierte Nachricht an den Endpunkt mit der Peer-ID to, im Falle eines Fehlers gibt send eine Fehlernummer zurück. Sofort nach Rückkehr der Funktion kann der Speicherbereich (msg), der die Nachricht enthält, weiter verwendet werden.

# 4.5.4 Behandlungsfunktionen

Paradis-Net bietet keine Funktion zum Empfangen von Nachrichten an. Statt dessen werden Behandlungsfunktionen benutzt, die na
h Eingang einer Na
hricht in Abhängigkeit vom Typ der Nachricht aufgerufen werden. Die Behandlungsfunktion (handler) für einen Nachrichtentyp (type) werden durch Aufruf der set\_handler Funktion (siehe Tabelle 4.1) festgelegt. Weil es si
h bei den Na
hri
htentypen um Ganzzahlen handelt, erfordert dieser Ereignis-gesteuerte Me
hanismus, dass beide Seiten eine Übereinkunft über die Bedeutung der Nachrichtentypen getroffen haben. Im Gegensatz zu den im Abschnitt 4.3.3 beschriebenen Aktiven Nachrichten sind die Behandlungsfunktionen nicht in ihrer Ausführungszeit begrenzt und dürfen au
h weitere Paradis-Net -Funktionen aufrufen. Das schließt auch beliebige Sendeoperationen ein.

Die Verwendung von Behandlungsfunktionen erleichtert die Implementierung von Dienstgebern: Sowohl der Empfang einer Anfrage, wie au
h der Aufruf der passenden Behandlungsfunktion in einem speziellen Ausführungsfaden werden von der Bibliothek übernommen. Die Behandlungsfunktion dient übli herweise der Bearbeitung der Anfrage und sendet au
h die Antwort an den Dienstnehmer

Dieses Modell wird in Paradis-Net dur
h die forward Funktion (siehe Tabelle 4.1) erweitert. Wird diese Funktion innerhalb einer Behandlungsfunktion aufgerufen, s
hi
kt sie eine Na
hri
ht (übli
herweise die unveränderte oder lei
ht abgewandelte Anfrage) an einen weiteren Knoten. Damit wird au
h die Verpi
htung zu antworten an diesen Knoten delegiert. Die Behandlungsfunktion auf dem folgenden Knoten wird anschließend mit einer peer\_id aufgerufen, die dem Endpunkt des Knoten entspricht, der ursprünglich die Anfrage gestellt hat. Für die Behandlungsfunktion ist also der tatsächliche Absender der Nachricht (der Aufrufer von forward) nicht sichtbar, statt dessen scheint es als käme die Anfrage direkt vom Auftraggeber. In Abs
hnitt 4.6 wird gezeigt, wie diese Funktion zur Implementierung des Weiterleitungsmusters verwendet werden kann.

# 4.5.5 Kooperationen

Während Behandlungsfunktionen die Implementierung von Dienstgebern erlei
htern, so sind sie bei der Implementierung von Dienstnehmern hinderli
h. Der Grund dafür liegt in der notwendigen Syn
hronisation von Ausführungsfäden: Na
hdem eine Anfrage an einen anderen Knoten ges
hi
kt wurde, ist es in
den meisten Fällen erforderli
h, vor der Fortsetzung des Programms eine Antwort des Dienstgebers abzuwarten. Der Faden, der die Anfrage abgeschickt hat, muss so lange blo
kieren, bis innerhalb eines anderen Fadens die entspre
hende Behandlungsfunktion mit der erwarteten Antwort aufgerufen wird.

Um die explizite Syn
hronisation zwis
hen der Behandlungsfunktion und dem Faden, der die Anfrage gestellt hat, zu vermeiden, führt Paradis-Net Kooperationen ein. Eine Kooperation ist ein Konstrukt, das einen Zusammenhang zwischen den verschickten Anfragen und den eingehenden Antworten definiert. Dies ges
hieht dur
h die Erzeugung einer speziellen Marke, die allen involvierten Na
hri
hten angehängt wird. Die Funktion start\_
ooperation (siehe Tabelle 4.1) erzeugt eine solche Marke auf dem Klienten. Der Parameter rovec bes
hreibt dabei die auf die folgenden Anfrage erwartete Antwort.

Zur Illustration des Konzeptes wird nun als Beispiel der Lebenszyklus einer Kooperation in einem typischen Dienstnehmer/Dienstgeben-Szenario beschrie-

- 1. Der Klient ruft die Funktion start\_
ooperation auf, registriert damit die Kooperation und erzeugt eine Marke, die von der Funktion zurü
kgegeben wird. Der Parameter rcvec (Receive Descriptor) dient zur Beschreibung der erwarteten Antwort und enthält eventuell au
h Zeiger auf Spei
herberei
he in denen die Antwort(en) gespei
hert werden soll(en). Darüber hinaus enthalten diese Empfangsbes
hreibungen au
h Kriterien zur Unters
heidung von vers
hiedenen Na
hri
htentypen und Absendern.
- 2. Der Klient sendet mittels send eine Anfrage an den Dienstgeber.
- 3. Anschließend ruft der Klient end\_cooperation (siehe Tabelle 4.1) auf. Diese Funktion blockiert so lange, bis die erwartete Antwort eingetroffen ist. (Diese Antwort kann auch aus mehreren Nachrichten von unterschiedli
hen Kommunikationspartnern bestehen.)

Mit der Funktion ooperation\_finished kann ni
ht-blo
kierend überprüft werden, ob die erwartete Antwort bereits eingetroffen ist. Diese Funktion kann genutzt werden, um in der Zeit bis zum Eintreffen der vollständigen Antwort Berechnungen durchzuführen. Es ist auch möglich auf den Receive Descriptor zuzugreifen und bereits eingetroffene Teil-Antworten zu verarbeiten bevor alle erwarteten Antworten eingetroffen sind.

Die vom Klienten erzeugte Marke begleitet die Anfrage auf dem Weg zum Dienstgeber durch Verwendung eines optionalen Parameters der send Funktion, dessen Verwendung dafür sorgt, dass die Marke an die eigentli che Nachricht angehängt wird.

- 4. Auf Dienstgeber-Seite ruft Paradis-Net die zuständige Behandlungsfunktion auf und übergibt ihr (unter anderem) die Kooperationsmarke (siehe die Signatur der Behandlungsfunktionen in Tabelle 4.1).
- 5. Innerhalb der Behandlungsfunktion wird die Anfrage bearbeitet und anschließend wird, wiederum per send, eine Antwort an den Dienstnehmer ges
hi
kt. Beim Aufruf der send-Funktion wird, wie zuvor, die Marke übergeben, wodur
h sie au
h der von der Antwort-Na
hri
ht angehängt wird und somit an ihren Ausgangspunkt zurü
kkehrt.

6. Die Paradis-Net-Bibliothek auf dem Klienten kann anhand des Nachrichtentyps erkennen, dass es sich bei dieser Nachricht um eine Antwort handelt. Daraufhin wird geprüft, ob es si
h bei der angehängten Marke um die Marke einer momentan aktiven Kooperation handelt. Dies ist der Fall und daher speichert die Bibliothek die Antwort direkt in dem Speicherberei
h, der beim Aufruf von start\_
ooperation (in 1.) angegeben wurde. Anschließend wird der in end\_cooperation schlafende Faden aufgeweckt und kann mit der Ausführung fortfahren.

Bei dem bes
hriebenen Szenario handelt es si
h im Prinzip um einen entfernten Methodenaufruf. Kooperationen erlauben darüber hinaus aber no
h mehr Mögli
hkeiten, von denen einige im folgenden Abs
hnitt dargestellt werden.

### $4.6$ Anwendung

In diesem Abschnitt wird zunächst anhand von zwei Beispielen gezeigt, wie Paradis-Net in verteilten Dateisystem eingesetzt werden kann. Anschließend wird bes
hrieben, wie der von modernen Netzwerkkarten unterstützten entfernte Speicherzugriff (RDMA) transparent für den Anwender eingesetzt wird.

### 4.6.1 Weiterleitung

In Abs
hnitt 4.2 wurde das Weiterleitungsmuster vorgestellt, wel
hes sowohl in  $xFS$ , wie auch in  $CLF$  verwendet wird; Abschnitt 4.3.2 hat gezeigt, dass entfernte Prozeduraufrufe ungeeignet sind, das Muster zu implementieren. In diesem Abs
hnitt wird nun anhand von C Quelltext vorgeführt, wie die Weiterleitung mit Paradis-Net implementiert werden kann. Zur Vereinfa
hung der Diskussion wird in den Beispielen keine Fehlerbehandlung dur
hgeführt, darüber hinaus seien die verwendeten Nachrichtentypen bereits bei Paradis-Net registriert.

```
void* start(peer_id to, void *msg, int msg_len) {
 \cos n r \cos n;
 r
v_des
 des
 = // Empfangsbes
hreibung
   { memory: NULL, size: 0, // Spei
her für Antwort automatis
h anlegen
    tvpe: REPLY.
                          // Akzeptiere nur Typ "REPLY"
     options: RCV_FROM_ANY }; // Akzeptiere Nachr. von bel. Knoten
 coop = start_cooperation(&desc, 1); // Kooperation anmelden
 send(to, REQUEST, coop, msg, msg_len); // Anfrage abschicken
 ... // (eventuell Bere
hnungen)
 end_cooperation(coop, 0); // Antwort abwarten
 return des
.memory; // Ergebnis zurü
kgeben
<sup>}</sup>
```
Listing 4.1: Vers
hi
ken der Anfrage und Empfangen der Antwort

### Peer1

. .

Wir betrachten die 3 Knoten aus Abbildung 4.1 nacheinander und beginnen mit Peer1, wel
her die Anfrage an Peer2 s
hi
kt. Wir nehmen dazu an, dass auf diesem Knoten die Funktion start (Siehe Listing 4.1) aufgerufen wird, die erst dann zurückkehrt, wenn die Antwort empfangen wurde. Dazu muss zunächst eine Empfangsbeschreibung (recv\_desc) definiert werden, die festlegt, welche Na
hri
hten als Antwort auf die folgende Anfrage akzeptiert werden. Wie in Abschnitt 4.5.5 beschrieben wurde, kommen grundsätzlich nur solche Nachrichten als Antworten in Frage, die au
h die passende Marke tragen. Darüberhinaus ist es no
h mögli
h, zwis
hen vers
hiedenen Antworten na
h dem Na
hri
htentyp und der Herkunft zu unters
heiden. In diesem Fall werden nur Na
hri
hten vom Typ REPLY akzeptiert. Trifft eine solche Nachricht bei Peer1 ein, wird Speicher für diese Na
hri
ht angelegt bevor sie empfangen wird. Die Adresse des angelegten Speichers wird in der Empfangsbeschreibung desc gespeichert und muss vom Benutzer wieder freigegeben werden.

Na
h Anmeldung der Kooperation wird die Anfrage mit dem Typ REQUEST an Peer2 geschickt und die Kooperationsmarke angehängt. Anschließend blockiert dieser Faden innerhalb von end\_cooperation, bis die Antwort eingetroffen ist. Vor dem Aufruf von end cooperation kann Peer1 noch weitere Operationen ausführen oder au
h beliebige Paradis-Net -Funktionen aufrufen.

Die start Funktion kann au
h in einem Dienstnehmer/Dienstgeber-Szenario eingesetzt werden. Würde Peer2 beispielsweise direkt mit einer Nachricht vom Typ REPLY antworten, so würde Peer1 mit der Funktion aus Listing 4.1 denno
h die Antwort enthalten, da die Empfangsbes
hreibung Antworten von allen Knoten akzeptiert.

```
void forward_handler(peer_id from, msg_type type, coop_nr coop,
                    void *msg, int msg_len) {
 peer_id verantwortlicher = finde_verantwortlichen (msg, msg_len);
 forward(verantwortli
her, msg_type, msg, msg_len);
ι
```
Listing 4.2: Weiterleitung der Anfrage

### $Peer2$

}

Na
hdem Paradis-Net auf Peer2 die Anfrage empfangen hat, ruft es die Behandlungsfunktion forward\_handler (Listing 4.2) auf, die zuvor für die Behandlung von Na
hri
hten des Typs REQUEST registriert wurde. Im Sinne des Musters bearbeitet Peer2 ni
ht die Anfrage, sondern leitet sie an einen weiteren Knoten weiter, der sie beantworten kann.

Peer2 bestimmt diesen Knoten mit Hilfe der anwendungsspezifischen finde\_verantwortli
hen Funktion, wel
he die Peer-ID des verantwortli
hen Knotens zurü
kgibt. Darauf folgt ein Aufruf der Prozedur forward, die für die eigentli
he Weiterleitung der Na
hri
ht zuständig ist. Obwohl es si
h um keinen Parameter der Funktion forward handelt, wird implizit wieder die Kooperationsmarke an die weitergeleitete Na
hri
ht angehängt. Paradis-Net stellt si
her, dass forward nur aus dem Ausführungskontext einer Behandlungsfunktion heraus aufgerufen wird und bestimmt die zugehörige Kooperationsmarke aus diesem Kontext.

```
void serve_request(peer_id from, msg_type type, coop_nr coop, void *msg,
                  int msg_len) {
 reply_type reply; // Diese Variable wird die Antwort enthalten
 int reply_len; // Die Länge der Antwort
 fulfill_request(msg, msg_len, &reply, &reply_len);
 send(from, REPLY, coop, &reply, reply_len);
}
```
Listing 4.3: Beantwortung der Anfrage

### Peer3

Die weitergeleitete Anfrage von Peer2 enthält nicht nur die Kooperationsmarke, sondern au
h die Adresse von Peer1, damit Peer3 in der Lage ist, diesem direkt zu antworten. Auf Peer3 extrahiert Paradis-Net diese Adresse aus der Na
hri
ht und ruft die Behandlungsfunktion (serve\_request, Listing 4.3) mit der Peer-ID von Peer1 auf. Daher ist innerhalb der Behandlungsfunktion server request die Vermittlungsarbeit von Peer2 nicht erkennbar. Entsprechend einfa
h ist die Implementierung von serve\_request: Na
h Erfüllung der Anfrage (dur
h Aufruf von fullfill\_request), wird die Antwort mittels send an den Auftraggeber zurü
kges
hi
kt.

Peer1 erhält daraufhin die Antwort auf seine Anfrage von Peer3, obwohl er sie an Peer2 ges
hi
kt hat. Aufgrund der mitgeführten Kooperationsmarke kann Paradis-Net dennoch den Zusammenhang zwischen der ursprünglichen Anfrage und der eintreffenden Antwort herstellen. Die Antwort wird in einem neu angelegten Spei
herberei
h abgelegt und eine Referenz auf diesen Spei
herberei
h in der Empfangsbes
hreibung abgelegt, die beim Anlegen der Kooperation der Funktion start\_
ooperation übergeben wurde. Paradis-Net stellt weiterhin fest, dass ein Ausführungsfaden in end\_
ooperation auf den Empfang der Antwort wartet, woraufhin dieser aufgewe
kt wird.

Die Implementierung von serve\_request ist für alle Arten von Dienstgebern einsetzbar. Wie bei der Methode start aus Listing 4.1 handelt es si
h um eine Implementierung, die au
h bei der Realisierung eines entfernten Prozeduraufrufs zum Einsatz kommen kann. Würde Peer1 seine Anfrage direkt an Peer3 schicken, dann muss serve\_request nicht verändert werden; der Unters
hied zwis
hen einer weitergeleiteten Anfrage und einer direkten Anfrage wird von Paradis-Net verborgen.

### 4.6.2 Verteilen/Sammeln

Neben dem Weiterleitungsmuster wurde in Abs
hnitt 4.2 das Verteilen/Sammeln-Muster als weiteres wi
htiges Muster für verteilte Dateisysteme vorgestellt. In diesem Muster s
hi
kt ein Knoten (Peer1 ) eine Reihe von Anfragen an andere Knoten und erwartet von jedem beteiligten Knoten (Peer2, Peer3, ...) eine Antwort (siehe Abbildung 4.2). Eine der S
hwierigkeiten liegt hier darin, dass, obwohl die Anfragen in einer bestimmten Reihenfolge verschickt werden, die Antworten in beliebiger Reihenfolge eintreffen können.

### Dienstgeber

Die Knoten, welche die Dienstgeberrolle spielen (Peer2, Peer3, ...) definieren eine Behandlungsfunktion zur Verarbeitung der Anfrage, wel
he die Antwort direkt an den Auftraggeber zurückschickt. Das Kommunikationsverhalten entspricht somit genau dem von Peer3 im Weiterleitungsmuster und daher ist das Schema der Implementierung au
h identis
h mit diesem, siehe Listing 4.3.

```
reply_type* start(peer_id* peters, int num_peters, void* msg, int msg_length){\{coop_nr coop;
 int i;
 // Anfordern des Speichers für alle Antworten:
 reply\_type *replies = malloc(num\_peers * sizeof(reply_type));// Initialisieren der Empfangsbes
hreibungen:
 rcv_desc *desc = init_desc(peers, num_peers, replies);
 coop = start_cooperation(desc, num_peers); // Kooperation anmelden
 for (i=0; i<num_peers; i++) // Anfragen verschicken
    send(peers[i], REQUEST, coop, msg, msg_len);
 ... // (eventuell Bere
hnungen)
 end_cooperation(coop, 0); // Warten auf die Antworten
 free(des
); // Bes
hreibungen freigeben
 return replies; // Antworten zurü
kgeben
ι
}
```
Listing 4.4: Verschicken der Anfragen

### Dienstnehmer

Zur Vereinfachung nehmen wir an, dass an jeden der Dienstgeber die gleiche Anfrage gestellt wird und dass diese Antworten vom Typ reply\_type sind. Daher wird von der start Funktion (Listing 4.4) zunächst mittels malloc Speicher für die Antworten angelegt, bevor durch Aufruf von init\_desc das Feld desc mit allen Empfangsbes
hreibungen initialisiert wird. Na
hdem die Kooperation registriert wurde, werden die Anfragen mittels einer einfa
hen S
hleife versandt. Anschließend wird durch den Aufruf von end\_cooperation das Eintreffen aller Antworten abgewartet. Zum Schluss erfolgt noch die Freigabe der Empfangsbes
hreibungen und die Rü
kgabe der Antworten.

Die für das Funktionieren des Empfangs wesentli
he Arbeit wird von der Funktion init desc übernommen (Listing 4.5). Zunächst wird ein ausreichend großes Feld von Empfangsbeschreibungen angelegt. Anschließend werden innerhalb der S
hleife die einzelnen Elemente so initialisiert, dass jedes Element für den Empfang der Antwort eines spezis
hen Knotens zuständig ist. Aus dem zuvor (in start) angelegten Feld wird jeweils ein Element als Spei
herplatz für die von dem entsprechenden Knoten eintreffende Antwort benutzt; der Typ der Na
hri
hten wird dabei ignoriert. Das fertig initialisiert Feld wird an die start Methode zurü
kgegeben.

<sup>&</sup>lt;sup>3</sup>Mittels der Funktion cooperation\_finished könnte dies auch nicht-blockierend erfolgen. Dadurch wäre es möglich, bereits eingetroffene Antworten zu verarbeiten, ohne das alle Antworten vollständig vorliegen.

```
rcv_desc *init_desc(peer_id *to, int n, reply_type *replies) {
  rcv\_desc *desc = malloc(n * sizeof(rcv\_desc));
  int i;
  for (i=0; i \le n; i++) {
      desc[i].memory = kreplies[i];
      \texttt{desc}[i] \texttt{.size} = \texttt{sizeof}(\textit{reply\_type});des [i].from = to[i];
      desc[i].options = RCV_ANY_TYPE;
  J.
  }
  return des
;
}
```
Listing 4.5: Initialisierung der Empfangsbes
hreibung

Die mit dem so initialisierten Feld aufgerufenen start\_
ooperation-Funktion bereitet Paradis-Net darauf vor, dass n Antworten von denen im from-Feld angegebenen Knoten erwartet werden. Der Nachrichtentyp REPLY ist auf dem Dienstnehmer als Kooperationstyp registriert. Sobald eine Antwort mit diesem Typ auf dem Dienstnehmer ankommt, untersu
ht Paradis-Net die angehängte Kooperationsmarke und kann auf dieser Weise die zugehörige Empfangsbes
hreibung finden. Aufgrund des Absenders der Nachricht, kann die Antwort direkt an der vorgesehenen Stelle im Spei
her abgelegt werden. Die Kooperation gilt dann als beendet, wenn alle in der Empfangsbes
hreibung angegebenen Na
hri
hten eingetroffen sind, das heißt, wenn alle Dienstgeber eine Antwort geschickt und damit die Anfrage beantwortet haben.

### Zusammenfassung

Die letzten beiden Abs
hnitte haben dur
h die Implementierung der als s
hwierig geltenden Kommunikationsmuster Weiterleitung und Verteilen/Sammeln die Ausdru
kskraft des Kooperations-Paradigmas demonstriert. An dieser Stelle sei no
h einmal angemerkt, dass es si
h bei den vorgestellten Programmstü
ken ni
ht um Pseudo-Code handelt. Sie sind vollständig funktionsfähig und wurden, bis auf die fehlende Fehlerbehandlung, ni
ht vereinfa
ht.

Der folgende Abschnitt zeigt am Beispiel von entferntem Speicherzugriff. wie Paradis-Net hardwarespezifische Optimierungen transparent zur Verfügung stellen kann.

### 4.6.3 Entfernter Spei
herzugri

Entfernter Speicherzugriff (Remote Direct Memory Access, RDMA) ist eine Te
hnik, bei dem zwei oder mehr Computer über ein Netzwerk mittels direktem Speicherzugriff (Direct Memory Access), auf den Speicher eines anderen zugreifen können. Dadur
h, dass weder der Prozessor no
h Ca
he für den Transfer benutzt werden und daher der Transfer parallel zu den übrigen Systemaktivitäten ablaufen kann, ist er besonders in Anwendungen nützli
h, die hohen Dur
hsatz und geringe Latenz benötigen. Die bekannteste Implementierung von RDMA ist die über InfiniBand, es gibt aber auch Vorschläge für RDMA über TCP/IP und Lösungen, wie beispielsweise VI-GM, einer Implementierung der Virtual Interface Architecture (VIA [85]), die einen Teil der Funktionalität durch Software

Um RDMA zu ermöglichen, muss zunächst lokaler Speicher registriert werden und eine Zugriffskennung an den Rechner verschickt werden, dem der Zugriff erlaubt werden soll. Mit Hilfe der Zugriffskennung kann der entfernte Rechner anschließend entweder lesend oder schreibend auf den zuvor registrierten Speicher zugreifen. Ting Zheng [88] hat gezeigt, dass sich diese Vorgehensweise gut auf den Kooperationsme
hanismus von Paradis-Net abbilden lässt, falls die Gröÿe der erwarteten Antwort und deren Herkunft bei Anmeldung der Kooperation bekannt ist.

Bei Anmeldung der Kooperation wird in diesem Fall ni
ht nur die Kooperationskennung erzeugt, es wird darüber hinaus au
h der zum Empfang vorgesehene Speicher für den entfernten Speicherzugriff angemeldet. Beim Verschicken der Anfrage wird anschließend nicht nur die Kooperationskennung an die Nachricht angehängt, sondern auch die Zugriffskennung für den Speicher. Dadurch kann Paradis-Net auf dem entfernten Re
hner die Antwort auf die Anfrage direkt in den Spei
her des Klienten s
hreiben, ohne den Prozessor oder das Betriebssystem des Klienten zu involvieren.

Die Besonderheit an dieser Vorgehensweise ist, dass die Optimierung für den Benutzer von Paradis-Net völlig transparent ist und keine spezielle Programmierung erfordert. Der Grund dafür liegt in der Ähnli
hkeit zwis
hen der Semantik von Kooperationen und von RDMA. Weiterhin in es au
h mögli
h, die übrige Kommunikation über RDMA abzuwi
keln, indem registrierte Spei
herberei he vorgehalten werden, und bei Bedarf zur Kommunikation eingesetzt werden. Mehr Details finden sich in der Diplomarbeit von Ting Zheng [88].

#### 4.7 4.7 Einsatz von Paradis-Net

Ursprünglich benutzte Clusterfile direkt die TCP/IP-Sockets-Schnittstelle über GLIBC2. Daraus resultierte ein Vermis
hung von vers
hiedenen Programmierebenen: Zum einen die Problemlösungsebene, auf der der Dienst realisiert wurde und zum anderen die komplizierte Handhabung der TCP/IP-S
hnittstelle. Der entstandene Quelltext war aufgrund dieser Vermischung schwer zu pflegen und s
hwer zu verstehen. Mit der Einführung von Paradis-Net hat si
h die Qualität des Quelltextes sub jektiv verbessert und darüber hinaus hat au
h der Umfang deutli
h abgenommen (um zirka 50%).

Auch in anderen Projekten kam Paradis-Netzum Einsatz. Im Medienserver des CHIL Projektes [79] löste Paradis-Net die Implementierung auf Basis von TCP/IP-Sockets ab. Darüber hinaus wurde im Rahmen dieses Projektes auch ein Modul für Unix Domain So
kets und Unix Pipes implementiert.

### 4.8 4.8 Zusammenfassung

Paradis-Net ist eine Netzwerkschnittstelle, die sich besonders gut zur Implementierung von komplexen Protokollen mit mehreren Teilnehmern eignet. Es wurde als S
hnittstelle für das Dateisystem CLF entworfen und wird dort für alle Netzwerkoperationen eingesetzt.

Um die Zusammenarbeit zwischen mehreren Teilnehmern zu erleichtern, führt Paradis-Net Kooperationen ein, die es dem Benutzer erlauben, das Ergebnis einer Anfrage, an der mehrere Partner teilnehmen, zu definieren. In diesem Abs
hnitt wurde der Me
hanismus bes
hrieben und seine mögli
he Anwendung anhand der Implementierung von zwei, für parallele Dateisysteme typis
hen, Kommunikationsmustern demonstriert. Darüber hinaus wurde am Beispiel von RDMA gezeigt, wie die Bibliothek -für den Benutzer transparent- Optimierungen vornehmen und dass Paradis-Net auch außerhalb von parallelen Dateisystemen sinnvolle Aufgaben übernehmen kann.

Für Paradis-Net existiert auf Basis von TCP/IP eine Standard-Implementierung in der Benutzerebene und im Linux-Kern. Für die Benutzerebene wurde weiterhin ein Prototyp auf der Basis von VIA entwickelt.

# Kapitel 5

# Entwurf und Implementierung

Dieses Kapitel beschreibt den Entwurf des Dateisystems CLF. Im folgenden Abschnitt werden zunächst die Rollen beschrieben, die ein Knoten bezüglich des Dateisystem einnehmen kann und wie die einzelnen Komponenten von CLF zusammen arbeiten. Der Rest des Kapitels bes
hreibt detailliert den Aufbau der einzelnen Komponenten und die Kommunikationmuster, die bei der Zusammenarbeit entstehen.

#### $5.1$ Knotenrollen in *CLF*

In Abs
hnitt 2.2.5 wurden die drei vers
hiedenen Knotenrollen in parallelen Dateisystemen beschrieben, an denen sich auch CLF orientiert: Metadatenmanager, Daten-Server und Klient. Ein Knoten kann mehrere dieser Rollen glei
hzeitig einnehmen, wobei die Rolle des Metadatenmanagers nur von einem Knoten eingenommen werden kann.

### 5.1.1 Metadatenmanager, Daten-Server und Klient

Die Infrastruktur des Dateisystems wird von einem Metadatenmanager und einem oder mehreren Daten-Servern gebildet. Der Metadatenmanager übernimmt die zentrale Verwaltung des gesamten Dateisystems und speichert sämtliche Metadaten (Verwaltungsdaten). Dazu gehören unter anderem die Dateihierar
hie sowie Namen und weitere Informationen über die einzelnen Dateien.

Die Daten-Server speichern ausschließlich den Inhalt der Dateien. Sie fungieren als eine Art entfernt zugreifbares Blo
kgerät; die gespei
herten Blö
ke werden über eine Kombination aus Datei- und Blo
k-Index adressiert. Existieren in einer Dateisystemkonfiguration mehrere Daten-Server werden die Blöcke der Dateien reihum auf diese verteilt. Der Zusammenhang zwis
hen einem Dateinamen und dem Datei-Index, sowie die Zuweisung der einzelnen Blö
ke der Datei auf die Daten-Server, ist Teil der Metadateninformationen, die auf dem Metadatenmanager gespei
hert werden.

Bei CLF wurden Metadatenmanager und Daten-Server als Benutzerebenen-Programme implementiert. Diese Programme spei
hern die anfallenden Daten in dem lokalen Dateisystem des Knotens auf dem sie ablaufen. Der modulare Entwurf des Metadatenmanagers wird in Abs
hnitt 5.3 vorgestellt; der Entwurf

des Daten-Servers konnte von Clusterfile übernommen werden [44] und wird daher, au
h wegen seiner geringen Relevanz für die Metadatenverarbeitung, nur im Anhang behandelt.

Ein CLF Dateisystem besitzt zur Laufzeit einen festen Metadatenmanager und eine feste Anzahl Daten-Server; ein Knoten des Clusters nimmt eine der Rollen ein, indem das entspre
hende Programm auf ihm abläuft. Beim Start des Dateisystems werden die Daten-Server von dem Metadatenmanager konfiguriert und können anschließend von Klienten benutzt werden.

Die Rolle des Klienten wird von jedem Knoten eingenommen, der das Dateisystem benutzt. Um ein CLF-Dateisystem zu benutzen, muss es zunächst auf dem Knoten montiert werden. Das Montieren von Dateisystemen ist in UNIX-Betriebssystemen eine notwendige Voraussetzung, um ein Dateisystem zu benutzen. Dabei wird ein Dateisystem als Teilbaum in eine globale Verzei
hnishierarchie eingesetzt. Die Verzeichnishierarchie wird von dem Betriebssystem verwaltet, das die Zusammenarbeit unters
hiedli
her Dateisysteme dur
h die Festlegung einer einheitlichen Schnittstelle ermöglicht. Diese VFS-Schnittstelle  $(VFS = Virtual \; Filesystem \; Switch)$  wird in Kapitel 3 ausführlich vorgestellt.

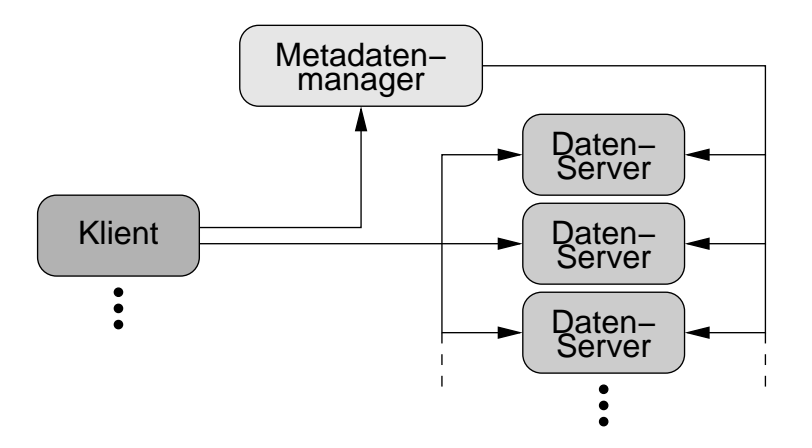

Abbildung 5.1: Kommunikation zwis
hen den Komponenten in CLF (ohne Metadaten-Surrogat)

Das Montieren von CLF wird durch ein Betriebssystem-Modul ermöglicht, das die VFS-S
hnittstelle erfüllt (Abs
hnitt 5.2 bes
hreibt das Modul im Detail) und über Paradis-Net mit dem Metadatenmanager und den Daten-Servern kommuniziert. Beim Montieren nimmt das Modul zunächst mit dem Metadatenmanager Kontakt auf und erhält von diesem die Adressen der Daten-Server. Anschließend kommuniziert es je nach Bedarf direkt mit den entsprechenden Dienstgebern. Abbildungen 5.1 illustriert die Kommunikationswege zwis
hen den einzelnen Komponenten. Die Pfeile stellen in der Regel Anfrage-Antwortoder Verteilen-Sammeln-Kommunikationsmuster (verglei
he Abbildung 4.2) dar, bei denen eine der Komponenten eine Anfrage an einen oder mehrere Partner sendet und anschließen eine Antwort von jedem Partner erhält. In der Abbildung repräsentiert die Ri
htung eines Pfeils die Ri
htung der Anfrage.

Die Abbildung zeigt zur Vereinfachung nur einen Klienten, weitere Klienten würden auf glei
he Weise mit den anderen Komponenten kommunizieren.

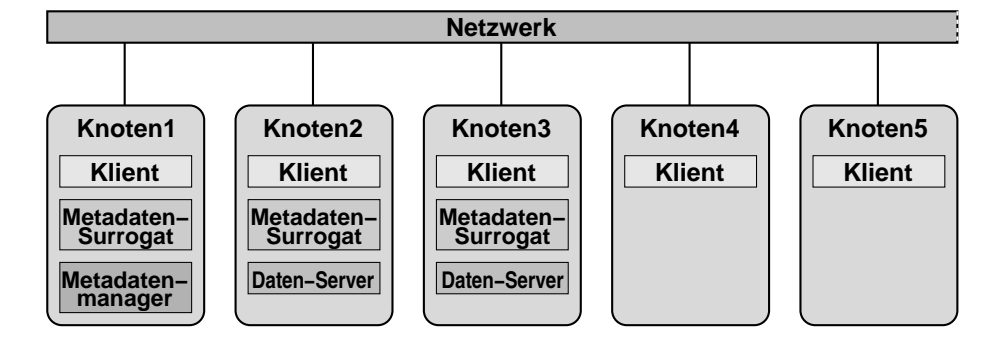

Abbildung 5.2: Verschiedene Knotenrollen in einer Beispielkonfiguration von  $CLF$ 

Dies und au
h die mögli
he Verwendung von mehr als drei Daten-Servern wird durch "..." angedeutet. Die Anzahl der Daten-Server wird bei Initialisierung des Dateisystems vom Metadatenmanager festgelegt und kann während der Laufzeit des Dateisystems ni
ht verändert werden, während die Anzahl der Klienten zu jeder Zeit flexibel ist.

### 5.1.2 Metadaten-Surrogate

CLF fügt dem bisher bes
hriebenen Entwurf eine weitere Rolle hinzu: das Metadaten-Surrogat. Eine Schwäche des Entwurfs und damit auch der bisherigen Clusterdateisysteme ist der zentrale Metadatenmanager, der sich bei einer groÿen Zahl an Klienten zu einem Flas
henhals entwi
keln kann. Das Ziel der Einführung von Surrogaten ist es daher, dur
h die Abgabe der Aufgaben des Metadatenmanagers an die Surrogate, eine Verteilung der Anfrage-Last auf mehrere Knoten und damit einen höheren Metadatendur
hsatz zu errei
hen. Die Surrogate wurden als Benutzerebenen-Programme implementiert und ihre Zahl ist bei Initialisierung des Dateisystems einstellbar, kann aber im laufenden Betrieb ni
ht geändert werden.

Abbildung 5.2 zeigt eine Beispielkonfiguration von  $CLF$  bei der die ersten drei Knoten mehrere Rollen einnehmen. Knoten 1 ist beispielsweise glei
hzeitig Metadatenmanager, Metadaten-Surrogat und Klient. Die Konfiguration besitzt drei Surrogate und zwei Daten-Server, während alle dargestellten Knoten au
h Klienten sind.

Die Metadaten-Surrogate ersetzen den Metadatenmanager nicht vollständig. Er ist weiterhin für die Konfiguration aller Komponenten (einschließlich der Metadaten-Surrogate) zuständig und erfüllt die wenigen Aufgaben, die eine zentrale Koordination verlangen, wie beispielsweise die Verwaltung der Datei-Indizes. Weiterhin senden die Surrogate Aktualisierungsnachrichten über die Veränderungen der Metadaten an den Manager, der diese persistent sichert.

Die Aufgabe der Metadaten-Surrogate ist es, alle Anfragen der Klienten zu beantworten (mit Ausnahme der Montier-Anfragen, die aber ni
ht zeitkritis
h sind). Die *Metadaten-Surrogate* teilen die Metadaten reihum untereinander auf (verglei
hbar mit den Blö
ken auf den Daten-Servern), replizieren die Metadaten aber ni
ht, weil dies die Konsistenzerhaltung ers
hweren würde. Aufgrund von Abhängigkeiten zwischen Metadaten, die auf unterschiedlichen Surrogaten

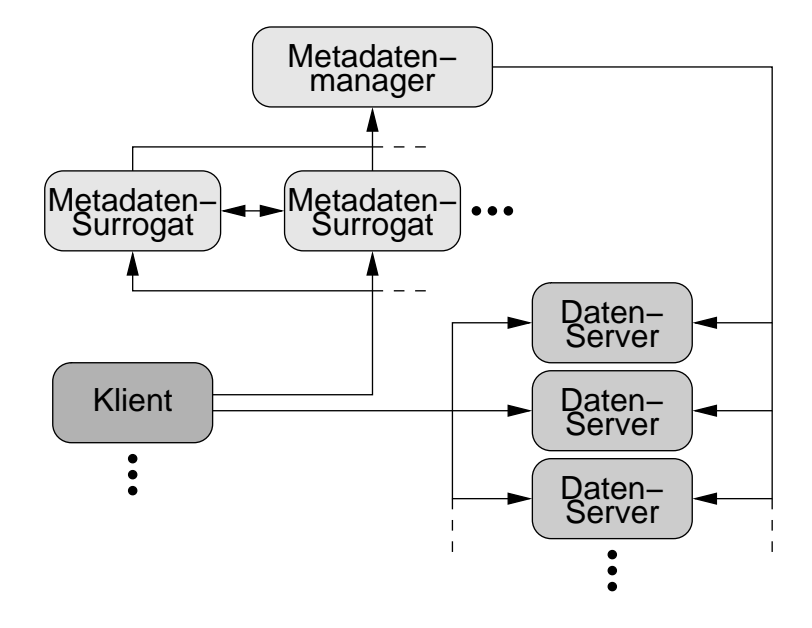

Abbildung 5.3: Kommunikation zwis
hen den Komponenten in CLF

gespei
hert werden, ist es bei einigen Klienten-Anfragen notwendig, dass mehrere Surrogate zusammen arbeiten. Abbildung 5.3 illustriert die dur
h das Hinzukommen der Surrogate veränderten Kommunikationsrelationen (verglei
he Abbildung 5.1). An der Abbildung ist ablesbar, dass die Metadatenverwaltung, ähnli
h wie zuvor s
hon die Datenverwaltung, dur
h die Verteilung der Aufgabe auf mehrere Knoten an Skalierbarkeit gegenüber den Klienten gewonnen hat.

Der Entwurf der Metadaten-Surrogate wird detailliert in Abschnitt 5.4 behandelt, der folgende Abschnitt 5.2 beschreibt zunächst den Aufbau des Linux-Kern-Moduls, das auf den Klienten zum Einsatz kommt.

## 5.2 Klient

Die Rolle des Klienten in einem verteilten Dateisystem wird von Rechnern eingenommen, die auf das Dateisystem zugreifen. dies kann auf unters
hiedli
hen Wegen ges
hehen:

Zunächst gab es für CLF nur eine Bibliothek, welche die Betriebssystems-S
hnittstelle na
hahmt. Oberhalb dieser Bibliothek wurde eine Unterstützung für die MPI-IO-Schnittstelle [34] implementiert, die es schon bestehenden MPI-Programmen ermöglicht, das Dateisystem zu benutzen. [81] Vor der Einführung des Betriebssystem-Moduls mussten die übrigen, ni
ht-MPI Anwendungen auf die Verwendung von CLF angepasst werden, indem sie, statt der übli
hen Systemaufrufe über die glibc-Bibliothek [30], die entsprechenden Funktionen in der CLF -Bibliothek verwenden.

Damit alle Programmen mit CLF zusammen arbeiten können, wurde das Betriebssystem-Modul für die Dateisystems
hnittstelle VFS (siehe au
h Abschnitt 3) entwickelt, das es dem Linux-Kern erlaubt, ein CLF-Dateisystem zu montieren. Dadur
h ist es ni
ht notwendig, ein Programm anzupassen, solange es über die übli
hen Systemaufrufe auf das Linux-Dateisystem zugreift. Das Kern-Modul ist eine wichtige Voraussetzung, damit CLF nicht nur spezialisierten Anwendungen zugängli
h ist.

Diesem Vorteil stehen die in Abschnitt 3 beschriebenen Einschränkungen entgegen, denen sich ein Linux-Dateisystem unterwerfen muss. Das VFS erfordert die Verwendung des Linux-Dateimodells - eine notwendige Bedingung für die Co-Existenz mehrerer Dateisysteme innerhalb eines einzigen Dateibaumes. Das VFS nimmt dem nativen Dateisystem einerseits einige Aufgaben ab, während es andererseits au
h die Optimierungsmögli
hkeiten eins
hränkt.

Der folgende Abschnitt macht einige grundsätzliche Anmerkungen zu der Implementierung der Betriebssystem-Moduls, anschließend wird die Kommunikation mit Metadatenmanager und Daten-Server betra
htet.

### 5.2.1 Das Kern-Modul

Die Linux-Unterstützung für CLF ist als Kern-Modul implementiert. Unter Verwendung von Modulen ist es mögli
h die Funktionalität des monolithis
hen Linux-Kerns zu erweitern, ohne dass der Kern neu kompiliert oder neu gestartet werden muss. Module können zur Laufzeit des Kerns geladen und wieder entfernt werden. Beim Laden registriert das CLF -Modul den neuen Dateisystemtyp "clf" und ermöglicht so das Montieren eines CLF-Dateisystems (siehe au
h Kap. 3).

Ein montiertes Dateisystem wird im Kern über den Superblock identifiziert. Zum Montieren sendet daher die Funktion clf\_get\_sb() (get superblock) eine entspre
hende Anfrage an den Metadatenmanager. Als Antwort erhält sie das Layout des Dateisystems: Die Anzahl und Adressen der Daten-Server (und die der Surrogate), sowie Informationen über die Wurzel-Inode des Dateisystems, die sie in der Superblo
k-Datenstruktur spei
hert. Die Adressen der Daten-Server (und der Surrogate) sind die einzigen Daten, die auf dem Klienten ni
ht veralten, alle übrigen Informationen dürfen nur ein einziges Mal benutzt werden, da sie im nä
hsten Augenbli
k s
hon verändert worden sein können.

Der Grund dafür liegt darin, dass CLF , wie jedes Netzwerkdateisystem, von mehreren unabhängigen und ni
ht koordinierten Klienten verwendet wird. Dadur
h, dass ein Klient jederzeit das Dateisystem ändern kann, ist es den anderen Klienten ni
ht mögli
h, die in einer Antwort erhaltenen Ergebnisse mehr als einmal zu benutzen. Manche Dateisysteme, wie beispielsweise NFS [70] erlauben es den Klienten, bestimmte Informationen für eine festgelegte Zeit zwis
henzuspei chern. Inode-Informationen werden alle 3 Sekunden, Verzeichnisinformationen werden alle 30 Sekunden durch einen Zugriff auf den NFS-Server aktualisiert. Dadurch kann der NFS-Klient wiederholte Zugriffe auf die gleiche Datei sehr effizient verarbeiten, aber gleichzeitig entsteht dadurch ein Konsistenzproblem, weil NFS-Server zustandslos (engl. stateless) sind und daher ni
ht feststellen können, ob die von ihren Klienten verwendeten Informationen eventuell s
hon veraltet sind.

Dem gegenüber speichern andere Dateisysteme, wie zum Beispiel PVFS [17], gar keine Informationen auf den Klienten und vermeiden dadur
h die Konsistenzprobleme auf Kosten der Effizienz. Der Ansatz von CLF ist ähnlich, allerdings gibt es eine Ausnahme: CLF hat einen zustandsbehafteten Metadatenmanager, der eine Liste der von Klienten geöffneten Dateien verwaltet, um die UNIX-Semantik bezüglich offener Dateien zu erhalten. Nach dieser Semantik kann eine geöffnete Datei zwar gelöscht werden, aber dadurch verschwindet zunächst nur ihr Eintrag im Verzeichnis. Der Inhalt der Datei bleibt bestehen solange noch mindestens ein Prozess die Datei geöffnet hat. Dieser Prozess kann die Datei weiterhin normal verwenden, allerdings wird der Inhalt gelös
ht, wenn der Prozess die Datei schließt. Diese Semantik wird weder von NFS, noch von PVFS eingehalten.

Für die Kommunikation zwis
hen den einzelnen Komponenten verwendet CLF Paradis-Net , das in Kapitel 4 vorgestellt wurde. Paradis-Net wurde ursprüngli
h als eine Bibliothek in der Benutzerebene entwi
kelt und musste zunä
hst in den Kern portiert werden, damit es in dem Kern-Modul zum Einsatz kommen konnte. Dabei wurde aus Zeitgründen allerdings nur die TCP/IP-Version verwirklicht. Während die Originalversion von Paradis-Net für TCP/IP die So
ket-S
hnittstelle von glib und so indirekt Systemsaufrufe des Kerns verwendet, ist dies für Paradis-Net innerhalb des Kerns nicht ohne weiteres möglich. Die Kernversion benutzt au
h So
kets, setzt aber auf einer etwas tieferen Ebene an. Es besteht eine große strukturelle Ähnlichkeit zwischen der Benutzerebenen-Version und der Kern-Version, aber viele kleine Änderungen haben es unmögli
h gema
ht, einen gemeinsamen Codeteil heraus zu faktorisieren.

Die Nachrichtentypen von Paradis-Net bezeichnen den Typ der Anfragen an Metadatenmanager und Daten-Server, wie beispielsweise "Datei öffnen" oder "Dateisystem montieren". Die Parameter einer Anfrage folgen als Inhalt der Nachricht. Man kann diese Technik mit entfernten Methodenaufrufen vergleihen: Der Na
hri
htentyp steht im Prinzip für den Namen der aufzurufenden Funktion auf dem Server, der Nachrichteninhalt entspricht den Parametern der Funktion. Dur
h die erweiterten Mögli
hkeiten der Kooperations-Semantik von Paradis-Net ist es mögli
h, eine gemeinsame Anfrage an mehrere Daten-Server zu s
hi
ken und so mehrere Blö
ke parallel zu lesen oder zu s
hreiben. Die entspri
ht dem Verteilen/Sammeln-Muster, das in Abs
hnitt 4.6 vorgestellt wurde.

#### 5.2.2 Verteilung der Metadaten 5.2.2

CLF ermögli
ht es, die Verwaltung der Metadaten auf mehrere Metadaten-Surrogate zu verteilen. Der Einsatz von Metadaten-Surrogaten ist optional und wird beim Start des Dateisystems festgelegt. Werden Surrogate verwendet, stellt der Klient seine Anfragen an diese, andernfalls (wie bisher bes
hrieben) direkt an den Metadatenmanager.

Das für eine bestimmte Anfrage verantwortli
he Metadaten-Surrogat wird von dem Klienten mit Hilfe einer Hash-Funktion aus dem Dateiindex (der Inode-Nummer) bere
hnet. Weil an der Bearbeitung von bestimmten Anfragen mehrere Surrogate beteiligt sind, erhält der Klient in bestimmten Fällen die Antwort auf eine Anfrage ni
ht von dem Surrogat an das er ursprüngli
h die Anfrage gesendet hat. Dabei handelt es si
h um eine Anwendung des Weiterleitungs-Musters (siehe Abs
hnitt 4.4.3), das aufgrund der Kooperations-Semantik von Paradis-Net auf Seiten des Klienten keiner besonderen Behandlung bedarf.

#### 5.2.3 Kommunikation mit Metadatenmanager (Surrogat)  $5.2.3$

Die Paradis-Net -Aufrufe des Klienten bei Verwendung von Surrogaten unterscheiden sich von denen ohne Surrogate ausschließlich durch die Adressierung der Anfragen. Daher wird im Rest dieses Abschnitts diese Unterscheidung nicht mehr gema
ht und zugunsten einer einfa
hereren Bes
hreibung davon ausgegangen, dass der Klient alle Anfragen an den Metadatenmanager stellt.

Im Vergleich zu der großen Menge an Systemaufrufen, die an das Dateisystem geri
htet werden können (siehe Kapitel 3), ist die Zahl der Anfragen an den Metadatenmanager sehr gering. Der Grund dafür ist, dass es si
h bei vielen Systemaufrufen um Bequemli
hkeitsmethoden handelt, die im Prinzip redundant sind. Ein Beispiel dafür sind die Systemaufrufe statfs(), fstatfs(), statfs64(), fstatfs64() und ustat(), die zum Erfragen des Status' eines Dateisystems benutzt werden, si
h aber nur in ihren Parametern unters
heiden. Während statfs() einen Pfad übergeben bekommt, erwartet fstatfs() einen gültigen Dateideskriptor und ustat() die Gerätenummer eines montierten Dateisystems. Mit Hilfe der jeweiligen Parameter kann die VFS-Schicht das Dateisystem finden, auf das sich der Aufruf bezieht und das zugehörige Supernode-Ob jekt lokalisieren. Am Ende bewirken alle diese Funktionen den Aufruf der Methode statfs() des Supernode-Objektes.

Insgesamt werden in CLF 14 vers
hiedene Na
hri
htentypen für die Kommunikation zwis
hen Klient und Metadatenmanager verwendet. Diese lassen si
h in zwei Kategorien einordnen. Zum einen gibt es die Na
hri
hten, die einem bestimmten Systemaufruf entspre
hen. Anknüpfend an das Beispiel aus dem vorangegangen Abs
hnitt, wird von der statfs() Methode des Supernode-Ob jektes eine Anfrage des Typs CLF\_RQ\_STATFS an den Metadatenmanager ges
hi
kt, um den aktuellen Status des Dateisystems zu erfragen. Wir nennen diese Na
hri
hten explizite Anfragen, im Gegensatz zu den impliziten Anfragen (Tabelle 5.2), die in keinem direkten Zusammenhang zu der Aufgabe des Systemsaufrufs stehen. Die impliziten Na
hri
hten werden unter anderem für die in Abs
hnitt 3.5 bes
hriebene Pfadauösung benötigt.

### 5.2.3.1 Explizite Anfragen

Die von CLF verwendeten, expliziten Anfragen sind in Tabelle 5.1 aufgelistet. Die verschiedenen Nachrichtentypen lassen sich leicht den gleichnamigen Eins
hubmethoden der Linux-Kerns zuordnen (siehe Au
h Kapitelrefbasi
s:vfs); so wird beispielsweise von der Einschubmethode create(), definiert in Inode-Objekten, eine Nachricht des Typs CLF\_RQ\_CREATE an den Metamanager geschickt, die eine reguläre Datei in einem Verzeichnis erstellt. Die Einschubmethode sendet dazu die Parameter der Methode (Verzei
hnis, Dateiname und Modus der zu erstellenden Datei) an den Metadatenmanager, der den entspre henden Eintrag in dem Verzei
hnis vornimmt und eine freie Inode-Nummer für die Datei reserviert. Verlief die Operation erfolgrei
h, werden eine Erfolgsna
hri
ht und die Metadaten der neuen Datei an den Klienten gesendet, ansonsten ein Fehler
ode. Der Typ der Antwortna
hri
ht ist analog zu der Anfrage (engl. Request, Abkürzung: RQ), CLF\_RS\_CREATE (engl. Result, Abkürzung: RS). Der Klient initialisiert im Erfolgsfall das lokale Inode-Objekt mit den empfangenen Metadaten, setzt die Einschubmethoden des neu erstellten Objektes und trägt den neuen Verzeichniseintrag im lokalen Verzeichnis-Cache ein. Obwohl die Informationen sofort verfallen, ist dies denno
h notwendig, da das VFS diesen Eintrag für die interne Konsistenzerhaltung seiner Datenstrukturen benötigt. Wird der Verzeichniseintrag zu einem späteren Zeitpunkt im Verzeichnis-Cache gefunden, wird trotzdem erneut der Metadatenmanager kontaktiert, um die Aktualität der Daten si
her zu stellen (siehe au
h den folgenden Abs
hnitt 5.2.3.2).

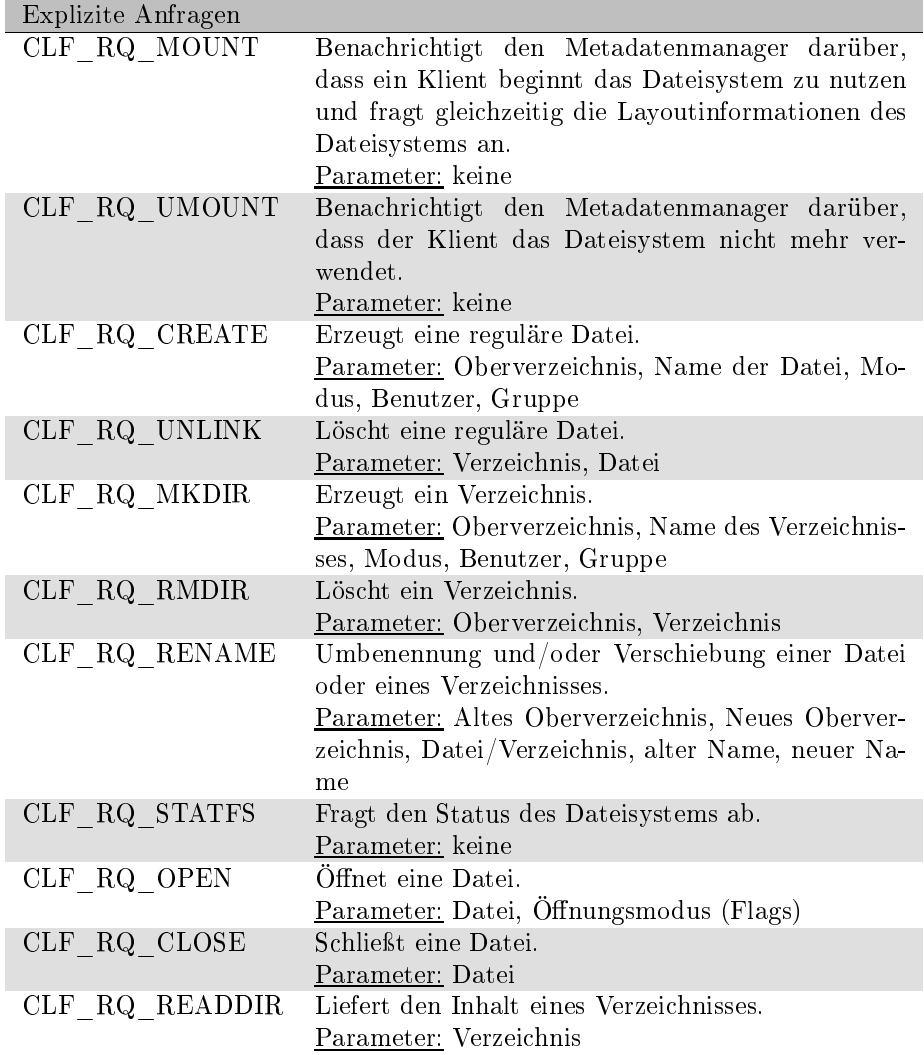

Tabelle 5.1: Explizite Anfragen des Klienten an den Metamanager Die Parameter (Ober-)Verzei
hnis und Datei werden als Inode-Nummern kodiert. (siehe 5.2.3.3)

Na
h diesem S
hema sind alle zu den in Tabelle 5.1 aufgelisteten Anfragetypen gehörigen Einschubmethoden definiert, wobei die Anfragen zum Öffnen und Schließen von Dateien und zum Auflisten von Verzeichnissen eine Sonderstellung einnehmen. Die Nachrichten CLF\_RQ\_OPEN und CLF\_RQ\_CLOSE erlauben es dem Metadatenmanager die korrekte UNIX-Semantik bezüglich offener Dateien einzuhalten. Nach dieser Semantik können geöffnete Dateien zwar von anderen Prozessen gelös
ht werden, ihr Inhalt vers
hwindet allerdings erst dann, wenn der letzte Prozess die Datei schließt. Dazu ist es notwendig, dass der Metadatenmanager eine Liste aller offenen Dateien führt, damit eine Lösch-Anfrage so lange verzögert wird, bis die Datei auf keinem Knoten mehr geöffnet ist (siehe au
h Abs
hnitte 5.3).

### 5.2.3.2 Implizite Anfragen

Die *impliziten Anfragen* an den Metadatenmanager sind einerseits die Nachrichten, die für die in Abschnitt 3.5 beschriebene Pfadauflösung benötigt werden und andererseits die Na
hri
hten, die den Metadatenmanager über eine Änderung der Metadaten informieren. Tabelle 5.2 enthält die verwendeten Paradis-Net Nachrichtentypen.

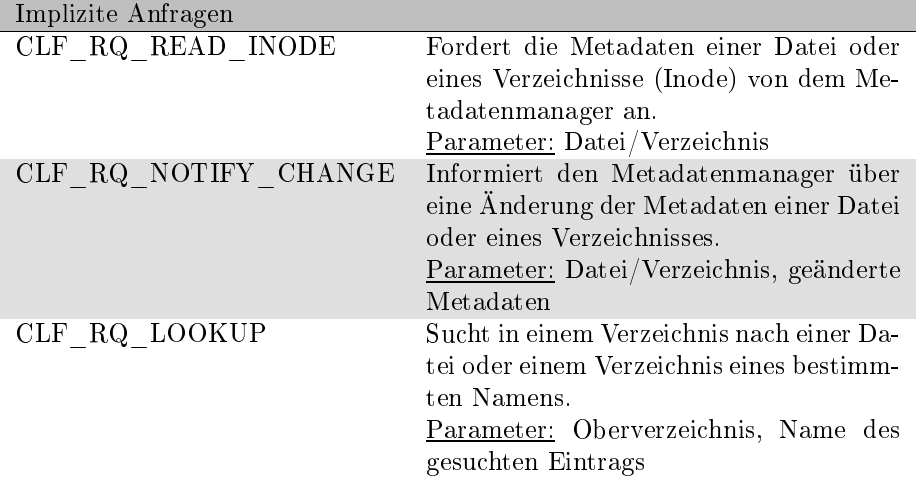

Tabelle 5.2: Implizite Anfragen des Klienten an den Metamanager Die Parameter "Verzeichnis" und "Datei" werden als Inode-Nummern kodiert. (siehe 5.2.3.3)

Machrichtentyp CLF\_RQ\_READ\_INODE: Nachrichten dieses Typs werden in der Implementierung der getattr() Methode von Inode Objekten zum Einsatz. Die Methode dient der Abfrage der Standard-Metadaten eines Inode-Ob jektes. Diese Metadaten sind folgende:

ino Die Nummer des Inode-Objektes.

- mode Der Modus des Inode-Objektes. In diesem Attribut sind sowohl der Inode-Typ (Datei, Verzeichnis, etc.), wie auch die Zugriffsrechte der Inode gespei
hert.
- nlink Die Anzahl der so genannten "Hardlinks" der Inode, welche anzeigt wie oft die Inode referenziert wird, also wie oft sie in Verzei
hnissen aufgelistet ist. Bei UNIX-Dateisystemen ist es mögli
h, dass ein und dieselbe Inode in mehreren Verzeichnissen referenziert wird. Erreicht dieser Zähler den Wert 0, wird die Inode gelös
ht.
- uid, gid Die Benutzer- und Benutzergruppennummer des Besitzers der Datei. In verteilten Dateisystem besteht die S
hwierigkeit, dass die Abbildung von Benutzern auf Nummern auf allen Re
hnern einheitli
h sein muss. Diese Dateisysteme gehen, wie au
h CLF , davon aus, dass dies gewährleistet ist (z.B. durch "Yellow Pages" bzw. "NIS" (Network Information  $S$ ervice $(78)$ .
- atime speichert den Zeitpunkt des letzten Zugriffs auf eine Datei oder eine Verzeichnis. (Von: "access")
- mtime spei
hert den Zeitpunkt der letzten Änderung des Inhalts einer Datei oder eines Verzeichnisses. (Von "modification")
- time spei
hert den Zeitpunkt der letzten Änderung an den Metadaten. (Von "change") Dieser Zeitpunkt stimmt häufig mit mtime überein, da eine Änderung des Inhalts au
h eine Änderung der Metadaten na
h si
h zieht.

size Die Dateilänge in Bytes.

blo
ks Die Anzahl der Blö
ke die von einer Datei belegt werden.

blksize Die Größe eines Blocks in Bytes.

Die Methode getattr (struct vfsmount \*mnt, struct dentry \*dentry, stru
t kstat \*stat) wurde erst mit der Kernversion 2.6 eingeführt und motiviert si
h aus der Anwendung bei Netzwerkdateisystemen. Die Methode wird aufgerufen, bevor die Metadaten eines Inode-Objektes ausgelesen werden und ermögli
ht es dem Dateisystem die Aktualität der Metadaten si
her zu stellen. Im Fall von CLF werden die Metadaten beim Metadatenmanager abgerufen und in der übergebenen kstat-Struktur zurü
k gegeben. Der Parameter dentry identifiziert die Inode- und der zusätzliche Parameter mit erlaubt es der Methode au
h allgemeine Informationen über das Dateisystem direkt auszulesen

Nachrichtentyp CLF\_RQ\_NOTIFY\_CHANGE: Um Änderungen an den Metdaten an den Metadatenmanager weiterzuleiten, verwendet CLF den Nachrichtentyp CLF\_RQ\_NOTIFY\_CHANGE. Wenn das VFS Änderungen an den Metadaten einer Inode vornimmt, wird die Methode setattr (struct dentry \*dentry, struct iattr \*attr) in dem entsprechenden Inode-Objekt aufgerufen. Wie bei getattr() identifiziert dentry die Inode, während der zweite Parameter eine Struktur ist, die einerseits die geänderten Metadaten, aber andererseits au
h ein Bit-Feld enthält, das anzeigt, wel
he der Attribute si
h geändert haben. Ändern können sich: mode, uid, gid, size, atime, mtime und ctime. Wird beispielsweise eine Datei verkürzt (truncate()), dann wird neben der truncate()-Methode des Inode-Objektes auch setattr() aufgerufen, um anzuzeigen, dass sich Größe (size) und die Zeitpunkte atime, mtime und time geändert haben.

Nachrichtentyp CLF\_RQ\_LOOKUP: Die für die Pfadauflösung wichtigste implizite Anfrage ist CLF\_RQ\_LOOKUP. Sie wird sowohl in der Methode lookup() der Inode-Objekte, als auch in der Methode d\_revalidate() der Dentry-Objekte verwendet. Beide Methoden spielen eine zentrale Rolle bei der schrittweisen Abarbeitung einer Pfad-Zei
henkette, wie sie in Abs
hnitt 3.5 bes
hrieben wurde. Die Anfrage an den Metadatenmanager stellt fest, ob sich in einem Verzeichnis eine Datei oder ein anderes Verzeichnis mit einem bestimmten Namen befindet und entspri
ht damit exakt der von der lookup() Methode zu implementierenden Funktionalität.

 $^1$ Dentry- und Inode-Objekte sind miteinder verknüpft.

Die Methode lookup(struct inode \*dir, struct dentry \*dentry, struct nameidata \*nd) repräsentiert einen einzelnen Schritt im Pfadauflösungsprozess und kommt nur dann zum Einsatz, wenn der gesuchte Eintrag nicht im Dentry-Ca
he gefunden werden konnte. Der Parameter dir verweist auf das Inode-Objekt des Verzeichnisses in dem gesucht wird und dentry auf ein von der Pfadauflösung angelegtes Dentry-Objekt, das mit dem Namen des gesuchten Eintrags initialisiert wurde. Der Parameter nd gehört zu der Auflösungs-Operation und spei
hert neben dem zuletzt gefunden Eintrag au
h die Parameter der Su
he. Es ist Aufgabe der Dateisystem-spezis
hen Implementierung dieser Methode, festzustellen, ob der Verzei
hniseintrag existiert und falls dem so ist, ein Inode-Ob jekt anzulegen und dur
h einen Aufruf der VFS-Funktion d\_add(stru
t dentry\*, stru
t inode\*) die Verbindung zwis
hen beiden Objekten herzustellen. Das VFS erkennt daran, dass der Eintrag existiert und führt die Pfadauösung entspre
hend fort.

Auch die Methode d\_revalidate(struct dentry \*dentry, struct nameidata \*nd) wird bei der Pfadauösung verwendet. Sie wird von der VFS-Schicht aufgerufen, wenn der gesuchte Eintrag im Dentry-Cache gefunden wurde und soll sicherstellen, dass der Eintrag im Cache noch aktuell ist (siehe auch Abs
hnitt 3.5.2). Die Implementierung dieser Methode in CLF benutzt dazu wiederum eine Anfrage vom Typ CLF RQ LOOKUP, wobei sie zunächst zu dem übergebenen Dentry-Objekt das Verzeichnis ermittelt in dem das Objekt enthalten ist. Anschließend wird mit der Anfrage sichergestellt, dass der Eintrag in dem Verzeichnis noch existiert und das assoziierte Inode-Objekt das gleiche ist.

Das Inode-Objekt kann sich bei folgendem Szenario ändern: Ein Verzeichniseintrag wird im Dentry-Ca
he gespei
hert. Von einem anderen Knoten wird diese Datei bzw. dieses Verzeichnis gelöscht und anschießend eine neue Datei oder ein neues Verzei
hnis unter dem Namen des zuvor gelös
hten erstellt. In diesem Fall würde die Anfrage an den Metadatenmanager die Existenz des Verzei
hniseintrags bestätigen, aber die revalidate Methode von CLF muss in der Lage sein, festzustellen, dass si
h hinter diesem Eintrag eine andere, als die zuvor bekannte Inode verbirgt und dann das alte Inode-Ob jekt dur
h das neue ersetzen. Unter anderem um dies festzustellen werden in CLF Generationsnummern eingesetzt.

Das VFS benutzt zur Identikation von Inodes eine innerhalb des Dateisystems eindeutige Nummer, die so genannte Inode-Nummer. Bei lokalen Dateisystemen ist dies ausrei
hend, da sie volle Kontrolle über den Zustand jedes Inode-Ob jektes und den zugehörigen Dentry-Ob jekten besitzen. Anhand der Inode-Nummer ist es in Clusterdateisystemen nicht möglich, ein Dateisystemobjekt eindeutig zu identifizieren, weil sich das über die Inode-Nummer referenzierte Ob jekt ändern kann.

Diese Problematik tritt beispielsweise bei der Pfadauösung auf. Die Pfadauösung ist ein s
hrittweises Verfahren, bei dem eine Komponente des Pfades na
h der anderen dur
hsu
ht wird. In lokalen Dateisystemen ist sie mit Hilfe von Abschließmechanismen so implementiert, dass sie praktisch atomar abläuft. Das bedeutet, dass nach jedem Schritt der Auflösung das zuletzt gefundene Inode-Objekt abgeschlossen wird und daher nicht gelöscht oder verschoben werden kann. Dies ist bei einem Netzwerkdateisystemen zwar theoretis
h au
h möglich, würde aber einen erheblichen Kommunikationsaufwand erfordern, den die Dateisysteme übli
herweise ni
ht in Kauf nehmen. Beispiele dafür sind sowohl NFS, wie au
h PVFS.

Wenn aber die einzelnen Pfadkomponenten ni
ht abges
hlossen werden, kann es durch Seiteneffekte während der Pfadauflösung zu einem Verhalten kommen, das ni
ht gewüns
ht ist: Wird na
h einer Lookup-Anfrage das gefundene Verzei
hnis von einem anderen Knoten gelös
ht, dann ist das Ergebnis der Anfrage ungültig geworden. Befindet sich der anfragende Knoten aber mitten in einer Pfadauflösung, dann wird er im nächsten Schritt, also bei seiner nächsten Anfrage, die erhaltene *Inode-Nummer* als Identifikation für das Verzeichnis verwenden, in dem gesu
ht werden soll. Zu einem unerwüns
hten Verhalten kommt es in dem Fall, dass von einem anderen Knoten aus ein neues Verzei
hnis an einem anderen Ort erstellt wird, das die glei
he Inode-Nummer erhält, wie das zuvor gelös
hte Verzei
hnis. In diesem Fall würde die Pfadauösungkette gestört. Der Klient würde in einem fals
hen Verzei
hnis seine Su
he fortsetzen.

Die bes
hriebenen Probleme sind darauf zurü
k zu führen, dass die Inode-Nummern, die zur Identifizierung der Inodes dienen, wiederverwendet werden. Wenn zwis
hen zwei Anfragen eines Knotens, das dur
h eine Inode repräsentierte Dateisystemobjekt von einem anderen Knoten gelöscht wurde und in der Folge ein neues Ob jekt die mittlerweile unbenutzte Nummer erhält, kommt es zu dem ungewollten Verhalten. Diese Problematik kann bei allen Anfragen auftreten, die eine Inode-Nummer als Parameter einer Anfrage verwenden, was bei einem Groÿteil der Anfragen der Fall ist: CLF\_RQ\_LOOKUP, CLF\_RQ\_READ\_INODE, CLF\_- RQ\_NOTIFY\_CHANGE, CLF\_RQ\_UNLINK, CLF\_RQ\_MKDIR, CLF\_RQ\_RMDIR, CLF\_RQ\_- RENAME und CLF\_RQ\_READDIR.

Zur Lösung dieses Problems kommen in CLF so genannte Generationsnummern zum Einsatz. Eine Generationsnummer behebt die S
hwierigkeiten dur
h die Wiederverwendung von *Inode-Nummern* dadurch, dass eine Inode über eine Kombination aus Inode-Nummer und Generationsnummer identiziert wird. Wird ein Inode-Objekt mit einer bestimmten Nummer gelöscht und anschlieÿend wieder neu instanziiert, wird die Generationsnummer ho
hgezählt, so dass ein Klient, der beim Metadatenmanager die alte Inode über die Inode-Nummer und die alte Generationsnummer anfordert nicht fälschlicherweise Daten der neuen Inode, sondern eine Fehlermeldung erhält. Die Verwendung von Generationsnummern ist ein Technik, die auch in NFS und in ähnlicher Form in beinahe jedem Netzwerkdateisystem zum Einsatz kommt.

Die Verwendung von Generationsnummern bei Identifikation von Inodes macht die beschriebenen Schwierigkeiten bei der Pfadauflösung entdeckbar, auch wenn dadurch die Semantik der Auflösung leicht verändert wird. Wird während der Suche ein gefundenes Verzeichnis durch ein gleichnamiges anderes ersetzt, dann muss die Pfadauflösung von CLF im nächsten Schritt mit einem Fehler abbrechen. Im Vergleich dazu würde die lokale Pfadauflösung die Ersetzung des Verzeichnisses so lange verzögern, bis die Pfadauflösung beendet ist. Trotz dieser Abwei
hung bieten Generationsnummern die bestmögli
he Approximation an die lokale Semantik und sind Standard in verteilten Dateisystemen.

#### $5.2.4$ Kommunikation mit den Daten-Servern

Von dem Metadatenmanager kann der Klient die Struktur des Dateisystems und Informationen über Dateien und Verzeichnisse erfragen. Der eigentliche Inhalt der Dateien ist aber auf den Daten-Servern gespei
hert. Wie in Abbildung 5.1 (und Abbildung 5.3) dargestellt, besitzt ein CLF Dateisystem im Allgemeinen mehrere Daten-Server, die jeweils nur einen Teil der Daten spei
hern.

Dateien werden intern in Blö
ke unterteilt, die reihum auf den Daten-Servern gespei
hert werden. Bei CLF ents
heidet der Metadatenmanager für jede Datei auf welchem Daten-Server der erste Block gespeichert wird um eine möglichst gleichmäßige Auslastung zu erreichen. Die Information auf welchem Daten-Server der erste Blo
k liegt ist Teil der gespei
herten Metadaten.

Die Kommunikation mit den Daten-Servern findet nur in den Einschubmethoden read() und write() der File-Ob jekte statt. Die Parameter dieser Methoden sind ein Verweis auf das File-Objekt, der Speicherbereich, der gelesen (beziehungsweise geschrieben) werden soll und der Offset innerhalb der Datei. Die Kommunikation zwis
hen Klient und Daten-Server orientiert si
h an den Blockgrenzen, daher berechnen die Methoden zunächst, welche Daten-Server kontaktiert werden und wieviele Blö
ke gesendet oder empfangen werden müssen

Dur
h den Einsatz von Paradis-Net Kooperationen ist es mögli
h, dass die Anfragen an alle Daten-Server abges
hi
kt werden können, ohne dass auf die Antworten einzeln gewartet werden muss. Hier kommt das in Abschnitt 4.4.3 bzw. 4.6.2 vorgestellte Verteilen/Sammeln-Kommunikationmuster zum Einsatz. Beim Lesen wird zunächst eine Kooperation definiert, die den Zielpuffer so aufteilt, dass die Antworten der einzelnen Daten-Server an die entspre
henden Positionen ges
hrieben werden. Dann werden individuelle Anfragen an die beteiligten Daten-Server geschickt und gewartet, bis alle Daten eingetroffen sind. Das Empfangen der Daten und das Schreiben in den Puffer wird anhand der Kooperationsdefinition von der Paradis-Net-Bibliothek im Hintergrund erledigt. Tritt während des Schreibens ein Fehler in einem der Daten-Server auf, so schickt dieser, unabhängig von der laufenden Kooperation, eine Fehlermeldung an den Klienten, die au
h die Kooperationsmarke enthält. Mit Hilfe dieser Marke wird der an der Kooperation wartende Faden aufgeweckt, entdeckt die Fehlersituation und meldet den Fehler an das VFS zurü
k.

Beim S
hreiben von Daten kommt eine phasenweises Protokoll zum Einsatz: In jeder Phase wird an jeden Daten-Server nur ein Blo
k gesendet. Dadur
h soll erreicht werden, dass die Daten-Server gleichmäßig stark belastet werden. Der Klient vers
hi
kt die Datenblö
ke daher reihum an die Daten-Server und versendet erst dann einen weiteren Blo
k an einen Server, wenn er in der Zwis
henzeit au
h einen an die anderen ges
hi
kt hat. Die Daten-Server erhalten mit jedem Blo
k Informationen zu dem Blo
k und der gesamten S
hreiboperation. Hat ein Daten-Server alle für ihn bestimmten Blöcke erhalten schickt er eine Bestätigung an den Klienten. Tritt einen Fehler in einem Server auf, s
hi
kt dieser eine Meldung an den Klienten, der daraufhin die Operation abbri
ht und den Fehler per Rückgabewert an das VFS meldet. Der Klient definiert auch für diese Operation eine Kooperation. Sie ist dann beendet, wenn von jedem involvierten Daten-Server eine Nachricht eingetroffen ist.

Die Kommunikationsprotokolle stellen eine vereinfachte Variante der Protokolle dar, die in der für parallele Anwendung optimierten Version von CLF zur Anwendung gekommen kommen sind (siehe [44]).

### 5.2.5 Zusammenfassung

Dieser Abs
hnitt hat Entwurf und einige Details der Implementierung des Linux-Kern-Moduls bes
hrieben, das in CLF auf Klientenseite verwendet wird. Dieses Modul implementiert na
h den Regeln des VFS ein Dateisystem, das si
h, wie jedes andere Linux-Dateisystem montieren und benutzen lässt.

Besonderes Augenmerk wurde dabei auf die verwendeten Kommunikationsprotokolle und die Problematik der Konsistenzerhaltung in einem Netzwerkdateisystem geri
htet.

#### 5.3 5.3 Metadatenmanager

In den vorangegangen Abs
hnitt wurden die Aufgaben des Metadatenmanagers aus Si
ht des Klienten betra
htet. An dieser Stelle wird bes
hrieben, wie der Metadatenmanager diese Aufgaben erfüllt. Dazu wird sein modularer Aufbau bes
hrieben, bis hinunter zu Implementierungsdetails der einzelnen Module, die gröÿtenteils im Metadaten-Surrogat (Abs
hnitt 5.4) wieder verwendet werden.

Es folgt nun zunä
hst eine Übersi
ht über die Ar
hitektur des Metadatenmanagers, daran schließt sich die Beschreibung der einzelnen Module an.

#### Übersicht 5.3.1

Der Metadatenmanager ist als Benutzerebenen-Prozess implementiert und stellt das Zentrum eines CLF Dateisystems dar, wel
hes zudem no
h aus Klienten (Abs
hnitt 5.2), Daten-Servern (Abs
hnitt A) und Metadaten-Surrogaten (Abs
hnitt 5.4) besteht. Der Metadatenmanager agiert gegenüber den Klienten als Dienstgeber und gegenüber den Daten-Servern als Auftraggeber.

Neben der Verwaltung der Metadaten, ist der Metadatenmanager au
h für die Konfiguration des Dateisystems zuständig. Er befindet sich beim Start zunächst in einem Konfigurationsmodus und liest Konfigurationsdateien ein, welhe die Verteilung der Daten-Server und Metadaten-Surrogate auf die Knoten des Clusters, sowie deren Konguration spei
hern. Diese Informationen sendet er an die Daten-Server und Surrogate und geht anschließend in den Dienstmodus

Die Konfigurationsdateien befinden sich in einem Verzeichnis des lokalen Dateisystems, das der Metadatenmanager au
h dazu verwendet die Metadaten abzulegen. Im Dienstmodus verarbeitet der Metadatenmanager sequentiell die Anfragen der Klienten, die in Tabelle 5.2 und Tabelle 5.1 aufgelistet sind. Die Behandlungsmethoden werden durch *Paradis-Net* aufgerufen, welches auch die Serialisierung der Anfragen vornimmt. Jede Anfrage wird von einer Behandlungmethode komplett abgearbeitet, bevor die nächste aufgerufen wird. Dadurch ist die lokale Konsistenz der Metadaten gesi
hert.

Abbildung 5.4 zeigt den modularen Aufbau des Metadatenmanagers. In der obersten S
hi
ht ist die eigentli
he Funktionalität des Metadatenmanagers zu nden: Die Behandlungsmethoden der Anfragen, die Initialisierungsroutinen des Dateisystems und die Funktionen zur Manipulation der Metadaten (Metadata Server). Bei der Implementierung dieser Funktionalität greift die Schicht auf mehrere Module zurü
k.

Die Datenstrukturen zur Speicherung von Inode-Objekten und Verzeichnissen werden von spezialisierten Modulen (*Inode Cache* und *Directory Contents*)

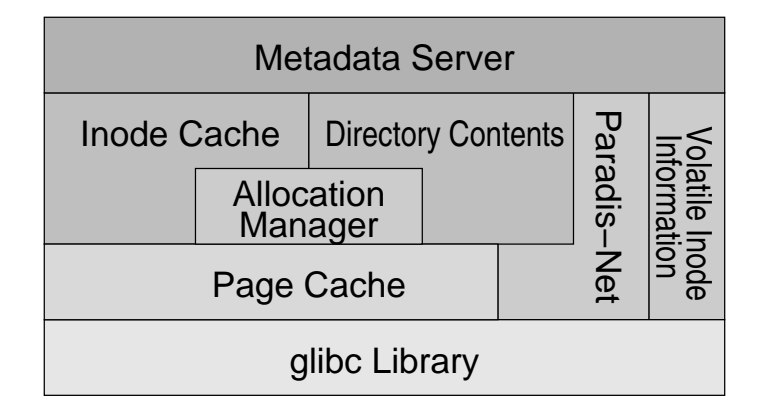

Abbildung 5.4: Modularer Aufbau des CLF Metadatenmanagers

definiert und persistent im lokalen Dateisystem abgelegt. Dazu verwenden beide Module ein weiteres Modul, das die verwendeten Dateien transparent in den Spei
her abbildet und dur
h die Implementierung eines Seiten-Ca
hes in der Benutzerebene die Zahl der Systemaufrufe vermindert (Page Ca
he).

Das Modul Allocation Manager wird von der Inode- und der Verzeichnisverwaltung verwendet und verwendet seinerseits das Page Cache-Modul zur Vermeidung von Systemaufrufen. Es implementiert ein persistentes Bitfeld, das einerseits die Benutzung von Inodes und andererseits die Verwendung von Verzeichnis-Seiten speichert. Die gesamte Netzwerkkommunikation des Metadatenmanagers basiert auf der Paradis-Net Bibliothek, wobei die Verzeichnisverwaltung (Directory Contents) sie direkt zum Versenden von Verzeichnissen verwendet.

Als letztes dient das Modul Volatile Inode Information der Spei
herung von ü
htigen Daten über die Inodes des Dateisystems, wie beispielsweise die Information, welche Datei momentan von welchem Knoten geöffnet ist.

### 5.3.2 Die Seitenverwaltung (Page Ca
he)

CLF verwendet zur Spei
herung aller persistenten Daten die Mögli
hkeit des Linux-Kerns, mittels der Funktion mmap() Dateien auf den Hauptspei
her abzubilden und diesen Speicher Prozessen in der Benutzerebene zur Verfügung zu stellen.

Die Abbildung ist effizienter als die Benutzung der read() und write() Funktionen, da der Kern durch Aufruf von mmap() seine internen Puffer in die Benutzerebene einblendet, wodur
h Zwis
henspei
herung der Daten in einem weiteren Speicherbereich eingespart wird. Die Speicherverwaltung des Kerns kann feststellen, wenn der Prozess s
hreibend auf den Spei
her zugreift und aktualisiert in diesem Fall die Datei. Weiterhin werden größere eingeblendete Speicherbereiche nicht sofort geladen, sondern erst bei Bedarf, das heißt sie werden erst bei lesendem oder schreibendem Zugriff auf den Teilbereich von der Festplatte gelesen.

Die Funktion mmap() besitzt allerdings Einschränkungen, die hauptsächlich durch die Technik des Einblendens von Kern-Puffern bedingt ist. Zum einen können Dateien nur Seiten-weise eingeblendet werden. Das bedeutet, dass der Versatz und die Länge eines Dateiauss
hnitts Vielfa
he der vom Kern verwendeten Seitengröße sein müssen. Die Seitengröße auf i386 Rechnern beträgt 4 KB, auf den für die Evaluation von CLF verwendeten Itanium2 Re
hnern beträgt sie 16 KB. Zum anderen ist es mit dieser Funktion ni
ht mögli
h Dateien zu verlängern (d.h. sie über ihr aktuelles Ende hinaus zu bes
hreiben).

Aufgrund der ersten Eins
hränkung ist diese Te
hnik besonders für die Verwaltung von Datensätzen fester Größe geeignet: Den Inode-Daten. Der Nachteil dieser Vorgehensweise ist die interne Fragmentierung, die entstehen kann, wenn die Größe einer Speicherseite kein Vielfaches der Größe eines Inode-Objektes ist. Dieser Nachteil wird allerdings durch die vielfach höhere Geschwindigkeit beim nicht-sequentiellen Zugriff auf die Datei aufgehoben.

Das Page Ca
he Modul wird mit dem Namen der Datei, aus der die Seiten eingeblendet werden sollen, und der Größe des selbst verwalteten Caches von Seiten initialisiert. Das Modul vereinfa
ht die Verwendung der mmap() Funktion so weit, dass der Benutzer mit Hilfe der Funktion pc\_load\_page(), unabhängig von der Länge der Datei, einzelne Seiten aus in den Spei
her abbilden kann. Die Funktion blendet jeweils eine ganze Seite ein, die über einen Seitenindex (mmap() benutzt einen Byte-Index) angefordert wird; bei Bedarf verlängert das Modul die Datei. Die Funktion pc unload page() signalisiert dem Modul, dass eine bestimmte Seite ni
ht mehr benötigt wird. Dur
h diese S
hnittstelle ist es mögli
h, zu jedem Zeitpunkt eine gewisse Zahl an Seiten innerhalb des Moduls vorzuhalten und mit Hilfe eines LRU-Verdrängungsalgorithmus Systemaufrufe zu sparen.

Die Module Allocation Manager, Inode Cache und Directory Contents basieren vollkommen auf der Funktionalität des Page Cache und konnten so ohne explizite EA-Aufrufe zum Laden oder zur persistenten Si
herung der von ihnen veränderten Metadaten implementiert werden. Sie benutzen die Funktion p
\_load\_page(), um einen Zeiger auf eine Seite zu erhalten, lesen die Daten aus oder manipulieren sie und melden dem Modul anschließend durch den Aufruf von pc unload page(), dass sie ihre Interaktion beendet haben und die Speicherseite bei Bedarf wieder freigegeben werden kann. Gleichzeitig sorgt das Betriebssystem im Hintergrund dafür, dass die im Spei
her veränderten Seiten in die Dateien auf der lokalen Festplatte zurü
kges
hrieben werden.

### 5.3.3 Benutzt oder nicht? (Allocation Manager)

Das Modul Allocation Manager kommt sowohl bei der Verwaltung der Inodes, wie auch bei der Verzeichnisverwaltung zum Einsatz. Im Prinzip handelt es sich um ni
hts anderes als ein Bit-Feld, mit dem gespei
hert wird, ob ein Element eine bestimmte Eigens
haft hat, oder ni
ht. Darüber hinaus ist es mögli
h, über eine Funktion das niedrigste Element zu finden, dessen Bit nicht gesetzt ist.

Konkret bedeutet das im Falle des Inode-Spei
hers, dass das Bit anzeigt, ob die entspre
hende Inode momentan in Gebrau
h ist oder ni
ht. Wird eine neue Inode angelegt, liefert das Modul die niedrigste bisher ni
ht benutzte Inode-Nummer zurü
k (d.h. den Index des niedrigsten, ni
ht gesetzten Bits) und markiert diese Inode-Nummer glei
hzeitig als benutzt (d.h. setzt das Bit auf den Wert 1). Diese Eigenschaft könnte auch in den Metadaten selbst abgespeichert werden, mit Hilfe des Allocation Manager-Moduls ist aber eine besonders effiziente Suche nach freien Inode-Nummern möglich, die zusätzlich noch in einem

weiteren Modul zur Anwendung kommt.

Das Modul erlaubt neben dem Reservieren der niedrigsten no
h freien Nummer au
h die Zuteilung von bestimmten Nummern. Dies wird beispielsweise bei der Inode-Verwaltung dazu verwendet, die ersten 10 Inode-Nummern zu reservieren.

Der Allocation Manager benutzt das im vorangegangenen Abschnitt bes
hriebene Modul zur Seitenverwaltung, um das Bit-Feld persistent in einer Datei abzuspei
hern. Das ermögli
ht es dem Modul, intern nur mit Hauptspei herseiten zu operieren und die Spei
herung der Informationen dem Automatismus der Spei
herabbildung zu überlassen. Das Bit-Feld wird dazu über die Spei herseiten verteilt, wobei jede Seite zusätzli
he Informationen spei
hert, die das Auffinden von nicht gesetzten Bits erleichtern. Die Komplexität dieser Operation ist im ungünstigsten Fall  $O(n)$ , wobei n dem Index des höchsten gesetzten Bits entspri
ht. Die Zusatzinformationen ermögli
hen in der Regeln jedo
h das Auffinden des Bits in  $O(1)$ .

#### Inode-Speicher (Inode Cache) 5.3.4

Der Inode-Speicher bietet für Inode-Obiekte eine ähnliche Funktionalität wie die Seitenverwaltung für Spei
herseiten. Über einen Index können einzelne Inodes vor ihrer Benutzung geladen und na
h Benutzung wieder abgemeldet werden. Implementiert ist dies durch die Abbildung der Inode-Objekte auf Speicherseiten, die wiederum von der Seitenverwaltung zur Verfügung gestellt werden.

Sowohl der Inode-Speicher, wie auch der Allocation Manager werden aus zwei vers
hiedenen Ausführungsfäden aufgerufen. Zum einen von dem Faden, der die Anfragen der Klienten bearbeitet, zum anderen von einem Verwaltungsfaden, der Dateien löscht, sobald sie auf keinem Klienten mehr geöffnet sind und auf den Daten-Servern entfernt wurden (siehe au
h Abs
hnitt 5.3.6). Aus diesem Grund sind beide Module dur
h Semaphoren gesi
hert.

Die Inodes auf dem Metadatenmanager bestehen aus folgenden Elementen:

- Linux-Metadaten: Bei diesen Daten handelt es si
h um die Metadaten, die in den Inode-Ob jekten des Kerns gespei
hert werden: Besitzer, Änderungzeiten, Zugriffsrechte, etc. (siehe Abschnitt 5.2.3.2).
- CLF -Metadaten beinhalten die Metadaten, die ni
ht zu den Standard-Metadaten des VFS gehören, aber für den Betrieb des Dateisystems notwendig sind. Dazu gehören unter anderem die Generationsnummer (siehe 5.2.3.3) und die Informationen über die Verteilung der Datei-Daten über die Daten-Server (siehe A.3). Die CLF-Metadaten werden bei entsprechenden Anfragen (zum Beispiel CLF\_RQ\_READ\_INODE) zusammen mit den Linux-Metadaten an die Klienten gesendet.
- Verzeichnis-ID : Repräsentiert die Inode ein Verzeichnis, dann stellt die "Verzeichnis-ID" die Verknüpfung zu dem Modul Directory Contents dar. Siehe folgenden Abs
hnitt 5.3.5.

Der Inode-Spei
her protiert von der bereits in der Seitenverwaltung implementierten LRU-Ca
he-Funktionalität. Dadur
h muss bei zeitli
her Lokalität der Zugriffe auf eine Inode, diese Inode nicht vom Betriebssystem geladen werden, weil sie noch in einer Seite des Seiten-Cache zu finden ist. Darüber hinaus verwaltet der Linux-Kern auch noch eigene Caches, um Festplattenzugriffe zu vermeiden, womit die Verwendung der Seitenverwaltung der Einführung einer weiteren Cache-Schicht entspricht.

## 5.3.5 Verzeichnisse (Directory Contents)

Der Metadatenmanager folgt bei der Spei
herung der Metadaten einem Konzept, das dem der VFS-S
hi
ht im Linux-Kern entspri
ht. Das bedeutet, dass die Inode-Objekte (und damit die im vorherigen Abschnitt beschriebenen Metadaten) und die Verzeichnisinformationen (der Inhalt der Verzeichnisse) getrennt verwaltet werden.

Die Inodes stehen im Dateisystem für Dateien und Verzei
hnisse, besitzen aber zunä
hst keinen Namen. Der Name wird dadur
h bestimmt, dass sie in einem Verzei
hnisses unter einem Namen dur
h ihre Inode-Nummer referenziert werden. Die Trennung der Inode-Ob jekte von ihrem Namen folgt dem Beispiel des VFS aus zwei Gründen:

Zum einen ist die Speicherung und Verwaltung von Objekten mit fester Gröÿe einfa
her als die von Ob jekten variabler Gröÿe. Würden die Namen der Inode-Ob jekte zusammen mit den übrigen Inode-Daten gespei
hert, würde das die Implementierung des im vorangegangen Abs
hnitt vorgestellten Inode-Spei
her verkomplizieren, weil für einen Zugriff auf eine Inode mindestens eine Indirektion, beispielsweise über eine Indextabelle notwendig wäre. Glei
hzeitig ist der Zugriff auf eine, über ihre Inode-Nummer referenzierte, Inode ist die am häugsten ausgeführte Aktion auf den Metadaten des Dateisystems und erfordert daher eine möglichst effiziente Implementierung. Weiterhin wäre eine kompliziertere Freispei
hersammlung (engl. Garbage Colle
tion) notwendig.

Zum anderen lassen sich die vom VFS aufgerufenen Einschubmethoden besonders leicht implementieren, wenn die Metadatenverwaltung einem ähnlichen Konzept wie das VFS-Rahmenwerk folgt.

### 5.3.5.1 Funktionalität und Abhängigkeit zu der Inode-Verwaltung

Die Wurzel-Inode, also die Inode, die das Wurzelverzeichnis eines CLF-Dateisystems darstellt, ist per Konvention die Inode mit der Nummer "10". Aufgrund dieser Festlegung kann jeder Metadatenmanager nur ein Dateisystem verwalten.

Die Verwaltung der Verzei
hniseinträge innerhalb des Metadatenmanagers orientiert sich an der Verzeichnis-ID, die in den Inode-Daten gespeichert wird. Sie stellt die Verknüpfung zwis
hen einem Verzei
hnis (der Inode) und seinem Inhalt dar. Die Kennung wird als Identifikation des Verzeichnisses bei dem Directory Contents Modul verwendet. Bei Anfragen wie dem Hinzufügen, Löschen oder Abfragen eines Verzeichniseintrags wird das betroffene Verzeichnis über die Verzei
hnis-ID referenziert. Bei Initialisierung eines Verzei
hnisses generiert die Verzei
hnisverwaltung eine Kennung für das Verzei
hnis, mit deren Hilfe in Zukunft der Verzei
hnisinhalt referenziert werden kann.

Die Verzei
hnisverwaltungsmodul bietet darüber hinaus Funktionen zum Hinzufügen (dm\_add\_entry()) und Löschen (dm\_rem\_entry()) von Verzeichniseinträgen, wel
he beim Erzeugen und Lös
hen von Dateien und Verzei
hnissen in den Bearbeitungsfunktionen der Anfragen CLF\_RQ\_CREATE, CLF\_RQ\_MKDIR, CLF\_RQ\_UNLINK und CLF\_RQ\_RMDIR verwendet werden. Ein Verzeichniseintrag ist ein Tupel, bestehend aus dem Dateinamen und der Inode-Nummer.

Die wi
htigste Aufgabe, die das Modul auszuführen hat, ist allerdings die Su
he na
h Dateien, die von den Anfragen des Typs CLF\_RQ\_LOOKUP (siehe Tabelle 5.2) gefordert wird. Die Funktion dm\_find\_entry erfüllt diese Funktionalität; sie erwartet die Verzeichnis-ID und den Namen des Eintrags als Parameter gibt die Inode-Nummer zurü
k, falls der Eintrag gefunden wurde.

### 5.3.5.2 Erweiterbares Hashen (Extendible Hashing)

Bei der Implementierung des Moduls kam eine Variante des aus dem Datenbankberei
h bekannten Erweiterbaren Hashen (EH, engl. Extendible Hashing, siehe [31, 73]) zum Einsatz. Neben dem erweiterbaren Hashen wurde dieses Modul versuchsweise auch unter Benutzung von B-Bäumen [20] implementiert. Obwohl beide Verfahren auf die Verwendung von Blo
k- oder Seiten-weise angeordnetem Spei
her zuges
hnitten sind, besitzt das EH zwei Vorteile. Zum einen sind bei der Suche nach einem Eintrag immer nur zwei Seitenzugriffe notwendig, während bei B-Bäumen, je nach Größe des Verzeichnisses mehrere Seiten von der Festplatte geladen werden müssen. Zum anderen ist es für die Beantwortung einer CLF\_RQ\_READDIR-Anfrage mögli
h, ohne Kopieroperationen den gesamten Verzei
hnisinhalt an den Klienten zu s
hi
ken.

Grundidee des Erweiterbaren Hashens Das erweiterbare Hashen ist eine externe Su
hmethode, die 1978 von R. Fagin et al. entwi
kelt wurde. Das Su hen in dieser Datenstruktur erfordert bei typis
hen Anwendungen zwei Plattenzugriffe für jede Suche, und ermöglicht gleichzeitig ein effizientes Einfügen. Die Daten werden in Seiten gespeichert, die auf einem Plattenspeicher abgelegt werden. Bei CLF übernimmt das Page Cache-Modul die Abbildung des Festplatten- (genauer: Datei-) Inhalts in den Spei
her.

Innerhalb einer Daten-Seite sind die Daten nach dem Suchschlüssel sortiert. Wird eine Seite so voll, dass sie keine weiteren Einträge mehr aufnehmen kann, wird sie auf zwei Seiten aufgespalten. Zusätzli
h zu den Daten-Seiten gibt es eine (oder mehrere) Index-Seiten, die einen Index enthalten, mit dessen Hilfe die Datenseite gefunden werden kann, die den mit unserem Suchschlüssel übereinstimmenden Eintrag enthält. Im Allgemeinen sieht die Datenstruktur au
h mehrere Datensätze mit gleichem Suchschlüssel vor, im Fall von Verzeichnissen ist jedo
h jeder S
hlüssel (= Dateiname) einzigartig.

Um eine gleichmäßige Verteilung der Schlüsselwerte zu erreichen, werden die S
hüssel mit einer Hash-Funktion auf einen Wert abgebildet, dessen führende Bits möglichst gleichverteilt sind. Die Suche nach einem Datensatz erfolgt in zwei Schritten: Zunächst wird innerhalb einer Index-Seite nach der Daten-Seite gesucht, die den Schlüssel enthält. Der Schlüssel wird dazu mit einer Hash-Funktion auf einen Wert abgebildet, dessen Bitfolge als Index einer in der *Index-Seite* gespeicherten Tabelle verwendet wird. Aus dem Tabelleneintrag kann nun abgelesen werden, welche Daten-Seite den gesuchten Datensatz enthält. Innerhalb der *Daten-Seite* kann der gesuchte Datensatz durch eine binäre Su
he gefunden werden, da die Einträge na
h dem S
hlüssel (oder dessen Hash-Wert) sortiert sind.

Das Einfügen eines Eintrags in die Datenstruktur erfordert zunächst wiederum das Auffinden der Daten-Seite, die dem Schlüssel (genauer: dem Hash-Wert) des S
hlüssels zugeordnet ist. Falls auf der Daten-Seite genug Platz frei ist, wird der Datensatz dort eingefügt, andernfalls wird die Daten-Seite in zwei

Teile gespalten. Dazu werden die Datensätze, die si
h in einem weiteren Bit des Hash-Wertes unters
heiden, auf eine neue angelegte Seite vers
hoben. Weiterhin muss die Tabelle auf der Index-Seite angepasst werden, so dass korrekt auf die neue und alte Daten-Seite verwiesen wird.

Die Index-Seite enthält eine Tabelle deren Länge einer Zweier-Potenz entspricht und die über die höchstwertigen Bits des Hash-Wertes des Schlüssels indiziert wird. Die Größe dieser Tabelle ist dynamisch und passt sich der Zahl der referenzierten Daten-Seiten an. Daher ist es in bestimmten Fällen notwendig, die Tabellengröße zu verdoppeln, um nach Aufspaltung einer Daten-Seite, die neu entstandene Daten-Seite zu referenzieren.<sup>2</sup> Bei einer Verdoppelung des Index erhöht si
h die zur Indizierung verwendete Bitzahl um eins.

Das Lös
hen von Einträgen erfolgt analog zum Einfügen, wobei hier im Ans
hluss ni
ht geprüft wird, ob Seiten aufgeteilt werden, sondern ob si
h eine Verschmelzung von Daten-Seiten lohnt. Wird die Verschmelzung durchgeführt, muss sie entsprechende Änderungen an der *Index-Seite* nach sich ziehen. Dies kann unter bestimmten Bedingungen au
h zu einer Verkleinerung der Tabelle führen.

Die folgenden Abschnitte beschreiben die konkrete Implementierung des Erweiterbaren Hashens im Modul Directory Contents. Für eine ausführliche Diskussion des Algorithmus verweise i
h auf die zu Beginn dieses Abs
hnitts angegebenen Referenzen.

Die konkrete Implementierung unters
heidet si
h von dem klassis
hen Algorithmus durch eine zusätzliche Indizierung der Datensätze innerhalb der Daten-Seiten, die durch die flexible Größe der Datensätze motiviert wird. Eine weitere Besonderheit ist die Serialisierung aller in einem Verzeichnis enthaltenen Daten, die bei der Abfrage des Verzeichnisinhalts erforderlich ist. Um diese Besonderheiten bes
hreiben zu können, ist eine detaillierte Bespre
hung der Datenstruktur notwendig.

### 5.3.5.3 Hash-Wert

Der in den folgenden Abschnitten verwendete Begriff Dateiname ist als Synonym für den Namen eines Verzeichniseintrags zu verstehen und schließt damit auch Verzeichnisnamen ein.

Der Dateiname stellt in den Verzeichnissen den Suchschlüssel dar. Anfragen an das Modul sollen feststellen, ob ein bestimmter Dateiname in einem Verzei
hnis existiert und im Falle der Existenz die Inode-Nummer des Eintrags bestimmen. Als Hash-Wert wird ein 16 Bit Wert benutzt, der dur
h folgende Iteration aus dem Dateinamen bere
hnet wird:

```
uint16_t full_name_hash(
onst 
har *name) {
 uint16 t hash = 0:
 while (*name)
   hash = partial_name_hash(*name++, hash);
 return hash;
}
```
Der Hash-Wert bere
hnet si
h damit aus der Anwendung der Funktion partial\_name\_hash(char\*, uint16\_t) auf jedes Zeichen der Zeichenkette, wobei das letzte Ergebnis des Funktionsaufrufs bei jedem weiteren S
hritt der

 $^{2}$ Diese Erweiterung des Index ist namensgebend für den Algorithmus.

Funktion als Parameter übergeben wird. Die Funktion partial\_name\_hash ist folgendermaßen definiert:

```
uint16_t partial_name_hash(uint16_t c, uint16_t prevhash) {
 return (prevhash + (c \ll 4) + (c \gg 4)) * 11;
. .
```
Die Bere
hnung des Hash-Wertes wurde hier als C-Quelltext angegeben, da eine abstrakte Definition aufgrund der vorzeichenlosen 16-Bit Arithmetik unangemessen kompliziert ausgefallen wäre. Die Bere
hnungsvors
hrift wurde in Anlehnung an die im Reiser Dateisystem[55] verwendete  $R5$  Hash-Funktion definiert.

#### 5.3.5.4 Such-Algorithmus

Die Verzeichnisverwaltung basiert auf der Seitenverwaltung und speichert ihre Datenstrukturen auf den Seiten, die von dieser zur Verfügung gestellt werden. Die in den Inode-Daten eines Verzeichnisses abgelegte Verzeichnis-ID verweist dabei auf eine Index-Seite. Die Index-Seite enthält Verweise auf Daten-Seiten, wel
he die Verzei
hniseinträge enthalten.

Die Su
he ist die zentrale Funktion des Moduls. Anhand eines Beispiels verfolgen wir nun die Suche nach dem Dateinamen "file.txt" in dem Verzeichnis mit der Verzeichnis-ID (*Index-Seite*) "21". Die relevanten Teile der Datenstruktur sind in Abbildung 5.5 dargestellt.

- 1. Der Hash-Wert des Dateinamens wird bere
hnet: full\_name\_hash("file. txt")= 44019. Der Wert "44019" ist in Binärdarstellung "1010 1011 1111  $0011^{\circ}$ .
- 2. Wie in Abschnitt 5.3.5.2 beschrieben wurde, ist die Größe des Index flexibel. Die Anzahl der verwendeten Bits und damit die Größe des Index wird in dem letzten Eintrag  $(2^n)$  der Index-Seite gespeichert. (n folgt aus der Seitengröÿe der verwendeten Hardware-Ar
hitektur; auf i386-Re
hner ist  $n = 10$ , auf Itanium2-Rechner ist  $n = 12$ .

Auf der Abbildung 5.5 enthält der Eintrag 2<sup>n</sup> der Index-Seite den Wert 2. Dieser Wert bedeutet, dass der Index eine Länge von  $2^2 = 4$  besitzt und die 2 hö
hstwertigen Bits (Abkürzung HWB) des Hash-Wertes als Index verwendet werden.

- 3. Die beiden HWBs des Hash-Wertes sind 10, daher ist die entspre
hende  $Daten-Seite$  über den Indexeintrag 2 zu finden, dieser verweist auf die
- 4. Eine Daten-Seite setzt si
h aus zwei Teilen zusammen: Einem Datenteil, der vom Beginn der Seite bis zum Ende wä
hst und einem Indexteil, der vom Ende der Seite in Richtung des Anfangs wächst. Der Indexteil enthält die Hash-Werte der Einträge im Datenteil sowie Verweise auf diese. Er ist na
h den Hash-Werten sortiert und ermögli
ht damit das s
hnelle Auffinden von Einträgen. Die Daten-Seite 42 enthält 2 Einträge und auf der Su
he na
h dem Hash-Wert 44109 im Indexteil wird der binäre Su
halgorithmus beim zweiten Eintrag fündig. (siehe Abbildung 5.5)

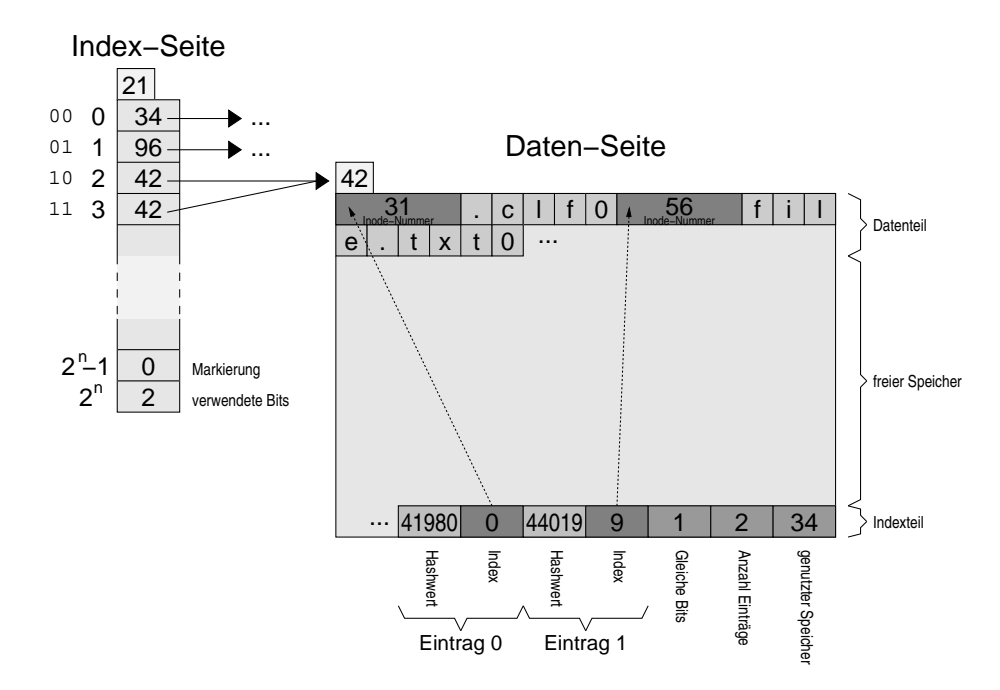

Abbildung 5.5: Beispiel einer Index- und einer Daten-Seite im "Directory Contents" Modul

5. Der zu dem Hash-Wert 44109 gehörende Eintrag wird über den im Indexteil gespei
herten Byteindex 9 aufgefunden. Der Index verweist im Datenteil der Seite auf den Beginn der Inode-Nummer. Obwohl die Hash-Werte übereinstimmen, muss in einer letzten Prüfung festgestellt werden, ob der gesamte Dateiname übereinstimmt. Dies ist hier der Fall: Der Eintrag "file.txt" wurde gefunden und besitzt die Inode-Nummer 56.

Bemerkungen zu dem Su
halgorithmus:

- Die Su
he na
h einem Verzei
hniselement führt zu genau zwei Seitenzugriffen und damit auch zu maximal zwei Seitenfehlern.
- Die Suche besitzt eine Komplexität von  $O(1)$  unter der Annahme, dass sich alle Seiten im Speicher befinden. Im ungünstigsten Fall muss zwar eine Seite komplett durchsucht werden, aber da die Seitengröße eine Konstante ist, folgt au
h in diesem Fall die bes
hriebene Komplexität.

In der Praxis zeigt die durchschnittliche Laufzeit dieses Algorithmus eine große Abhängigkeit von der Verzeichnisgröße. Bei größeren Verzeichnissen steigt die Wahrscheinlichkeit für Hash-Kollisionen und damit erfordert der Algorithmus auf der Su
he na
h dem ri
htigen Eintrag aufwändigere Vergleiche. In Abschnitt 5.3.5.7 werden die praktischen Laufzeiten der Verzei
hnis-Su
he vorgestellt.

• In Schritt 4 kommt als Suchalgorithmus die Binäre Suche [74] zum Einsatz. Aufgrund der Eigens
haften des Algorithmus führt die Su
he im Falle von Hash-Kollisionen aber nicht zwangsläufig zu dem gesuchten Eintrag,

da mehrere Einträge den gleichen Hash-Wert besitzen, aber nur einer dieser Einträge gefunden wird. Daher werden na
h Ende der Binär-Su
he nicht nur der aktuelle Eintrag, sondern auch die benachbarten Einträge untersu
ht, falls diese den glei
hen Hash-Wert besitzen.

### 5.3.5.5 Einfügen und Entfernen von Einträgen

Die im letzten Abschnitt beschriebene und beispielhaft in Abbildung 5.5 dargestellte Datenstruktur ist zwar gut für die Suche nach Verzeichniseinträgen geeignet, während die Pflege relativ aufwändig ist. Der Grund für den Einsatz der Datenstruktur liegt in der Häugkeit der Anfragen an den Metadatenmanager: Der überwiegende Teil der Anfragen (siehe au
h Kapitel 6) sind vom Typ CLF\_RQ\_READ\_INODE und CLF\_RQ\_LOOKUP. Dabei erfordert die CLF\_RQ\_- LOOKUP-Anfrage das Suchen eines bestimmten Dateinamens in einem Verzeichnis. Demgegenüber sind das Erstellen von Verzei
hnissen und Dateien, sowie das Lös
hen derselben relativ seltene Operationen und das spiegelt si
h au
h in der Implementierung der Verzei
hnisverwaltung wider. Das Hinzufügen und das Lös
hen von Einträgen ist unglei
h aufwändiger als das Su
hen, au
h wenn im s
hle
htesten Fall nur 3 Seiten verändert werden müssen.

Einfügen Das Hinzufügen eines Verzei
hniseintrags zu einem Verzei
hnis als Folge einer CLF\_RQ\_MKDIR- oder CLF\_RQ\_CREATE-Anfrage, verläuft in folgenden Schritten:

- 1. Zunächst werden alle Schritte des zuvor beschriebenen Suchalgorithmus ausgeführt. Wird dabei festgestellt, dass bereits ein Eintrag unter dem neuen Namen existiert, wird ein Fehler an die aufrufende Funktion zurü
k gegeben. Andrenfalls fährt der Algorithmus mit S
hritt 2 fort.
- 2. Es wird geprüft, ob auf der *Daten-Seite* genug freier Speicher vorhanden ist, um den neuen Eintrag zu spei
hern. Ist dies der Fall, fährt er bei Schritt 5 fort.
- 3. Auf der Daten-Seite ist ni
ht genug Platz für einen weiteren Eintrag, daher muss die Daten-Seite auf zwei Seiten aufgeteilt werden. Der Algorithmus prüft zunächst, ob im Index der Index-Seite der Verweis auf eine weitere Daten-Seite gespeichert werden kann. Ist dies nicht der Fall, wird die Gröÿe des Index verdoppelt. Das bedeutet, dass zur Indizierung der Seiten ein weiteres Bit verwendet wird.

Im Fall der in Abbildung 5.5 dargestellten Seiten wäre beispielsweise eine Verdoppelung des Index bei Aufteilung der Daten-Seite 42 ni
ht notwendig, da auf diese von zwei Index-Einträgen verwiesen wird. Na
h einer Aufteilung der Daten-Seite würde der Index 2 weiterhin auf die Daten-Seite 42 und der Index 3 auf die neue Daten-Seite verweisen, wobei die Seite 42 dann nur noch Einträge enthalten würde, deren HWBs "10" sind und die neue Seite diejenigen mit den HWBs "11".

4. Auf einer Daten-Seite befinden sich Einträge deren Hash-Werte in einer bestimmten Anztahl HWBs übereinstimmen. Die Anzahl der glei
hen Bits wird Indexteil der Daten-Seite im Feld Gleiche Bits gespeichert. (vergleiche Abbildung 5.5)

Bei einer Aufteilung wird der Inhalt der Daten-Seite so auf zwei Seiten aufgeteilt, dass die Einträge, deren Hash-Werte im (GleicheBits+1)−ten Bit den Wert 0 enthalten auf der ursprüngli
hen Seite verbleiben und die mit dem Wert 1 auf eine neu Seite kopiert werden. Innerhalb einer Daten-Seite sind die Einträge na
h Hash-Werten sortiert, daher sind die Einträge im Daten- und Indexteil bereits so angeordnet, dass sie Blo
k-weise mit zwei Kopieroperationen auf die neue Seite übertragen werden können, wobei im Indexteil no
h die Vers
hiebung des Datenteils an den Anfang der Seite verrechnet werden muss. Die Verwaltungsinformationen AnzahlEinträge und GenutzterSpeicher müssen auf beiden Seiten angepasst werden und der Wert von GleicheBits wird auf der ursprüngli
hen Seite um 1 erhöht und auf die neue Seite übertragen.

5. In den Schritten 1–4 wurde die *Daten-Seite* ermittelt, die den neuen Verzeichniseintrag speichern soll und sichergestellt, dass auf der Seite Platz für diesen vorhanden ist.

Auf der Daten-Seite wird der Eintrag wie folgt gespei
hert: Mit Hilfe einer binären Su
he wird die Einfügeposition des neuen Elementes in den Einträgen des Indexteils bestimmt. Anhand der Informationen des Indexteils werden die Einträge in Datenteil so vers
hoben, dass sie eine Lü
ke bilden, in die der neue Eintrag passt; das glei
he passiert mit den Einträgen im Indexteil, wobei das Feld zum Beginn der Seite hin wächst und daher die vorderen Einträge na
h vorne vers
hoben werden, während im Datenteil die hinteren Einträge nach hinten verschoben werden. Anschließend wird der neue Eintrag in die Lü
ke im Dateiteil kopiert und im Indexteil referenziert. Die Referenzen der im Dateiteil vers
hobenen Einträge werde aktualisiert.

Das in Schritt 5 beschriebene Verschieben der Einträge im Datenteil sorgt dafür, dass diese aufsteigend nach ihren Hast-Werten sortiert sind und ermöglicht das in S
hritt 4 bes
hriebene Blo
k-weise Kopieren. Dadur
h ist es im Falle einer Aufteilung ni
ht notwendig, jeden Eintrag einzeln zu betra
hten, bei Bedarf auf die neue Seite zu kopieren und dabei auch die frei gewordenen Lücken in der ursprüngli
hen Seite zu entfernen. Es ist au
h ni
ht notwendig, die freigewordenen Spei
herblö
ke bei der Aufteilung zu kompaktieren, da si
h alle vers
hobenen Verzeichniseinträge am Ende des Datenteils befinden und dort gelöscht werden können.

Entfernen Das Entfernen eines Verzeichniseintrags als Folge einer CLF\_RQ\_-RMDIR- oder CLF\_RQ\_UNLINK-Anfrage, läuft wie folgt ab:

- 1. Zunä
hst wird der zu Beginn dieses Abs
hnitts bes
hriebene Su
halgorithmus ausgeführt um den zu lös
henden Verzei
hniseintrag in der zugehörigen Daten-Seite aufzufinden.
- 2. Mit Hilfe des Indexes auf der Daten-Seite kann der Algorithmus feststellen, wel
hen Berei
h des Datenteils der Eintrag belegt. Die na
hfolgenden Einträge werden innerhalb der Datenteils na
h vorne vers
hoben und übers
hreiben dabei den Eintrag vollständig. Der Verweis auf den Eintrag wird im Indexfeld gelös
ht indem die Einträge mit kleinerem Hash-Wert na
h hinten vers
hoben werden und die na
hfolgenden Einträge, deren Verweise

aufgrund der Vers
hiebung im Datenteil ni
ht mehr aktuell sind, angepasst werden. (verglei
he Abbildung 5.5)

Na
h Abs
hluss dieses S
hrittes wurde der Eintrag vollständig gelös
ht. Die weiteren Schritte dienen der Pflege und Kompaktierung der Datenstruktur.

3. Na
h dem Lös
hen eines Eintrags wird überprüft, ob die Daten-Seite mit ihrer S
hwester-Seite vers
hmolzen werden kann. Unter einer S
hwester-Seite versteht man die Seite, eine identis
he Anzahl GleicheBits besitzt und in den ersten GleicheBits – 1 Bits mit der betrachteten Seite überein stimmt. Eine Vers
hmelzung ist dann mögli
h, wenn die Summe des genutzten Speichers (genutzterSpeicher(S<sub>1</sub>) + genutzterSpeicher(S<sub>2</sub>)) beider Seiten, abzügli
h des für die auf beiden Seiten vorhandenen Felder  $(GleicheBits, Anzahl Einträge$  und genutzter $Speicher$ ) belegten Speichers kleiner als die Seitengröße ist.

Obwohl eine Vers
hmelzung beider Seiten s
hon unter dieser Bedingung mögli
h wäre, besteht die Gefahr, dass ein auf diese Vers
hmelzung folgendes Hinzufügen eines Eintrags zur erneuten Aufteilung der Daten-Seite führen würde. Um dies zu verhindern werden zwei Seiten erst dann verschmolzen, wenn auf der verschmolzenen Seite noch 10% des Speicherplatzes ungenutzt sein werden.

Wird keine Vers
hmelzung dur
hgeführt, ist der Algorithmus an dieser Stelle beendet.

- 4. Die Vers
hmelzung von zwei Seiten verläuft umgekehrt zur Aufteilung: Der Datenteil der Seite mit den höheren Hash-Werten  $(S_2)$  wird Blockweise hinter den Datenteil der Seite mit den niedrigeren Hash-Werten  $(S_1)$ kopiert. Der Indexteil von  $S_1$  wird so weit nach vorne verschoben, dass der Indexteil von  $S_2$  hineinkopiert werden kann. Anschließend werden die Indizes im ehemaligen Indexteils von  $S_2$  angepasst, sowie die Zahl der neu hinzugefügten Elemente  $(Anzahl Eintr\ddot{a}ge)$  und der belegte Speicher (GenutzterSpeicher) angepasst. Das Feld GleicheBits wird um den Wert 1 erniedrigt. (verglei
he Abbildung 5.5)
- 5. Alle Referenzen auf  $S_2$  auf der *Index-Seite* werden durch Referenzen auf  $S_1$  ersetzt und  $S_2$  wird frei gegeben.
- 6. Auf der *Index-Seite* wird geprüft, ob eine Verkleinerung des Indexes möglich ist. Dies ist genau dann möglich, wenn alle Verweise auf Daten-Seiten an Indexpositionen, die si
h nur im niedrigwertigstem Bit unters
heiden, glei
h sind. Dur
h eine Verkleinerung des Index verringert si
h die Anzahl der Bits über die indiziert wird um eins und die Größe der Tabelle halbiert si
h.

### 5.3.5.6 Lesen von Verzei
hnissen

Neben dem Su
hen eines Dateinamens und dem Hinzufügen und Entfernen von Einträgen, ist das Auflisten des gesamten Verzeichnisinhalts die vierte Operation, die das Modul ausführen muss. Ein Klient schickt eine Anfrage vom Typ CLF RQ READDIR an den Metadatenmanager, sobald ein Verzeichnis geöffnet wird. Als Antwort auf die Anfrage erwartet der Klient eine Liste aller Verzeichniseinträge und der zugehörigen Inode-Nummern. Der Klienten iteriert in na
hfolgenden readdir()-Aufrufen wird über diese Liste (siehe auch Abschnitt 5.2.3.1).

Der Metadatenmanager s
hi
kt die Liste in der Form, wie sie im Datenteil der Daten-Seiten gespeichert wird: In Form eines großen Puffers, der eine Folge von Inode-Nummern, jeweils gefolgt von dem zugehörigen Dateinamen enthält (siehe Abbildung 5.5). Zur Beantwortung einer readdir() Anfrage lädt der Manager alle zu einem Verzeichnis gehörenden *Daten-Seiten* und schickt die Datenteile dieser Seiten an den Klienten.

Aufgrund des Aufbaus der Daten-Seiten, insbesondere aufgrund der Trennung von Daten- und Indexteil, ist für die Beantwortung dieser Anfrage keine Bere
hnung notwendig, sondern nur die Versendung der Datenteile aller in der Index-Seite referenzierten Daten-Seiten. Somit lässt si
h die Operation aufgrund der passend gewählten Datenstruktur besonders effizient implementieren.

### 5.3.5.7 Performanz der Verzei
hnisverwaltung

Wie bereits erwähnt, stand bei der Implementierung dieses Moduls die Performanz der lookup()- und readdir()-Operationen im Vordergrund, da diese den Großteil der Klienten-Anfragen bilden. In diesem Abschnitt werden Messergebnisse präsentiert, welche die durchschnittliche Ausführungsdauer der Suche-(lookup()), Einfüge- und Lös
he-Operationen in Abhängigkeit von der Verzei
hnisgröÿe darstellen.

Versu
hsaufbau Das Modul wurde unter Linux 2.6.9 auf einem Intel ItaniumII-Doppelprozessor-Knoten (2x1.3GHz) mit 1 GB Hauptspeicher und einer 73 GB Ultra320 SCSI Festplatte vermessen. Die Namen der Einträge wurden zufällig unter Benutzung des Glib-Zufallsgenerators (rand()) erzeugt: Für jeden Namen wurde zunächst eine zufällige Länge zwischen 4 und 56 Zeichen festgelegt und anschließend wurden die Namen aus Zeichen mit einem ASCII-Wert zwischen 32 und 126 gebildet. Die Vermessung einer Schleife, die nur die zufällige Bestimmung eines Dateinamens enthält, ergab eine S
hleifen- und Namensbere
hnungs-Dauer von 3, 04µsec pro Iteration. Daher wurde in den drei nachfolgenden Abbildungen der Beginn der Zeitachse bei 3µsec gewählt. Der Anteil der Namens-Bere
hnung wurde allerdings ni
ht aus den Ergebnissen herausgere
hnet.

Su
hen Abbildung 5.6 zeigt die Dauer einer lookup()-Operation in Abhängigkeit zu der Gröÿe des Verzei
hnisses. Für die Messung wurde ein Verzei
hnis erstellt und eine gewisse Menge zufällige Einträge hinzugefügt. Für jeden Datenpunkt wurden in dem Verzeichnis 50000 Suchoperationen durchgeführt, wobei für den ersten Datensatz (*existierende Dateien*), der Zufallsgenerator regelmäßig so zurückgesetzt wurde, so dass ausschließlich Dateien gesucht wurden, die in dem Verzeichnis vorhandenen sind, während für den zweiten Datensatz (nichtexistierende Dateien) der Zufallsgenerator weiter lief und auf diese Weise ni
ht im Verzei
hnis vorhandene Dateinamen gebildet hat.

In der Abbildung ist zu sehen, dass die für die Suche nach einem Verzeichniseintrag notwendige Zeit im relevanten Berei
h (weniger als 1000 Einträgen pro Verzeichnis) beinahe konstant bleibt. Die benötigte Zeit für die Suche nach existierenden Dateien beträgt dabei maximal 3,92*usec*, die für nicht-existierende

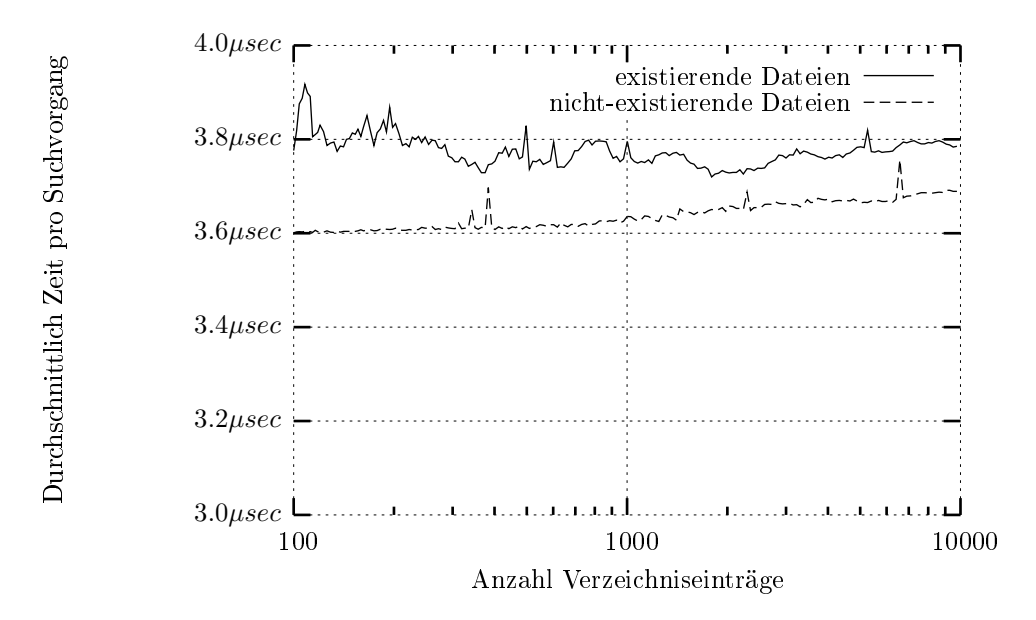

Abbildung 5.6: Dauer der Su
he na
h einem Verzei
hniseintrag in Abhängigkeit von der Verzeichnisgröße

Dateien etwas mehr als  $3, 6\mu sec$ . Aufgrund des verwendeten Caches sind diese Zeiten nahe an reinen Speicherzugriffen auf die verwendeten Seiten. Zu beachten ist weiterhin, dass die Zeit für die Erzeugung des Zufallsnamens ni
ht herausgere
ht wurde.

Die leicht abnehmende Dauer der Suche nach existierenden Dateien bei steigender Verzeichnisgröße ist darauf zurückzuführen, dass bei größeren Verzeichnissen der Zufallsgenerator seltener zurü
kgesetzt werden muss. Der Bibliotheksaufruf zum Zurü
ksetzen des Zufallsgenerators dauert relativ lange und weitere Experimente haben gezeigt, dass der Kurvenverlauf ohne diesen Seiteneffekt, wie bei der Suche nach nicht-existierenden Dateien verlaufen würde.

Der Grund für die steigende Dauer der Su
he na
h ni
ht-exisiterenden Dateien bei steigender Verzeichnisgröße sind die Hash-Kollisionen, die sich bei gröÿeren Verzei
hnissen immer stärker auswirken, wie man am Verlauf des zweiten Datensatzes (Su
he na
h ni
ht-existierenden Dateien, Berei
h 1000 - 10000) erkennen kann. Dass die Su
he na
h existierenden Dateien länger dauert als die na
h ni
ht existierenden erklärt si
h daraus, dass bei existierenden Dateien die einzelnen Zei
hen des Eintrags vergli
hen werden müssen, während im anderen Fall meist schon der Vergleich der Hash-Werte zeigt, dass das Verzeichnis keinen Eintrag mit dem gesuchten Namen enthält. Diese Effekt schwächt sich aufgrund von Hash-Kollisionen bei größeren Verzeichnissen immer mehr ab.

Einfügen Abbildung 5.7 zeigt die Messergebnisse aus den Testläufen mit der Funktion zum Hinzufügen von Verzei
hniseinträgen. Jeder Datenpunkt zeigt die dur
hs
hnittli
he Zeit, die zum Einfügen eines Verzei
hniseintrags notwendig war, wenn der Vorgang bei einer bestimmten Verzeichnisgröße abgebrochen wurde. Es wurde die Gesamtzeit  $t_{ges}(n)$  gemessen, die für das Hinzufügen von

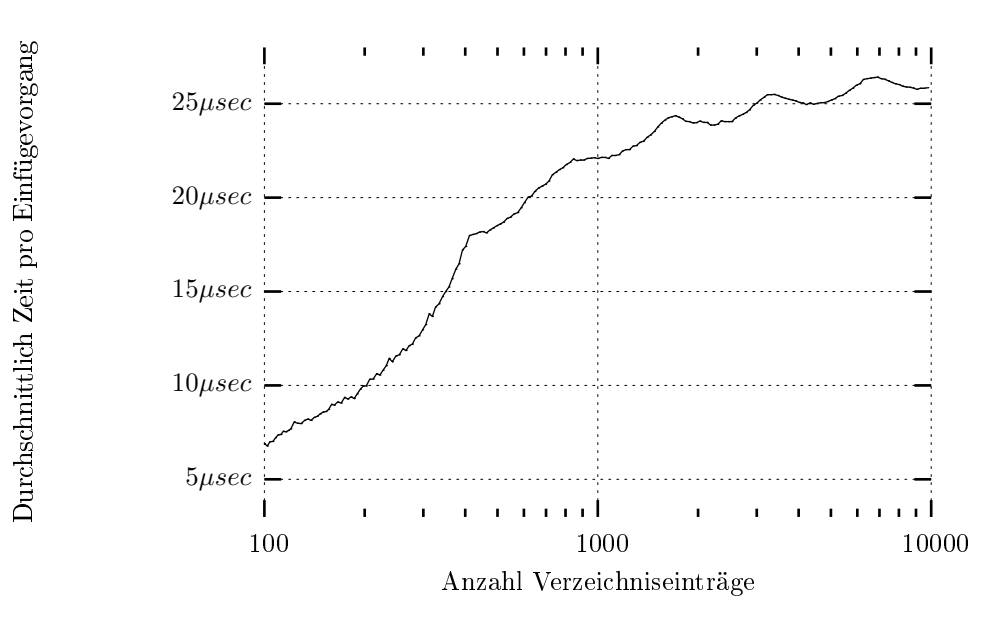

Abbildung 5.7: Dauer des Einfügens eines Verzei
hniseintrags in Abhängigkeit von der Verzeichnisgröße

n Verzei
hniseinträgen zu einem anfangs leeren Verzei
hnis notwendig war und anschließend die durchschnittlich für das Einfügen eines Eintrags benötigte Zeit  $t(n) = \frac{t_{ges}(n)}{n}$  berechnet.

Im relevanten Bereich bis 1000 Einträge beträgt die durchschnittlich für das Einfügen eines Eintrags benötigte Zeit unter 22µsec, im Bereich von 1000 bis 10000 Einträgen steigt der Zeitbedarf bis maximal 26, 4µsec an. Die für das Einfügen benötigte Zeit setzt si
h hauptsä
hli
h aus 2 Komponenten zusammen: Einerseits der Zeit, die für das Auffinden des Einfügepunktes und andererseits die Zeit, die für das Einfügen selbst notwendig ist.

Den Anteil der ersten Komponente entspri
ht im wesentli
hen dem zweiten Datensatz (ni
ht-existierende Dateien) in Abbildung 5.6. Wie bei der reinen Su che, wächst auch hier der aufgrund der höher werdenden Wahrscheinlichkeiten von Hash-Kollisionen bei größeren Verzeichnissen, die Suchzeit. Den größeren Anteil an der Gesamtzeit stellt mit der zweiten Komponente das Einfügen des Eintrags im Daten- und Indexteil der Daten-Seite dar. Dabei spielt es eine wi
htige Rolle, wieviel des Speichers einer Daten-Seite benutzt wird (der Füllungsgrad einer Daten-Seite), denn bei volleren Seiten muss durchschnittlich mehr Speicher verschoben werden, um Platz für den neuen Eintrag zu machen.

Der Einfluss des Füllungsgrads auf die durchschnittliche Einfügezeit, kann man in Abbildung 5.7 an dem wellenförmigen Kurvenverlauf ablesen. Bei wiederholtem Hinzufügen von Einträgen ist es in regelmäßigen Abständen notwendig, volle Daten-Seiten aufzuteilen und eventuell au
h den Index der Index-Seite zu vergrößern. Wenn eine Seite aufgeteilt wird, werden nachfolgende Einfügevorgänge auf den geteilten Seiten s
hneller ausgeführt, da diese einen geringeren Füllungsgrad als die Ursprungs-Seite haben. Weil aufgrund der Hash-Funktion der Füllungsgrad der *Daten-Seiten* ungefähr gleichmäßig steigt, werden diese
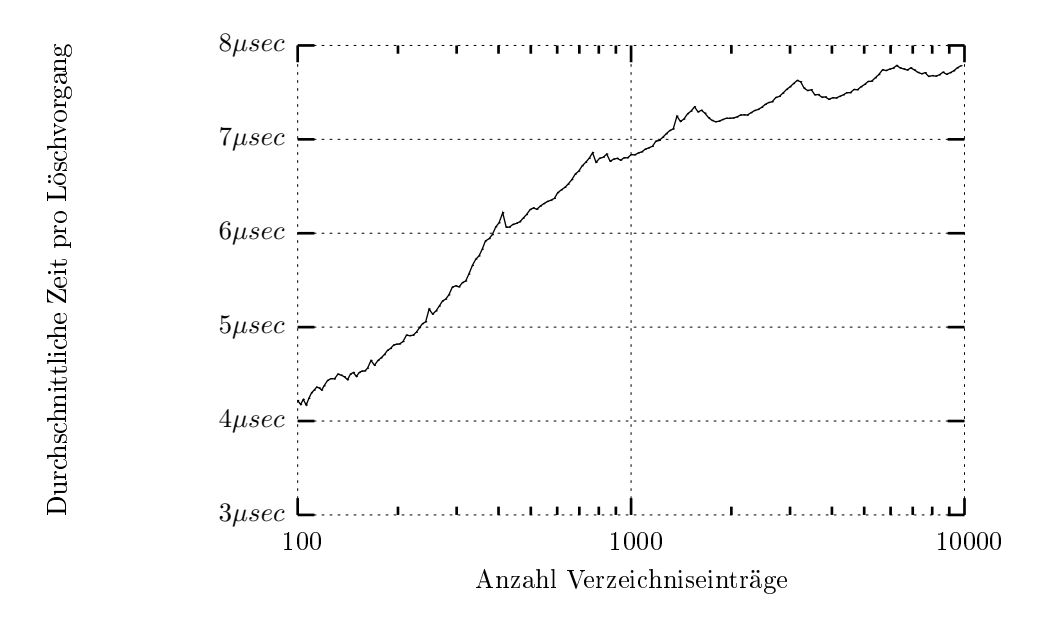

Abbildung 5.8: Dauer des Lös
hens eines Verzei
hniseintrags in Abhängigkeit von der Verzeichnisgröße

auch ungefähr zum gleichen Zeitpunkt voll und damit aufgeteilt. Dieser Zeitpunkt der Aufteilung vieler Daten-Seiten lässt si
h an den lokalen Maximalwerten des Kurvenverlaufs ablesen.

Löschen Die Messergebnisse für das Löschen von Einträgen sind in Abbildung 5.8 zu sehen. Das Messverfahren entspri
ht dem zuvor bes
hriebenen, das für die Messung des Einfügevorgangs verwendet wurde. In dieser Messung wird allerdings erst ein Verzei
hnis erstellt und mit zufälligen Einträgen bis zu der zu messenden Gröÿe gefüllt, dann beginnt der Messvorgang in dem die zuvor hinzugefügten Einträge wieder gelös
ht werden. Dazu wird jeweils vor dem Einfügeund Lös
hvorgang der Zufallsgenerator zurü
k gesetzt, damit pseudo-zufällig in beiden Dur
hläufen die glei
hen Namen generiert werden.

Die Messergebnisse in Abbildung 5.8 ähneln im Verlauf denen auf Abbildung 5.7, sind jedo
h zirka um den Faktor 3 geringer. Der ähnli
he Verlauf ist nicht verwunderlich, da sich beide Verfahren (von eventuell durchgeführten Aufteilungs- und Vers
hmelzungs-Operationen abgesehen) sehr ähneln. Zunä
hst su
hen beiden die Einfügestelle, beziehungsweise den zu lös
henden Eintrag, anschließend wird der Eintrag eingefügt oder gelöscht.

Das Einfügen und Lös
hen eines Eintrags läuft au
h verglei
hbar ab: Im ersten Fall wird im Daten- und Indexteil der Daten-Seite dur
h Vers
hieben von Einträgen Platz geschaffen, im zweiten Fall wird der Eintrag durch Verschiebung der anderen Elemente übers
hrieben, es entfällt dabei das Kopieren des Eintrags. In beiden Fällen müssen Verweise im Indexteil angepasst werden; das betrit im Durs
hnitt die Hälfte der Verweise.

Für das Vers
hieben des Spei
hers wird die Funktion memmove() verwendet, die es erlaubt Spei
her korrekt zu vers
hieben, selbst dann, wenn Ziel und Quellspei
her überlappen. In Abhängigkeit davon, wie si
h diese Berei
he überlappen, muss memmove() den Berei
h entweder beginnend vom Anfang oder beginnend vom Ende kopieren. Tests mit memmove() auf dem Testre
hner haben gezeigt, dass Verschieben mit negativem Offset (das bedeutet: der Zielspeicher beginnt vor dem Quellspeicher, den er überlappt) um eine Größenordnung schneller ist als das Verschieben mit positivem Offset. Beim Verschieben mit negativem Offset muss der Puffer von vorne nach hinten durchlaufen werden, beim Verschieben mit positivem Offset von hinten nach vorne.

Die große Differenz zwischen dem Zeitbedarf der Einfüge- und Lösch-Operationen ist darauf zurü
kzuführen, dass bei der Lös
h-Operation, die Vers
hiebung im Dateiteil der Daten-Seite mit negativem Offset durchgeführt wird, während beim Einfügen ein positiver Offset zum Einsatz kommt. Gleichzeitig müssen im Indexteil zwar Verschiebungen in der jeweils umgekehrten Richtung durchgeführt werden, diese Verschiebungen betreffen allerdings im Durchschnitt weniger Speicher, da jeder Eintrag im Datenbereich  $5 + \textit{Länge}(D \textit{ateiname})$  Bytes, im Indexberei
h jedo
h immer nur 4 Bytes belegt. Der Zeitbedarf der Gesamtoperationen wird daher deutli
h von der Vers
hiebung im Datenteil dominiert, die bei Löschen von Einträgen, aufgrund des negativen Offsets, um ein vielfaches s
hneller abläuft.

Fazit Insgesamt zeigen die Operationen das erwartete Laufzeitverhalten. Insbesondere die Su
he zeigt im relevanten Berei
h bis 1000 Einträgen annähernd konstanten Zeitbedarf und bleibt au
h im Berei
h bis 10000 Einträgen, trotz vermehrter Hash-Kollisionen noch unter einer Suchzeit von 0,88µsec pro Suchanfrage (3, 92µsec Gesamtzeit - 3, 04µsec benötigte Zeit zum Generieren eines Dateinamens). Erwartungsgemäß ist auch das Laufzeitverhalten der Funktionen zum Hinzufügen und Lös
hen von Einträgen: Der Zeitbedarf für diese Operationen steigt mit wachsender Verzeichnisgröße an, bleibt jedoch im relevanten Bereich bei unter 22*µsec* und zeigt auch oberhalb dieses Bereichs akzeptables

### 5.3.5.8 Zusammenfassung

In diesem Abs
hnitt wurde die Verzei
hnisverwaltung des Metadatenmanagers vorgestellt. Dabei wurden die intern verwendeten Datenstrukturen und Algorithmen vorgestellt, sowie deren Laufzeitverhalten analysiert. Zu den wi
htigsten Eigens
haften gehört dabei die geringe Dauer der Su
hanfragen und eine Speicherung der Daten, welche eine sehr effiziente Beantwortung von CLF\_RQ\_-READDIR-Anfragen erlaubt.

## 5.3.6 Flü
htige Informationen (Volatile Inode Information)

Unter "flüchtigen Informationen über Inodes" versteht man Informationen, die für den Betrieb des Dateisystems zwar wichtig sind, aber nicht auf einem Datenspei
her abgelegt werden müssen, weil sie ihre Bedeutung verlieren, wenn das Dateisystem heruntergefahren wird.

Die Informationen, die derzeit verwaltet werden, sind diejenigen zu offenen Dateien und veränderten Inodes, obwohl das Modul (VII-Modul, Volatile Inode Information) bereits in der Lage ist Replikate von Metadaten zu verwalten (siehe 7.2 Zukünftige Arbeiten).

Die Verwaltung der Informationen zu offenen Dateien ist notwendig, damit die UNIX-Semantik beim Löschens von offenen Dateien eingehalten werden kann: Dateien, die von einem Prozess geöffnet sind, können gelöscht werden, allerdings verschwindet damit zunächst nur der Verzeichniseintrag der Datei, während die Datei no
h so lange bestehen bleibt, wie sie von mindestens einem Prozess verwendet wird. Damit diese Semantik au
h bei Prozessen auf unters
hiedli
hen Knoten eines Cluster-Dateisystems funktioniert, muss der Metadatenmanager über geöffnete Dateien Buch führen.

Der Manager benachrichtigt das Modul bei den drei Anfragearten: CLF\_RQ\_-OPEN, CLF\_RQ\_CLOSE und CLF\_RQ\_UNLINK. Öffnet einer der Klienten eine Datei, dann wird dies im VII-Modul gespeichert, beim Schließen der Datei wird der Eintrag wieder gelöscht. Bei einer Lösch-Anfrage veranlasst der Metadatenmanager die Verzei
hnisverwaltung zur Lös
hung des Dateinamens aus dem Verzeichnis und benachrichtigt dann das VII-Modul. Handelt es sich um eine Datei, über die keine Informationen vorliegen (die also nicht geöffnet ist), werden auch die Metadaten und die zugehörige Inode-Nummer frei gegeben. Handelt es si
h aber um eine Datei, die von mindestens einem Klienten geöffnet ist, markiert das Modul den Eintrag entspre
hend und vers
hiebt die Freigabe der Inode bis zu dem Zeitpunkt an dem der letzte Klient die Datei schließt.

Bei seiner Verwendung im Metadaten-Surrogat verwaltet das Modul au
h Informationen zu veränderten Inode-Ob jekten und Verzei
hnissen. Diese Funktionalität wird in Abs
hnitt 5.4.3 behandelt.

### 5.3.7 Zusammenfassung

In diesem Abs
hnitt wurde der Metadatenmanager vorgestellt und dabei sowohl seine Zusammenarbeit mit den anderen Komponenten des Dateisystems bes
hrieben, wie au
h seine Ar
hitektur und Details zu den einzelnen Modulen. Das Modul zur Verzei
hnisverwaltung und die darin verwendeten Algorithmen und Datenstrukturen wurden besonders detailliert betra
htet.

# 5.4 Metadaten-Surrogat (Proxy)

Das Ziel bei der Einführung von Metadaten-Surrogaten ist die Entlastung des Metadatenmanagers dur
h die Surrogate, wel
he die Aufgaben des Managers übernehmen und unter si
h aufteilen. Daher sind die Surrogate in Abbildung 5.3 zwis
hen den Klienten und dem Metadatenmanager angeordnet.

Die bisher in diesem Kapitel betra
hteten Dateisystemkomponenten bilden zusammen bereits ein funktionierendes Dateisystem (siehe au
h Abbildung 5.1). Die Komponenten sind um den Metadatenmanager angeordnet, der für die Beantwortung der Anfragen der Klienten verantwortli
h ist. In Abs
hnitt 5.2.3 wurde bes
hrieben, wel
he Anfragen der Metadatenmanager zu bearbeiten hat. Bei Betrachtung der VFS-Schnittstelle (Abschnitt 3.4) gab es nur wenige Aufrufe, die keine Interaktion mit einer konkreten Dateisystemimplementierung benötigen (Kategorie 1, Tabelle 3.2). Von den übrigen Systemaufrufen erfordern alle Operationen eine direkte Interaktion mit dem Metadatenmanager. Betra
htet

man die impliziten Anfragen, die zur Auflösung eines Pfades benötigt werden, dann sind für einen einzelnen Systemaufruf sogar mehrere Anfragen notwendig.

Während die zentrale Verwaltung der Metadaten die Konsistenzerhaltung bei ihrer Verarbeitung vereinfacht, so schränkt sie gleichzeitig auch die Skalierbarkeit des Dateisystems ein. Mit der Einführung von Metadaten-Surrogaten soll die Skalierbarkeit verbessert werden. Glei
hzeitig werden einzelne, in Bezug auf die Konsistenz kritis
he, Operationen, wie beispielsweise die Vergabe von Inode-Nummern, weiterhin von dem zentralen Metadatenmanager bearbeitet.

Der folgende Abschnitt gibt zunächst einen Überblick über die neue Rolle der Metadaten-Surrogaten und deren Aufgabenteilung. Dann folgt eine Diskussion des Aktualisierungsprotokolls zwis
hen Surrogat und Metadatenmanager. Als letztes werden zwei Klassen von Operationen vorgestellt, die eine Kooperation von bis zu vier Surrogate erfordern.

### 5.4.1 Übersi
ht

Bei Benutzung von Metadaten-Surrogaten ri
hten die Klienten ihre Anfragen ni
ht mehr an den Metadatenmanager, sondern an eines der Surrogate.<sup>3</sup>

Verteilung der Metadaten Die Surrogate unters
heiden si
h untereinander dur
h ihre Zuständigkeit für die Metadaten: Für die Verwaltung einer Inode ist immer genau ein Surrogat verantwortlich; handelt es sich bei der Inode um ein Verzei
hnis, ist das Surrogat au
h für die Verwaltung des Verzei
hnisinhalts verantwortli
h.

Weil es Querverweise zwis
hen Metadaten gibt, ist es notwendig, dass die Surrogate kommunizieren, um diese Verweise zu aktualisieren, zu lös
hen oder neue hinzu zu fügen. Für die Kommunikation untereinander, wie au
h für die Kommunikation mit den Klienten ist notwendig, den für eine bestimmte Inode verantwortlichen Knoten mit möglichst geringem Aufwand zu finden.

Die größte Flexibilität würde eine individuelle Zuweisung von Inodes zu Surrogaten bieten, die si
h zur Laufzeit ändern kann. Auf diese Weise könnten die Inodes so verteilt werden, dass eine möglichst gleichmäßige Auslastung der Surrogate erreicht wird. Allerdings müsste dazu ein "Adressbuch" geführt werden, bei dem die Komponenten erfragen können, wel
hes Surrogat für eine bestimmte Inode verantwortlich ist. Daher wäre bei jedem Zugriff auf Metadaten mindestens eine weitere Netzwerkkommunikation notwendig, damit der Klient oder das Surrogat zunächst erstmal das für eine bestimmte Inode verantwortliche Surrogat auffinden kann. Dieser Nachteil kann unter Umständen durch die zeitweise Zwis
henspei
herung der Zuständigkeits-Informationen bei den beteiligten Komponenten kompensiert werden.

Es bleibt zweifelhaft, ob der Vorteil der dynamis
hen Umverteilung von Inodes die Na
hteile, die dur
h den erhöhten Kommunikations- und Verwaltungsaufwand entstehen, aufheben kann. Aus diesem Grund wird bei CLF eine feste Verteilungfunktion in Abhängigkeit von der Inode-Nummer verwendet. Die Funktion teilt die Inodes reihum anhand der Nummer einem Surrogat zu. Mathematis
h gespro
hen: Jedes Surrogat verwaltet Inodes deren Nummern kongruent

<sup>3</sup> Eine Ausnahme bildet die Montier-Anfrage (CLF\_RQ\_MOUNT), die na
h wie vor an den Metadatenmanager geri
htet wird.

bezügli
h der Gesamtzahl der Surrogate sind. Der Hauptvorteil einer sol
h regelmäÿigen Verteilung ist es, dass jede Komponente eigenständig feststellen kann, wer für die Verwaltung einer bestimmten Inode verantwortli
h ist, wenn sie die Zahl der Surrogate und ihre Adressen kennt.

Rolle des Metadatenmanagers Mit der Einführung von Surrogaten verändert si
h der Aufgabenberei
h des Metadatenmanagers. Er ist ni
ht mehr rur die beamwortung der Klienten-Anfragen verantwortlich sondern dient der Koordination der Surrogate. Er spei
hert weiterhin alle Metadateninformationen: Beim Ho
hfahren des Dateisystem versendet der Manager diese Informationen an die verantwortlichen Surrogaten und erhält anschließend von diesen Aktualisierungsna
hri
hten, falls auf den Metadaten Veränderungen vorgenommen wurden. Details zu dem verwendeten Aktualisierungsprotokoll folgen in Abs
hnitt 5.4.3.2.

Der Metadatenmanager übernimmt au
h weiterhin die Verwaltung einer zentralen Liste der benutzten Inode-Nummern (das Modul Allocation Manager, Abs
hnitt 5.3.3) sowie das Lös
hen von Dateiinhalten auf den Daten-Servern, das direkt damit zusammen hängt. Die Surrogate besitzen eine Kopie der Information ob die Inodes, für die sie zuständig sind, benutzt werden oder nicht, dürfen diese Informationen aber nur unter bestimmten Bedingungen ändern.

Anhand der Inode-Nummer wird festgelegt wel
hes Surrogat für das Inode-Ob jekt verantwortli
h ist und da si
h die Inode-Nummer während der Lebenszeit des Objektes (und damit der Datei oder des Verzeichnisses) nicht ändert, wird bei Erstellung einer neuen Datei oder eines Verzeichnis durch die Vergabe der Nummer festgelegt, welches Surrogat für dieses Objekt zuständig ist. Durch die zentrale Verwaltung der Inode-Nummern soll eine möglichst gleichmäßige Verteilung der Dateien über die Surrogate errei
ht werden.

Anmerkung: Tatsächlich wäre es über die gezielte Zuweisung von Inode-Nummern möglich, die Verteilung der Metadaten zu beeinflussen. Allerdings ist unklar anhand wel
her Kriterien bereits bei der Erstellung einer Datei oder eines Verzeichnisses die Zuweisung beeinflusst werden sollte. Daher werden in der aktuellen Implementierung von CLF die Nummern quasi zufällig verteilt.

Klienten Auf Seite der Klienten ändert si
h nur wenig: Beim Versenden einer Anfrage wird der Adressat in Abhängigkeit von der betroffenen Inode-Nummer aus der Liste der Surrogate gewählt. Diese Liste erhält der Klient beim Montieren des Dateisystems vom Metadatenmanager auf die glei
he Weise, wie er au
h die Adressen der Daten-Server erhält.

Bei Anfragen, die mehr als ein Inode-Objekt betreffen, sind für die Beantwortung unter Umständen mehrere Surrogate verantwortli
h. In diesen Fällen erhält der Klient die Antwort auf seine Anfrage ni
ht von dem Surrogat an das er die Anfrage ges
hi
kt hat, sondern von einem anderen. Dur
h den Einsatz von Paradis-Net stellt dies kein Problem dar, da die Antwort anhand ihrer Kooperationsmarke (siehe Abschnitt 4.5.5) erkannt und dem richtigen Prozess zugeführt wird. Es handelt sich dabei um das in Abschnitt 4.6 vorgestellte Weiterleitungs-Muster.

Zusammenfassung Die Metadaten-Surrogate bearbeiten an Stelle des Metadatenmanagers alle3 Anfragen der Klienten, wobei jedes Metadaten-Surrogat

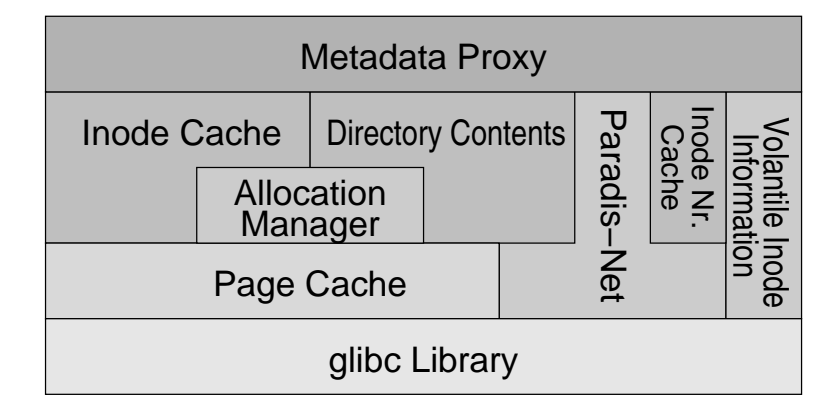

Abbildung 5.9: Modularer Aufbau des CLF Metadaten-Surrogats

fest für bestimmte Metadaten verantwortli
h ist. Diese Zuständigkeit ents
heidet si
h mittels eine Hash-Funktion über die Inode-Nummer.

Der Metadatenmanager nimmt eine koordinierende Rolle ein. Er verwaltet wenige zentrale Datenstrukturen (z.B. die Liste der benutzen Inodes) und spei hert weiterhin alle Metadaten. Bei Änderungen erhält er Aktualisierungsna
hri
hten von den Surrogaten.

Aus Sicht des Klienten besteht der einzige Unterschied zwischen der Benutzung von Metadaten-Surrogaten und einem zentralen Metadatenmanager in der Adressierung der Anfragen, die im ersten Fall an das jeweils zuständige Surrogate und im zweiten Fall grundsätzli
h an den Metadatenmanager gesendet werden.

Die folgenden Abs
hnitte betra
hten den modularen Aufbau der Surrogate (Abs
hnitt 5.4.2), sowie die in der Kommunikation mit Metadatenmanager (Abs
hnitt 5.4.3) und Klient (Abs
hnitt 5.4.4) verwendeten Kommunikationsmuster.

### 5.4.2 Ar
hitektur

Der interne Aufbau der Surrogate (Abbildung 5.9) ähnelt dem des Metadatenmanagers. Alle für den Manager entwi
kelten Module kommen hier wieder zum Einsatz. Dies ist aber au
h ni
ht überras
hend, da die Surrogate ähnli
he Aufgaben haben, wie der Manager selbst. Das neue Modul Inode Number Ca
he wird in Abschnitt 5.4.3.3 behandelt.

Einige Module mussten aufgrund der speziellen Anforderungen der Surrogate im Verglei
h zu der im Metadatenmanager verwendeten Funktionalität erweitert werden. Die Module Allocation Manager, Directory Contents und Volatile Inode Information haben zusätzli
he Funktionen erhalten, um den Informationsaustaus
h zwis
hen dem Metadatenmanager und dem Surrogat zu vereinfa
hen. Die zusätzlichen Funktionen dienen beispielsweise dazu, die Daten-Seiten der Verzei
hnisverwaltung komplett zu vers
hi
ken oder bestimmte Inode-Nummern zu reservieren.

Die oberste Schicht (Metdata Proxy) in Abbildung 5.9 unterscheidet sich allerdings vollständig von der in Abbildung 5.4 (Metadata Server ): Während der Metadatenmanager nach der Initialisierungsphase, in der er Konfigurationsinformationen an die Daten-Server und Surrogate versendet, in die Dienstphase übergeht, in der alle ankommende Anfragen beantwortet werden, benötigt ein Surrogat zusätzli
he Informationen über das Dateisystem und si
h selber, um Anfragen beantworten zu können:

- 1. Anzahl  $n_{Sur}$  und Adresse  $adr(i)$   $i \in \{0, \ldots, n_{Sur}\}$  aller Surrogate
- 2. Eigene Position  $(i_{Sur})$  in dieser Liste

Diese Informationen erhält ein Surrogat beim Start von Metadatenmanager und kann damit bestimmen, für welche Inodes es verantwortlich ist. Der Index i des für die Inode mit der Nummer InodeNr verantwortli
hen Surrogats S und dessen Adresse lässt si
h wie folgt bestimmen:

$$
i = InodeNr \mod n_{Sur}
$$
  

$$
S = adr(i)
$$

Mit den Informationen ist es au
h mögli
h die bestehenden Module zur Verwaltung der Inodes weiter zu verwenden, obwohl nur ein Teil der Inodes auf jedem Knoten gespei
hert werden sollen. Wie in Abs
hnitt 5.3.4 bes
hrieben, werden in den Modulen die Inodes dur
h ihre Nummer adressiert und hintereinander in einer Datei gespeichert. Auf den Surrogaten würde daher nur  $(1/n_{Sur})$ -tel der Einträge benutzt werden, die übrigens würden leer bleiben. Um das zu vermeiden, werden die Inodes bei Benutzung der Module Inode Ca che und Allocation Manager nicht über ihre Inode-Nummer sondern über den Index  $\lfloor \frac{InodeNumber}{n_{Sur}} \rfloor$  adressiert.

Der Rest des Abschnitts 5.4 behandelt die oberste Schicht der Architektur des Surrogats und wie diese die in diesem Kapitel bes
hriebenen Module einsetzt. Der folgende Abschnitt betrachtet zunächst die Kommunikation mit dem Metadatenmanager, in Abs
hnitt 5.4.4 steht die Kommunikation mit den Klienten im Vordergrund.

### 5.4.3 Kommunikation mit dem Metadatenmanager

Die Kommunikation zwis
hen Surrogat und Metadatenmanager ist dominiert von den Aktualisierungsnachrichten der Surrogate. Darüber hinaus lassen sich aber noch zwei weitere von insgesamt drei Teilbereichen identifizieren:

- Initialisierung der Daten auf den Surrogaten, (5.4.3.1)  $1$
- 2. Aktualisierung der Daten des Metadatenmanagers und (5.4.3.2)
- $\mathcal{E}$ 3. Inode-Nummern Verwaltung des Metadatenmanagers. (5.4.3.3)

### 5.4.3.1 Initialisierung

Die Surrogate befinden sich, wie auch die Daten-Server (Abschnitt A) nach ihrem Start in einem Konfigurationsmodus, in dem sie zunächst keine Anfragen beantworten, sondern auf die Initialisierung dur
h den Metadatenmanager warten. Die Initialisierung ist im Verglei
h zu den Daten-Servern aufwändiger, weil nicht nur die Konfiguration des Dateisystems übermittelt wird, sondern auch alle Metadaten, für die das Surrogat verantwortli
h ist.

Die Initialisierung erfolgt in zwei Phasen: In der ersten sendet der Metadatenmanager zunächst einmal die Grundinformationen (Nachrichtentyp CLF\_-RQ\_PROXY\_INIT\_START) über das Dateisystem an die Surrogate:

- Index des Adressaten und Zahl aller Surrogate. Dies sind, zusammen mit den Adressen aller Surrogate, die wi
htigsten Daten zur Bere
hnung der Zuständigkeit für ein Inode-Objekt.
- Lokaler Pfad. Der Pfad unter dem das Surrogat seine Daten speichert. Eventuell vorhandene Daten in diesem Pfad werden beim Start gelös
ht, da das Surrogat alle Daten vom Metadatenmanager erhält.
- Die Paradis-Net-Adresse aller Surrogate. Diese Liste wird benötigt, da die Surrogate bei man
hen Operationen zusammen arbeiten müssen.

Na
hdem der Metadatenmanager von allen Surrogaten eine Quittung erhalten hat, geht er in die zweite Phase der Initialisierung über. Dabei dur
hläuft er alle benutzten Inode-Ob jekte und sendet diese einzeln an das jeweils verantwortli
he Surrogat.  $S = S - T$ 

Handelt es sich bei einem Inode-Objekt um ein Verzeichnis, dann muss auch der Inhalt des Verzei
hnisses an das Surrogat gesendet werden. Zu diesem Zwe
k werden die Informationen in Form der Daten-Seiten (Abs
hnitt 5.3.5.2) an die Na
hri
ht angehangen. Auf diese Weise können die Seiten bei den Surrogaten direkt in das Verzei
hnisverwaltungs-Modul hineinkopiert werden, ohne dass eine weitere Bearbeitung notwendig ist. Einzig die Index-Seiten des Verzeichnisses müssen bearbeitet werden, da diese absolute Verweise auf die Daten-Seiten des Managers enthalten.

Auf jedem Surrogat wird nur ein der Teil der gesamten Verzei
hnisinformationen gespei
hert. Im Gegensatz zu den Inode-Ob jekten, die aufgrund ihrer Nummer, die als Schlüssel für den Zugriff verwendet wird, an einem festgelegten Platz gespeichert werden müssen, ist es außerhalb des Verzeichnisverwaltung-Moduls irrelevant, wel
he konkrete Seitennummer eine bestimmte Index-Seite belegt, solange diese Nummer in dem Inode-Ob jekt korrekt gespei
hert wird. Daher erfolgt die Verwaltung der Verzei
hnissinformationen auf jedem Surrogat lokal, das bedeutet, dass die Verzeichnis- und Index-Seiten, die der Manager dem Surrogat bei der Initialisierung sendet, dort in anderen Seiten gespei
hert werden. Die absoluten Verweise auf den Index-Seiten werden vom Manager zunä
hst in relative Verweise umgewandelt, die der Reihenfolge der Daten-Seiten in der Na
hri
ht entspri
ht, und auf der Empfängerseite werde diese wieder in absolute Verweise umgewandelt, sobald den Daten-Seiten lokale Seitennummern zugewiesen wurden.

Sind alle Metadaten an die Surrogate verteilt worden, sendet der Metadatenmanager diesen eine Nachricht vom Typ CLF\_RQ\_PROXY\_INIT\_END, die sie in den Dienstmodus versetzt.

### 5.4.3.2 Aktualisierung

Na
h der Initialisierung dur
h den Metadatenmanager besteht zwis
hen den Metadaten auf den Surrogaten und auf dem Manager kein Unters
hied. Dies ändert sich, sobald die Metadaten durch Zugriffe der Klienten manipuliert werden. Um die Daten auf dem Manager zu aktualisieren, senden die Klienten in regelmäßigen Abständen Aktualisierungsnachrichten an diesen.

Das Volatile Inode Information-Modul (VII-Modul) führt Bu
h darüber, wel he Inodes und wel
he Verzei
hnisinhalte auf einem Surrogat geändert wurden. Die Veränderungen werden von den Bearbeitungsfunktionen der Anfragen an das VII-Modul gemeldet. Ein zusätzlicher Ausführungsfaden überprüft durch eine Anfrage an das Modul (standardmäßig einmal pro Sekunde), ob sich die Metadaten geändert haben und eine Aktualisierung des Managers notwendig  $i$ st

Zu Aktualisierung des Metadatenmanagers verwenden die Surrogate zwei Nachrichtentypen: Zum einen werden geänderte Verzeichnisse einzeln mit dem in Abs
hnitt 5.4.3.1 bes
hriebenen Verfahren an den Manager vers
hi
kt. Zum anderen werden, um bei den geänderten Inode-Daten eine große Menge von Nachrichten zu vermeiden, die geänderten Inodes in Blöcken von 314 Inodes (≈ 32 KB pro Nachricht) an den Manager geschickt. Bei Empfang der Nachrichten übers
heibt der Metadatenmanager die alten Daten mit den neuen.

Der Metadatenmanager erhält mit jeder Aktualisierungsna
hri
ht nur eine Moment-Aufnahme des jeweiligen Surrogats, der Gesamtzustand muss jedo
h in si
h ni
ht konsistent sein, da die Surrogate zu unters
hiedli
hen Zeitpunkten ihre Aktualisierungen s
hi
ken. Ein konsistenter Stand wird erst beim Herunterfahren des Dateisystems errei
ht, oder wenn während eines gesamten Aktualisierungszyklus keine weiteren Änderungen an den Metadaten dur
hgeführt wurden.

Für die Entwicklung von CLF wurde nur eine zeitlich regelmäßige Aktualisierung implementiert. Diese Form führt unter Umständen zu unnötigen Aktualisierungen, also mehrmaligen aufeinander folgenden Aktualisierungen der glei
hen Inodes, die zu gröÿerem Netzwerkverkehr führen. Das Finden eines günstigen Zeitpunktes für die Aktualisierung ist ein Optimierungsproblem: Auf der einen Seite soll möglichst lange mit der Aktualisierung gewartet werden, um mehrmalige Aktualisierungen und damit unnötigen Netzwerkverkehr zu vermeiden. Auf der anderen Seite muss das VII-Modul jedes Surrogaten eine Liste der geänderten Inodes und Verzeichnisse führen, die einen gewissen Speicherplatz und Verwaltungsaufwand erfordern, der mit der Größe der Liste steigt. Es ers
heint also sinnvoll, den Zeitpunkt der Aktualisierung einerseits von der seit der letzten Aktualisierung vergangen Zeit und andererseits von der Anzahl der geänderten Metadaten abhängig zu ma
hen. Im Rahmen dieser Arbeit wurde dieses Problem ni
ht weiter untersu
ht.

### 5.4.3.3 Inode-Nummern Verwaltung

Au
h wenn die Verantwortung für Inodes auf die Surrogate verteilt wurde, verbleibt die Verwaltung der Inode-Nummern beim Metadatenmanager. Dazu müssen zwei Arten von Anfragen beantwortet werden:

- 1. Die Anforderung einer freien Inode-Nummer, wenn eine neue Datei oder ein neues Verzei
hnis angelegt wird.
- 2. Die Rü
kgabe einer ni
ht mehr verwendeten Inode-Nummer, wenn eine Datei oder ein Verzeichnis gelöscht wird.

Wir betrachten den Einsatz dieser Anfragen anhand des Lebenszyklus einer Datei D: Die Datei D soll in einem Verzeichnis V angelegt werden. Diese Anfrage erhält das Surrogat  $S$ , das für die Verwaltung des Verzeichnisses verantwortli
h ist. Dieses Surrogat fordert für die neue Datei eine freie Inode-Nummer

beim Metadatenmanager an. Nach Erhalt der Nummer  $InNr$ , wird die Datei initialisiert, in das Verzeichnis V eingetragen und kann dann von allen Klienten benutzt werden. (Wir nehmen an dieser Stelle der Einfa
hheit halber an, dass die Metadaten der Datei au
h von S verwaltet werden.)

Das Löschen der Datei erfolgt durch den Klienten über eine Anfrage an S, dem Verantwortlichen für D. Daraufhin wird zunächst der Verzeichniseintrag von D aus dem Verzeichnis V entfernt, anschließend wird das zu löschende Inode-Ob jekt dem VII-Modul gemeldet, das (wie in Abs
hnitt 5.3.6 für den Metadatenmanager beschrieben) eine Liste der auf Klienten geöffneten Dateien führt. Die Anforderung der Lös
hung der Metadaten von D wird so lange verzögert, wie die Datei D auf einem Klienten geöffnet ist. Ist dies nicht (mehr) der Fall, kann die Datei endgültig gelös
ht werden, indem die frei gewordene Inode-Nummer an den Manager ges
hi
kt und auf dem Surrogat als ungültig markiert wird. Der Metadatenmanager gibt schließlich die empfangene Inode-Nummer InNr in der zentralen Datenstruktur frei, nachdem der Dateiinhalt auf den Daten-Servern gelös
ht wurde. Ab diesem Zeitpunkt ist InNr wieder verfügbar und wird bei Bedarf an ein Surrogat vergeben, das eine Nummer anfordert.

Um dem Kommunikationsaufwand und glei
hzeitig die Verzögerungen dur
h die zusätzli
he Anfrage beim Anlegen von Dateien und Verzei
hnissen zu vermeiden, wird das Modul Inode Number Ca
he eingesetzt. Es spei
hert eine gröÿere Menge Inode-Nummern, die es mittels einer speziellen Anfrage (CLF\_RQ\_- PROXY\_ALLOC\_INODES) vom Metadatenmanager erhalten hat. Benötigt das Surrogat eine neue Inode-Nummer, kann das Modul die Anfrage lokal aus den zuvor beantragten und vorgehaltenen Inode-Nummern beantworten. Sobald die Zahl der vorgehaltenen Nummern einen gewissen Wert unters
hreitet, wird im Hintergrund ein neuer Inode-Nummern-Blo
k vom Metadatenmanager angefordert. Dur
h die Zwis
henspei
herung muss einerseits weniger kommuniziert werden (eine Anfrage für eine groÿe Menge Nummern) und andererseits wird die Verzögerung, die bei individuellen Anfragen an den Metadatenmanager entstehen würde, vollständig verborgen.

Ähnli
h gehen die Surrogate au
h bei der Rü
kgabe der frei gewordenen Nummern vor: Diese werden nicht sofort gemeldet, sondern zunächst gesammelt und zum Aktualisierungszeitpunkt an den Metadatenmanager gesendet.

Hierbei ist zu bea
hten, dass für die blo
kweise Herausgabe der Inode-Nummern der Metadatenmanager zusätzli
he Informationen spei
hern muss. Die angeforderten Inode-Nummern werden ni
ht sofort verwendet, sind also ni
ht in Gebrau
h. Um den Zustand einer Inode, deren Nummer bereits rausgegeben wurde, die aber noch keine Datei und kein Verzeichnis repräsentiert, innerhalb der Managers zu markieren, werden die Inode-Daten in einen ungültigen Zustand versetzt, anhand dessen der Manager erkennen kann, dass die Inode-Nummer zwar s
hon an ein Surrogat vergeben wurde, aber dieser sie no
h ni
ht verwendet. Erst wenn die Inode-Nummer verwendet wird wird diese im Zuge der Aktualisierung in einen gültigen Zustand versetzt.

### 5.4.3.4 Zusammenfassung Aktualisierung

Das VII-Modul verwaltet drei Arten Informationen über Inodes, die auf dem zentralen Metadatenmanager aktualisiert werden müssen: geänderte Verzei
hnisse, geänderte Inodes (siehe 5.4.3.2) und gelös
hte Inodes (siehe 5.4.3.3).

Wie die zu aktualisierenden Daten an den Manager gesendet werden, ist in

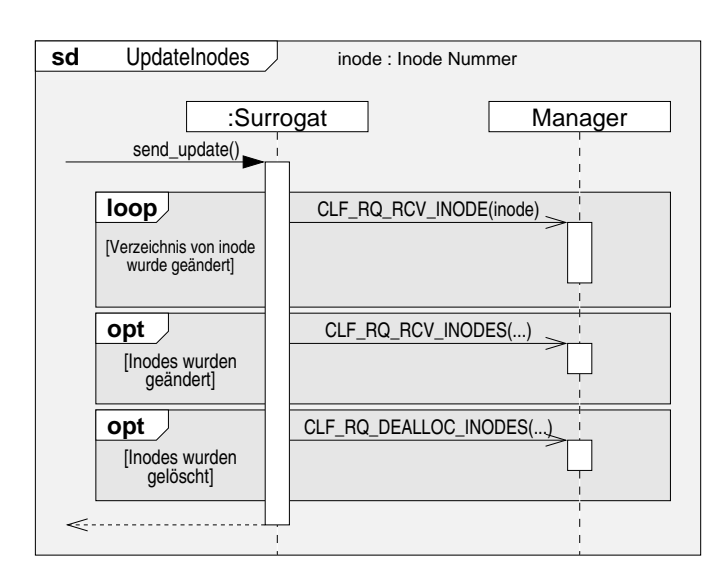

Abbildung 5.10: Aktualisierung geänderter und gelös
hter Inodes auf dem Metadatenmanager

Abbildung 5.10 zu sehen. Das Sequenzdiagramm stellt den Verlauf der Kommunikation vereinfa
ht dar und bes
hreibt einen vollständigen Aktualisierungsprozess (send\_update()). Zunächst wird geprüft, ob Verzeichnisse geändert wurden. Ist das der Fall, werden die Inode und Verzei
hnisinformationen einzeln als CLF\_RQ\_RCV\_INODE-Anfragen an den Manager gesendet. Wurden Inodes verändert, die im ersten Schritt noch nicht aktualisiert wurden, werden diese im zweiten Schritt zusammen als CLF\_RQ\_RCV\_INODES-Anfrage an den Manager ges
hi
kt.

Im letzten Schritt werden schließlich alle gelöschten Inode-Nummern als CLF\_RQ\_DEALLOC\_INODES-Nachricht an den Manager gemeldet. Anschließend ist die Aktualisierung beendet. Die send\_update()-Funktion wird auf jedem Surrogat in regelmäÿigen Abständen aufgerufen und blo
kiert während ihres Ablaufs die Beantwortung von Anfragen, die Metadaten verändern. Wie aus dem Sequenzdiagramm zu ersehen ist, warten die Surrogate allerdings ni
ht auf eine Bestätigung des Managers, denn die Aktualisierungsnachrichten sind asynchron implementiert. Für das Surrogat ist es ni
ht wi
htig, wann der Manager seine Daten aktualisiert und weil Paradis-Net garantiert, dass die Daten dort eintreffen, kann das Surrogat auf den Erhalt einer Quittung verzi
hten.

Bezügli
h der Aktualisierung von Verzei
hnisinhalten ist das Protokoll sehr grob, da ein geändertes Verzei
hnis immer komplett an den Metadatenmanager gesendet wird. An dieser Stelle gibt es weitere Optimierungsmögli
hkeiten, die allerdings im Rahmen dieser Arbeit ni
ht untersu
ht wurden.

### 5.4.4 Kommunikationsmuster bei Klientenanfragen

Eine gleichmäßige Verteilung der Metadaten wird bei CLF dadurch erreicht, dass die Inodes anhand ihrer Nummer und unabhängig von ihrem Inhalt, reihum auf die Surrogate verteilt werden (siehe 5.4.1). Na
hteil dieses Verteilungss
he-

| Beantwortung durch | Anfragetypen                                                                                              | siehe                  |
|--------------------|----------------------------------------------------------------------------------------------------|------------------------|
| Metadatenmanager   | CLF_RQ_MOUNT, CLF_RQ_UMOUNT, CLF_RQ_STATFS                                                                |                        |
| 1 Surrogat         | CLF_RQ_LOOKUP, CLF_RQ_READ_INODE, CLF_RQ_-<br>NOTIFY_CHANGE, CLF_RQ_OPEN, CLF_RQ_CLOSE,<br>CLF_RQ_READDIR | 5.4.4.1<br>(Seite 120) |
| $\leq$ 2 Surrogate | CLF_RQ_CREATE, CLF_RQ_UNLINK, CLF_RQ_MKDIR,<br>CLF_RQ_RMDIR                                               | 5442<br>(Seite 122)    |
| $\leq 4$ Surrogate | CLF_RQ_RENAME                                                                                             | 5.4.4.3<br>(Seite 124) |

Tabelle 5.3: Die an der Beantwortung einer Anfrage beteiligten Komponenten

mas ist es, dass es mit hoher Wahrscheinlichkeit Unterverzeichnisbeziehungen zwis
hen Inodes gibt, die auf vers
hiedenen Surrogaten verwaltet werden. Dies ist Folge der quasi zufälligen Verteilung der Inodes anhand ihrer Nummer und erfordert bei bestimmten Anfragen die Zusammenarbeit mehrerer Surrogate. Die Anfragen, die eine Zusammenarbeit mehrerer Surrogate erfordern, werden  $potential-ko operator$  genannt.

Zunächst werden drei Kategorien von Anfragen unterschieden, die sich in der Zahl der beteiligten Inode-Objekte unterscheiden. Die Zahl der betroffenen Inode-Ob jekte entspri
ht direkt der potentiellen Zahl an Surrogaten, die an der Erfüllung der Operation beteiligt sein können. Die Kommunikationsmuster, die dadur
h entstehen, werden in den folgenden Abs
hnitten genauer betra
htet.

Tabelle 5.3 teilt die CLF Anfragen na
h der Zahl der beteiligten Surrogate ein und enthält Verweise auf die Abs
hnitte, die si
h mit der jeweiligen Kategorie befassen. Die Tabelle enthält aus Gründen der Vollständigkeit au
h die Kategorie der Anfragen, die der Metadatenmanager beantwortetet. Diese Anfragen betreffen keine einzelnen Inodes; sie dienen der Initialisierung (CLF\_RQ\_MOUNT) bzw. dem Abmelden (CLF\_RQ\_UMOUNT) des Klienten oder fragen allgemeine Informationen über das Dateisystem ab (CLF\_RQ\_STATFS) und werden daher im Folgenden ni
ht weiter behandelt.

### 5.4.4.1 Einfa
he Anfragen: 1 Surrogat

Die einfachen Anfragen können von einem einzelnen Surrogat beantwortet werden, da sie nur ein Inode-Objekt betreffen. Die Anfragen unterscheiden sich kaum von einer Anfrage an den Metadatenmanager. Die Anfragen, die in diese Kategorie fallen (siehe Tabelle 5.3) ma
hen glei
hzeitig au
h bis zu 95% der gesamten Anfragen aus [27]. Vor allem die CLF  $RQ$  LOOKUP- und CLF  $RQ$  -READ INODE-Anfragen können daher besonders effizient bearbeitet werden.

Als Beispiel für eine Anfrage dieser Kategorie betrachten wir eine Notify Change-Anfrage, die der Klient bei einer Änderung der Inode-Daten versendet, wie beispielsweise aufgrund eines hmod-Befehls. Abbildung 5.11 zeigt ein Sequenzdiagramm [39], das den Verlauf einer solchen Anfrage darstellt. Dieses und die folgenden Sequenzdiagramme dienen dazu den Ablauf einer typis
hen Anfrage zu verans
hauli
hen. Daher wurden sie so vereinfa
ht, dass sie nur die für das Verständnis notwendigen Funktionsaufrufe und Daten enthalten und Fehlerbehandlung weitgehend ausgeklammert wird. Die Interaktionspartner (in Abbildung 5.11: Surrogat, :Klient und Manager) stellen jeweils eine Komponente

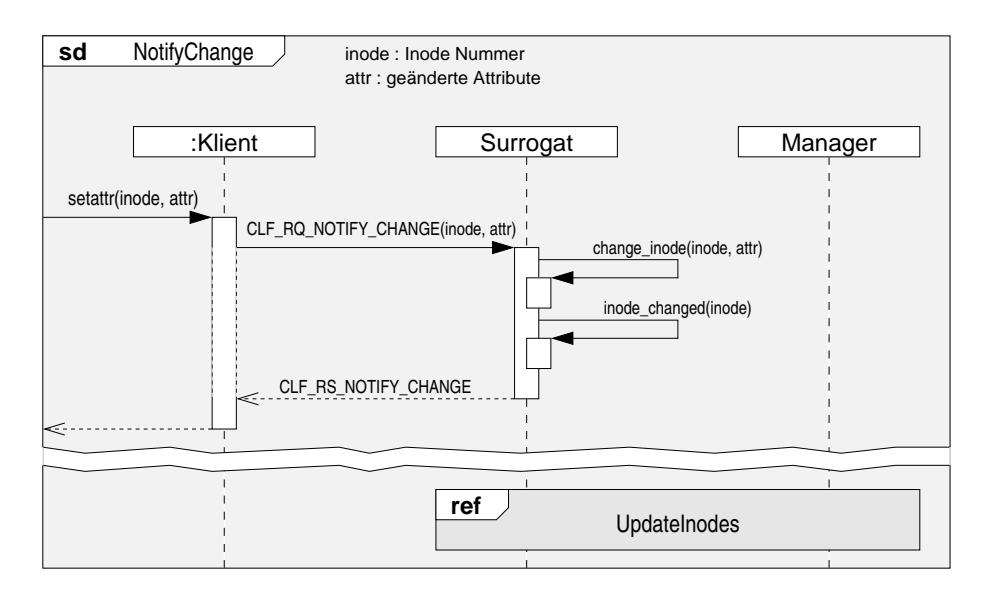

Abbildung 5.11: Das Sequenzdiagramm einer Notify Change-Anfrage

des CLF -Dateisystems dar. Die Komponenten können miteinander nur über das Netzwerk kommunizieren, die Nachrichten werden in Anlehnung an die Nachrichtentypen mit Großbuchstaben bezeichnet, die enthaltenen Daten folgen als Parameter.

Für die Kommunikation miteinander verwenden die Komponenten Paradis-Net und dabei kommen Kooperationen und die Fähigkeit von Paradis-Net, Na
hri
hten an einen Partner weiterzus
hi
ken, zum Einsatz. Diese Implementationsdetails werden in den Sequenzdiagrammen ni
ht thematisiert und nur im Text erwähnt.

In Abbildung 5.11 wird die Anfrage CLF\_RQ\_NOTIFY\_CHANGE aufgrund einer expliziten Metadatenänderungen, die den Aufruf der setattr() Eins
hubmethode zur Folge hat, abgesetzt. Die Anfrage wird an das für die Inode verantwortliche Surrogat gesendet, das daraufhin die Metadaten ändert (change inode()). Weiterhin wird die Veränderung an der Inode registriert, im Sequenzdiagramm ist dies durch einen Aufruf der inode changed()-Funktion dargestellt. Diese Information wird in dem Volatile Inode Information Modul gespei
hert, wie in Abs
hnitt 5.4.3.2 bes
hrieben wurde. Der Aktualisierungsprozess (UpdateInodes) wird in dem Sequenzdiagramm auf Abbildung 5.10 dargestellt.

Der Aktualisierungsprozess muss ni
ht direkt auf die Anfrage des Klienten folgen. In dem Sequenzdiagramm wurde die Aktualisierung daher dur
h einen "Riss" von der Anfrage abgetrennt um auf diese Weise den unbekannten zeitli
hen Abstand darzustellen. Diese Aktualisierung stellt, zusammen mit dem Aufruf von inode\_
hanged() den Unters
hied zur traditionellen Bearbeitung der Anfrage auf dem Metadatenmanager dar.

Fehler Im Fehlerfall wird ein Fehler-Code in der CLF\_RS\_NOTIFY\_CHANGE Nachricht an den Klienten geschickt. Ein Fehler kann nur in der change inode()-Methode auftreten, beispielsweise, wenn ein anderer Knoten die Inode zwi-

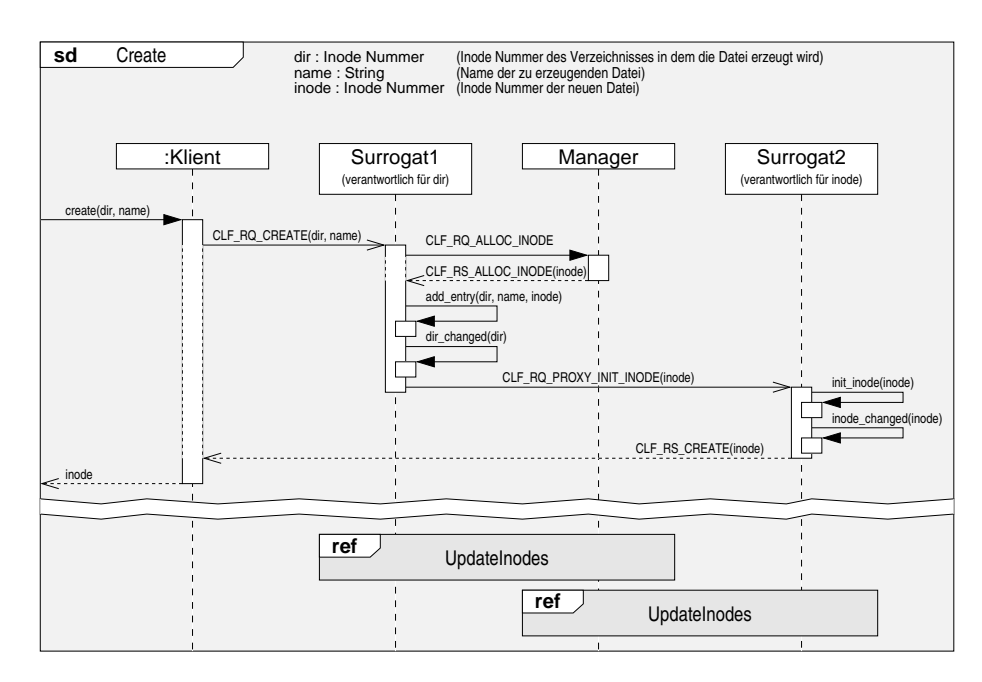

Abbildung 5.12: Das Sequenzdiagramm einer Create-Anfrage

s
henzeitli
h gelös
ht hat.

### 5.4.4.2 Erzeugen und Lös
hen: bis zu 2 Surrogate

Die in diesem und im folgenden Abschnitt beschriebenen potentiell-kooperativen Anfragen benötigen im Allgemeinen mehr als ein Surrogat für ihre Bearbeitung. Die tatsächliche Anzahl der Surrogate ist neben dem Anfragetyp jedoch auch abhängig von den Anfrageparametern, genauer gesagt: von den betroffenen Inodes. Die in Tabelle 5.3 und in diesen Abs
hnitten genannte Zahl an Surrogaten stellt eine obere Grenze dar, die dann erreicht wird, wenn alle betroffenen Inodes von unters
hiedli
hen Surrogaten verwaltet werden.

Für den Fall, dass zwei an einer Anfrage beteiligte Inodes von dem glei
hen Surrogat verwaltet werden, handelt es sich bei den Nachrichten zwischen den beiden vermeidlich unterschiedlichen Surrogaten lediglich um lokale Funktionsaufrufe. Die *potentiell-kooperative* Anfrage wird in diesem Fall wie eine einfache Anfrage von einem Surrogat bearbeitet. (Daher auch *potentiell-kooperativ.*) In den Sequenzdiagrammen 5.12 und 5.13 wird jedo
h vereinfa
hend vom ungünstigsten Fall ausgegangen, bei dem alle Inodes von unters
hiedli
hen Surrogaten verwaltet werden. Alle potentiellen Netzwerknachrichten werden daher als Nachrichten zwischen unterschiedlichen Komponenten dargestellt.

Die Anfragen zum Erzeugen von Dateien betreffen immer zwei Inodes: Zum einen die Inode, die das Verzei
hnis repräsentiert, in dem der Eintrag erstellt wird (dir) und zum anderen die Inode der neu erstellten Datei (inode). Das Sequenzdiagramm in Abbildung 5.12 zeigt den Ablauf einer reate()-Anfrage zum Erzeugen einer Datei. Diese Anfrage gleicht der zum Anlegen eines Verzeichnisses, der einzige Unterschied besteht in den verwendeten Nachrichtentypen.

Die wichtigsten Parameter der create()-Anfrage sind das Verzeichnis, in dem die Datei angelegt werden soll (dir) und der Name der neu zu erstellenden Datei (name). Darüber hinaus gehören zu der Anfrage auch noch die Zugriffsrechte der neuen Datei, sowie deren Besitzer- und Gruppenzugehörigkeit. Aus Gründen der Übersi
htli
hkeit sind die zuletzt genannten Parameter ni
ht im Sequenzdiagramm abgebildet.

Nachdem die Einschubmethode create() auf dem Klienten aufgerufen wurde, stellt dieser eine CLF\_RQ\_CREATE-Anfrage mit den im letzten Absatz genannten Parametern an Surrogat1, das für die Verwaltung des Verzei
hnisses verantwortlich ist. Das Surrogat stellt zunächst sicher, dass kein Verzeichniseintrag unter dem neuen Namen existiert (ansonsten meldet es einen Fehler an den Klienten und bri
ht die Bearbeitung der Anfrage ab). Das Surrogat fordert daraufhin eine freie Inode-Nummer inode beim Metadatenmanager an. Dies erfolgt im Prinzip so, wie es im Sequenzdiagramm dargestellt ist, allerdings s
hi
kt das Surrogat ni
ht einzelne Anfragen, sondern hält zu jedem Zeitpunkt eine gewisse Menge an freien Inode-Nummern bereit, wie in Abschnitt 5.4.3.3 beschrieben wurde.

Surrogat1 fügt nun die neue Datei name mit Inode inode zu dem Verzei
hnis hinzu. Aufgrund der neuen Inode-Nummer stellt Surrogat1 fest, dass die Metadaten der Inode von Surrogat2 verwaltet werden. Surrogat1 schickt eine CLF\_RQ\_INIT\_INODE-Anfrage an Surrogat2, das daraufhin die Metadaten anhand der mitgesendeten Parameter initialisiert. Die Nachricht wird per pdn forward() (siehe Abs
hnitt 4.5.4) vers
hi
kt, wodur
h das Surrogat mit der Anfrage au
h die Kooperationsmarke erhält. Na
hdem es die Metadaten initialisiert hat ri
htet es seine Antwort ni
ht an Surrogat1, von dem es die Anfrage erhalten hat, sondern s
hi
kt dem Klienten direkt die Erfolgsbestätigung der Create-Anfrage zu.

Beide Surrogate nehmen Änderungen an ihren Metadaten vor: Auf Surrogat1 wird das Verzei
hnis dir dur
h das Hinzufügen des neuen Eintrags verändert, auf Surrogat2 werden die Metadaten der Inode inode initialisiert. Diese Änderungen werden durch Aufruf der Funktionen dir changed() und inode changed() an das jeweilige VII-Modul gemeldet und im späteren Verlauf an den Metadatenmanager gemeldet. In Abbildung 5.12 ist die Aktualisierung dur
h die Verweise auf das UpdateInodes-Sequenzdiagramm angedeutet. Die Reihenfolge der Aktualisierungsoperationen von beiden Surrogaten ist allerdings ni
ht fest und nur indirekt an die Anfrage gekoppelt. Der unbestimmte zeitli
h Abstand zwis
hen Anfrage und Aktualisierung wird im Sequenzdiagramm dur
h einen Riss dargestellt.

Fehler Es können Fehler beim Anfordern der Inode-Nummer und beim Hinzufügen des Verzei
hniseintrags auftreten. Diese Fehler werden direkt von Surrogat1 an den Klienten gemeldet. Tritt beim Hinzufügen des Verzei
hniseintrags ein Fehler auf, wird zunächst die zuvor angeforderte Inode-Nummer zurück gegeben.

Die Initialisierung der Inode auf Surrogat2 kann ni
ht fehls
hlagen, daher muss na
h der Weitergabe der Anfrage an Surrogat2 au
h keine weitere Fehlerbehandlung vorgesehen werden.

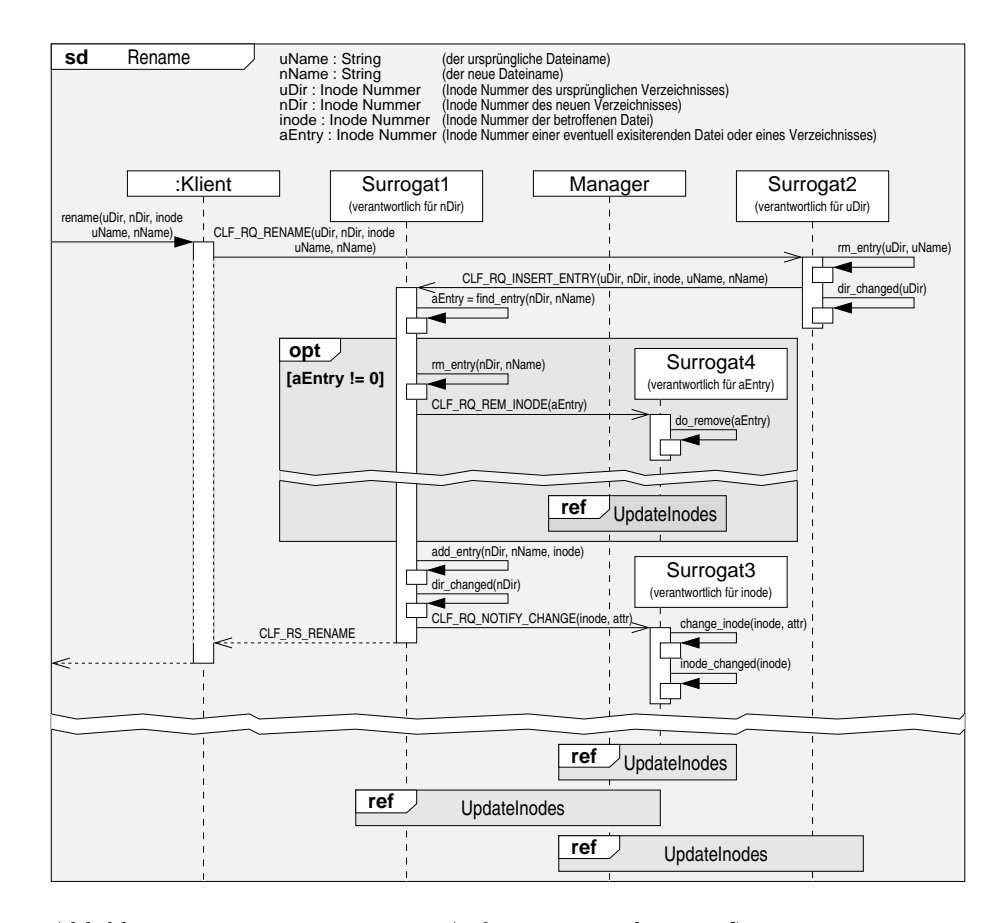

Abbildung 5.13: Für eine Rename-Anfrage müssen bis zu 4 Surrogate zusammen arbeiten.

### 5.4.4.3 Umbenennen: bis zu 4 Surrogate

Die  ${name-Operation}$  des  $\gamma_{F,5}$  ist eine komplexe Operation: Sie dient, wie ihr Name andeutet, zum Umbenennen von Dateien oder Verzeichnissen. Darüber hinaus ist es aber gleichzeitig möglich, die Datei oder das Verzeichnis in ein anderes Verzei
hnis zu vers
hieben. Parameter der Operation sind daher neben dem ursprünglichen und dem neuen Namen des betroffenen Eintrags (uName, nName) au
h das ursprüngli
he und das neue Verzei
hnis, in dem die Datei oder das Verzei
hnis abgelegt ist/wird (uDir, nDir).

Für die folgende Betrachtung der *potentiell-kooperativen* Operation werden wir annehmen, dass eine glei
hzeitige Umbenennung und Vers
hiebung einer Datei mit der Inode-Nummer inode durchgeführt wird (uName  $\neq$  nName und uDir  $\neq$  nDir). Weiterhin wird angenommen, dass die Metadaten des betroffenen Eintrags und die Metadaten der beiden Verzeichnisse auf unterschiedlichen Surrogaten verwaltet werden. Unter diesen Annahmen sind genau drei Surrogate an der Operation beteiligt. Ein weiteres Surrogat kommt no
h hinzu, wenn wir

<sup>4</sup>Auf der Kommandozeile von UNIX ist die Operation unter dem Namen mv (Abkürzung für move) bekannt.

annehmen, dass si
h im Zielverzei
hnis nDir bereits ein Eintrag (aEntry) unter dem Namen nName befindet, der von einem vierten Surrogat verwaltet wird. Ist dies der Fall, wird der bestehende Eintrag gelös
ht und dur
h den neuen ersetzt.

Abbildung 5.13 zeigt das Sequenzdiagramm der Umbenennungsoperation. Die Anfrage wird von einem Klienten gestellt und sie beginnt mit einem Aufruf der rename() Eins
hubmethode mit den bereits vorgestellten Parametern. Die Methode sendet diese Parameter in einer Nachricht vom Typ CLF RQ -RENAME an Surrogat2, das für die Verwaltung des Quellverzeichnisses uDir verantwortlich ist. Das Surrogat entfernt zunächst einmal den Eintrag uName aus diesem Verzeichnis (rm\_entry(uDir, uName)). An dieser Stelle erfolgt eine wi
htige Fehlerbehandlung, die jedo
h ni
ht im Sequenzdiagramm dargestellt ist: Für den Fall, dass der Eintrag der Datei ni
ht (mehr) existiert, kann die Operation als Ganzes ni
ht dur
hgeführt werden, weil eine Vers
hiebung und/ oder Umbenennung ohne die ursprüngliche Datei nicht durchgeführt werden. In diesem Fall wird die Operation an dieser Stelle abgebro
hen und eine Fehlermeldung an den Klienten ges
hi
kt.

Ist das Entfernen des Eintrags erfolgrei
h verlaufen, sendet das Surrogat eine CLF\_RQ\_INSERT\_ENTRY-Anfrage an Surrogat1, das für die Verwaltung des Zielverzeichnisses nDir zuständig ist. Mit dieser Anfrage überträgt es gleichzeitig au
h die Verantwortung für die Beantwortung der Anfrage des Klienten an Surrogat1 (per pdn forward()). Nach Versenden der Nachricht meldet Surrogat2 die Änderung des Verzei
hnisinhalts von uDir an sein VII-Modul und hat damit seine Aufgabe erfüllt.

Surrogat1 prüft zunächst durch Aufruf der find entry()-Funktion, ob bereits ein Eintrag unter dem gewüns
hten Namen nName vorhanden ist. Ist dies der Fall, wird der Bereich ausgeführt, der im Sequenzdiagramm als optional gekennzei
hnet ist.

Innerhalb des optionalen Berei
hs wird die bereits unter dem Namen bestehende Datei entfernt, indem zunächst der Verzeichniseintrag durch Aufruf der rm\_entry()-Methode entfernt wird. Anschließend muss auch die zu der Datei gehörenden Inode gelös
ht werden. Diese Inode (aEntry) wird von einem weiteren Surrogat (Surrogat4) verwaltet, dem Surrogat1 zu diesem Zweck eine Nachricht vom Typ CLF RQ REM INODE schickt. Das Surrogat4 löscht durch Aufruf der do\_remove()-Methode daraufhin die Inode (sobald sie von keinem der Klienten mehr geöffnet gehalten wird). Während des nächsten Aktualisierungszyklus wird das Lös
hen der Inode an den Metadatenmanager gemeldet. Weil der genaue Zeitpunkt der Aktualisierung ni
ht fest steht, wurde dieser Teil des opt-Blo
kes dur
h einen Riss vom Rest des Diagramms abgetrennt.

Ans
hlieÿend wird von Surrogat1 der Verzei
hniseintrag der umbenannten / verschobenen Datei hinzugefügt (add entry()) und das Verzeichnis als "geändert" beim VII-Modul gemeldet (dir changed()).

Weil si
h mit der Vers
hiebung des Eintrags von inode au
h der Änderungszeitpunkt (
time) der Inode ändert, muss Surrogat1 dem für die Verwaltung von inode verantwortlichen Surrogat3 eine entsprechende Änderungsnachricht (CLF\_RQ\_NOTIFY\_CHANGE) s
hi
ken. Das Surrogat3 ändert daraufhin die den Zeitstempel (
hange\_inode()) und registriert die Änderung der Inode mittels inode changed(). Surrogat1 meldet gleichzeitig den erfolgreichen Abschluss der Operation mit einer CLF\_RS\_RENAME-Nachricht an den Klienten.

Im Rahmen der Umbenennung werden auf allen beteiligten Surrogaten Metadaten geändert, so dass in der jeweils folgenden Aktualisierungsphase (UpdateInodes) die Veränderungen an den Metadatenmanager gemeldet werden. Im Sequenzdiagramm 5.13 ist dies, wie au
h s
hon in Abbildung 5.12, dur
h einen Riss dargestellt, weil der Zeitpunkt und die Reihenfolge der Aktualisierung der Surrogate nicht fest steht. Der Zeitpunkt der Aktualisierungen wird nicht durch die betrachtete Operation, sondern durch die Konfiguration des Dateisystems bestimmt.

Fehler Neben der bereits betra
hteten Fehlersituation auf Surrogat2, kann es zu einer weiteren Fehlersituation kommen, wenn das Verzeichnis nDir bereits voll ist. In diesem Fall schlägt der Aufruf add entry(nDir, nName, inode) fehl.

Aufgrund dieses Fehlers muss Surrogat1 wiederum Surrogat2 kontaktieren, um die Datei wieder in ihrem ursprünglichen Verzeichnis uDir einzutragen. Surrogat1 meldet ans
hlieÿend den Fehler an den Klienten.

In Abs
hnitt 5.4.4.1 wird ein Fehlerzustand bei der Notify Change-Anfrage bes
hrieben. Das in dem Abs
hnitt bes
hriebene Fehler-Szenario setzt vorraus, dass die Inode von einem anderen Klienten gelös
ht wird. Weil aber die veränderte Inode zum Zeitpunkt der Aktualisierung na
h der Umbenennung in keinem Verzeichnis aufgeführt ist, kann es bei der Umbenennung nicht zu dieser Situation kommen.

### 5.4.5 Aufwandsbetra
htung

In diesem Abschnitt wurde das Konzept der Surrogate vorgestellt. Zunächst wurde die, lei
ht vom Metadatenmanager abwei
hende, Ar
hitektur sowie die Modikationen und Erweiterungen der gemeinsam verwendeten Module bes
hrieben. Weiterhin wurde die Kommunikation mit dem Metadatenmanager mit dem Fokus auf die Aktualisierungsprotokolle und schließlich die Zusammenarbeit der Surrogate bei Beantwortung bestimmter Klienten-Anfragen betrachtet.

Dur
h die Verteilung der Inodes auf eine Reihe von Surrogaten ist der Ablauf der Anfragen zum Erzeugen, Lös
hen und Umbenennen von Dateien und Verzei
hnissen aufwändiger geworden, da diese Anfragen in der Regel mehr als ein Surrogat für ihre Bearbeitung benötigen. Solche *potentiell-kooperativen* Anfragen müssen zunächst zu einem der Surrogate geschickt werden, welches sie seinerseits an ein weiteres Surrogat weitergibt, das schließlich die Antwort an den Klienten s
hi
kt.

Insgesamt sind also maximal drei Netzwerkoperationen notwendig, während bei Einsatz eines zentralen Metadatenmanagers und bei den übrigen Anfragetypen, die nur ein Surrogat betreen, nur zwei Netzwerktransfers notwendig sind. Unter der (sehr pessimistis
hen) Annahme, dass Netzwerkoperationen den Zeitbedarf einer Anfrage dominieren, ist die Bearbeitung einer einzelnen Anfrage dur
h Surrogate also um bis zu 50% zeitaufwändiger.

Auf der anderen Seite ist zu beachten, dass die betroffenen Anfragen relativ selten auftreten und die vielfach häufigeren einfachen Anfragen (aus Abs
hnitt 5.4.4.1) dur
h die Verteilung auf mehrere Dienstgeber s
hneller bearbeitet werden können. Dem vorliegenden Entwurf liegt die Annahme zu Grunde, dass gerade bei großer Anfragelast die Gesamtleistung des Dateisystems, trotz des höheren Aufwands für Anfragen dieser Kategorie, steigen wird. Diese Annahme wird dur
h die Messungen in Kapitel 6 bestätigt.

### 5.5 Zusammenfassung  $5.5$

CLF besitzt im Verglei
h zu anderen Cluster-Dateisystemen, wie beispielsweise PVFS [17] und Lustre [9], neben den üblichen Komponenten Klient, Daten-Server und Metadatenmanager, als neuartige Komponente die Metadaten-Surrogate. Surrogate werden eingesetzt um den zentralen Metadatenmanager zu entlasten, indem sie stellvertretend für den Manager die Anfragen der Klienten beantworten. Die Surrogate teilen dazu die Metadaten mittels eines Hash-Wertes untereinander auf und sind jeweils nur für die auf ihnen gespei
herten Metadaten verantwortli
h.

Die Klienten wurden so modifiziert, dass sie ihre Anfragen entsprechend des Hash-Wertes der betroffenen Metadaten an das zuständige Surrogat richten. Abgesehen von der variablen Adressierung des Dienstgebers, besteht für sie allerdings kein Unters
hied zwis
hen der Benutzung des zentralen Managers und den verteilten Surrogaten.

Aufgrund der Abhängigkeiten zwis
hen Metadaten auf unters
hiedli
hen Surrogaten ist es notwendig, dass sie si
h einerseits über den Manager und andererseits auch untereinander abstimmen. Bei bestimmten potentiell-kooperativen Klienten-Anfragen ist es notwendig, dass bis zu vier Surrogate an der Ausführung der Operation beteiligt sind, normalerweise genügt jedo
h ein einzelnes Surrogat. Die Anzahl der Surrogate ist zur Laufzeit des Dateisystems fest, kann jedo
h vor jedem Start neu festgelegt werden.

In diesem Kapitel wurde der Entwurf und die Implementierung der vier Komponenten des Dateisystems bes
hrieben, sowie die verwendeten Kommunikationsprotokolle. Das folgende Kapitel wird sowohl die Effektivität der Implementierung als Ganzes, wie au
h die Leistungsverbesserungen dur
h den Einsatz der Surrogate anhand von Ben
hmarks untersu
hen.

 $\hbox{GUIDO}$   $\hbox{MALPOHL}$ 

# Kapitel 6

# Auswertung

Dieses Kapitel präsentiert die Ergebnisse der quantitativen Evaluierung des Dateisystems CLF im Allgemeinen und dem Einsatz von Surrogaten im Besonderen. Die Evaluierung erfolgt anhand von Medabench, einem Benchmark, der die Metadaten-Leistung von Cluster-Dateisystemen misst. Im folgenden Abschnitt wird zunächst der *Medabench* vorgestellt, im Anschluss daran wird der verwendete Cluster bes
hrieben und die Ergebnisse der Messungen vorgestellt.

# 6.1 Medaben
h

Obwohl es eine groÿe Zahl von Ben
hmarks für Dateisysteme gibt, sind nur wenige für Cluster-Dateisysteme verfügbar. In der Regel handelt es si
h dabei um Erweiterungen lokaler Benchmarks, die in der Lage sind die Tests auf mehreren Knoten eines Clusters gleichzeitig auszuführen und die Einzelergebnisse zu einem Gesamtergebnis zu kombinieren. No
h seltener sind Ben
hmarks zur Messung der Metadatenleistung in Clustern. Tatsä
hli
h konnte trotz intensiver Re
her
he nur ein Programm gefunden werden das dieses Ziel verfolgt. Leider ist Metabench [80] aufgrund verschiedener Schwächen nicht für die Evaluierung der allgemeinen Metadatenleistung eines Dateisystems geeignet. In Anhang B wird dieser Ben
hmark zusammen mit einigen Messungen von CLF und PVFS vorgestellt.

Aufgrund der Mängel von Metabench wurde Medabench (Metadata benchmark) im Rahmen einer Studienarbeit [27] am Institut für Programmstrukturen und Datenorganisation implementiert. Ziel war die Entwi
klung eines Ben
hmarks, der die praktis
h relevante Metadatenleistung einer Cluster-Dateisystems besser erfasst als Metaben
h.

### 6.1.1 Bes
hreibung

Bei Medaben
h handelt es si
h um einen Tra
e-basierten Ben
hmark. Unter Tra es versteht man Informationen, die in einem System während des laufenden Betriebs aufgezei
hnet werden. Für Medaben
h wurden die in der Literatur als Berkeley-Traces bezeichneten Aufzeichnungen [1] als Grundlage verwendet. Sie sind frei verfügbar und können über das Internet heruntergeladen werden. Bei

der Analyse wurden neben den dur
hgeführten Operationen au
h Klassen von Dateigrößen und Zugriffsmodi untersucht.

Die Dateien werden in einem an den Linux-Dateibaum angelehnten Pseudo-Dateibaum platziert, der drei Arten von Dateien anhand der Position im Baum unters
heidet:

- 1. Dateien die nur gelesen werden. (Verzeichnis: "/etc")
- 2. Dateien die nur geschrieben werden. (Verzeichnis: "/var")
- 3. Dateien die geschrieben und gelesen werden. (Verzeichnis: "/tmp")

Innerhalb der Verzei
hnisse existiert eine weitere Unterteilung der Dateien in prozessglobale und prozesslokale Dateien. Auf Erstere wird von allen Prozessen zugegriffen, während auf die zweitgenannten nur von einzelnen Prozessen zugegriffen wird. Da in einem Linux-Dateibaum nicht alle Dateien in einem Verzeichnis angeordnet sind, sondern in einer großen Zahl hierarchisch angeordneter Unterverzeichnisse, modelliert der Benchmark auch diese Eigenschaft:

Jedes der drei Basisverzeichnisse enthält eine Verzeichnishierarchie, wobei eine Mis
hung aus prozessglobale und prozesslokale Dateien nur in den Basisverzeichnissen zu finden sind und die Unterverzeichnisse, sowie die darin enthaltenen Dateien, entweder prozesslokal oder prozessglobal verwendet werden. Dur
h den Pseudo-Dateibaum soll errei
ht werden, dass die Ben
hmark-Operationen auf Dateien und Verzei
hnissen operieren, die einem realen Dateisystem mögli
hst nahe kommen.

Medaben
h läuft in drei Phasen ab, von denen die erste den Dateibaum vorbereitet, die zweite die eigentli
he Messung dur
hführt und die dritte den benutzten Baum wieder löscht. Während der zweiten Phase wird mit verschiedenen Operationen, die zufällig anhand der aus den Tra
es bestimmten Wahrscheinlichkeiten bestimmt werden, auf die Dateien zugegriffen.

Diese drei Phasen werden für unters
hiedli
he Klientenzahlen wiederholt und jeweils der Metadaten-Dur
hsatz als Anzahl der Operationen pro Sekunde gemessen. Der Ben
hmark stellt seine Ergebnisse mit Hilfe von generierten HTML-Seiten dar. In Grafiken wird der ermittelte Durchsatz in Relation zu der Anzahl der Klientenprozesse, sowie für jeden einzelnen Ben
hmarklauf der Dur
hsatz jedes einzelnen Klientenprozesses und die Abwei
hung über die Zeit dargestellt. Anhand des Dur
hsatzes bei vers
hiedenen Klientenzahlen wird in diesem Kapitel die Skalierbarkeit der Dateisysteme untersu
ht.

Bei der Bere
hnung des Metadaten-Dur
hsatzes eines Dateisystems werden zwei unterschiedliche Formeln verwendet: Zum einen gibt es den Gesamtdurchsatz (total), der als Quotient der Anzahl aller ausgeführten Operationen und der längsten, von einem Prozess benötigten Zeit bere
hnet wird. Zum anderen wird der kumulierte Durchsatz (accumulated) aus der Summe der Durchsätze der einzelnen Klienten berechnet. Der Gesamtdurchsatz gibt Aufschluss über die Leistungsfähigkeit der Metadatenverarbeitung des Dateisystems als ganzes, weicht der kumulierte Durchsatz stark von diesem ab, ist das ein Zeichen dafür, dass die Leistung nicht auf allen Knoten gleichmäßig erbracht wurde. Bei den folgenden Messungen wird generell nur der Gesamtdur
hsatz (total) verwen $det$ 

Die Konfiguration von Medabench erfolgt über eine Konfigurationsdatei, die den Messergebnissen beigefügt wird, um eine einfa
he Reproduzierung der Mes-

sung zu ermöglichen. Die Konfigurationsdatei erlaubt eine weitgehende Beeinflussung der Messung, von der Definition der Abbruchkriterien bis zur Zahl der verwendeten Klienten und der verwendeten S
hrittweite bei Messreihen mit unters
hiedli
hen Klientenzahlen.

Optional führt Medaben
h au
h Lese- und S
hreib-Operationen aus, die in ihrer Länge aus einer von sieben Klassen entstammen, deren Wahrscheinlichkeit aus der Analyse der Tra
es bestimmt wurde. Bei ausges
halteten Daten-Operationen werden zwar na
h wie vor die read()- und write()-Befehle aufgerufen, jedo
h mit einer Länge von 0.

### 6.1.2 Auswertung der Tra
es

In diesem Abs
hnitt werden kurz die Ergebnisse der Auswertung der Berkeley-Trace-Dateien [1] zusammengefasst, welche die Zusammensetzung der Operationen von Medabench bestimmen. Mehr Details zu der Analyse der Trace-Dateien sind in der Studienarbeit von Oliver Denninger [27] zu finden. (Die in diesem Abs
hnitt angegebenen Tabellen entstammen dieser Arbeit.)

Aufgrund ihrer Häufigkeitsverteilung wurden fünf Dateisystemsaufrufe ausgewählt, die ausgeführt werden. Das Auslassen der restli
hen Systemaufrufe wird dur
h die geringe Wahrs
heinli
hkeit dieser Aufrufe und der Tatsa
he, dass die meisten von ihnen auf die fünf ausgewählten Aufrufe abgebildet werden, gere
htfertigt. Die Operationen sind: Status abrufen, Lesen, S
hreiben, Erzeugen und Löschen von Dateien. Öffnen und Schließen sind in den Lese- und Schreibaufrufen implizit enthalten. Dies ist kein Problem, da si
h die Wahrs
heinli
hkeiten von Lese-/Schreibzugriffen und Öffnen-/Schließenoperationen in den Traces ungefähr entspre
hen. Na
h Reduktion auf die fünf genannten Operationen ergibt sich die Verteilung, die in Tabelle 6.1 zusammengefasst wurde.<sup>1</sup>

| stat   | 0.75 |
|--------|------|
| read   | 0.15 |
| write  | 0.05 |
| create | 0,03 |
| delete | 0.02 |

Tabelle 6.1: Verteilung der Operationen (S
hritt 1)

|        | lesend | schreibend | beides |
|--------|--------|------------|--------|
| stat   | 0,3285 | 0,4000     | 0,2715 |
| read   | 0.5530 |            | 0,4470 |
| write  |        | 0,6575     | 0,3425 |
| create |        |            | 1,0000 |
| delete |        |            | 1.0000 |

Tabelle 6.2: Verteilung der Zugriffsmodi (Schritt 2)

Die Dateien unterscheidet der Benchmark nach Zugriffsmodus und Kontext. Die verwendeten Zugriffsmodi sind nur lesender, nur schreibender und sowohl

<sup>&</sup>lt;sup>1</sup> Die um ein Prozent höhere Wahrscheinlichkeit für die Erzeugung einer Datei, im Vergleich zum Löschen einer Datei wird durch die Implementierung nicht umgesetzt. Der Benchmark verwendet eine vorgegebene Obergrenze an Dateien.

|        | lesend |        | schreibend |       | beides |        |
|--------|--------|--------|------------|-------|--------|--------|
|        | alobal | lokall | alobal     | lokal | global | lokall |
| stat   | 0,846  | 0,154  | 0.682      | 0.318 | 0.905  | 0.095  |
| read   | 0,585  | 0,415  |            |       | 0.589  | 0,411  |
| write  |        |        | 0.193      | 0,807 | 0.279  | 0.721  |
| create |        |        |            |       | 0.170  | 0,830  |
| delete |        |        |            |       | 0.134  | 0,866  |

Tabelle 6.3: Verteilung der Kontexte (S
hritt 3)

lesender als auch schreibender Zugriff. Zur Vereinfachung bezieht sich der Zugrismodus auf die gesamte Lebensdauer einer Datei, d.h. auf eine Datei des Typs nur lesend wird während ihrer gesamten Lebensdauer nur lesend zugegriffen. Der Kontext einer Datei ist entweder prozesslokal oder prozessglobal. Auf eine prozesslokale Datei wird nur von einem Prozesses, auf eine prozessglobale Datei dürfen alle Prozesse des Ben
hmarks zugreifen.

Um die Skalierbarkeit zu messen, variiert der Ben
hmark die Anzahl der aktiven MPI-Prozesse, wel
he dur
h die MPI-Laufzeitumgebung auf die Knoten des Clusters verteilt werden. Je mehr Prozesse glei
hzeitig aktiv sind, desto höher ist die Belastung des Dateisystems. Im Folgenden werden diese Prozesse Klienten oder Klienten-Prozesse genannt.

Der Ben
hmark wählt die auszuführende Operation mit Hilfe eines Zufallsgenerators und den angegebenen Tabellen in einem stufenartigen Auswahlprozess. Nachdem aufgrund der in Tabelle 6.1 angegeben Wahrscheinlichkeiten eine Operation ausgewählt wurden, wird mit Tabelle 6.2 der Zugriffsmodus und ans
hlieÿend mit Tabelle 6.3 der Kontext bestimmt.

Der Ben
hmark kann Lese- und S
hreiboperationen sowohl ohne Dateiinhalte als au
h mit Pseudodateiinhalten ausführen. Ohne Dateiinhalte bekommt der entsprechende Systemaufruf als Lese- bzw. Schreibgrößenargument "0" übergeben. Bei der Verwendung von Pseudodateiinhalten stammen die Daten aus einem mit Zufallswerten initialisierten Puffer. Für die bei den Pseudodateiinhalten zu verwendenden Größen wurden wiederum die Traces analysiert. Die Größen wurden dazu in sieben Klassen unterteilt, die das gesamte beobachtete Größenspektrum einschließen.

Tabelle 6.4 gibt die Verteilung der Größe der Leseoperationen aufgeschlüsselt nach Zugriffsmodus und Kontext an, während Tabelle 6.5 die Verteilung der Schreibgrößen zeigt. Die Spalte für nur schreibenden Zugriff entfällt bei Leseoperationen. Analog zu den Lesegrößen fehlt hier die Spalte nur lesender Zugriff. Die Tabellen werden als letzter S
hritt der stufenweisen Operationsauswahl eingesetzt.

### 6.1.3 Kritik

Die größte potentielle Schwachstelle des Benchmarks liegt bei den zugrunde liegenden Tra
e-Dateien. Die Berkeley-Tra
es wurden auf Arbeitsplatzre
hnern aufgezei
hnet, die von Studenten, Dozenten und Mitarbeitern für Arbeiten wie Textverarbeitung, Softwareentwi
klung und wissens
haftli
he Programme verwendet werden. Es ist daher ni
ht klar, ob die Aufzei
hnungen auf die Knoten eines Clusters übertragbar sind. Andererseits liegt die aus der Analyse resultierende Häufigkeitsverteilung der Operationen, im Vergleich zu der von Meta-

|               | lesend |              | beides |              |
|---------------|--------|--------------|--------|--------------|
|               | global | <b>lokal</b> | global | <b>lokal</b> |
| $0 - 1$ KB    | 0,3053 | 0.3469       | 0.4623 | 0.5091       |
| $1 - 4$ KB    | 0,4131 | 0,4266       | 0,2053 | 0,2838       |
| 4 - 16 KB     | 0,2233 | 0,1675       | 0.2770 | 0,1672       |
| 16 - 64 KB    | 0,0462 | 0,0506       | 0,0455 | 0,0343       |
| 64 - 256 KB   | 0,0103 | 0,0080       | 0,0094 | 0.0048       |
| 256 KB - 1 MB | 0,0018 | 0,0005       | 0,0004 | 0,0006       |
| $1 - 4 MB$    | 0.0001 | 0.0000       | 0.0000 | 0,0001       |

Tabelle 6.4: Verteilung der Größe von Leseoperationen (Schritt 4 bei Leseoperationen)

|               | schreibend |        |        | beides |  |  |
|---------------|------------|--------|--------|--------|--|--|
|               | global     | lokall | qlobal | lokall |  |  |
| $0 - 1$ KB    | 0.2506     | 0.4197 | 0.4312 | 0.5140 |  |  |
| $1 - 4$ KB    | 0,3366     | 0.2974 | 0,1810 | 0,2828 |  |  |
| 4 - 16 KB     | 0,3580     | 0,2260 | 0.2979 | 0.1678 |  |  |
| 16 - 64 KB    | 0.0498     | 0.0428 | 0,0723 | 0.0274 |  |  |
| 64 - 256 KB   | 0,0037     | 0,0086 | 0,0168 | 0,0059 |  |  |
| 256 KB - 1 MB | 0,0011     | 0.0010 | 0,0006 | 0,0004 |  |  |
| $1 - 4 MB$    | 0.0002     | 0.0045 | 0.0000 | 0.0017 |  |  |

Tabelle 6.5: Verteilung der Größe von Schreiboperationen (Schritt 4 bei Schreiboperationen)

ben
h, zumindest näher an der realen Verteilung.

Die Verwendung von Unterverzeichnissen ist besser gelöst als bei Metabench, allerdings basiert die Strukturierung und Größe der Verzeichnisse nicht auf der Untersu
hung realer Dateisysteme, sondern orientiert si
h an dem Kontext einer

Als Schwachstelle kann weiterhin gesehen werden, dass Medabench unter der Betreuung des Autors von  $CLF$  entstanden ist. Durch Einflussnahme auf die Entwicklung könnte er den Entwurf des Benchmarks so beeinflusst haben, dass CLF bei der Messung besonders gut abs
hneidet.

## 6.2 Der Kia-Cluster

Die Messungen wurden auf dem Kia-Cluster des Instituts für Programmstrukturen und Datenorganistation dur
hgeführt. Der Cluster besteht aus mit 16 HP rx2600 Re
hnerknoten. Jeder Knoten ist mit zwei Intel Itanium II -Prozessoren ausgestattet, die mit jeweils 1.3 GHz getaktet sind und über 1 GB Spei her verfügen. Weiterhin verfügt jeder Knoten über eine 73 GB Ultra320 SCSI Festplatte mit einer Transferrate von 320 MB/s.

Als Betriebssystem kommt 64-Bit Linux aus der Redhat Advan
ed Server Distribution zum Einsatz (Kern-Version 2.6.9). Zur Kommunikation verwenden die Ben
hmark-Programme die MPI-Umgebung Parastation 4.1.1.

Die Knoten besitzen eine administrative und eine normale Fast-Ethernet-Schnittstelle, sowie das Hochgeschwindigkeits-Netzwerk Infiniband. Die Dateisystemkomponenten benutzen für die Kommunikation die TCP/IP-S
hnittstelle dieses Netzwerks, weil die Verwendung der nativen S
hnittstellen ni
ht nur eine

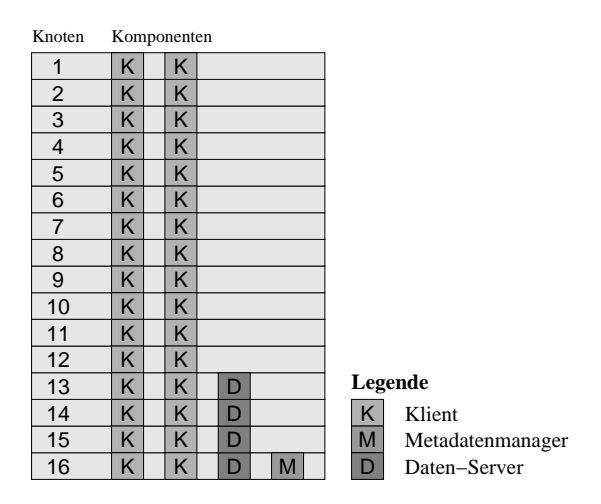

Abbildung 6.1: Die Standard-Konfiguration mit einem zentralen Metadatenmanager

Benutzerebenen-Implementierung, sondern au
h eine Kern-Implementierung des Paradis-Net -Netzwerkprotokolls erfordert hätte. Zwar wurde die Paradis-Net - Unterstützung von Infiniband für die Benutzerebene im Rahmen einer Diplomarbeit implementiert [88], aufgrund der fehlenden Implementierung des Kern-Moduls wurde diese bei den Messungen jedo
h ni
ht eingesetzt.

### 6.3 Vorüberlegungen und Parametrisierung von 6.3 Medabench

Ziel der folgenden Messungen ist es, die Skalierbarkeit von bestimmten Dateisystem-Konfigurationen zu vergleichen. Dazu wird jede Messung mit einer unters
hiedli
hen Zahl an Klienten wiederholt um die Leistungsfähigkeit der Kon guration bei unters
hiedli
hen Belastungen zu untersu
hen. Der zur Verfügung stehende Cluster hat mit 16 Knoten zwar eine relativ geringe Größe, besitzt allerdings pro Knoten zwei Prozessoren, so dass es mögli
h ist, auf jedem Knoten zwei Klientenprozesse laufen zu lassen und auf diese Weise Messungen mit bis zu 32 Klienten dur
hzuführen.

Die Messungen sind sehr Metadaten-intensiv. Daher ist es s
hon mit dieser relativ geringen Knotenzahl möglich, den Metadatenmanager beziehungsweise die Surrogate voll auszulasten. Die Benchmarks bestehen ausschließlich aus Dateisystemoperationen und enthalten keine weiteren Bere
hnungen. Daher lässt sich bei den Messungen schon im messbaren Bereich, das heißt bei weniger als 32 Klienten, eine Sättigung erzielen und damit die maximale Metadatenleistung eines Dateisystems bestimmen.

Es ist weiterhin zu bea
hten, dass si
h jeweils zwei Prozessoren eine Netzwerks
hnittstelle teilen, wobei diese jedo
h keinen Flas
henhals darstellt, wie die Messungen zeigen werden. Aufgrund der Tatsa
he, dass auf jedem Knoten zwei Klientenprozesse laufen, wurden die Messungen nur mit einer geraden Anzahl Klienten dur
hgeführt und dabei si
her gestellt, dass auf jedem beteiligten Kno-

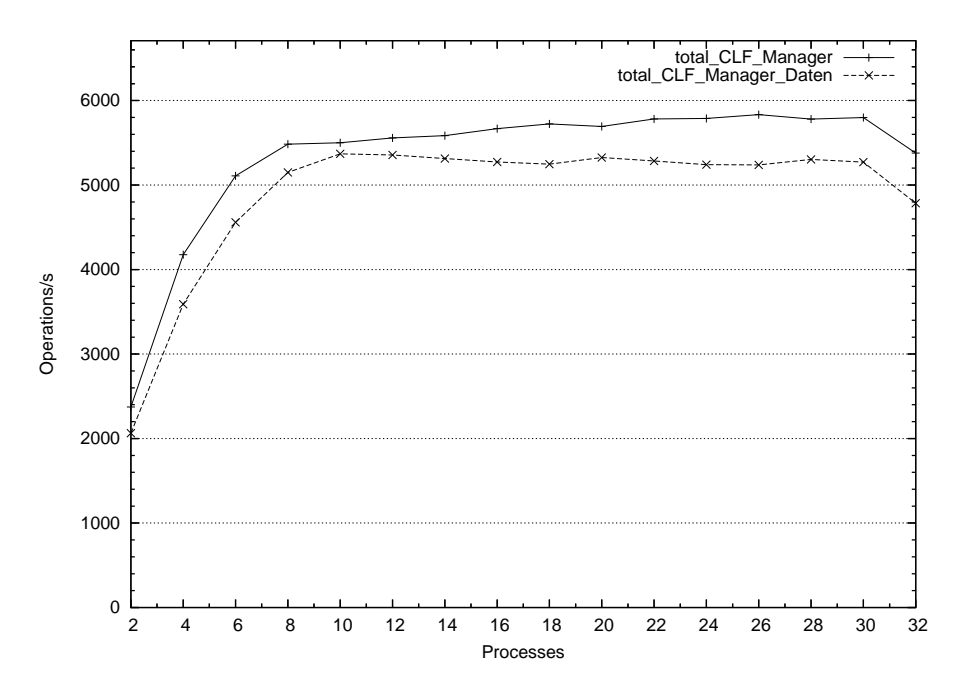

Abbildung 6.2: Verglei
h zweier Medaben
h-Läufe: mit und ohne Datenoperationen Konfiguration: Abb. 6.1

ten entweder keine oder zwei Klienten an der Messung beteiligt waren. Damit soll verhindert werden, dass ein Unglei
hgewi
ht zwis
hen Klienten, die allein auf einem Knoten laufen und denen, die si
h einen Knoten teilen, entsteht.

Die geringe Knotenzahl führt au
h dazu, dass auf einigen Knoten sowohl Dienstgeber (Metadatenmanager, Daten-Server und Surrogate) und Dienstnehmer (Klienten) ablaufen. Die zusätzli
he Belastung der vier Daten-Server- oder der Surrogat-Knoten dur
h Klientenprozesse könnte zu einer Verfäls
hung der Messung führen.

# 6.3.1 Voruntersu
hung

Medabench führt neben den Metadatenoperationen auch Lese- und Schreib-Operationen durch (siehe Abschnitt 6.1). Aufgrund der geringen Größe des Clusters müssen die Knoten, auf denen die Daten-Server ablaufen gleichzeitig auch für Klienten-Prozesse verwendet werden. In diesem Abs
hnitt soll im Rahmen einer Voruntersuchung der Einfluss der Lese- und Schreib-Operationen auf die Messung untersu
ht werden.

Dazu werden zwei ähnliche Dateisystemkonfigurationen von CLF verwendet, die keine Surrogate einsetzen und der Konfiguration aus Abbildung 6.1 entsprechen. (Diese Konfiguration wird in den folgenden Abschnitten Standard-Konfiguration genannt.) Für die Messungen mit Lese- und Schreib-Operationen werden, abweichend von der Standard-Konfiguration, 16 Daten-Server verwendet, um die erhöhter Last auf diese Komponenten möglichst gleichmäßig auf die

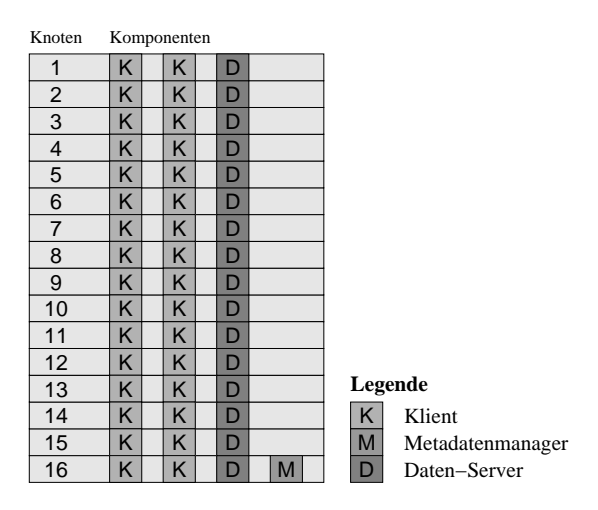

Abbildung 6.3: Die Standard-Konfiguration mit einem zentralen Metadatenmanager und 16 Daten-Servern

Knoten des Clusters zu verteilen. Diese Konfiguration ist in Abbildung 6.3 zu sehen.

Der andere Unterschied zwischen den beiden Messreihen ist der Medabench-Parameter write data, der die Länge der Daten-Operationen beeinflusst. Alle Knoten, einschließlich der Knoten auf denen Dienstgeber laufen, werden für jeweils zwei Klienten verwendet. Bei Messungen mit weniger als 32 Klienten werden zuerst die Klienten auf Knoten mit geringerer Ordnungszahl verwendet, während die übrigen Klienten ni
ht zum Einsatz kommen.

Abbildung 6.2 zeigt das Ergebnis beider Messungen im Verglei
h. Die Messreihe CLF\_Manager wurde ohne Daten-Operationen dur
hgeführt, während bei CLF Manager data die Daten-Operationen mit in die Messung einfließen. (Der Präfix total\_ wird von dem Medabench-Benchmark vor den Namen der Messung gesetzt und bezei
hnet den Gesamtdur
hsatz, siehe Abs
hnitt 6.1.)

Erwartungsgemäß ist die Leistung des Dateisystems im zweiten Fall schlechter als im ersten. Während bei CLF\_Manager ein maximaler Dur
hsatz von 5834 Operationen pro Sekunde errei
ht wurde, konnte CLF\_Manager\_Daten nur 5369 Operationen pro Sekunde errei
hen. Die erste Messung weist dieses Maximum bei einer hohen Klientenzahl auf, wogegen es bei Dur
hführung der Daten-Operationen bei 10 Klienten errei
ht wird.

Bea
htenswert ist der Abstand zwis
hen den Kurven, der bei steigender Klientenzahl immer mehr wächst. Daran lässt sich ablesen, dass der Einfluss der Daten-Operationen die Messung der Metadatenleistung des Dateisystems negativ beeinflussen.

Aufgrund des Einflusses der Daten-Operationen auf die Messung der Metadaten-Leistung werden die nachfolgenden Messungen mit Medabench zunächst ohne Daten-Operationen durchgeführt. In Abschnitt 6.8 wird der Einfluss der Daten-Operationen auf die Gesamtleistung des Dateisystems bei Verwendung von Surrogaten untersu
ht.

### 6.4 Messungen

Die nun folgenden Messungen gliedern si
h in drei Teile:

- Abs
hnitt 6.5 verglei
ht CLF in seiner Standard-Konguration (ohne Surrogate) mit NFS und PVFS2.
- Abs
hnitt 6.6 untersu
ht, wie si
h die Metadatenleistung von CLF bei Einsatz von zwei Surrogaten im Verglei
h zu einem zentralen Metadatenmanager verhält.
- Abs
hnitt 6.7 präsentiert die Ergebnisse von Medaben
h beim Einsatz von mehr als zwei Surrogaten.
- Abschnitt 6.8 untersucht den Einfluss von Daten-Operationen beim Einsatz von mehr als zwei Surrogaten.

### Vergleich von NFS, PVFS und CLF 6.5

In diesem Abschnitt wird CLF anhand des Benchmarks mit NFS (siehe Abschnitt 2.2.2 oder [70]) und PVFS2 (siehe Abschnitt 2.2.5 oder [17]), Version 1.5.1 verglichen. Bei CLF wird eine Konfiguration mit einem zentralen Metadatenmanager verwendet, die dem Layout einer PVFS-Installation entspri
ht; Bei NFS agiert ein Knoten, der einen Teil des lokalen Dateisystems exportiert, als alleiniger Dienstgeber. Mit den Messungen soll zunächst untersucht werden, ob die Dateisysteme in ähnli
her Konguration eine verglei
hbare Leistung zeigen.

Abbildung 6.1 zeigt die Verteilung der Komponenten auf die Knoten. Der Metadatenmanager bei CLF und PVFS kommt auf Knoten 16 zur Ausführung, die Daten-Server werden auf den Knoten 13, 14, 15 und 16 platziert. Für die NFS-Messungen wurde Knoten 16 als Dienstgeber verwendet. Alle Knoten, einschließlich der Dienstgeber, werden für Klientenprozesse verwendet, wir zuvor s
hon in der Voruntersu
hung.

### 6.5.1 Diskussion

Abbildung 6.4 zeigt den Gesamt-Metadaten-Durchsatz (total) der Dateisyste $me$ 

Der Metadatendurchsatz von CLF ist dem der anderen beiden Dateisysteme überlegen. Bei nur 2 Klienten errei
ht CLF einen Dur
hsatz von 2372 Operationen Sekunde, während NFS 1318 und PVFS 243 Operationen pro Sekunde erzielt. Bei einer größeren Zahl von Klienten steigt dieser Wert bei allen Dateisystemen an, bis er sich schließlich mit  $5834$  ( $CLF$ ),  $4128$  (NFS) und  $445$  (PVFS) Operationen pro Sekunde sein Maximum errei
ht. Damit liegt die maximale Metadatenleistung von CLF um 41% über der von NFS und 13 Mal höher als die von PVFS.

Bei CLF und NFS ist zu beoba
hten, dass die Leistung bei der Verwendung von 32 Klienten-Prozessen im Verglei
h mit 30 Klienten-Prozessen stark absinkt. Dies ist darauf zurü
k zu führen, dass die Klienten-Prozesse 31 und 32 auf Knoten 16 platziert werden. Weil Knoten 16 bei CLF als Metadatenmanager und bei NFS als Dienstgeber verwendet wird ist bei der Hinzunahme der

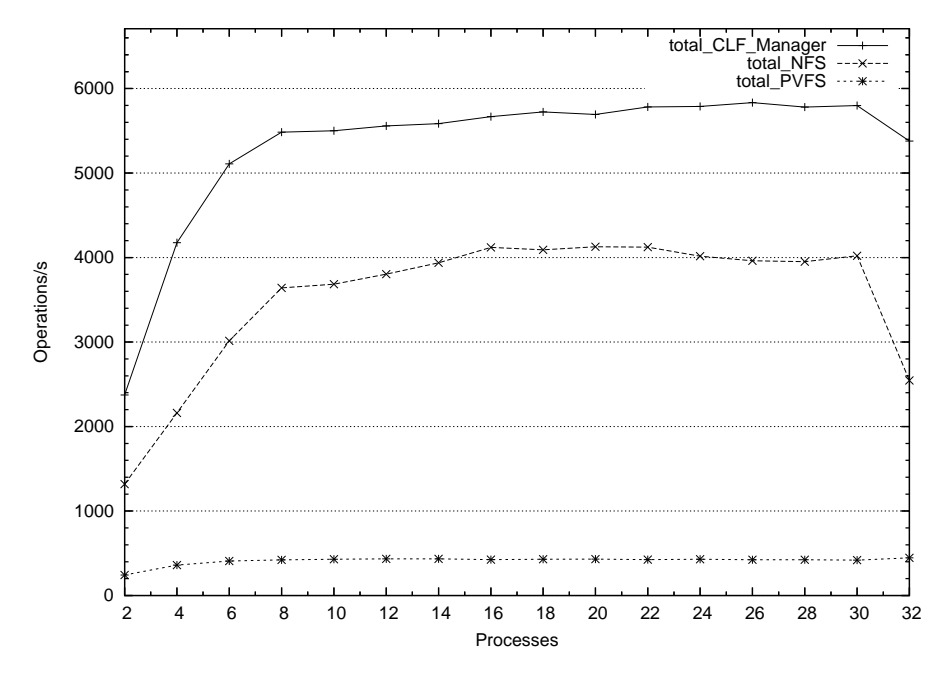

Abbildung 6.4: Vergleich von CLF, NFS und PVFS bei gleicher Konfiguration Konfiguration: Abb. 6.1

beiden Klienten ein starker Leistungsabfall zu verzeichnen. Der in der Grafik dargestellte Durchsatz wird als Quotient aus der Gesamtzahl an Operationen und der vom langsamsten Klienten benötigten Zeit bere
hnet. Daher führt die s
hle
htere Leistung der beiden Klienten zu einem Absinken der Gesamtleistung. Die Metadatenleistung von PVFS bleibt bei 32 Klienten auf niedrigem Niveau stabil, weil der Metadatenmanager selbst nur geringe Last erzeugt und dur
h zusätzliche Klienten-Prozesse nicht eingeschränkt wird.

Bei allen drei Dateisystemen ist zu beoba
hten, dass die Metadatenverarbeitung bereits bei der Verwendung von a
ht Klienten ausgelastet ist. Bei mehr als a
ht Klienten steigt der Dur
hsatz weiterhin lei
ht an; dieser Anstieg ist auf eine no
h bessere Auslastung der Dienstgeber zurü
kzuführen. Im Fall von NFS ist bei 16 Klienten die absolute Leistungsgrenze errei
ht, bei mehr als 22 Klienten ist sogar ein Abfall der Leistung zu verzeichnen, dessen Ursache ein ungünstiges Überlastverhalten des NFS-Dienstgebers ist. CLF errei
ht seine maximale Leistung bei 26 Klienten uns stagniert bei 28 und 30 Knoten. Aufgrund der geringen Gröÿe des Kia-Clusters kann ni
ht festgestellt werden, ob bei weiter steigender Klientenzahl au
h bei CLF ein Rü
kgang der Leistung eintritt.

### 6.5.2 CLF vs. NFS

Der Metadatendurchsatz von CLF liegt deutlich über dem der beiden Verglei
hssysteme. Bei NFS ist dies hauptsä
hli
h darauf zurü
k zu führen, dass NFS genaugenommen kein eigenständiges verteiltes Dateisystem ist, sondern eine Softwares
hi
ht, die ein lokales Dateisystem entfernt zugreifbar ma
ht (Abschnitt 2.2.2). Jeder Zugriff eines Klienten wird auf dem Dienstgeber durch einen Zugriff auf das lokale Dateisystem des Dienstgebers ausgeführt. Diese Vorgehensweise ist dem Einsatz einer optimierten Metadatenverwaltung, die bei CLF zum Einsatz kommt (Abs
hnitt 5.3), unterlegen.

Dennoch ist überraschend, dass NFS, trotz des Einsatzes von Caches, nicht an die Leistung von CLF heranrei
hend kann.

### $CLF$  vs. PVFS 6.5.3

PVFS besitzt eine um eine Größenordnung schlechtere Leistung als CLF. Der Grund dafür ist in der Implementierung des Metadatenmanagers zu finden.

Die Messungen mit PVFS zeigen ab se
hs Klienten ein asymptotis
hes Verhalten wie bei CLF. Aufgrund dessen kann der Klient als Ursache ausgeschlossen werden, weil ansonsten bei Hinzunahme von weiteren Klienten au
h ein entspre hender Leistungszuwa
hs zu verzei
hnen wäre. Die Messungen legen nahe, dass der Metadatenmanager die Leistung limitiert. Diese Sättigung ist bereits bei a. 450 Anfragen pro Sekunde errei
ht.

Der Grund, warum der Metadatenmanager von PVFS keinen mit CLF vergleichbaren Durchsatz zeigt, ist in der Architektur zu finden. In Kapitel 5 wurde der Aufbau des Managers von CLF ausführli
h vorgestellt. Bei der Implementierung stand vor allem die Leistungsfähigkeit im Vordergrund, weshalb alle Funktionen auf relativ niedriger Ebene und unter Benutzung von Cache- und Spei
her-Abbildungte
hniken implementiert wurden. Dur
h die Benutzung von Paradis-Net ist die Implementierung au
h implizit mehrfädig, da der Empfang der Na
hri
hten und die Verwaltung der Netzwerkverbindungen in einem eigenen Faden vorgenommen wird.

Demgegenüber folgt PVFS einem anderen Konzept, bei dem die Leistung ni
ht im Vordergrund stand. Statt einer spezialisierten Implementierung zur Verwaltung der Metadaten wird eine Universal-Datenbank eingesetzt. Die Berkeley Datenbank [64] wurde 1991 an der Universität Berkeley und später von sl*eepycat software inc.* entwickelt- und ist für OpenSource-Frojekte wie PVFS lizenzfrei verfügbar. Obwohl die Datenbank angebli
h sehr leistungsfähig ist, so bestehen do
h Grund zu der Annahme, dass sie die Ursa
he für die verglei
hsweise s
hle
hte Leistung der Metadatenverwaltung von PVFS ist.

### 6.5.4 Zusammenfassung

Die Metadatenleistung von CLF ist den beiden Vergleichssystemen bereits ohne Einsatz von Surrogaten überlegen. Um den Nutzen der Surrogate zu bestimmen, wird in den folgenden Kapiteln die in Abbildung 6.1 dargestellte Standard-Konfiguration von CLF (mit einem Metadatenmanager, aber ohne Surrogate) als Verglei
h herangezogen. Zum einen wurde in diesem Abs
hnitt gezeigt, dass  $CLF$  in dieser Konfiguration anderen verteilten Dateisystemen überlegen und daher eine hohe Messlatte für die Leistungsfähigkeit ist. Andererseits ermöglicht der Vergleich unterschiedlicher Konfigurationen des gleichen Dateisystems eine genauere Untersuchung der Leistungsänderungen, weil Einflussfaktoren, die ni
ht zwis
hen den Kongurationen variiert werden, ausges
hlossen werden können.

<sup>&</sup>lt;sup>2</sup>Im Februar 2006 wurde Sleepycat von der *Oracle Corporation* aufgekauft.

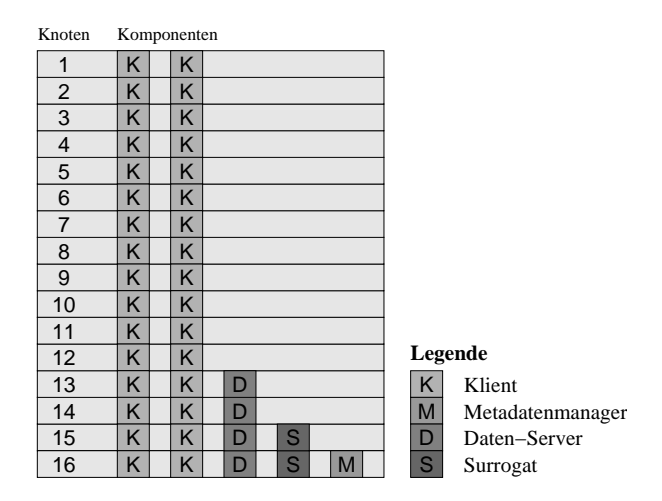

Abbildung 6.5: Die Konguration mit 2 Metadaten-Surrogaten

### 6.6 Zwei CLF Surrogate

In diesem Abs
hnitt wird untersu
ht, wie si
h der Einsatz von zwei Surrogaten auf die Leistungsfähigkeit der Metadatenverwaltung auswirkt. In Abs
hnitt 6.5 wurde CLF mit NFS und PVFS vergli
hen und dabei wurde fest gestellt, dass die Metadatenverwaltung von CLF , au
h ohne den Einsatz von Surrogaten, um ein vielfa
hes leistungsfähiger als die der Verglei
hssysteme ist. Aus diesem Grund und zum Auss
hluss anderer Faktoren als dem Einsatz von Metadaten-Surrogaten werden in diesem Abschnitt verschiedene Konfigurationen von CLF miteinander verglichen. Der Vergleich findet mit der in Abschnitt 6.3 beschriebenen Parametrisierung statt.

Die Ergebnisse des Vergleichs der Konfiguration mit zwei Surrogaten (CLF-2\_Surrogate, Abbildung 6.5) mit der Standard-Konfiguration (CLF\_Manager, Abbildung 6.1) sind in Abbildung 6.6 zu sehen. Um mögli
hst viele Knoten exklusiv für Klienten-Prozesse zu Verfügung zu haben, kommen bei den Konfigurationen mit Surrogaten, auf Knoten 16 sowohl ein Surrogat, wie au
h der Metadatenmanager zur Ausführung. Metadatenmanager und Surrogat beeinflussen si
h auf diesem Knoten allerdings nur geringfügig, da der Metadatenmanager mit seinem kleinen Aufgabenberei
h nur geringe Last erzeugt.

Obwohl CLF\_2\_Surrogate bei weniger als 8 Klienten eine geringfügig s
hwä here Leistung als CLF\_Manager zeigt (
a. 250 Operationen pro Sekunde weniger), erreicht die Konfiguration bei 8 Klienten erstmals einen höheren Durchsatz. Bei weiter steigenden Klientenzahlen verhält si
h die Leistung zwar ni
ht so stabil wie bei Verwendung des Metadatenmanagers, errei
ht aber ein Maximum von 7348 Operationen pro Sekunde und damit 26% mehr als CLF\_Manager.

Beide Kurven zeigen einen ähnlichen Verlauf: Bei CLF\_Manager flacht die Kurve bei 8 Klienten deutli
h ab und strebt mit steigender Knotenzahl einem Maximum zu. Dieser Effekt ist auch bei CLF\_2\_Surrogate zu beobachten, allerdings flacht die Kurve erst bei 14 Klienten ab und weist ein lokales Maximum bei 24 Klienten auf. Dieses Maximum ist vermutli
h dadur
h bedingt, dass bei den Messungen mit 26, 28, 30 und 32 Klienten auf den Daten-Servern Klien-

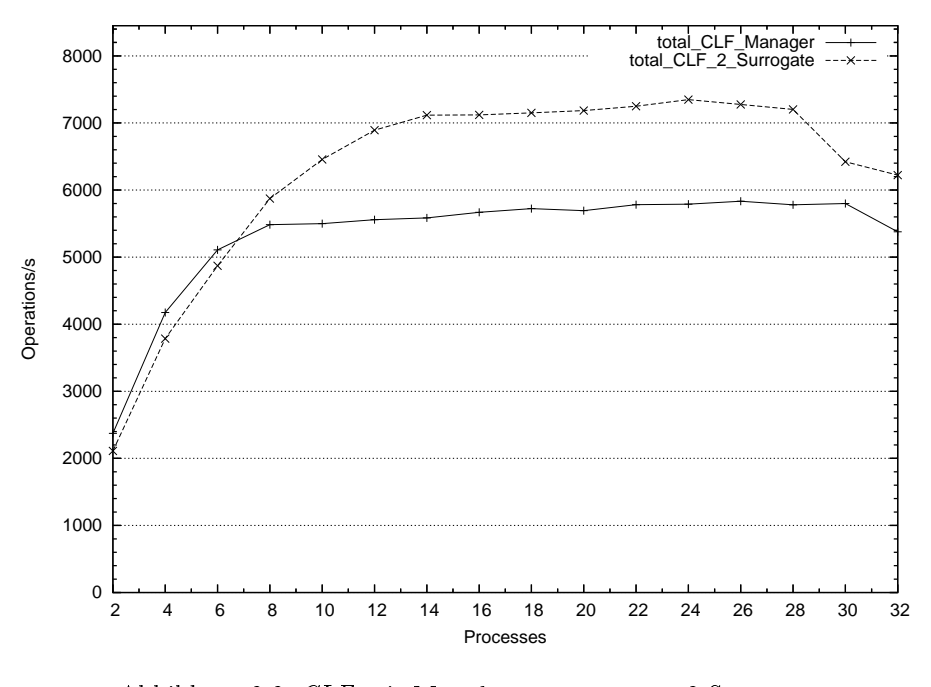

Abbildung 6.6: CLF mit Metadatenmanager vs. 2 Surrogate Konfigurationen: CLF Manager: Abb. 6.1, CLF 2 Surrogate: Abb. 6.5

ten ablaufen, wel
he die Gesamtleistung des Dateisystems senken. Obwohl der Ben
hmark Datenoperationen (read und write) mit der Länge 0 dur
hführt, kontaktiert CLF dennoch die betroffenen Daten-Server. Diese Belastung ist für den lei
hten Abfall der Metadatenleistung bei den Datenpunkten 26 und 28 verantwortli
h.

Für den starken Abfall der Leistung an den Punkten 30 und 32 sind die Metadaten-Surrogate verantwortli
h. Sie sind voll ausgelastet und werden dur
h die glei
hzeitige Ausführung der Klientenprozesse gebremst und bremsen umgekehrt au
h die Klientenprozesse, wodur
h die Metadatenleistung des gesamten Dateisystems um ca. 12% absinkt.

### 6.6.1 Diskussion

Insgesamt ist die Leistungssteigerung bei Verwendung von zwei Surrogaten zwar deutlich, fällt aber mit 26% geringer aus, als die erhoffte, annähernde Verdoppelung des Dur
hsatzes. Eine Verdoppelung ist jedo
h aus folgenden Gründen unrealistisch:

Zum einen müssen die Surrogate bei bestimmten Aufgaben, wie dem Erzeugen und Lös
hen von Dateien zusammen arbeiten. Bei zwei Surrogaten liegt die Wahrs
heinli
hkeit für die Notwendigkeit einer sol
hen Kooperation bei 50%. Unter der Annahme, dass die Bearbeitung einer Anfrage auf einem Surrogat, unabhängig vom Typ der Anfrage, eine konstante Zeit in Anspru
h nimmt, würde si
h in diesem Fall die Antwortzeit verdoppeln, weil die Anfrage von beiden Surrogaten bearbeitet werden muss.

Im Dur
hs
hnitt steigt also die Bearbeitungszeit für eine potentiell-kooperative Anfrage um 50%, wodur
h der Dur
hsatz auf 66, 6% gesenkt würde. (Weil die Surrogate ausgelastet sind, wurde in der Bere
hnung die für die zusätzli
he Kommunikation notwendige Zeit ausgeklammert.)

Allerdings haben die potentiell kooperativen Anfragen in Medaben
h nur eine Wahrscheinlichkeit von 5%, während eine Anfrage mit 95%iger Wahrscheinlichkeit nicht-kooperativ ist. Insgesamt würde daher der Durchsatz auf 98,3% pro Surrogat sinken, wobei die zwei Surrogate potentiell die doppelte Menge an Anfragen bearbeiten könnten wie der einzelne Metadatenmanager. Also könnte au
h bei Einbere
hnung der potentiell-kooperativen Anfragen maximal mit einer Steigerung des Durchsatzes um  $96,\overline{6}\%$  gerechnet werden.

Zum anderen spielt au
h die zusätzli
he Kommunikation zwis
hen den Surrogaten und dem Metadatenmanager eine Rolle. Die Surrogate s
hi
ken im Abstand von einer Sekunde eine Aktualisierungsna
hri
ht zum Metadatenmanager. Geänderte Inodes werden zusammen in großen Paketen, während geänderte Verzeichnisse einzeln und vollständig an den Manager geschickt werden.

Die Aktualisierungen können der Leistung des Dateisystems auf zwei Arten s
haden: Einerseits können die Na
hri
hten zu einer zusätzli
hen Belastung des Netzwerks führen und andererseits können die Surrogate während der Aktualisierung keine Anfragen beantworten. Anfragen, die während der Aktualisierung auf einem Surrogat eintreffen, müssen warten, bis diese abgeschlossen ist.

Wie groß die Auswirkungen der Aktualisierungen sind, ist nur schwer einzuschätzen. Daher wurden versuchsweise die Registrierungsfunktionen des VII-Moduls, die bei Änderungen von Inodes und Verzei
hnissen aufgerufen werden, vollständig ausges
haltet. Messungen mit zwei Surrogaten zeigten allerdings keinen messbaren Unters
hied zu der in Abbildung 6.6 dargestellten Leistungskurve. Der zusätzliche Aufwand für die Aktualisierungsnachrichten scheint also verna
hlässigbar klein zu sein.

Na
h Auss
hluss mögli
her Erklärungen für die relativ geringe Leistungssteigerung beim Einsatz von 2 Surrogaten (zusätzli
he Kommunikation zwis
hen den Surrogaten und zusätzli
he Kommunikation zwis
hen den Surrogaten und dem Manager) bleibt offen, warum die Leistung nicht in dem erwarteten Maße ansteigt. Um die Ursachen weiter zu erforschen wurde der Benchmark modifiziert, um das Verhalten von CLF bei vers
hiedenen Anfragetypen zu untersu hen.

### 6.6.2 Einfache vs. potentiell-kooperative Operationen

Das Erstellen und Lös
hen von Dateien gehört zu den aufwändigsten Operationen beim Einsatz von Metadaten-Surrogaten (siehe au
h Abs
hnitt 5.4.4.2). Diese Operationen erfordern den Zugriff auf zwei unterschiedliche Inode-Objekte: Einerseits das Verzeichnis und andererseits die betroffene Datei. Weil die Zuteilung der Inodes zu den Surrogaten zufällig erfolgt, sind bis zu zwei Surrogate an der Bearbeitung beteiligt. Metadaten-Operationen, an denen mehrere Surrogate beteiligt sind, werden *potentiell-kooperativ* genannt. Operationen können andererseits au
h einfa
he Operationen sein, wenn sie von einem einzelnen Surrogat bearbeitet werden können. Dazu gehört beispielsweise das Öffnen von Dateien oder das Su
hen einer Datei in einem Verzei
hnis.

In diesem Abschnitt wird die Leistung von potentiell-kooperativen und einfachen Operationen bei Einsatz von zwei Surrogaten (Konfiguration: Abb. 6.5)

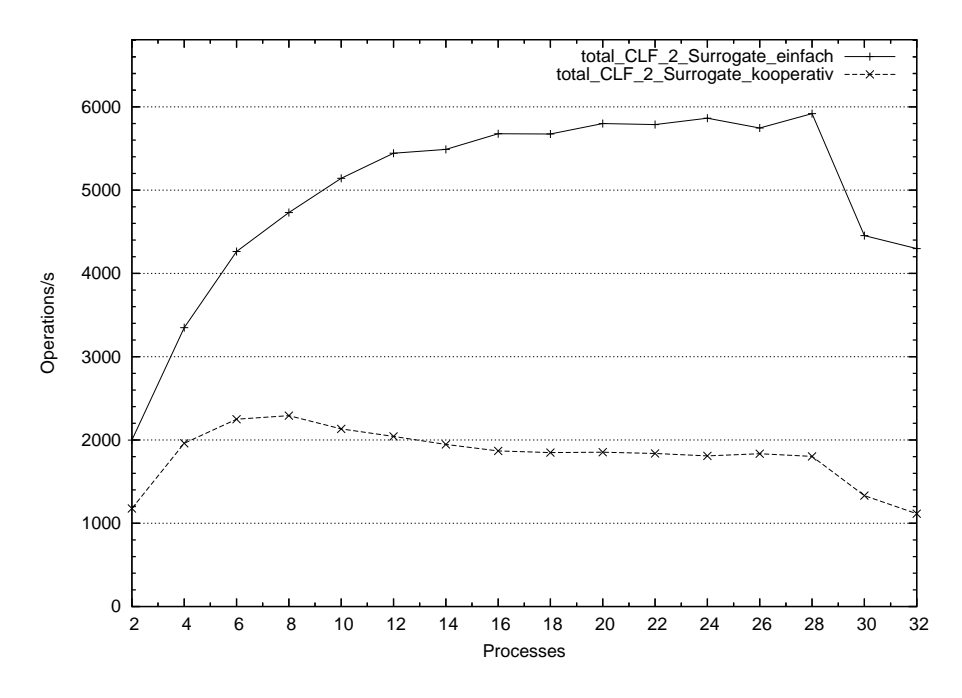

Abbildung 6.7: CLF mit 2 Surrogaten bei *potentiell-kooperativen* und einfachen Operationen Konfiguration: CLF 2 Surrogate: Abb. 6.5

verglichen. Es ist dabei zu beachten, dass es in der Praxis nicht möglich ist, durch einen Klienten ausschließlich potentiell-kooperative Anfragen generieren zu lassen, weil diese immer auf *einfachen* Anfragen basieren. Es ist beispielsweise beim Erstellen einer Datei zunächst notwendig, eine Pfadsuche durchzuführen, um so die Inode-Nummer des Verzeichnisses zu bestimmen. Dazu stellt der Klient einfache Anfragen an die Surrogate. Jede *potentiell-kooperative* Operation eines Klienten enthält also au
h immer einige einfa
he Anfragen an die Surrogate.

Um die Auswirkungen von *potentiell-kooperativen* Anfragen zu untersuchen, wurde der Medabench-Benchmark so manipuliert, dass er einerseits ausschließlich einfache (CLF\_2\_Surrogate\_einfach) und andererseits ausschließlich potentiell kooperative (CLF\_2\_Surrogate\_kooperativ) Operationen durchführt. Dabei wird das aufgrund der Tra
e-Dateien festgelegte Verhältnis zwis
hen den verwendeten Operationen beibehalten. Wie bereits im vorangegangen Abs
hnitt beschrieben wurde, ist zu beachten, dass rein potentiell-kooperative Anfragen von dem Ben
hmark ni
ht generiert werden können, weil Erstellen und Lös
hen von Dateien immer auch eine Pfadsuche beinhaltet, die sich aus einfachen Anfragen an die Metadaten-Surrogate zusammen setzt.

Das Ergebnis der Messungen ist in Abbildung 6.7 zu sehen. Es ist zu erkennen, dass das Dateisystem bei Verwendung von ausschließlich einfachen Operationen beinahe dreimal soviel Durchsatz zeigt, wie bei den kooperativen Operationen. Während CLF\_2\_Surrogate\_einfach insgesamt ein asymptotisches Verhalten zeigt, das bei 28 Klientenprozessen sein Maximum zeigt, errei
ht CLF\_2\_- Surrogate\_kooperativ einen Maximaldur
hsatz von 2291,5 Operationen pro

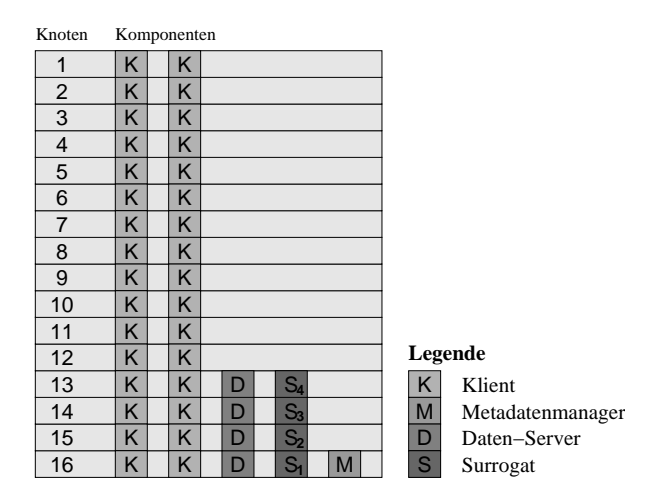

Abbildung 6.8: Die Konfiguration mit bis zu 4 Metadaten-Surrogaten

Sekunde bei 8 Klientenprozessen und sinkt dann asymptotis
h auf 1803,1 Operationen pro Sekunde ab. Beide Kurven zeigen den typis
hen Einbru
h des Dur
hsatzes, der eintritt, wenn die Knoten auf denen Surrogate laufen au
h für Klientenprozesse verwendet werden.

Der geringere Durchsatz der *potentiell-kooperativen* Operationen ist einerseits darauf zurü
k zu führen, dass eine Operation von mehreren Surrogaten bearbeitet werden muss und andererseits darauf, dass das Einfügen und Lös
hen von Dateien eine höhere Bearbeitungszeit benötigt als die *einfachen* Operationen. Aufgrund dessen sind diese Operationen ni
ht nur um 50% langsamer, wie man erwarten könnte, wenn man annimmt, dass die Bearbeitung einer Anfrage auf einem Surrogat eine konstante Zeit benötigt und 50% aller Anfragen von zwei Surrogaten bearbeitet werden müssen.

# 6.7 Mehr als zwei Surrogate

Nun soll das Verhalten von CLF beim Einsatz von mehr als zwei Surrogaten untersucht werden. Dazu wurde das Dateisystem zunächst mit drei und vier Surrogaten (Abschnitt 6.7.1) und anschließend mit 8 und 16 Surrogaten konfiguriert (Abs
hnitt 6.7.2). Die Messung der Metadatenleistung wurde wiederum mit Medabench und den in Abschnitt 6.3 beschriebenen Einstellungen durchgeführt.

### 6.7.1 Bis zu 4 Surrogate

Abbildung 6.8 zeigt das Layout des Dateisystems für die Messung mit bis zu 4 Surrogaten. Für die Messreihen mit weniger als vier Surrogaten wurden die Surrogate mit den höheren Ordnungsnummern deaktiviert.

Der Verlauf der vier Messreihen ist in Abbildung 6.9 zu sehen. Die Kongurationen CLF\_Manager und CLF\_2\_Surrogate wurden bereits im vorangegangenen Abs
hnitt kommentiert. Die dort beoba
hteten Unters
hiede setzen si
h bei
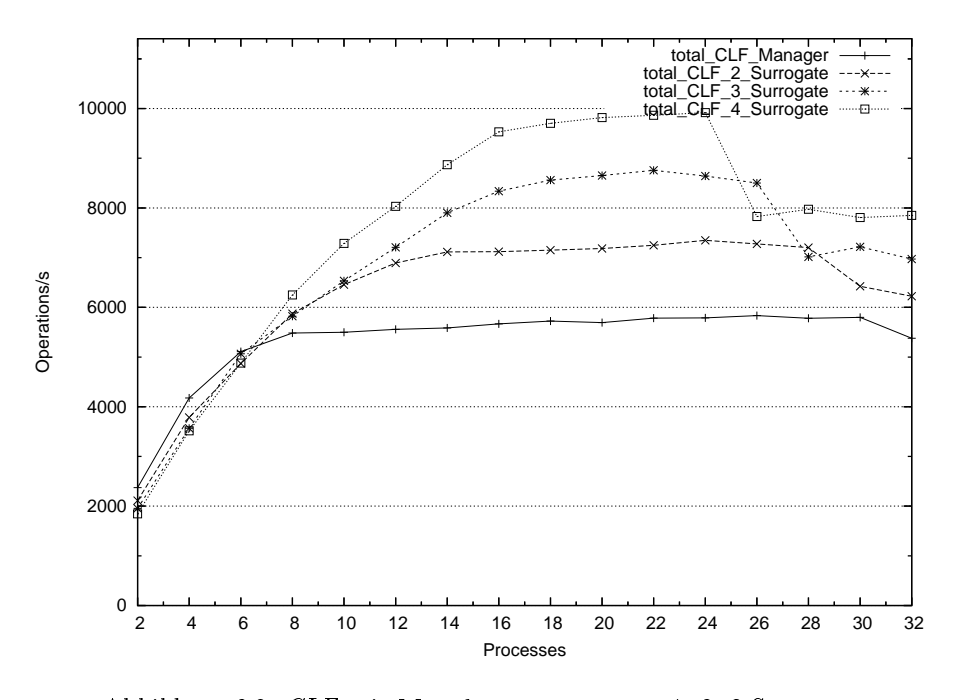

Konfigurationen:  $CLF$  Manager: Abb. 6.1,  $CLF$  2/3/4 Surrogate: Abb. 6.8

| Konfiguration   | Minimum                  | Durchschnitt | Maximum |
|-----------------|--------------------------|--------------|---------|
|                 | in Operationen / Sekunde |              |         |
| CLF_Manager     | 2371,91                  | 5326,83      | 5834.19 |
| CLF_2_Surrogate | 2111,07                  | 6267,62      | 7348,48 |
| CLF_3_Surrogate | 1955,55                  | 6918,83      | 8758,52 |
| CLF_4_Surrogate | 1844,96                  | 7561,14      | 9919,34 |

Tabelle 6.6: Statistis
he Daten zu den Messreihen in Abbildung 6.9

CLF\_3\_Surrogate und CLF\_4\_Surrogate fort: Mit steigender Surrogat-Zahl steigt der maximale Dur
hsatz um jeweils zirka 1300 Operationen pro Sekunde. Auch zeigt die Leistung der Konfigurationen einen Einbruch, wenn auf den Metadaten-Surrogaten au
h Klientenprozesse ablaufen. Dies ist bei drei Surrogaten ab 28 Klienten und bei vier Surrogaten ab 26 Klienten der Fall.

Das Ausmaß des Leistungseinbruchs, der eintritt, sobald die Dienstgeber (Surrogate und Metadatenamanager) au
h für Klientenprozesse verwendet werden, steigt mit größerer Zahl an Surrogaten. Betrachtet man allerdings nur die Metadatenleistung bei 32 Klientenprozessen, steigt diese trotzdem bei steigender Surrogatzahl. Die größten Leistungssteigerungen lassen sich allerdings erreihen, wenn dedizierte Cluster-Knoten für die Metadatenverarbeitung verwendet werden.

Tabelle 6.6 illustriert diese Beobachtung: Der maximal erreichte Durchsatz steigt mit jedem zusätzlichen Surrogaten um 1500-1200 Operationen pro Sekunde. Minimalen Durchsatz erreichen alle Konfigurationen bei zwei Klienten,

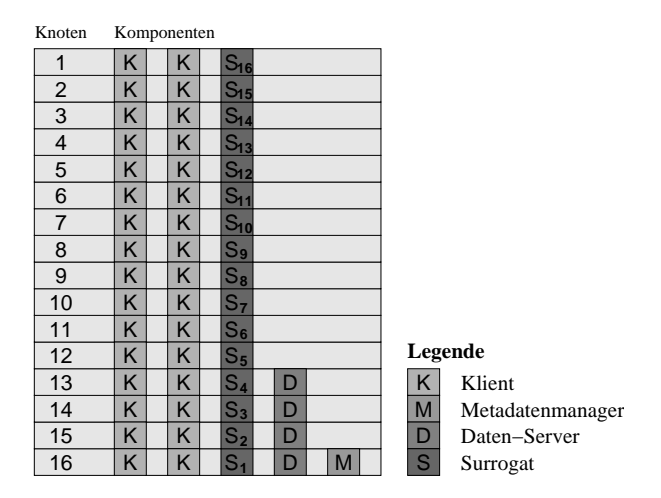

Abbildung 6.10: Die Konguration mit bis zu 16 Metadaten-Surrogaten

wobei dieser Wert mit steigender Surrogat-Zahl sinkt. Aufgrund dieses Verhaltens schneiden sich die Kurven zwischen 4 und 8 Klienten; anschließend besitzen sie einen asymptotis
hen Verlauf.

Insgesamt zeigen die Kongurationen mit bis zu 4 Surrogaten das erwartete und erwüns
hte Verhalten. Allerdings bleiben die Leistungssteigerungen, wie au
h s
hon bei zwei Surrogaten, hinter den Erwartungen zurü
k: Eine maximale Leistungssteigerung von 70% (im Vergleich mit der Standard-Konfiguration) wird mit vier Surrogaten auf dedizierten Dienstgeber-Knoten errei
ht.

### 6.7.2 Bis zu 16 Surrogate

Im vorangegangen Abschnitt 6.7.1 wurde beobachtet, dass mit steigender Surrogatenzahl au
h die Metadatenleistung des Dateisystems steigt, für eine maximale Leistungssteigerung aber dedizierte Surrogaten-Knoten notwendig sind. Aufgrund der geringen Gröÿe des Kia-Clusters, ist bei mehr dedizierten Surrogaten-Knoten immer weniger "Platz" für die Klienten Prozesse.

Die bisherigen Messungen zeigen, dass die maximale Metadatenleistung bei einer größeren Zahl von Surrogaten auch erst bei einer größeren Zahl von Klienten errei
ht wird. Je mehr Surrogate eingesetzt werden, desto mehr Klienten-Prozesse benötigt man, um diese auszulasten. Bei der Verwendung von vier Surrogaten wird mit 16 Klientenprozessen (8 Knoten) ein Durchsatz von 9531,84 Operationen pro Sekunde errei
ht. Dies entspri
ht bereits 96,1% der mit 24 Klienten erzielten Maximalleistung von 9919,34 Operationen pro Sekunde. Verwendet man also 8 Surrogate wird es ni
ht mögli
h sein, diese bereits mit den 8 für Klientenprozesse verbliebenen Knoten auszulasten.

An den Messungen mit 8 Surrogaten und insbesondere mit 16 Surrogaten wird daher abzulesen sein, inwiefern die Koexistenz von Klienten und Surrogaten auf einem Knoten bei einer starken Verteilung der Metadaten mögli
h ist. Abbildung 6.10 zeigt die Platzierung der Surrogate auf den Knoten. Wie in den vorangegangenen Abs
hnitten, werden beim Einsatz von weniger Surrogaten zunä
hst diejenigen mit niedriger Ordnungsnummer verwendet. Die Ergebnisse der

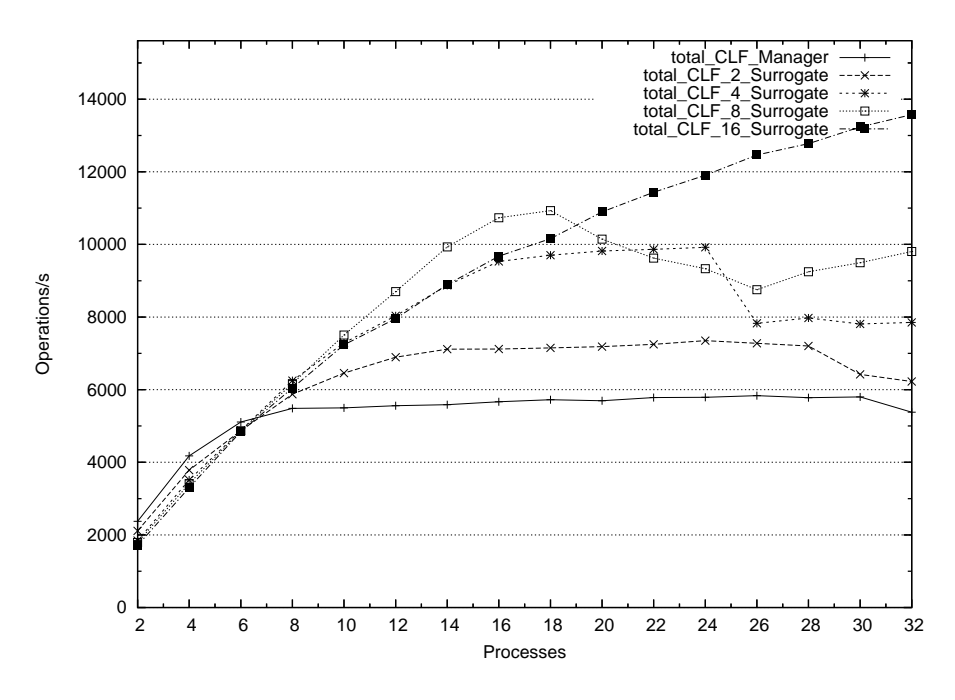

Abbildung 6.11: CLF mit Metadatenmanager vs. 2, 4, 8, 16 Surrogate Konfigurationen: CLF Manager: Abb. 6.1, CLF 2/4/8/16 Surrogate: Abb. 6.10

Messungen sind, zusammen mit den Messungen mit der Standard-Konguration und denen mit zwei und vier Surrogaten in Abbildung 6.11 zu sehen.

Die Konfiguration CLF\_8\_Surrogate liefert zwischen 8 und 18 Kientenprozessen die höchste Leistung aller bisher betrachteten Konfigurationen, ab 20 Prozessen sinkt sie allerdings ab und hat bei 22 und 24 Klienten zeitweise sogar geringeren Dur
hsatz als die Konguration mit 4 dedizierten Surrogaten. Das Absinken der Leistung ist jedoch nicht so rapide, wie bei den Konfigurationen mit deutli
h weniger Surrogaten. Das ist darauf zurü
k zu führen, dass die Zusätzli
he Belastung eines Surrogat-Knoten mit Klientprozessen aufgrund der großen Anzahl an Surrogaten keinen so großen Einfluss auf die Gesamtleistung des Dateisystems hat, wie bei den zuvor betrachteten Konfigurationen. Das erklärt au
h warum mit 18 Klienten eine höhere Leistung errei
ht wird als mit 16 Klienten, obwohl bereits auf einem der Knoten beide Arten von Prozessen ablaufen.

Weiterhin auffällig ist, dass im weiteren Verlauf, zwischen 26 und 32 Klienten eine geringfügige Steigerung der Metadatenleistung zu beoba
hten ist. Offenbar ist eine gleichmäßige Belastung der Surrogat-Knoten der Gesamtleistung des Dateisystems nicht so abträglich, wie zunächst bei wenigen Surrogaten beoba
htet.

Das wird auch von der Messung mit Konfiguration CLF\_16\_Surrogate bestätigt. Bei dieser Konfiguration wird jeder Knoten des Clusters an der Metadatenverwaltung beteiligt. Die Messung bestätigt die zuvor beoba
hteten Trends: Der minimale Durchsatz sinkt im Vergleich zu allen anderen Konfigurationen weiter und der maximale Durchsatz steigt (vergleiche Tabelle 6.7). Im Gegen-

| Konfiguration    | Minimum                  | Durchschnitt | Maximum  |
|------------------|--------------------------|--------------|----------|
|                  | in Operationen / Sekunde |              |          |
| CLF_Manager      | 2371,91                  | 5326,83      | 5834,19  |
| CLF_2_Surrogate  | 2111,07                  | 6267,62      | 7348,48  |
| CLF_4_Surrogate  | 1844,96                  | 7561,14      | 9919,34  |
| CLF_8_Surrogate  | 1790,21                  | 8151,95      | 10931,27 |
| CLF_16_Surrogate | 1710,26                  | 9131,46      | 13575,72 |

Tabelle 6.7: Statistis
he Daten zu den Messreihen in Abbildung 6.11

satz zu allen anderen Konfigurationen zeigt diese allerdings keinen Einbruch, weil ohnehin auf allen Knoten Surrogate ablaufen. Aufgrund der gleichmäßigen Verteilung der Metadaten-Verwaltung skaliert die Leistung gut mit der Belastung durch die Klientenprozesse und zeigt im Messbereich auch keine Auslastung, die bei den übrigen Messreihen an einer starke Abflachung der Kurve bei steigenden Klientenzahlen ablesbar ist. Der maximale Metadatendur
hsatz von 13575,72 Operationen pro Sekunde wird bei 32 Klientenprozessen erreicht; dies entspri
ht einer Steigerung von 132,7% im Verglei
h zu der maximalen Leistung des zentralen Metadatenmanagers.

### 6.7.3 Skalierbarkeit

An dem Verglei
h der Messreihen lässt si
h ablesen, dass au
h mit zunehmender Surrogat-Zahl die Dur
hsatzsteigerung fortsetzt. Obwohl die Steigerung ni
ht in dem erwünschten Maße erfolgt, belegen die Ergebnisse des Benchmarks dennoch. dass si
h mit Erweiterung des CLF -Dateisystem um Metadaten-Surrogate die Leistungsfähigkeit der Metadatenverwaltung steigern lässt. Die Messungen mit bis zu 16 Cluster-Knoten illustrieren, dass eine möglichst gleichmäßige Verteilung der Metadatenverwaltung zu der besten Skalierbarkeit führt.

#### 6.8 Surrogate und Daten-Operationen

Die bisherigen Messungen untersu
hten nur die Metadaten-Leistung des Dateisystems, ohne Bea
htung der Daten-Operationen. Der Grund für diese Vorgehensweise war einerseits die zugrundeliegende Annahme, dass die Metadaten-Operationen die Skalierbarkeit stärker bedrohen als die Daten-Operationen. Andererseits ist es dur
h die geringe Gröÿe des Clusters notwendig, einzelne Knoten glei
hzeitig als Daten-Server, Surrogat und Klient zu verwenden. Ob trotz diese Mehrfa
hbelastung die Skalierbarkeit des Dateisystems erhalten bleibt, wird in diesem Abschnitt untersucht.

### 6.8.1 Konfiguration des Dateisystems

Um die Belastung der Knoten, die dur
h die Daten-Operationen entsteht, möglichst gleichmäßig auf die Knoten des Clusters zu verteilen, wird die im letzten Abschnitt verwendete Konfiguration (Abbildung 6.10) für die Messungen so geändert, dass auf jedem Knoten ein Daten-Server läuft, wie in Abbildung 6.12 zu sehen ist. Dur
h diese Änderung werden Unregelmäÿigkeiten verhindert, die

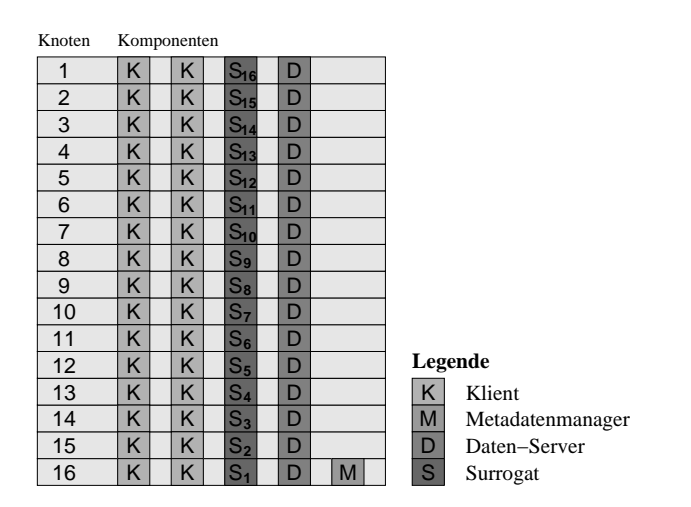

Abbildung 6.12: Die Konguration mit bis zu 16 Metadaten-Surrogaten und 16 Daten-Servern

durch die ungleichmäßige Belastung der Knoten entstehen, auf denen mehrere Dienstgeber und Klienten ablaufen. Für die Messungen ohne Datenoperationen wird die ursprüngliche Konfiguration verwendet, weil in diesem Fall die Daten-Server nur unerhebliche Last erzeugen; die Messreihen entsprechen denen, die in Abs
hnitt 6.7 vorgestellt wurden.

# 6.8.2 Messungen mit 2, 4 und 16 Surrogaten

In Abbildung 6.13 sind die Ergebnisse der Messung bei Verwendung von zwei Surrogaten zu sehen. CLF\_2\_Surrogate zeigt die Leistung des Dateisystems ohne und CLF\_2\_Surrogate\_Daten mit Daten-Operationen. Der Verlauf der Kurven ähnelt einander, au
h wenn die Leistung des Dateisystems bei Dur
hführung von Daten-Operationen generell niedriger ist als ohne. Denno
h ist der Unterschied mit ca. 200–1000 Operationen pro Sekunde bei relativ gering. Die maximale Leistung von CLF\_2\_Surrogate beträgt 7348,48 Operationen pro Sekunde, bei CLF\_2\_Surrogate\_Daten werden 6912,69 Operationen pro Sekunde errei
ht.

Bei Einsatz von vier Surrogaten (Abbildung 6.14) zeigt sich ein größerer Leistungsunters
hied: Während ohne Daten-Operationen maximal 9919,34 Operationen pro Sekunde errei
ht werden, kann das Dateisystem mit Daten-Operationen maximal 8873,90 Operationen pro Sekunde leisten. Beide Kongurationen errei
hen die maximale Leistung bei 24 Klienten, bei 26 Klienten ist der bereits bekannte Leistungsabfall zu beoba
hten, der darauf zurü
k zu führen ist, dass die Cluster-Knoten 13–16 als Metadaten-Surrogate verwendet werden. Bei weniger als 26 Klienten lässt si
h beoba
hten, dass der Abstand zwis
hen den beiden Kurven mit steigendeer Klientenzahl zunimmt. Ursä
hli
h dafür ist die steigende Belastung der Daten-Server und damit aller Cluster-Knoten, wel
he die Leistungsfähigkeit der übrigen Komponenten (Klienten und Surrogate) verringert.

Verwendet man 16 Surrogate, lässt si
h diese Tendenz no
h deutli
her ab-

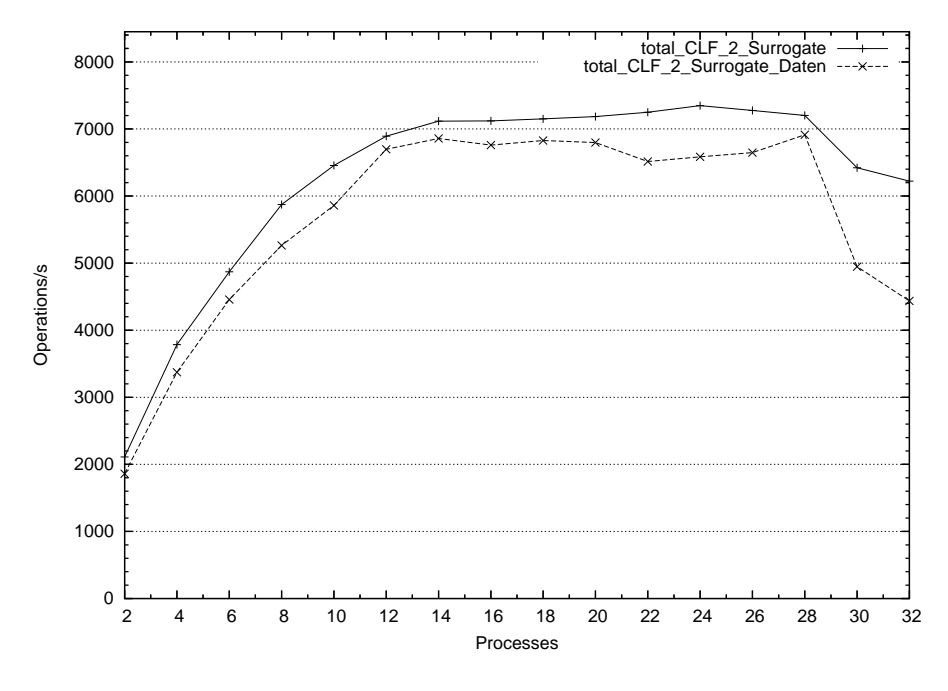

 $\frac{1}{2}$  clear contract mit 2 surrogaten, mit  $\frac{1}{2}$  and  $\frac{1}{2}$  clear  $\frac{1}{2}$  for  $\frac{1}{2}$  configuration: Abb. 6.12

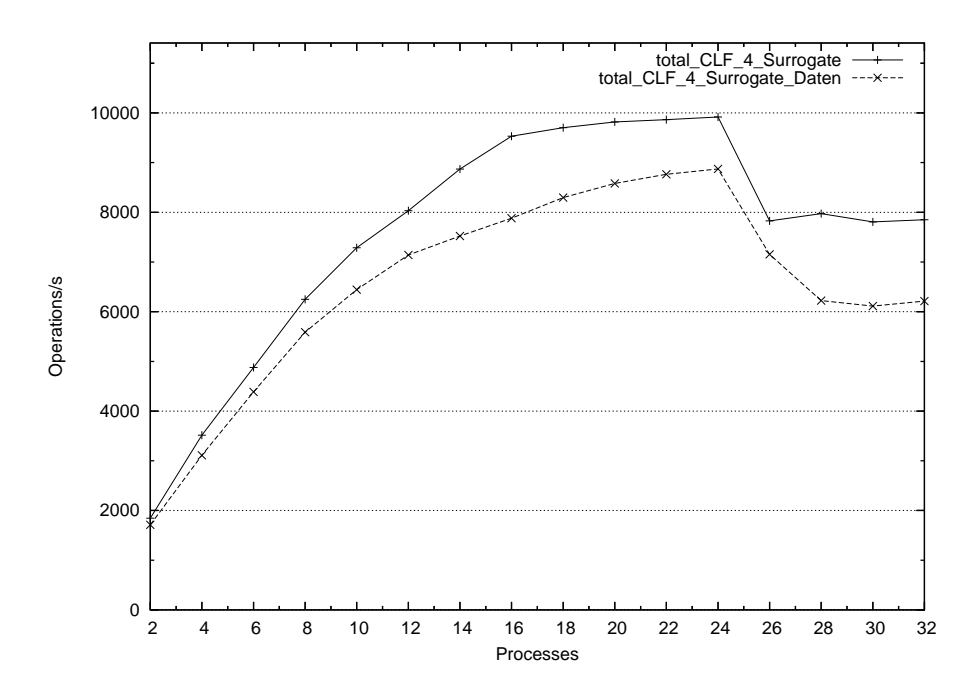

Abbildung 6.14: CLF mit 4 Surrogaten, mit und ohne Daten-Operationen Konguration: Abb. 6.12

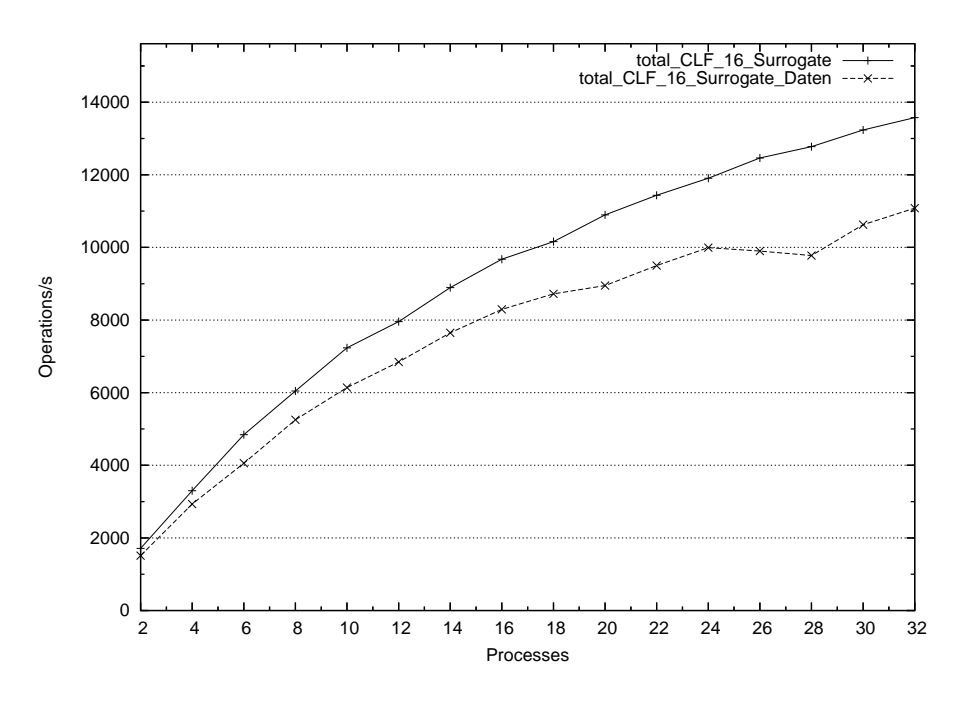

Abbildung 6.15: CLF mit 16 Surrogaten, mit und ohne Daten-Operationen Konfiguration: Abb. 6.12

lesen (Abbildung 6.15). Je mehr Operationen das Dateisystems ausführt, desto stärker wird der Einfluss der Daten-Operationen auf die Leistung. Bei 16 Klienten und einer Leistung von 9675,88 Operationen pro Sekunde ohne und 8293,65 Operationen pro Sekunde mit Daten-Operationen, beträgt der Unters
hied no
h 1382,23 Operationen pro Sekunde. Bei 32 Klienten ist ein Unters
hied von 2593,83 Operationen pro Sekunde (13575,72 mit und 11081,89 ohne) zu beoba
hten. Diese Ergebnisse sind ni
ht überras
hend, da bereits ohne Daten-Operationen der Cluster vor ausgelastet war. Dur
h die zusätzli
he Belastung der Daten-Server wird die Leistungsfähigkeit der Metadaten-Surrogate und der Klienten, die, wie die Daten-Server, auf allen Knoten des Clusters ablaufen, eingeschränkt. Dieser Effekt war bereits in der Voruntersuchung (Abschnitt 6.3.1, Abbildung 6.2) zu sehen und verstärkt si
h, je mehr Operationen pro Sekunde ausgeführt werden.

#### 6.8.3 6.8.3 Ergebnis

Insgesamt zeigen die Messungen, dass die Leistungsfähigkeit von CLF in allen Konfigurationen von der Metadaten-Leistung dominiert wird. Die Belastung der Daten-Server steigt wenn mehr Operationen -und damit au
h Daten-Operationen- aufgeführt werden. Damit steigt auch der Einfluss der Daten-Server auf die Gesamtleitung des Dateisystems, insbesondere au
h deshalb, weil sich, aufgrund der geringen Größe des Clusters, mehrere Komponenten des Dateisystems einen Cluster-Knoten teilen müssen und si
h dadur
h gegenseitig beeinflussen.

# 6.9 Zusammenfassung

Anhand des Metadatenben
hmarks Medaben
h wurden in diesem Kapitel die Dateisysteme NFS, PVFS und CLF auf einen 16-Knoten Itanium 2 Cluster vermessen. Dabei konnte na
hgewiesen werden, dass die CLF -Metadatenverwaltung höheren Durchsatz als die beiden Vergleichssysteme erreicht. Weiterhin wurde der Nutzen der Metadatenverteilung mittels Metadaten-Surrogaten dur
h den Vergleich unterschiedlicher Konfigurationen von CLF evaluiert.

Es konnte gezeigt werden, dass CLF die Surrogate erfolgrei
h zur Verbesserung der Metadatenverwaltung einsetzen kann. Beim Einsatz von zwei Surrogaten lässt sich der vom Medabench-Benchmark gemessene Durchsatz im Vergleich zu einer Konfiguration mit einem zentralen Metadatenmanager auf dem Cluster um maximal 26% steigern. Beim Einsatz von vier Surrogaten steigert si
h der Durchsatz um maximal 70% im Vergleich zur Standard-Konfiguration.

Die größte Steigerung des Metadatendurchsatzes ließ sich mit einer Verteilung der Metadaten-Verwaltung auf alle 16 Knoten des Clusters errei
hen. Bei geringer Belastung zeigt diese Konfiguration zwar eine geringere Leistung als die übrigen Konfigurationen des Dateisystems, aber im Gegensatz zu diesen skaliert sie besonders gut mit steigender Belastung und errei
ht so einen um 132,7% höheren Durchsatz als die Vergleichskonfiguration mit einen zentralen Metadatenmanager.

Schließlich konnte nachgewiesen werden, dass die Belastung durch Daten-Operationen geringer ist als die dur
h Metadaten-Operationen. Die Belastung der Daten-Server steigt zwar au
h bei höherer Belastung, jedo
h wird diese Belastung dur
h die maximale Leistungsfähigkeit der Metadaten-Verwaltung dominiert und bes
hränkt.

# Kapitel 7

# **Fazit und Ausblick**

Mit dieser Arbeit wurde das Ziel verfolgt, die Leistungsfähigkeit der Metadatenverarbeitung von Cluster-Dateisystemen dur
h die Verteilung der Metadaten auf mehrere Knoten des Clusters zu verbessern.

Das entwickelte Dateisystem CLF folgt der klassischen Architektur für Cluster-Dateisysteme. Na
h dieser Ar
hitektur kann jeder Knoten im Cluster bezüglich des Dateisystems eine oder mehrere Rollen einnehmen: Metadatenmanager, Daten-Server und Klient. Zusätzli
h zu diesen Rollen wird in CLF die neue Rolle der Metadaten-Surrogate eingeführt. Es ist Aufgabe der Surrogate, anstelle des Metadatenmanagers die Anfragen der Klienten zu beantworten. Die Surrogate ersetzen den Metadatenmanager jedo
h ni
ht vollständig, sondern übernehmen die Verwaltung der Dateisystemob jekte, während der Manager wenige zentrale Aufgaben, wie beispielsweise das Beantworten der initialen Anfragen von Klienten zum Montieren des Dateisystems behält.

Die Metadaten jedes Dateisystem-Ob jektes (im Fall eines Verzei
hnisses au
h der dazu gehörige Inhalt) werden auf genau einem der Metadaten-Surrogate verwaltet. Die Zuweisung der Metadaten zu einem Surrogat erfolgt mittels einer Hash-Funktion, die eine gleichmäßige Verteilung der Metadaten erreicht und zugleich ein leichtes Auffinden ermöglicht.

Im Gegensatz zu den Daten-Servern können Surrogate jedo
h aufgrund der Abhängigkeiten zwischen den verwalteten Dateisystemobjekten nicht unabhängig voneinander operieren. Betrit eine Anfrage voneinander abhängige Dateisystemobjekte, die von unterschiedlichen Surrogaten verwaltet werden, müssen die Surrogate kooperieren, um die Anfrage bearbeiten zu können. Diese Art der Anfragen wird *potentiell-kooperativ* genannt.

# 7.1 Ergebnisse

Im Rahmen dieser Arbeit wurde gezeigt, dass es mögli
h ist, die Verwaltung der Metadaten auf mehrere Knoten zu verteilen und dabei die Funktionalität des Dateisystems zu erhalten. Dazu wurde CLF vollständig unter Linux implementiert und getestet. Für die Bearbeitung von *potentiell-kooperativen* Anfragen wurden Kommunikationsmuster entwi
kelt, die für bestimmte Anfragen eine Kooperation von bis zu vier Surrogaten vorsehen.

Mit Hilfe von Ben
hmarks konnte gezeigt werden, dass die Standard-Kon-

figuration (ohne Surrogate) von  $CLF$  einen höheren Durchsatz bietet als vergleichbare Konfiguration von NFS und PVFS2. Dieser Unterschied kann auf den Aufbau der verwendeten Kern-Module und die systemnahe Programmierung des Metadatenmanagers von CLF zurü
kgeführt werden.

Schließlich wurde untersucht, ob der Einsatz von Surrogaten die Leistungsfähigkeit weiter steigern kann. Dies ist ni
ht selbstverständli
h, da bei Surrogaten die *potentiell-kooperativen* Anfragen eine längere Bearbeitungszeit benötigen, als die glei
hen Anfragen an den Metadatenmanager, der diese immer lokal bearbeiten kann.

Auf einem Itanium2-Cluster mit 16 Doppelprozessor-Knoten konnte gezeigt werden, dass der Anfragen-Durchsatz bei Einsatz von Surrogaten im Vergleich zu der Standard-Konfiguration steigt. Bei der Messung wurde das Dateisystem jeweils mit bis zu 32 glei
hzeitig zugreifenden Ben
hmark-Prozessen belastet. Die Zahl der beantworteten Anfragen pro Sekunde mit zwei Surrogaten steigt im Verglei
h zu der mit zentralem Metadatenmanager um 26%. Bei einer steigenden Zahl an Ben
hmark-Prozessen tritt ab einem bestimmten Punkt eine Sättigung der Dienstgeber ein. Mit der Standard-Konfiguration wird dieser Punkt bei 8 Ben
hmarkprozessen, unter Einsatz von zwei Surrogaten bei 14 Ben
hmarkprozessen erreicht, wobei beide Konfigurationen auch im Überlastbereich einen stabilen Dur
hsatz liefern.

Die Leistungssteigerung der Metadatenverwaltung errei
ht bei Verwendung von vier Surrogaten 70% im Vergleich zur Standard-Konfiguration, wobei eine Auslastung der vier Surrogaten erst bei ∼18 Ben
hmark-Prozessen errei
ht wird.

Die beste Leistung zeigt das Dateisystem, wenn die Surrogate auf dedizierten Knoten des Cluster ablaufen. "Teilen" sich Klienten und Surrogate einen Knoten, behindern si
h die Prozesse gegenseitig, so dass das Dateisystem insgesamt eine s
hle
htere Metadatenleistung zeigt als mit dedizierten Knoten. Dieser Effekt schwächt sich allerdings bei einer großen Zahl an Surrogaten ab, so dass mit 16 Surrogaten (das bedeutet, dass auf jedem Cluster-Knoten ein Surrogat läuft) auf der Testumgebung die besten Ergebnisse erzielt werden konnten. Mit 16 Surrogaten konnte im Verglei
h zur Standardkonguration eine Steigerung von 132,7% errei
ht werden.

Insgesamt konnte damit gezeigt werden, dass die Verteilung der Metadaten in Cluster-Dateisystemen mögli
h ist und der Dur
hsatz der Metadatenverwaltung dur
h den Einsatz der Metadaten-Surrogaten steigt.

#### $7.2$ Ausblick

Die Ergebnisse dieser Arbeit werfen weiterführende Fragen auf, die nicht im Rahmen der Arbeit selber beantwortet werden konnten. Dazu gehören einige Detailfragen, aber au
h grundsätzli
he Fragen, die in den folgenden Abs
hnitten angespro
hen werden.

# 7.2.1 Detail: Verbesserungen an Paradis-Net

Paradis-Net war sehr hilfreich bei der Implementierung der Metadatenverarbeitung. Einerseits hat die Ereignis-gesteuerte Verarbeitung der Anfragen auf dem Metadatenmanager und dem Metadaten-Surrogat deren Programmierung vereinfa
ht und der Weiterleitungsme
hanismus hat insbesondere die Implementierung der *potentiell-kooperativen* Anfragen vereinfacht. Im Kernmodul des Klienten haben sich die Stärken des Kooperations-Mechanismus gezeigt, der gleichzeitige Anfragen aus unterschiedlichen Verarbeitungsfäden und mehrere gleichzeitige Anfragen an unterschiedliche Daten-Server ermöglicht. Außerdem erlauben es Kooperationen, deklarativ den Spei
herberei
h vorzugeben, in dem die erwartete Antwort abgespei
hert werden soll und verhindern damit das sonst eventuell notwendige Zwischenspeichern der Nachricht in einem zusätzlichen Spei
herberei
h.

Auf den Daten-Servern hat si
h jedo
h eine S
hwä
he des Ereignis-gesteuerten Empfangsmechanismus gezeigt: Schreibt ein Klient Daten in eine Datei, s
hi
kt er diese Daten in einer entspre
henden Anfrage an den Daten-Server. Bei den Schreib-Anfragen an die *Daten-Server* handelt es sich um "unerwartete" Daten, die zunächst in einem von Paradis-Net angelegten Speicherbereich gespei
hert werden. Mit Hilfe des Kooperationsme
hanismus wäre es zwar möglich, Daten in einem vorbestimmten Speicherbereich zu empfangen, aber Kooperationen lassen si
h nur auf Dienstnehmer-Seite verwenden, wenn die Daten als Antwort auf eine Anfrage eintreffen.

Bei dem Daten-Server muss die Anfrage daher von einer Behandlungsfunktion bearbeitet werden. Die Behandlungsfunktion muss die Daten einmal kopieren, um sie an der ri
htigen Stelle in der lokalen Datei abzuspei
hern. Diese Stelle wird aus den mitgesendeten Meta-Informationen (Datei-Nummer, Offset, Länge) ausgelesen.

Um diese zusätzli
he Kopie und die Verwendung zusätzli
hen Spei
hers zu vermeiden, sind zwei Erweiterungen an Paradis-Net notwendig: Einerseits muss eine stärkere Parametrisierung der Nachrichten, über den Nachrichtentyp hinaus, mögli
h sein und andererseits muss es dem Benutzerprogramm erlaubt werden, den Empfangspuffer für eine Nachricht zur Verfügung zu stellen. Mit diesen Erweiterungen könnte die S
hreib-Anforderung des Klienten zusätzli
h mit den Meta-Information der S
hreib-Anfrage parametrisiert werden. Diese Parameter würden an eine Benutzer-Routine weiter gegeben, die den richtigen Speicherberei
h aus der lokalen Datei in den Hauptspei
her einblenden und einen Verweis darauf an Paradis-Net zurü
kgeben könnte. Dadur
h wäre Paradis-Net in der Lage, die zu s
hreibenden Daten über die Spei
herabbildung direkt an die ri
htige Stelle der lokalen Datei zu kopieren.

Die Benutzer-definierten Speicheranforderungsroutinen wurden bereits im Rahmen des CHIL Projektes [79] implementiert und werden dort zur Vermeidung von Kopieroperationen eingesetzt. Bei der Anwendung war allerdings die Parametrisierung über einen Nachrichtentyp ausreichend, so dass eine zusätzlihe Erweiterung des Na
hri
hten-Typ-Me
hanismus ni
ht notwendig war. Weil die Daten-Server ni
ht im Mittelpunkt dieser Arbeit standen, wurde auf die Weiterentwicklung von Paradis-Net verzichtet.

### 7.2.2 Detail: Verbesserung des Aktualisierungsprotokolls

In CLF übernehmen Surrogate die Arbeit des Metadatenmanagers und verwenden dazu eine lokale Kopie der Metadaten. In regelmäßigen Abständen schickt jedes Surrogat die Änderungen an den lokalen Metadaten zu dem Metadatenmanager. Dieses Verfahren (siehe Abs
hnitt 5.4.3.2) ist an zwei Stellen verbesserungswürdig.

Einerseits werden veränderte Verzei
hnisse immer als Ganzes an den Manager gesendet, wenn sie verändert wurden. Das erzeugt besonders bei großen Verzeichnissen großen Overhead. Günstiger wäre es, denn die Surrogate auch ein Änderungsliste an den Verzei
hnisinhalten führen würden, in der das Hinzufügen und Löschen von Einträgen protokolliert wird. Mit dieser Liste könnten Änderungen viel effizienter zum Metadatenmanager übertragen werden, als mit dem aktuellen Verfahren.

Andererseits führt das regelmäßige Aktualisieren unter Umständen zu unnötigen Aktualisierungen, wenn die selben Metadaten mehrfa
h über einen längeren Zeitraum geändert werden. Dadur
h wird zusätzli
her Netzwerkverkehr erzeugt, weil die selben Inodes mehrfa
h aktualisiert werden. Günstiger könnte eine bedarfsgesteuerte Aktualisierung sein, bei der Inodes erst dann auf dem Metadatenmanager aktualisiert werden, wenn sie eine gewisse Zeit lang nicht mehr geändert wurden. Allerdings muss glei
hzeitig eine Liste der geänderten Inodes und Verzeichnisse geführt werden, die eine gewisse Größe nicht überschreiten sollte, weil mit steigender Größe auch der Platzbedarf und der Verwaltungsaufwand steigen. Es ers
heint also sinnvoll, den Zeitpunkt der Aktualisierung einerseits von der seit der letzten Aktualisierung vergangen Zeit und andererseits von der Anzahl der geänderten Metadaten abhängig zu ma
hen.

# 7.2.3 Grundsätzli
h: Streuverteilung vs. gezielte Verteilung

Bei CLF wird für die Zuordnung der Metadaten zu den Surrogaten eine Hash-Funktion verwendet, die eine Zuordnung anhand der Inode-Nummer vornimmt. Der Vorteil dieses Vorgehens ist, dass jede Komponente des Dateisystems auf einfa
h Weise bere
hnen kann, wel
hes Surrogat eine bestimmte Inode verwaltet, ohne dies zuvor von einem zentralen Dienstgeber erfragen zu müssen.

Obwohl die Streuverteilung bei den Messungen in Kapitel 6 zu guten Ergebnissen geführt hat, könnte denno
h eine gezielte Verteilung der Metadaten wüns
henswert sein. Beispielsweise könnte es si
h als sinnvoll erweisen, dass die Metadaten von Dateien auf dem glei
hen Surrogat verwaltet werden wie des Verzei
hnisses in dem sie enthalten sind. Insbesondere dann, wenn die Dateien nur eine geringe Lebensspanne besitzen, wird so die Kooperation von Surrogaten beim Anlegen und Lös
hen von Dateien vermieden. Auf der anderen Seite kann eine sol
he Verteilung au
h s
hädli
h sein, wenn auf die Dateien eines Verzeichnisses sehr häufig zugegriffen wird, weil dann alle Anfragen an das gleiche Surrogat gestellt werden. In diesem Fall wäre es besser, wenn die Metadaten der Dateien möglichst gleichmäßig über die Surrogate verteilt würden.

Eine gezielte Verteilung der Metadaten könnte also in bestimmten Fällen zu einer besseren Leistung führen. Obwohl dies mit CLF aufgrund der festen Abbildung von Inode-Nummer und Surrogat ni
ht mögli
h ist, wäre es denno
h denkbar, beim Anlegen von Verzei
hnissen und Dateien freie Inode-Nummern gezielt so zuzuweisen, dass ein bestimmtes Surrogat für die Verwaltung der Metadaten zuständig ist. Das setzt aber voraus, dass die optimale Zuordnung s
hon bei Erzeugung der Datei fest steht, weil eine spätere Umverteilung ni
ht mögli
h ist. Inwiefern es mögli
h ist die Zuordnung im Vorraus zu bestimmen und ob eine gezielte Verteile Vorteile gegenüber der Streuverteilung hat, konnte im Rahmen dieser Arbeit ni
ht untersu
ht werden und bedarf weiterer Untersu
hungen.

# 7.2.4 Grundsätzli
h: Zusätzli
hes Ca
hen

Dur
h die Surrogate können im Verglei
h zum Einsatz eines zentralen Metadatenmanagers mehr Klientenanfragen in der glei
hen Zeit beantwortet werden. Ein Großteil dieser Anfragen führt jedoch keine Änderung an den Metadaten dur
h und könnte dur
h Ca
hen der Metadaten auf dem Klienten vermieden und damit besonders schnell "beantwortet" werden.

Werden die Ergebnisse einer Metadatenanfrage jedo
h auf einem Klienten wiederverwendet, kann dies zu einem Konsistenzproblem führen, wenn glei
hzeitig ein anderer Klient Änderungen an den Metadaten vornimmt. In diesem Fall müssen die im Cache gespeicherten Metadaten entweder invalidiert oder aktualisiert werden, indem das verantwortliche Surrogat eine entsprechende Nachricht an den Klienten sendet. Das kann auf zwei Arten gema
ht werden: Entweder schicken die Surrogate allen Klienten eine Nachricht oder speichern Informationen über den Ca
heinhalt der Klienten.

In CLF ist ein Mechanismus vorgesehen, dass das Cachen von Metadaten auf den Klienten ermögli
ht. Die Grundidee ist es, den Auskünften der Surrogate eine Gültigkeitsdauer anzuhängen, die es dem Klienten erlaubt, die Information für die angegebene Zeitspanne wieder zu verwenden. Auf diese Weise erhält das Surrogat Einfluss auf den Cacheinhalt des Klienten und ist in der Lage, bei Änderungen an bestimmten Metadaten, genau die Klienten zu kontaktieren, welche die Informationen mit großer Sicherheit im Cache speichern. Das VII-Modul in CLF, welches flüchtige Informationen über Inodes speichert (siehe Abs
hnitt 5.3.6), besitzt bereits entspre
hende Felder, um Gültigkeitsverspre chen, die Klienten gegeben werden, zu speichern.

Wird die Gültigkeitsdauer von Metadaten überschritten und erfolgt ein weiterer Zugriff auf diese, muss der Klient die Metadaten erneut von dem Surrogat anfordern. Auf der anderen Seite kann das Surrogat die Informationen darüber, welche Gültigkeitsversprechen welchem Klienten gegeben wurden nach Ablauf der Gültigkeit verwerfen.

Die Gültigkeitsdauer von häufig geänderten Metadaten sollte bei "0" liegen, während die Gültigkeitsdauer von selten geänderten Metadaten (wie beispielsweise die von ausführbaren Programmen oder Verzei
hnissen, die nahe an der Wurzel des Dateisystems liegen) im Berei
h von Sekunden und Minuten liegen

Der bes
hriebene Me
hanismus wurde in CLF bereits teilweise implementiert, konnte aber aus Zeitgründen im Rahmen dieser Arbeit ni
ht zu Ende entwi
kelt werden. Es ergeben si
h interessante Fragestellungen: Bezügli
h der Wahl der Gültigkeitsdauer ist offen, auf Basis welcher Heuristik diese gewählt werden sollte. Hier könnte beispielsweise die seit der letzten Änderung an den Metadaten vergangene Zeit eine gute Heuristik bilden. Bezügli
h der Bu
hführung auf den Surrogaten ist offen, welche zusätzlichen Kosten (Speicherplatz und Rechenzeit) die Verwaltung der *Gültigkeitsversprechen* verursachen würde. Die zweite Fragestellung ist mit der ersten in so fern verknüpft, dass die Anzahl der zu verwaltenden Verspre
hen von der verwendeten Heuristik abhängt.

Diese Erweiterung von CLF erscheint besonders vielversprechend, ihr wirkliher Nutzen kann jedo
h nur mit einer vollständigen Implementierung evaluiert werden.

# 7.2.5 Grundsätzli
h: Ausfallsi
herheit

In CLF wurde Ausfallsicherheit beinahe vollständig außer Acht gelassen. Fällt eine der Infrastruktur-Komponenten aus, ist das Dateisystem ni
ht mehr funktionsfähig. Das gilt sowohl für die Daten-Server, wie au
h für den Metadatenmanager und die Surrogate. Fehlt ein Daten-Server, sind Metadaten-Operationen zwar no
h mögli
h, aber das Lesen und S
hreiben von Dateien wird mit hoher Wahrscheinlichkeit fehlschlagen. Bei Ausfall eines Surrogats funktionieren alle Operationen, die Metadaten betreffen für die das Surrogat verantwortlich ist, ni
ht mehr.

Der Ausfall des Metadatenmanagers kann unters
hiedli
he Auswirkungen haben: Verwendet die Konfiguration von CLF keine Surrogate, wird das Dateisystem augenblicklich unbrauchbar, bei der Verwendung von Surrogaten, können diese den Ausfall zeitweise kompensieren, weil sie alle Anfragen der Klienten bearbeiten. Trotzdem wäre es na
h einer gewissen Zeit ni
ht mehr mögli
h, Dateien und Verzei
hnisse anzulegen, weil der Manager für die Verwaltung der Inode-Nummern zuständig ist.

Es ist eine offene Frage, ob mögliche Ausfälle durch Replizierung der Komponenten aufgefangen werden könnte. In diesem Zusammenhang muss au
h untersu
ht werden, ob die Metadaten bei Ausfall eines Surrogats weiterhin konsistent sind. Unter Umständen muss na
h Ausfall eines Surrogats eine Untersu
hung des gesamten Dateisystems dur
hgeführt werden um die Konsistenz des Dateisystems zu si
hern.

# Anhang A

# Daten-Server

Die Daten-Server in CLF speichern die in dem Dateisystem abgelegten Daten. Sie sind als Benutzerebenenprozesse implementiert und benutzen das lokale Dateisystem des Knotens zur persistenten Spei
herung. Sie können als Blo
kgeräte verstanden werden, denn sie besitzen nur wenige Informationen über die auf ihnen gespei
herten Datenblö
ke.

Wie die anderen Komponenten des Dateisystems verwenden die Daten-Server zur Kommunikation die Bibliothek Paradis-Net, wobei sie als einzige Komponenten von CLF eine reine Dienstgeber-Rolle einnehmen (siehe Abbildung 5.1). Die Daten-Server werden hauptsä
hli
h von den Klienten des Dateisystems kontaktiert, wenn diese aus Dateien lesen oder in diese s
hreiben. Weiterhin werden sie au
h von dem Metadatenmanager des Dateisystems kontaktiert, wenn Dateien gelös
ht werden.

Diese Arbeit konzentriert si
h auf die Verwaltung der Metadaten, daher wird die Beschreibung der Daten-Server sich auf deren nach außen sichtbare Funktionalität bes
hränken. Die Daten-Server sind bis auf wenige na
hträgli
he Protokolländerungen mit denen identis
h, die im Rahmen der früheren Arbeiten an  $Cluster file$  entwickelt wurden [44].

### $A.1$ Konfigurationsmodus

Die Konfigurierung der Daten-Server erfolgt bei Initialisierung des Dateisystems. Der Daten-Server ist nach seinem Start zunächst im Konfigurationsmodus und wartet auf eine Nachricht des Metadatenmanagers mit den Konfigurationsinformationen. Diese bestehen aus folgenden Daten:

- nr ios, ios idx Anzahl der Daten-Server und eigener Index des Daten-Servers. Diese Informationen benötigt der Server um seine eigenen Zuständigkeiten zu bere
hnen. So wird in einer Leseanfrage beispielsweise der gesamte zu lesende Berei
h angegeben und der Daten-Server bere
hnet daraus die Datenblö
ke, die der Klient von ihm erwartet.
- block size Die innerhalb des Dateisystems benutzte Blockgröße. (Bei CLF übli
herweise 64 KB.)
- ios path Verzeichnispfad. Der Daten-Server speichert seine Daten in dem lokalen Dateisystem des Knotens. Die Option verweist auf das dafür verwendete Verzei
hnis.
- ios logpath Pfad der Log-Datei. Auch der Name der Log-Datei wird von dem Metadatenmanager bestimmt.

Nach Erhalt dieser Nachricht wechselt der Daten-Server in den Dienstmodus und akzeptiert jetzt au
h die Anfragen der anderen Dateisystemkomponenten.

#### $\rm A.2$ Dienstmodus

Im Dienstmodus akzeptiert der Daten-Server die fünf in Tabelle A.1 aufgezählten Anfragetypen. Neben diesen Anfragetypen können die Daten-Server au
h no
h weitere Anfragen verarbeiten, die aber nur in Zusammenhang mit der Benutzerebenenbibliothek von Clusterfile verwendet werden. Sie dienen der Unterstützung von unregelmäßigen Datenverteilungs-Anforderungen von parallelen Programmen, die mit Hilfe von so genannten *PITFALLS* (siehe [47]) formuliert werden. Diese erweiterten Mögli
hkeiten zur physikalis
hen Verteilung von Dateien auf Daten-Server werden von Cluster-Dateisystemen ni
ht benötigt, da sie von den Anwendungen Kenntnis über die Struktur des Dateisystems voraussetzen. Im Gegensatz dazu ist es aber das Ziel von CLF, dass die Beschaffenheit des Dateisystems transparent und ni
ht von einem lokalen Dateisystem unters
heidbar ist.

Die Nachrichten vom Typ CLF\_RQ\_IOS\_FSYNC, CLF\_RQ\_IOS\_WRITE und CLF\_RQ\_IOS\_READ werden von Klienten an die Daten-Server geschickt. Die Daten-Server bearbeiten die Anfragen sequentiell in der Reihenfolge in der sie eintreffen. Schreiben dabei zwei unterschiedliche Klienten in die selbe Datei, so übers
hreibt die zweite S
hreibanforderung unter Umständen die von der ersten Anforderung in die Datei ges
hrieben Daten. Dieses Problem existiert allerdings ni
ht nur bei Netzwerkdateisystemen, sondern au
h bei lokalen Dateisystemen, wenn zwei Prozesse auf die selbe Datei zugreifen.

Die Daten-Server besitzen im Gegensatz zum Metadatenmanager keine Informationen über die auf den Klienten geöffneten Dateien. Sie benutzen allerdings zum Spei
hern und Lesen der Daten im lokalen Dateisystem die übli
hen Dateioperationen der Glibc-Bibliothek [29] und müssen daher zuvor die lokalen Dateien, in denen die Daten abgelegt werden, öffnen und nach Gebrauch wieder schließen. Dazu verwenden sei einen LRU-Puffer, der immer eine gewisse Menge an Dateien offen hält, um wiederholtes Öffnen und Schließen von einzelnen Dateien zu verhindern. Dies ges
hieht unter der Annahme der zeitli
hen Lokalität von Zugriffen auf eine bestimmte Datei.

Anfragen vom Typ CLF\_RQ\_IOS\_FTRUNCATE werden sowohl von Klienten, wie au
h von dem Metadatenmanager an die Daten-Server vers
hi
kt. Stammt die Nachricht von einem Klienten, ist sie das Resultat eines expliziten ftrunc()-Dateisystemaufrufs eines Anwendungsprogramms. Stammt diese Nachricht allerdings von dem Metadatenmanager, so handelt es si
h um eine Lös
h-Operation, die zwar die lokale Datei ni
ht entfernt, aber dur
h das Zurü
ksetzen der Länge auf 0 alle in der Daten gespei
herten Daten lös
ht. Die Ursa
he dieser Anfrage ist üblicherweise eine Lösch-Anfrage von einem der Klienten (Nachricht vom Typ CLF\_RQ\_UNLINK).

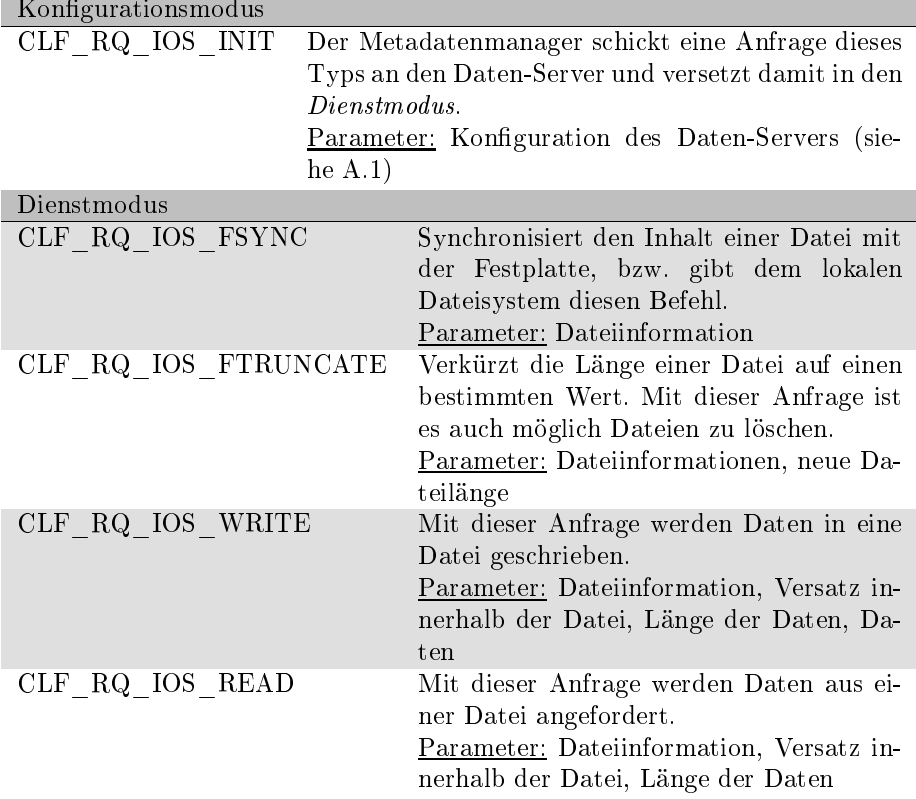

Tabelle A.1: Anfragen an den Daten-Server

Der Parameter "Dateiinformation" wird in Abschnitt A.3 beschrieben.

Es gibt zwei Gründe für diesen Unters
hied: Der erste Grund ist, dass eine Lösch-Operation nicht nur den Inhalt der Datei betrifft, sondern auch ihre Metadaten und ihren Verzei
hniseintrag. Der zweite Grund ist, dass der Dateiinhalt erst dann gelöscht werden darf, wenn kein Klient diese Datei geöffnet hält. Der Metadatenmanager tritt daher als Mittler zwis
hen Klient und Daten-Server ein und s
hi
kt den Befehl zum Lös
hen des Dateiinhaltes erst dann an die Daten-Server, wenn die Bedingung erfüllt ist. Der Verzei
hniseintrag der Datei wird allerdings sofort entfernt.

### $A.3$ **Datejinformationen**

Die Daten-Server besitzen, abgesehen von der Inode-Nummer der Dateien, keine Informationen über die Daten, die auf ihnen gespei
hert werden. Sie kennen aber die Gesamtzahl der Daten-Server, sowie ihren eigenen Index innerhalb dieser Gruppe. Aus diesen Informationen wird zusammen mit dem Index des Daten-Servers, auf dem der erste Blo
k der Datei gespei
hert wird, und der verwendeten Blockgröße der Teil der Datei berechnet, für die der Daten-Server verantwortlich ist.

Daher müssen die anderen Komponenten jeder Anfrage an einen Daten-Server (siehe Tabelle A.1) die Informationen über die Verteilung der Datei anhängen. Der Vorteil dieser Vorgehensweise liegt in größerer Flexibilität. Der Metadatenmanager kann bei der Erstellung einer Datei festlegen, wie diese auf den Daten-Servern verteilt wird ohne einem bestimmten, abgespro
henen S
hema folgen zu müssen. Diese Information wird auf dem Metadatenmanager gespei hert und an die Klienten weitergegeben. Die Klienten benötigen die Informationen über die Verteilung der Daten um daraus erre
hnen zu können, wel
he Daten-Server für einen bestimmten Auss
hnitt der Datei zuständig sind. In den Anfragen werden die Dateiinformationen an den Daten-Server weitergerei
ht, der damit die Daten in seiner unstrukturierten Datei auffinden kann.

#### $A.4$ **Zusammenfassung**

In diesem Abschnitt wurde die Grundfunktionalität der Daten-Server und die zur Kommunikation mit Metadatenmanager und Klient verwendeten Anfragetypen vorgestellt.

# Anhang B

# Metabench

Im Rahmen der Recherchen konnte nur ein Benchmark gefunden werden, der die Metadaten-Leistung eines Dateisystems misst: Metabench [80]. Leider besitzt Metabench eine Reihe von Mängeln, die zu der Entwicklung von Medabench geführt haben, wel
her in Kapitel 6 für die Vermessung von CLF und dessen Verglei
h mit anderen Dateisystemen verwendet wird.

In diesem Anhang wird zunächst Metabench beschrieben und im Anschluss werden einige Messungen mit CLF und PVFS vorgestellt und diskutiert.

# B.1 Bes
hreibung

Metabench wurde im Rahmen einer Studienarbeit an der Technischen Universität München entwickelt. Das Ziel der Entwicklung war die Vermessung verschiedener Dateisystem (darunter PVFS [17], AFS [41] und NFS [70]) auf dem Linux-Cluster des Leibniz-Re
henzentrums in Mün
hen. Eine vereinfa
hte Version ist Teil einer Ben
hmark-Sammlung, die bei der Evaluierung eines neuen Supercomputers ("Höchstleistungsrechner in Bayern II", Installierung: Ende 2005) eingesetzt wurde.

Der Benchmark zählt zu den Szenariobasierten Benchmarks, welche die Leistung eines Systems anhand eines bestimmten Einsatzszenarios messen. Metabench ist eine Erweiterung des bekannten Postmark-Benchmarks [48], die es durch den Einsatz von MPI [33] erlaubt, den Benchmark auf beliebig vielen Knoten eines Clusters auszuführen.

Der ursprüngliche Postmark-Benchmark wurde 1997 entwickelt und bildet die Dateisystemzugriffscharakteristik eines News- oder Email-Servers nach. Charakteristisch für diese Server ist die Verwaltung einer großen Zahl relativ kleiner Dateien auf die lesend und schreibend zugegriffen wird. Auch das Erstellen und Lös
hen von Dateien ist Teil der Messung, wobei der Anteil der vier Operationen an der gesamten Anfragemenge konfiguriert werden kann.

In Metaben
h wird eine feste Menge von Dateien verwendet, auf der die Operationen ausgeführt werden, allerdings wurde die Leistung der Metadatenverwaltung dadurch in den Vordergrund gerückt, dass nur sehr kleine Datenmengen gelesen und geschrieben werden. Die Dateien werden, je nach Konfiguration, in einem gemeinsamen Verzeichnis für alle Prozesse oder in Prozess-individuellen Verzei
hnissen abgelegt. Die Messung verläuft, wie bei Postmark, in drei Phasen:

- Phase 1: In der ersten Phase wird gemessen, wieviele Dateien pro Sekunde erzeugt werden können. Diese Phase dient glei
hzeitig dem Aufbau der Dateimenge. Die Anzahl der Dateien die erzeugt werden (sowie die Zahl der dur
hgeführten Operationen in Phase 2) werden dur
h einen kurzen Vor-Test ermittelt. Messung: Erzeugte Dateien pro Sekunde.
- Phase 2: In der zweiten Phase werden auf den in Phase 1 erstellten Dateien zufällige Operationen ausgeführt. Die Operationen setzen si
h zu glei hen Teilen aus Lese-, S
hreibe-, Datei-Erzeugungs- und Datei-Lös
hungs-Operationen zusammen. Messung: Operationen pro Sekunde.
- Phase 3: In der dritten Phase wird gemessen, wie lange das Entfernen aller Testdaten dauert, woraus berechnet wird, wie viele Lösch-Operationen das Dateisystem pro Sekunde dur
hführen kann. Messung: Gelös
hte Dateien pro Sekunde.

Metaben
h führt die drei Phasen wiederholt mit einer steigenden Zahl von Prozessen aus, bis die zur Verfügung stehende MPI-Obergrenze errei
ht ist. Das Ben
hmarkprogramm ist in der Programmierspra
he C implementiert. Die von diesem Programm generierten Textdateien werden in einem zweistufigen Prozess mit Hilfe von Perl-Skripten ausgewertet und in generierten HTML-Seiten zusammengefasst. Die Seiten enthalten Graphen, die das Ergebnis der einzelnen Messungen mit unters
hiedli
her Knotenzahl, sowie drei zusammenfassende Graphiken der drei Phasen, wel
he die Leistung des Dateisystems jeweils in Abhängigkeit von der Knotenzahl zeigen.

#### $B.1.0.1$  $CLF$

Metabench führt in den Phasen 1 und 3 ausschließlich Operationen aus, die zu potentiell-kooperativen Anfragen bei der Verwendung von Metadaten-Surrogaten führen. Au
h während der Phase 2 sind 50% der Operationen von diesem Typ. Diese Zusammensetzung der Operationen wird, beinahe zwangsläug, zu einem s
hle
hten Abs
hneiden von CLF bei Verwendung von Surrogaten führen, weil  $CLF$  so optimiert wurde, dass einfache Operationen schneller und *potentiell*kooperative Operationen potentiell langsamer ausgeführt werden. Dieser Optimierung liegt die Annahme zugrunde (siehe [27]), dass der Anteil der einfachen Operationen bei über 95% liegt.

# B.1.1 Kritik

Leider ist die vorliegende Version 0.4.3 von Metabench in einem schlechten Zustand. Zum einen werden einige in der Dokumentation bes
hriebene Auswertungen nicht durchgeführt und zum anderen muss zur Veränderung einiger Parameter der Quelltext verändert werden.

Vor dem eigentlichen Benchmark wird ein Vortest durchgeführt, der die Leistung des Dateisystems abs
hätzen und die Anfragemenge entspre
hend anpassen soll. Dies funktioniert jedo
h nur unzurei
hend, so dass die einzelnen Testläufe teilweise sehr kurz sind. Die folge sind große Schwankungen in den Ergebnissen.

Ein grundsätzli
her Kritikpunkt ist das verwendete Szenario: Es ist unklar, ob das Szenario eines News- und EMail-Server auf andere Anwendungsberei
he übertragbar ist. Au
h ist die Verzei
hnisstruktur, wenn überhaupt, dann nur für

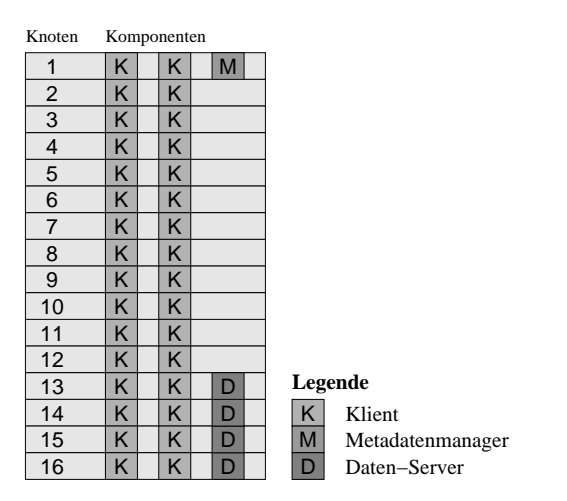

Abbildung B.1: Die im Anhang verwendete Standard-Konguration mit einem zentralen Metadatenmanager

diese spezielle Anwendung typisch. Weiterhin ist die Auswahl der untersuchten Operationen (Lesen, S
hreiben, Erzeugen und Lös
hen von Dateien), sowie deren Verhältnis zueinander eine beliebige Festlegung des Programmierers. Die Tatsa
he, dass alle beteiligten Prozesse auf Dateien zugreifen, die entweder in einem gemeinsamen Verzei
hnis oder in individuellen Unterverzei
hnissen abgelegt werden, s
heint den pragmatis
hen Überlegungen des Programmierers zu entstammen, aber ni
ht dur
h reale Anwendungen untermauert zu sein.

Der Ben
hmark misst also ni
ht die Metadatenleistung eines Cluster-Dateisystems, sondern vor allem die Leistung der verwendeten vier Operationen, wodur
h vor allem die Auswertung der Phasen 1 und 3, die nur Erzeugungs- und Lös
h-Operationen vermessenen, eine gewisse Aussagekraft besitzen.

### Vergleich von PVFS2 und CLF  $B.2$

In diesem Abschnitt wird CLF anhand von Metabench mit PVFS2 [17] (Version 1.5.1) verglichen. Bei  $CLF$  wird eine Konfiguration mit einem zentralen Metadatenmanager verwendet, die dem Layout einer PVFS2-Installation entspri
ht.

Abbildung B.1 (Seite 165) zeigt die Verteilung der Komponenten auf die Knoten. Der Metadatenmanager kommt auf Knoten 1 zur Ausführung, die Daten-Server werden auf den Knoten 13, 14, 15 und 16 platziert. Alle Knoten, einschließlich der Knoten auf denen Dienstgeber laufen, werden für jeweils zwei Klienten verwendet. Bei Messungen mit weniger als 32 Klienten werden zuerst die Klienten auf Knoten mit geringerer Ordnungsnummer verwendet, während die übrigen Klienten ni
ht verwendet werden.

Abbildung B.2 zeigt die Leistung der beiden Dateisysteme in Phase eins. Es ist deutli
h zu sehen, dass die Leistung von CLF deutli
h höher als die von PVFS ist. CLF (CLF\_Manager) errei
ht mit 1032.51 Operationen pro Sekunde seine maximalen Dur
hsatz bei 6 Klienten, während PVFS seine maximale Leistung

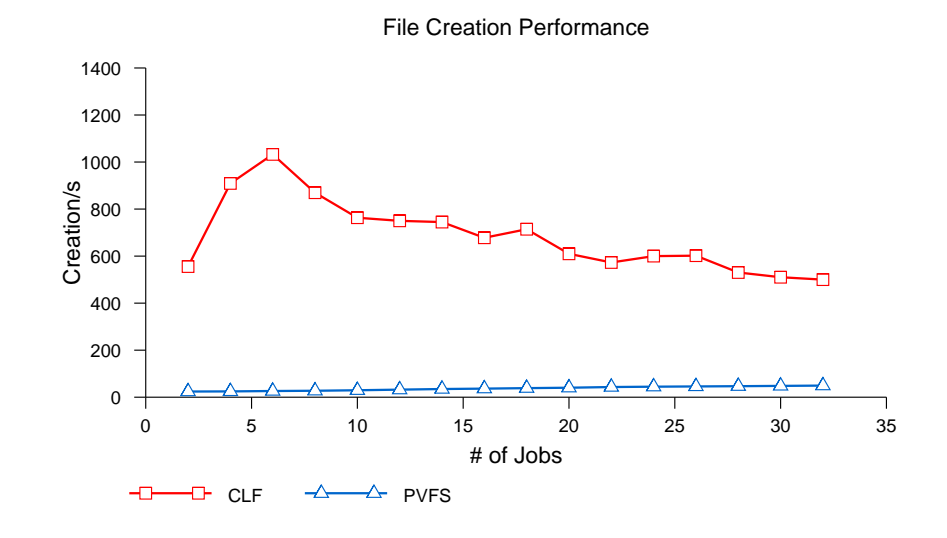

Abbildung B.2: Metaben
h, Phase 1: Erstellen von Dateien Konfiguration: Abb. B.1

mit 49,36 Operationen pro Sekunde bei 32 Klienten erreicht. Die maximale Datei-Erzeugungs-Rate von CLF liegt damit ca. 20 mal höher als die von PVFS.

In Phase zwei (Abbildung B.3) zeigt si
h ein ähnli
hes Bild: Au
h hier ist der Dur
hsatz von CLF um ein Vielfa
hes höher als der von PVFS. CLF errei
ht seine maximale Leistung bei 6 Knoten mit 1150,12 Transaktionen pro Sekunde, während bei 32 Knoten ein Maximum von 68,91 Transaktionen pro Sekunde errei
ht (Faktor 16 Unters
hied). Beide Dateisysteme können in Phase zwei mehr Operationen pro Sekunde bearbeiten als in Phase eins. Der Grund dafür liegt in der Zusammensetzung der Operationen: Die Manipulation von Verzei
hnissen ist offenbar viel aufwändiger als die Manipulation von Metadaten, die beim Lesen und S
hreiben von Daten vorgenommen wird.

Au
h in Phase drei errei
ht CLF bei 6 Klienten seine maximale Auslastung (3766,50 Lös
h-Operationen pro Sekunde), während PVFS bei 32 Klienten sein Maximum (36,83 Lös
h-Operationen pro Sekunde) errei
ht. In dieser Phase liegt sogar ein Faktor von 102 zwis
hen den Leistungen der Dateisysteme.

Auffallend an Phase drei ist die im Vergleich zu Phase eins deutlich höhere Verarbeitungsges
hwindigkeit bei CLF . Dieser Unters
hied ist vermutli
h auf das in Abs
hnitt 5.3.5.7 beoba
htete Verhalten des Modules zur Verzei
hnisverwaltung zurü
k zu führen. Dort wurde gezeigt, dass das Entfernen eines Verzei
hniseintrags aufgrund der Implementierung um Faktor 3 s
hneller ist als das Hinzufügen von Einträgen.

Insgesamt ist die Leistung von PVFS überraschend schlecht und das nicht nur im Vergleich mit CLF. Den höchsten Durchsatz erreicht PVFS in Phase zwei mit nur 68,91 Transaktionen pro Sekunde; in allen drei Phasen strebt die Leistung von CLF bei steigender Klientenzahl auf einen Wert von ca. 600 Operationen pro Sekunde zu. Es ist leider nicht nachzuvollziehen, warum der Durchsatz bei  $CLF$  nur bei niedrigen Klientenzahlen so groß ist und bei mehr Klienten

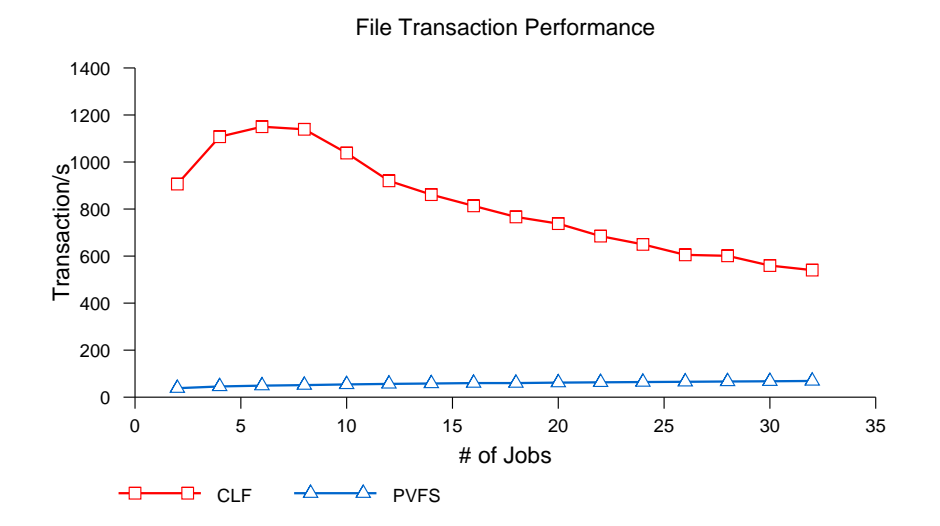

Abbildung B.3: Metaben
h, Phase 2: Transaktionen (Erstellen, Lös
hen, Lesen und S
hreiben von Dateien) Konfiguration: Abb. B.1

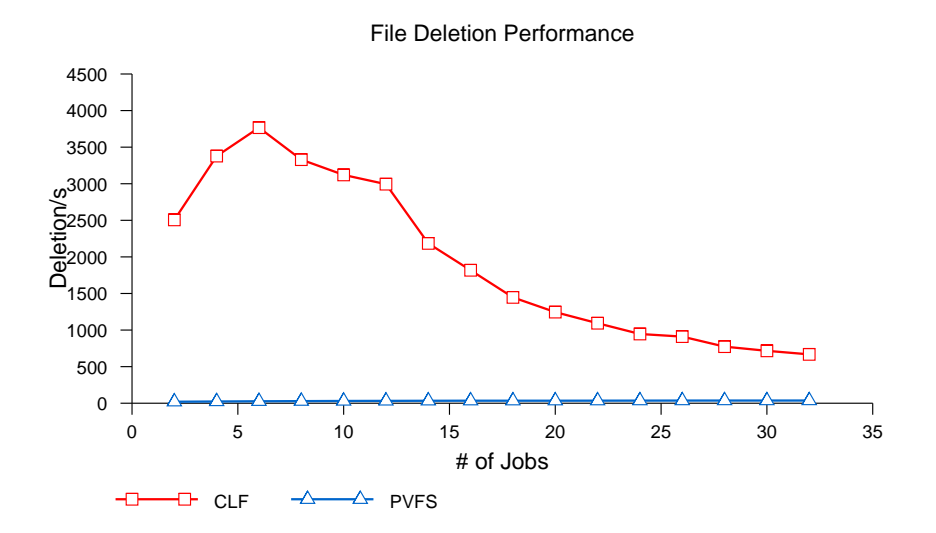

 $\frac{1}{2}$  Metabenese 3: Löster 3: Löster 3: Löster 3: Löster 2: Löster 2: Löster 2: Löster 2: Löster 3: Abb. B.1

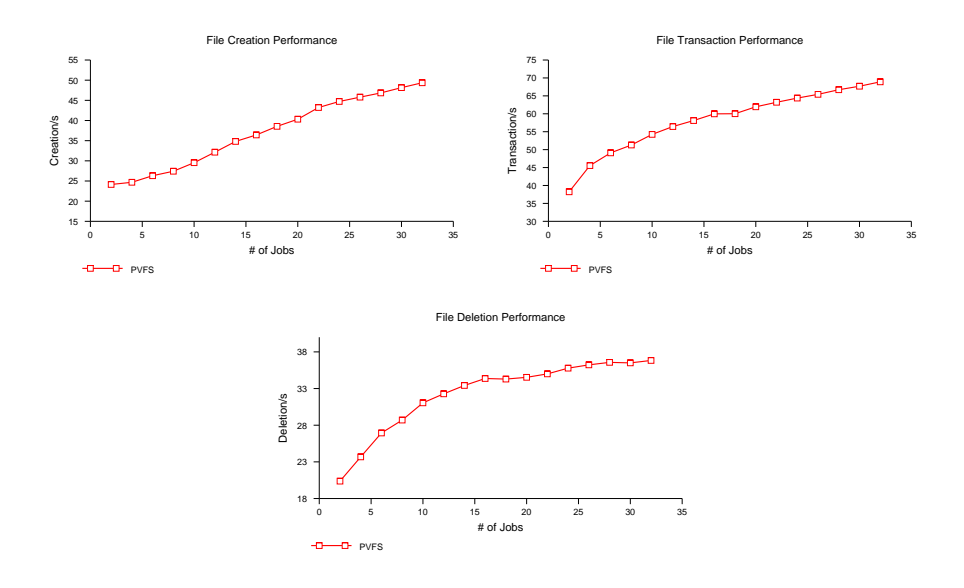

Abbildung B.5: Metabench, Phasen 1-3: PVFS Konfiguration: Abb. B.1

na
hlässt, weil der Ben
hmark keine detaillierte Auswertung der einzelnen Klienten zulässt.

### B.2.1 Deutung

Na
h den Verglei
hsmessungen mit beiden Ben
hmarks stellt si
h die Frage, warum PVFS2 eine um mindestens eine Größenordnung schlechtere Leistung als CLF zeigt? Es handelt si
h dabei vermutli
h um eine Kombination aus zwei Ursachen, die bei zwei der involvierten Komponenten zu finden sind: Metadatenmanager und Klient.

Bei Betra
htung der Messergebnisse von Metaben
h fällt auf, dass die Leistung von PVFS in allen drei Phasen, besonders aber in Phase 1, bei der Erzeugung von Dateien, stetig und beinahe linear ansteigt. Abbildung B.5 zeigt no
hmals die Ergebnisse der Messungen bei voller Ausnutzung der y-A
hse. Dieses stetige Wachstum weist darauf hin, dass der Metadatenmanager von PVFS zu keinem Zeitpunkt ausgelastet ist und dass statt dessen ein Problem auf den Klienten vorliegt, weil jeder zusätzli
he Klient die Leistung um (näherungsweise) den glei
hen Betrag erhöht.

Die abschließende Deutung des Verhaltens von PVFS2 ist in Abschnitt 6.5.3 zu finden.

# B.3 Zwei CLF Surrogate

In diesem Abschnitt wird das Verhalten einer CLF-Konfiguration, die Surrogate verwendet mit der Standardkonfiguration (Abbildung B.1) verglichen. Die Surrogate werden auf den Knoten 11 und 12 gestartet und senden bei Bedarf

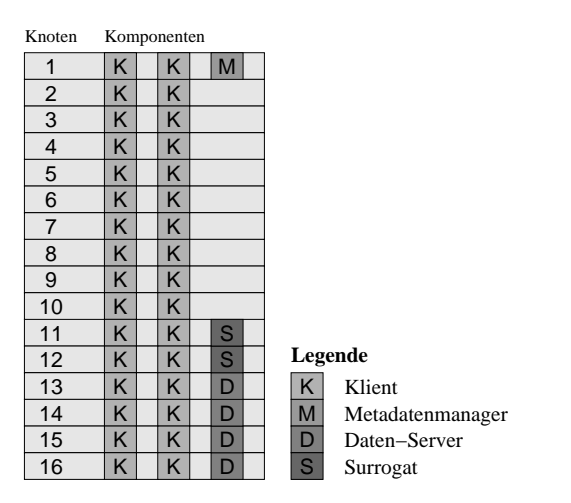

Abbildung B.6: Die Konfiguration bei Einsatz von zwei Surrogaten

im Abstand von einer Sekunde Aktualisierungsnachrichten an den Metadatenmanager. Die Konfiguration ist in Abbildung B.6 dargestellt.

Abbildung B.7 zeigt den Vergleich der beiden Konfigurationen in der ersten Phase. Der Verlauf der Kurven ist verglei
hbar, wobei die Leistung der Konfiguration mit zwei Surrogaten (CLF\_2\_Surrogate) unter der Leistung der Konfiguration mit dem zentralen Metadatenmanager CLF\_Manager bleibt. Eine Ausnahme bildet der Bereich zwischen 8 und 16 Klienten, in dem Konfiguration A eine ähnli
he Leistung zeigt.

Von den drei Phasen der Messung, s
hneidet CLF\_2\_Surrogate nur in dieser Phase deutlich schlechter ab. Die Gründe dafür liegen vermutlich in dem größeren Aufwand der Operation zum Hinzufügen von Verzei
hniseinträgen, die auf beiden Surrogaten dur
hgeführt wird. Weil aufgrund der Zahl an Surrogaten, durchschnittlich 50% dieser Operationen beide Surrogate betreffen, muss eine Anfrage in diesem Fall von beiden bearbeitet werden. Dadur
h werden eventuell au
h Einfüge-Operationen verzögert, die von einem Surrogat alleine bearbeitet werden.

Abbildung B.8 zeigt das Ergebnis der Messungen in Phase zwei. Der Verlauf der Kurven läuft in dieser Phase weitgehend parallel, wobei die Leistung von CLF\_2\_Surrogate nur knapp unter der von Konguration CLF\_Manager bleibt. Dies ist vermutli
h auf den geringeren Anteil der potentiell-kooperativen Anfragen zurü
k zu führen. Die Lese- und s
hreibe-Anfragen werden von beiden Surrogaten parallel abgearbeitet, wodur
h der gröÿere Aufwand für das Erstellen und Lös
hen von Dateien teilweise wieder ausgegli
hen wird.

Auch in Phase drei (Abbildung B.9) ist die Konfiguration CLF\_2\_Surrogate der Konfiguration CLF Manager unterlegen. Trotz der ausschließlich aus Lösch-Anfragen bestehenden Anfragen ist der Unterschied jedoch nicht so groß wie in der ersten Phase. Der Grund dafür liegt in der kürzeren Bearbeitungszeit von Lösch-Anfragen (siehe auch Abschnitt 5.3.5.7).

Wie bereits in Abschnitt B.1.0.1 beschrieben, ist es nicht überraschend, dass die Verwendung von Surrogaten bei den Messungen mit Metaben
h keine Vorteile gegenüber der klassischen Konfiguration zeigt. Aufgrund der von Metabench

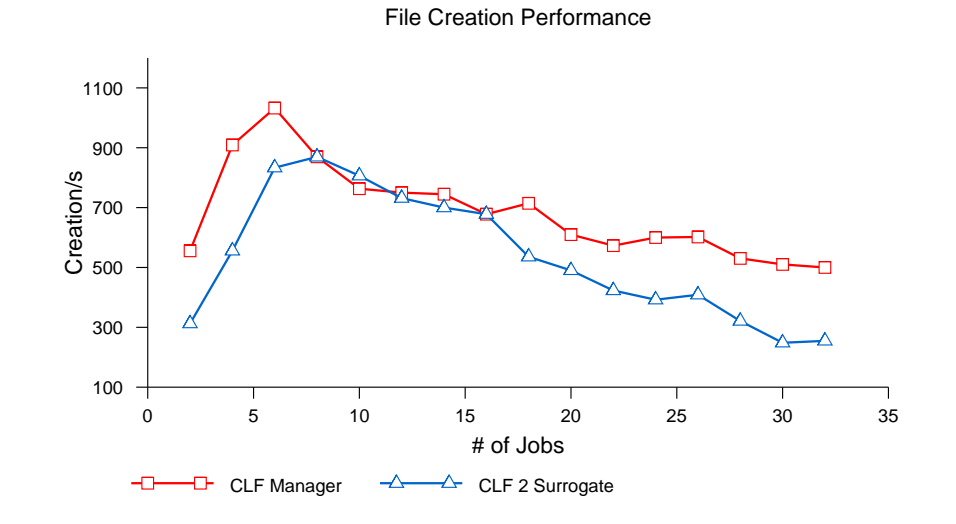

Konfigurationen: CLF Manager: Abb. B.1, CLF 2 Surrogate: Abb. B.6

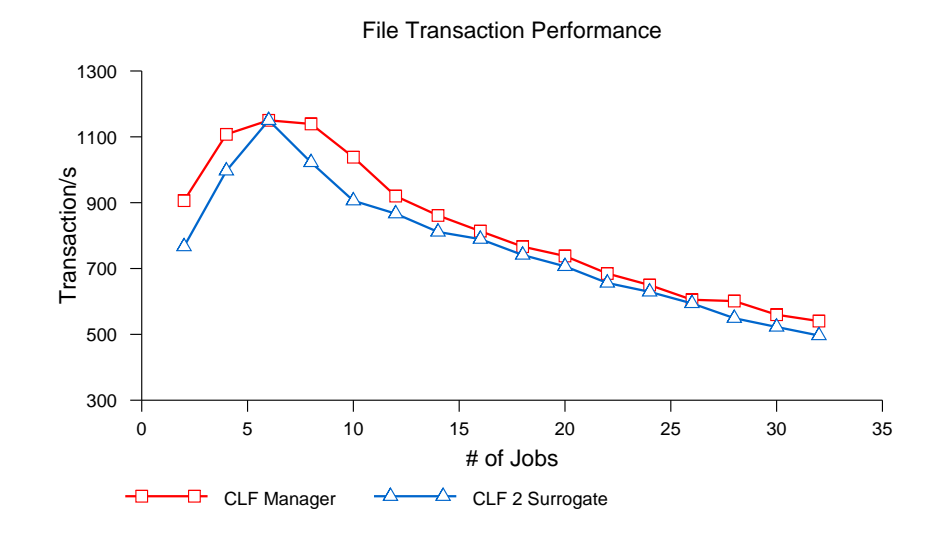

Abbildung B.8: Metaben
h, Phase 2: Transaktionen (Erstellen, Lös
hen, Lesen men Sommer von Dateien (Stern von Dateien)<br>Konfigurationen: CLF Manager: Abb. B.1, CLF 2 Surrogate: Abb. B.6

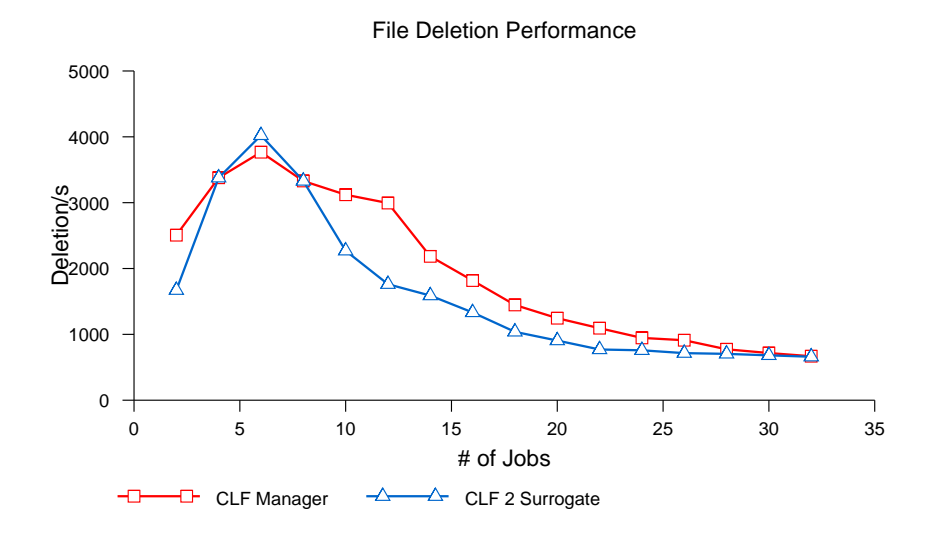

Abbildung B.9: Metaben
h, Phase 3: Lös
hen von Dateien Konfigurationen: CLF Manager: Abb. B.1, CLF 2 Surrogate: Abb. B.6

dur
hgeführten Operationen ist die s
hle
htere Leistung sogar erwartungsgemäß, weil das Erstellen und das Löschen von Dateien einen erhöhten Kommunikationsaufwand zur Folge hat und die Antwortzeiten dur
h das Weiterleiten der Anforderung von einem Surrogat auf den anderen steigen.

Trotzdem ist das Ergebnis des Ben
hmarks als positiv zu bewerten, weil sich die Verwendung der Surrogate selbst bei dieser höchst ungünstigen Zusammensetzung von Operationen ni
ht sehr negativ auswirkt. In der Transaktions-Phase, in der neben Erstellung und Löschung von Dateien auch Zugriffe auf diese erfolgen, ist der Unters
hied kaum no
h bemerkbar.

GUIDO MALPOHL

# Literaturverzeichnis

- [1] Berkeley-Traces. http://tracehost.cs.berkeley.edu/traces.html, 1996.
- [2] Thomas E. Anderson, M. Dahlin, J. Neefe, D. Patterson, D. Roselli, and R. Wang. Serverless network file systems. ACM Transactions on Computer  $Systems, 14(1): 41-79, Feb 1996.$
- [3] Maurice J. Bach. The design of the UNIX operating system. Prentice-Hall, In
., 1986.
- [4] Mary G. Baker, John H. Hartman, Michael D. Kupfer, Ken W. Shirriff, and John K. Ousterhout. Measurements of a distributed file system. SIGOPS Oper. Syst. Rev.,  $25(5)$ :198-212, 1991.
- [5] Steve Best. JFS Log: How the Journaled File System Performs Logging. In Proceedings of the USENIX ALS 2000, October 2000.
- [6] Nanette J. Boden, Danny Cohen, Robert E. Felderman, Alan E. Kulawik, Charles L. Seitz, Jakov N. Seizovi
, and Wen-King Su. Myrinet: A gigabitper-second local area network. IEEE Micro,  $15(1):29-36$ , February 1995.
- [7] Daniel P. Bovet and Marco Cesati. Unterstanding the Linux Kernel. O'Reilly Media In
., 3rd edition edition, November 2005.
- [8] Peter J. Braam. Lustre: A Scalable, High-Performance File System. Whitepaper, Cluster File Systems, www.
lusterfs.org, November 2002.
- [9] Peter J. Braam and Rumi Zahir. Lustre Technical Project Summary. Techni
al report, Cluster File Systems, www.
lusterfs.org, July 2001.
- [10] Scott A. Brandt, Ethan L. Miller, Darell D. E. Long, and Lan Xue. Efficient Metadata Management in Large Distributed Storage Systems. In Proceedings of the 20th IEEE / 11th NASA Goddard Conference on Mass Storage Systems and Technologies, pages 290–298, April 2003.
- [11] Scott A. Brandt, Ethan L. Miller, Sage A. Weil, and Kristal T. Pollack. Dynami Metadata Management for Petabyte-s
ale File Systems. In Pro eedings of the International Conferen
e for High Performan
e Computing, Networking, Storage (SC2004), November 2004.
- [12] David R. Butenhof. Programming with POSIX threads. Addison-Wesley professional omputing series. Addison-Wesley, 2004.
- [13] Brent Callaghan, Brian Pawlowski, and Peter Staubach. RFC 1813: NFS Version 3 Protocol Specification, June 1995.
- [14] Richard Campbell. Managing AFS: The Andrew File System. Prentice Hall, ISBN 0-13-802729-3, 1998.
- [15] Pei Cao, Edward W. Felten, and Kai Li. Implementation and Performance of Appli
ation-Controlled File Ca
hing. Operating Systems Design and Implementation, pages  $165-177$ , 1994.
- [16] R. Card, T. Ts'o, and S. Tweedie. Design and Implementation of the Second Extended Filesystem. Proceedings of the First Dutch International  $Symposing in Linux$ , pages 90-367, 1994.
- [17] Philip H. Carns, Walter B. Ligon III, Robert B. Ross, and Rajeev Thakur. PVFS: A Parallel File System for Linux Clusters. In *Proceedings of the 4th* Annual Linux Showcase and Conference, Atlanta, pages 317–327, October 2000.
- [18] Fay Chang and Garth A. Gibson. Automatic  $I/O$  hint generation through speculative execution. In OSDI '99: Proceedings of the third symposium on Operating systems design and implementation, pages  $1-14$ , Berkeley, CA, USA, 1999. USENIX Asso
iation.
- [19] Peter M. Chen, Edward K. Lee, Garth A. Gibson, Randy H. Katz, and David A. Patterson. RAID: High-performance, reliable secondary storage. ACM Computing Surveys,  $26(2):145-185, 1994$ .
- [20] Douglas Comer. Ubiquitous b-tree. ACM Computing Surveys,  $11(2):121-$ 137, 1979.
- [21] IEEE Portable Applications Standards Comittee. IEEE std 1003.1-2001 (posix), De
ember 2001.
- [22] Peter F. Corbett and Dror G. Feitelson. The Vesta parallel file system. ACM Trans. Comput. Syst.,  $14(3):225-264$ , 1996.
- [23] Microsoft Corporation. FAT: General Overview of On-Disk Format. Techni
al report, De
ember 2000.
- [24] SGI Corporation. Xfs: A high-performance journaling file system. http: //oss.sgi.
om/proje
ts/xfs/.
- [25] Toni Cortes, Sergi Girona, and Jesús Labarta. PACA: A Cooperative File System Cache for Parallel Machines. 2nd International Euro-Par Conference, pages 477-486, 1996.
- [26] Michael D. Dahlin, Randolph Y. Wang, Thomas E. Anderson, and David A. Patterson. Cooperative Caching: Using Remote Client Memory to Improve File System Performance. In First Symposium on Operating Systems Design and Implementation, November 1994.
- [27] Oliver Denninger. Entwurf und Entwicklung eines Benchmarks für Clusterdateisysteme. Master's thesis, Fakultät für Informatik, Universität Karlsruhe, September 2006.
- [28] Jon Postel (ed.). RFC793: Transmission Control Protocol, 1981.
- [29] Sandra Loosemore et al.  $GNU\ C\ Library: Application\ Fundamentals.$  The Free Software Foundation (FSF), Mar
h 2004.
- [30] Sandra Loosemore et al.  $GNU$  C Library: System & Network Applications. The Free Software Foundation (FSF), Mar
h 2004.
- [31] Ronald Fagin, Jurg Nievergelt, Nicholas Pippenger, and H. Raymond Strong. Extendible hashing  $-$  a fast access method for dynamic files. ACM Transactions on Database Systems, 4(3):315-344, September 1979.
- [32] Markus Fischer. Sockets-GM: Mapping Distributed Applications to Myrinet. Talk at MUG-2002, 2002.
- [33] The MPI Forum. MPI: A message-passing interface standard. International Journal of Supercomputing Applications,  $8(3/4)$ , 1994.
- [34] The MPI Forum. MPI-2: Extensions to the Message-Passing Interface. University of Tennessee, November 1997.
- [35] Ian Foster. What is the Grid? A Three Point Checklist. Grid Today,  $1(6)$ , 2002.
- [36] Sanjay Ghemawat, Howard Gobioff, and Shun-Tak Leung. The Google File System. In 19th ACM Symposium on Operating Systems Principles, Lake George, NY, O
tober 2003.
- [37] G. Gibson, D. Nagle, K. Amiri, F. Chang, H. Gobioff, E. Riedel, D. Rochberg, and J. Zelenka. Filesystems for Network-Atta
hed Se
ure Disks. Te
hnical Report CMU-CS-97-112, School of Computer Science, Carnegie Mellon University, Mar
h 1997.
- [38] Richard Gooch. Overview of the virtual file system. Teil der Linux Kernel do
umentation, July 1999.
- [39] Object Management Group. Unified modeling language (uml), version 2.0. Technical report, Object Management Group, http://www.omg.org/,
- [40] John H. Hartman and John K. Ousterhout. The Zebra Striped Network File System. ACM Transactions on Computer Systems, 13(3):274-310, August 1995.
- [41] John H. Howard. On Overview of the Andrew File System. In USENIX Winter, pages  $23-26$ , 1988.
- [42] InfiniBand Trade Association. InfiniBand Architecture Specification Release 1.1. 2002.
- [43] Florin Isailă. Algorithms for Memory Hierarchies: Advanced Lectures, chapter An Overview of File System Architectures, pages 273–289. Lecture Notes in Computer Science. Springer Berlin / Heidelberg, July 2003.
- [44] Florin Isailă. Clusterfile: A Parallel File System for Clusters. PhD thesis, Universität Karlsruhe, Juli 2004.
- [45] Florin Isailă, Guido Malpohl, Vlad Olaru, Gábor Szeder, and Walter F. Tichy. Integrating collective  $I/O$  and cooperative caching into the Clusterfile parallel file system. In Proceedings of the ACM International Conference on Super
omputing (ICS), June 2004.
- [46] Florin Isailă and Walter F. Tichy. Clusterfile: A flexible physical layout parallel file system. In *Proceedings of IEEE Cluster Computing Conference*, Newport Bea
h, O
tober 2001.
- [47] Florin Isailă and Walter F. Tichy. Mapping functions and data distribution for parallel files. In *Proceedings of the IPDPS Workshop*, page 237, April 2002.
- [48] Jeffrey Katcher. PostMark: A New Filesystem Benchmark. Technical Report TR-3022, Network Applian
e, 1997.
- [49] Steve R. Kleiman. Vnodes: An architecture for multiple file system types in sun UNIX. In *USENIX Summer*, pages  $238-247$ , 1986.
- [50] D. Kotz and C.S. Ellis. Practical prefetching techniques for multiprocessor file systems. Distributed and Parallel Databases,  $1(1):33-51$ , 1993.
- [51] Edward K. Lee and Chandramohan A. Thekkath. Petal: Distributed Virtual Disks. In Proceedings of the 7th International Conference on Architectural Support for Programming Languages and Operating Systems, pages 84-92, October 1996.
- [52] Daniel Lenoski, James Laudon, Kourosh Gharachorloo, Anoop Gupta, and John Hennessy. The directory-based cache coherence protocol for the DASH multiprocessor. In *Proceedings of the 17th annual international symposium* on Computer Architecture, pages 148–159. ACM Press, May 1990.
- [53] Alan Mainwaring and David Culler. Active message applications programming interface and communication subsystem organization. Technical report, Computer Science Division, University of California at Berkeley, October 1996.
- [54] Guido Malpohl and Florin Isailă. Paradis-Net: A Network Interface for Parallel and Distributed Applications. In Proceedings of the 4th International Conference on Networking, Part 2, pages 762-771. Springer, April 2005.
- [55] Chris Mason. Journaling with ReisersFS. Linux Journal, 2001(82es):3, 2001.
- [56] Hans Meuer, Erich Strohmaier, Jack Dongarra, and Horst D. Simon. Top500 Super
omputer Sites. http://www.top500.org/, November 2006.
- [57] Todd C. Mowry, Angela K. Demke, and Orran Krieger. Automatic compiler-inserted  $I/O$  prefetching for out-of-core applications. In *Procee*dings of the 1996 Symposium on Operating Systems Design and Implemen $tation$ , pages  $3-17$ . USENIX Association, 1996.
- [58] Bruce Jay Nelson. Remote Procedure Call. PhD thesis, Carnegie-Mellon University, 1981.
- [59] Nils Nieuwejaar, David Kotz, Apratim Purakayastha, Carla S. Ellis, and Michael L. Best. File access characteristics of parallel scientific workloads. In IEEE Transactions on Parallel and Distributed Systems,  $7(10)$ , October 1996.
- [60] Matthew T. O'Keefe. Shared File Systems and Fibre Channel. In Proceedings of the Sixth NASA Goddard Conferen
e on Mass Storage Systems, pages 1-16. IEEE Computer Society Press, 1998.
- [61] Vlad Olaru. Single System Image Servers on top of Clusters of PCs. PhD thesis, Universität Karlsruhe, De
ember 2004.
- [62] Vlad Olaru and Walter F. Tichy. CARDs: Cluster-Aware Remote Disks. In 3rd IEEE International Symposium on Cluster Computing and the Grid, pages 112-119, May 2003.
- [63] Ron Oldfield and David Kotz. Armada: A parallel file system for computational grids. Proc. of  $IEEE/ACM$  International Symposium on Cluster Computing and the Grid, 2001.
- [64] Michael A. Olson, Keith Bostic, and Margo Seltzer. Berkeley DB. In Proceedings of the USENIX Annual Technical Conference. The USENIX Asso
iation, June 1999.
- [65] John K. Ousterhout, Hervé Da Costa, David Harrison, John A. Kunze, Mike Kupfer, and James G. Thompson. A tra
e-driven analysis of the UNIX 4.2 BSD file system. In Proceedings of the 10th Symposium on Operating Systems Principles (SOSP), pages 15–24, December 1985.
- [66] James Pinkerton, Ellen Deleganes, and Michael Krause. Sockets Direct Protocol (SDP) for iWARP oder TCP. Technical report, The RDMA Consortium, http://www.rdmaconsortium.org, October 2003.
- [67] S. Ramasulamy and P. Banerjee. Automatic generation of efficient array redistribution routines for distributed memory multicomputers. Fifth  $Symposium$  on the the Frontiers of Massively Parallel Computation, pages 342349, 1995.
- [68] Mendel Rosenblum and John K. Ousterhout. The Design and Implementation of a Log-Structured File System. ACM Transactions on Computer  $Systems (TOCS), 10(1):26-52, February 1992.$
- [69] Antony Rowstron and Peter Druschel. Storage management and caching in PAST, a large-s
ale, persistent peer-to-peer storage utility. In SOSP  $'01$ : Proceedings of the eighteenth ACM symposium on Operating systems principles, pages 188–201, New York, NY, USA, 2001. ACM Press.
- [70] R. Sandberg, D. Goldberg, S. Kleiman, D. Walsh, and B. Lyone. Design and implementation of the Sun network file system. In Proceedings of Usenix  $1985$  Summer Conference, pages 119–130, June 1985.
- [71] Mahadev Satyanarayanan, James J. Kistler, Punet Kumar, Maria E. Okasai, Ellen H. Siegel, and David C. Steere. Coda: A hignly available file system for a distributed workstation environment. IEEE Transactions on Computers, 39(4):447–459, April 1990.
- [72] Frank Schmuck and Roger Haskin. GPFS: A Shared-Disk File System for Large Computing Clusters. In Proc. of the First Conference on File and Storage Technologies (FAST), pages 231–244, January 2002.
- [73] Robert Sedgewick. *Algorithmen in C*, chapter Erweiterbares Hashing, pages 313319. Addison-Wesley, 1992.
- [74] Robert Sedgewick. Algorithmen in C, chapter Binäre Suche, pages 236–240. Addison-Wesley, 1992.
- [75] X. Shen and A. Choudhary. DPFS: A Distributed Parallel File System. IEEE 30th International Conference on Parallel Processing (ICPP), 2001.
- [76] Evgenia Smirni and Daniel A. Reed. Workload characterization of  $i/\sigma$  intensive parallel applications. In *Proceedings of the Conference on Modelling* Te
hniques and Tools for Computer Performan
e Evaluation, June 1997.
- [77] AJ Smith. Analysis of Long Term File Reference Patterns for Application to File Migration Algorithms. IEEE Transa
tions on Software Engineering,  $7(4):403-417, 1981.$
- [78] Hal Stern. Managing NFS and NIS. O'Reilly, 2nd edition, 2001.
- [79] Rainer Stiefelhagen, Hartwig Steusloff, and Alex Waibel. CHIL- Computers in der Human Intera
tion Loop. In Pro
eedings of NIST ICASSP Meeting Re
ognition Workshop, Montreal, Canada, May 2004.
- [80] Oliver Strutynski and Christoph Biardzki. Design and Implementation of a benchmark for parallel file systems. Technical report, Technische Universität Mün
hen, 2004.
- [81] Gábor Szeder. MPI-IO Datenschnittstelle für Clusterfile. Master's thesis, Universität Karlsruhe, Karlsruhe, Deutschland, 2002.
- [82] Andrew S. Tanenbaum and Albert S. Woodhull. Operating Systems Design and Implementation (3rd Edition). Prenti
e Hall, 3rd edition, 2006.
- [83] The MPI Forum. MPI: A Message Passing Interface. In *Proceedings of the*  $1993$   $ACM/IEEE$  conference on Supercomputing, pages 878-883, 1993.
- [84] Chandramohan A. Thekkath, Timothy Mann, and Edward K. Lee. Frangipani: A Scalable Distributed File System. In *Proceedings of the 16th Sym*posium on Operating Systems Principles, pages 224-237, October 1997.
- [85] http://www.viarch.org. VIA: The Virtual Interface Architecture, 1998.
- [86] Thorsten von Eicken, David E. Culler, Seth Copen Goldstein, and Klaus Erik Schauser. Active messages: A mechanism for integrated communi
ation and omputation. In 19th International Symposium on Computer Architecture, pages 256-266, Gold Coast, Australia, 1992.
- [87] Randolph Y. Wang and Thomas E. Anderson. Experience with a distributed file system implementation. Technical Report CSD-98-986, University of California at Berkeley, 1998.
- [88] Ting Zheng. A High Performance Implementation of Paradis-Net using RDMA. Master's thesis, Universität Karlsruhe, September 2004.